Министерство образования Республики Беларусь Учреждение образования «Белорусский государственный университет информатики и радиоэлектроники»

Факультет радиотехники и электроники

Кафедра радиотехнических систем

**А. М. Гладышев, И. Н. Давыденко**

# *ОСНОВЫ ПРОЕКТИРОВАНИЯ И ЭКСПЛУАТАЦИИ РАДИОЭЛЕКТРОННЫХ СИСТЕМ*

*Рекомендовано УМО по образованию в области информатики и радиоэлектроники в качестве учебно-методического пособия для специальностей 1-39 01 02 «Радиоэлектронные системы» и 1-39 01 04 «Радиоэлектронная защита информации»*  $A$ , М. Гладышев, И. Н. Давыденко<br>  $OCHOBBI \ HPOEKTHPOBAHHH$ <br>  $H$  ЭКСПЛУАТАЦИИ<br>
РАДИОЭЛЕКТРОННЫХ СИСТЕМ<br>  $P$ екоменововшо УМО по образованию<br>
в области циформатики и рабиоэлектронки<br>
о качестве учебно-методического пособия<br>
для сп

Минск БГУИР 2015

# УДК 621.396.6-027.31(075.8) ББК 32.844-02я73 Г52

### Репензенты:

кафедра общевоенных и специальных дисциплин государственного учреждения образования «Институт пограничной службы Республики Беларусь» (протокол №9 от 22 мая 2013 г.);

главный научный сотрудник государственного учреждения «Научно-исследовательский институт Вооруженных Сил Республики Беларусь», доктор технических наук, профессор С. Р. Гейстер

#### **Гладышев, А. М.**

Г52Основы проектирования и эксплуатации радиоэлектронных систем : учеб.-метод. пособие / А. М. Гладышев, И. Н. Давыденко. – Минск : БГУИР, 2015. – 184 с. : ил.

ISBN 978-985-543-094-1.

Приводится общая характеристика проблемы проектирования РЭС; описываются основные показатели качества РЭС, характеризуются пути их улучшения; дается общая характеристика исходных данных для проектирования; рассматриваются виды критериев качества, применение безусловного и условного критериев предпочтения. Изучаются вопросы адаптации РЭС и математическое моделирование РЭС, программные средства, используемые при проектировании РЭС, а также вопросы стандартизации, метрологии и сертификации РЭС. (протокол №9 от 22 мая 2013 г.);<br>
главный научный согрудник государственного учреждения<br>
учно-исследовательский институт Вооруженных Сил Республики Беларусь<br>
доктор технических наук, профессор С. Р. Гейетер<br>
7-гейетер<br>
7

**УДК 621.396.6-027.31(075.8) ББК 32.844-02я73** 

**ISBN 978-985-543-094-1** © Гладышев А. М., Давыденко И. Н., 2015 © УО «Белорусский государственный университет информатики и радиоэлектроники», 2015

# **1. ОБЩАЯ ХАРАКТЕРИСТИКА ПРОБЛЕМЫ ПРОЕКТИРОВАНИЯ РЭС**

### **1.1. Основная цель и задачи изучаемой дисциплины**

Цель – освоение основ проектирования и эксплуатации РЭС; методов моделирования и оптимизации РТУ и РТС с применением пакетов программ Mathcad и Matlab.

### **Задачи:**

*изучить*:

 способы применения программных средств при проектировании, моделировании и оптимизации РЭС;

методы статистического моделирования РЭС;

методы оптимизации;

методы адаптации;

методологию проектирования РТС;

*научиться*:

анализировать РЭС с применением критериев эффективности;

рассчитывать показатели надежности, скрытности, помехозащищенности;

 пользоваться математическими пакетами Mathcad, Matlab при решении задач проектирования РЭС,

- производить статистическое моделирование РЭС;
- проектировать РЭС с применением системного подхода.

# **1.2. Этапы жизненного цикла РЭС и их содержание**

*Жизненным циклом РЭС* называют совокупность периодов их проектирования, производства, технической эксплуатации и практического использования, модернизации, частичной или полной замены по мере технического износа и «морального» старения. илучить.<br>
— способы применения программных средств при проектировании, м<br>
ровании и оптимизации РЭС;<br>
— методы спатителекого моделирования РЭС;<br>
— методы оптимизации;<br>
— методы издатизации;<br>
— методы издатизации;<br>
— епод

Жизненный цикл любого технического объекта можно разделить на четыре основные стадии:

1) концептуальное проектирование;

2) техническое проектирование;

3) производство;

4) эксплуатация.

Каждая из этих стадий состоит из отдельных этапов. На стадии *концептуального проектирования* определяются:

− необходимость и принципиальная возможность создания РЭС;

- − критерии проектирования РЭС;
- − внешний облик РЭС;
- − затраты на проектирование, изготовление, эксплуатацию и утилизацию;
- − основные тактико-технические характеристики (ТТХ) РЭС;

− техническое задание на проектирование системы.

Стадия *технического проектирования*, этапы которой и содержание выполняемых на них работ строго определены ГОСТом, включает:

− разработку технического предложения;

− разработку эскизного проекта;

− разработку технического проекта;

− разработку рабочего проекта (разработка РКД опытного образца, опытной партии).

Техническое предложение, эскизный проект и технический проект различаются глубиной проработки. Техническое проектирование обычно проводят с учетом замечаний, полученных по эскизному проекту, с задачей подготовки технической документации, необходимой для создания опытного образца. Составной частью технического проектирования является конструирование аппаратуры. Его проводят с учетом условий эксплуатации РЭС, допустимых массогабаритных характеристик, располагаемой элементной базы, имеющейся и перспективной технологии производства, положений государственных и отраслевых стандартов. После защиты технического проекта возможно принятие решения на изготовление и испытание опытного образца. Рабочий проект, в процессе которого изготавливаются опытные образцы и проводятся испытания с последующей корректировкой по их результатам технической документации, является самым длительным и трудоемким этапом технического проектирования. Этот цикл (доводка изделия) повторяется до тех пор, пока опытный образец не будет полностью удовлетворять требованиям технического задания (ТЗ). Этапы технического и рабочего проекта принято объединять под общим названием опытно-конструкторские работы (ОКР), которые заканчиваются испытаниями опытного образца системы. В зависимости от важности и сложности разрабатываемой РЭС испытания могут быть заводскими, межфирменными или государственными. Решение о принятии системы и ее серийном производстве принимается по результатам этих испытаний. гся глубиной проработки. Техническое проектирование обычно проводя<br>ом замечаний, полученных по эскизному проекту, с задачей полученных имеской документации, необходимой дли создания политото образана.<br>Пой частью техничес

На стадии серийного *производства* производятся:

− технологическая подготовка производства РЭС;

- − изготовление, сборка и настройка образцов РЭС;
- − заводские испытания образцов РЭС;

− складирование образцов РЭС.

Стадия серийного производства в отличие от опытного рассчитана на более широкую кооперацию подразделений и организаций. Подготовку производства нацеливают на совершенствование его технологии и организации, включая контроль качества изделий, на повышение производительности труда. Лица, приступающие к производству РЭС, перенимают опыт разработчиков. Серийные образцы РЭС подвергаются периодическим контрольным испытаниям на соответствие их показателям, уточненным при приеме опытного образца.

На стадии *эксплуатации* осуществляется:

− доставка системы;

− ввод ее в эксплуатацию;

− приведение в установленную степень готовности к использованию;

− использование по назначению;

− техническое обслуживание и ремонт;

- − хранение;
- − транспортировка;
- − модернизация (с последующей эксплуатацией);
- − снятие с эксплуатации.

Ввод РЭС в эксплуатацию производится после изготовления или капитального ремонта и предусматривает подготовительные работы: контроль, приемку и закрепление элементов РЭС за подразделениями; документальное оформление готовности к штатной эксплуатации. Важнейшими составными частями эксплуатации РЭС являются контроль над техническим состоянием объекта (готовность к работе по назначению) и техническое обслуживание объекта, рассчитанные на повышение готовности к выполнению поставленных задач. Снятие с эксплуатации осуществляют после документального оформления наступления, так называемого предельного состояния объекта эксплуатации, когда дальнейшее использование и ремонт РЭС оказываются невозможными или нецелесообразными. В этом случае производится утилизация РЭС. ку и закрепление элементов РЭС за подразделениями; документал<br>ормление готовности к штатной эксплуатации. Важнейшими составить ммм эксничекое ободуживание отовности к работе по назначению () и техническое ободуживание об

Таким образом, в процессе жизненного цикла целесообразность, или практическая достижимость целей создания системы (рис. 1.1), сначала возрастает, проходя последовательно периоды становления и развития, а затем снижается, проходя периоды регресса и модернизации. В процессе модернизации какое-то время удается поднимать целесообразность до некоторого приемлемого уровня, но затем система настолько устаревает, что затраты на модернизацию дают слишком мало эффекта, и система гибнет (снимается с эксплуатации и утилизируется).

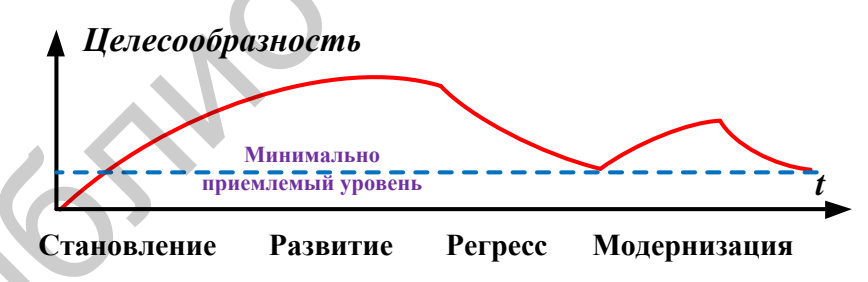

Рис. 1.1. Графическое представление жизненного цикла РЭС

### **1.3. Информационная поддержка этапов жизненного цикла с использованием ЭВМ**

Информационная поддержка жизненного цикла (ЖЦ) изделий получила аббревиатуру **ИПИ**. Концепция **ИПИ** является аналогом зарубежных информационных систем CALS (Continuous Acquisition and Life cycle Support – непрерывные поставки и информационная поддержка жизненного цикла изделий),

или PLM (Product Lifecycle Management – управление жизненным циклом изделия). В настоящее время в мире функционируют несколько десятков организаций из различных стран, занимающихся вопросами развития CALS-технологий. Работа различных организаций в сфере CALS координируется международными организациями, в число которых входит ISO, занимающаяся международной координацией в области стандартизации.

Для взаимодействия в рамках ИПИ (CALS, PLM) создается интегрированная информационная среда (ИИС), которая обеспечивает непрерывный обмен данными между заказчиком, производителями и потребителями. ИИС представляет собой распределенное хранилище данных, существующее в сетевой компьютерной системе, охватывающей все службы и подразделения предприятия. В ИИС действует единая система правил представления, хранения и обмена информацией. Информация, однажды возникшая на каком-либо этапе ЖЦ, сохраняется в ИИС и становится доступной всем участникам этого и других этапов. Управление данными в информационном пространстве, едином для различных автоматизированных систем, возлагается на систему управления жизненным циклом продукции, реализующую технологии PLM (Product Lifecycle Management). Технологии PLM объединяют методики и средства информационной поддержки изделий на протяжении всех этапов жизненного цикла изделий. Это позволяет сократить затраты труда, времени и финансовых ресурсов при проектировании и освоении производства сложных изделий.

Основные типы автоматизированных систем, используемых в жизненном цикле изделии, приведены на рис. 1.2.

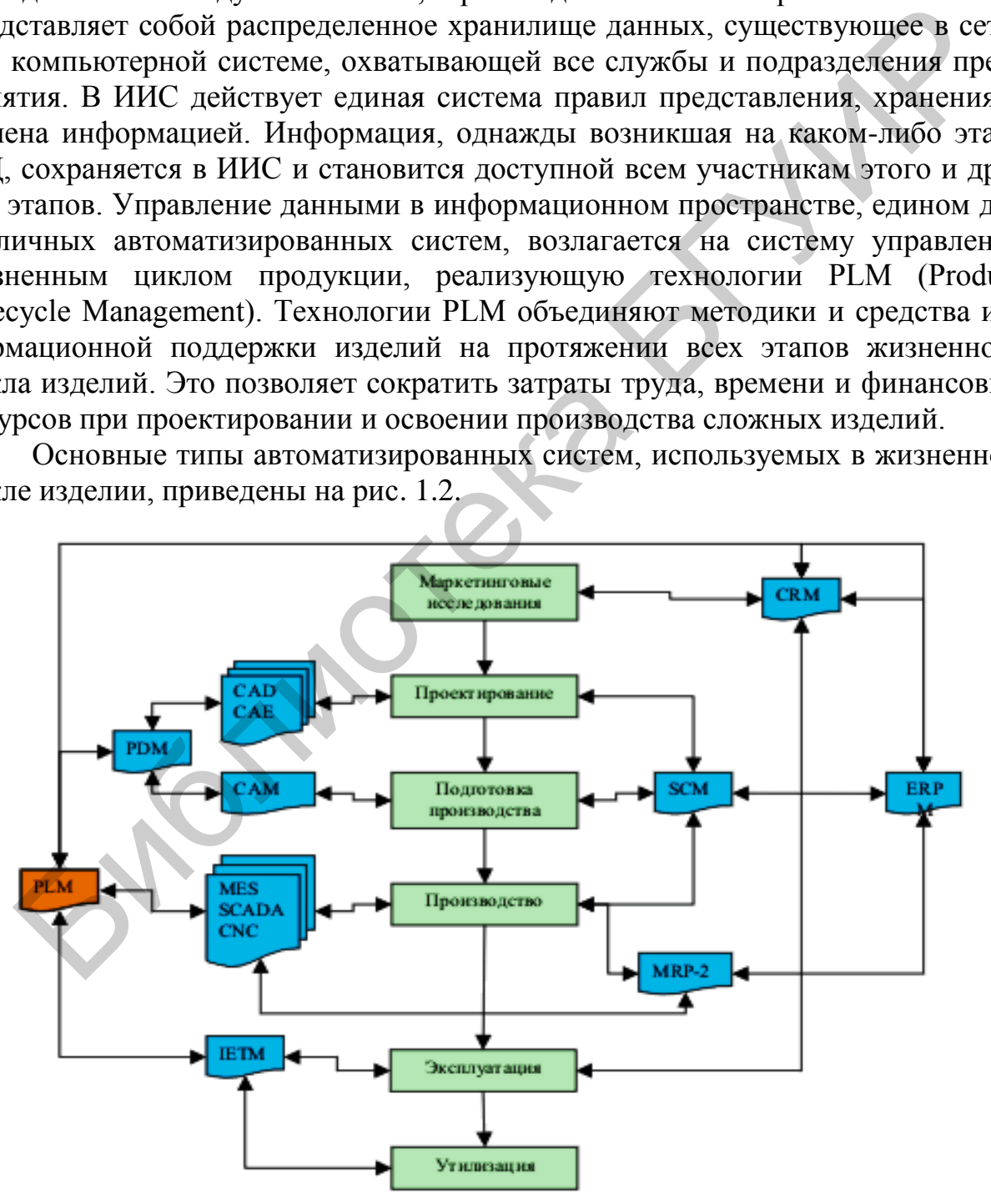

Рис. 1.2. Системы автоматизации этапов жизненного цикла промышленных изделий

На этапе проектирования выделяют САПР функционального, конструкторского и технологического проектирования. САПР функционального проектирования называют системами расчетов и инженерного анализа, или системами CAE (Computer Aided Engineering). САПР конструкторского проектирования называют системами CAD (Computer Aided Design). САПР технологического проектирования составляют часть технологической подготовки производства и выполняют в системах CAM (Computer Aided Manufacturing). Для совместного функционирования компонентов САПР различного назначения и координации работы систем САЕ/СAD/САМ разрабатываются системы, получившие название систем управления проектными данными PDM (Product Data Management).

Информационная поддержка этапа производства продукции осуществляется автоматизированными системами управления предприятием (АСУП) и автоматизированными системами управления технологическими процессами (АСУТП). К АСУП относятся системы планирования и управления предприятием ERP (Enterprise Resource Planning), планирования производства и требований к материалам MRP-2 (Manufacturing Requirement Planning). Системы ERP выполняют различные бизнес-функции, связанные с планированием производства, закупками, сбытом продукции, анализом перспектив маркетинга, управлением финансами, персоналом, складским хозяйством, учетом основных фондов. Системы MRP-2 ориентированы на бизнес-функции, непосредственно связанные с производством. Промежуточное положение между АСУП и АСУТП занимает производственная исполнительная система MES (Manufacturing Execution Systems), предназначенная для решения оперативных задач управления проектированием, производством и маркетингом. В состав АСУТП входит система SCADA (Supervisory Control and Data Acquisition), выполняющая диспетчерские функции (сбор и обработка данных о состоянии оборудования и технологических процессов) и помогающая разрабатывать ПО для встроенного оборудования. Для непосредственного программного управления технологическим оборудованием используют системы СNC (Сomputer Numerical Control) на базе контроллеров (специализированных компьютеров, называемых промышленными), которые встроены в технологическое оборудование с числовым программным управлением (ЧПУ). е систем управления проектными данными PDM (Product Data Manageme Информационная поддержка этапа производства продукции осуйсе:<br>2я автоматизированными иссемами управления педириятнем (ACVIT) и слитиатель таких и делуниче

На этапах подготовки производства, производства и реализации требуются услуги системы управления «цепочками» поставок – Supply Chain Management (SCM). Управление цепью поставок подразумевает продвижение материального потока с минимальными издержками. На этапе реализации продукции выполняются функции управления отношениями с заказчиками и покупателями, проводится анализ рыночной ситуации, определяются перспективы спроса на планируемые изделия. Эти функции возложены на систему CRM.

На этапе эксплуатации функции обучения обслуживающего персонала возложены на интерактивные электронные технические руководства IETM (Interactive Electronic Technical Manuals), с их помощью выполняются диагностические операции, поиск отказавших компонентов, заказ дополнительных запасных деталей и некоторые другие операции.

Характерная особенность информационной поддержки жизненного цикла изделий PLM - обеспечение взаимодействия как средств автоматизации разных производителей, так и различных автоматизированных систем многих предприятий, т. е. технологии PLM являются основой, интегрирующей информационное пространство, в котором функционируют CAПP, ERP, PDM, SCM, CRM и другие автоматизированные системы многих предприятий.

# 1.4. Общие сведения о проектировании. Внутреннее и внешнее проектирование

Проектирование можно рассматривать как последовательность решений задач, направленную на создание РЭС, отличающейся более высокой эффективностью, чем сушествующие.

При проектировании к разрабатываемой РЭС предъявляются некоторые требования, основными из которых являются: точность, помехозащищенность, пропускная способность, электромагнитная совместимость, надежность, масса, габариты и стоимость. Количественно требования к РЭС характеризуются соответствующими показателями (показателями точности, помехозащищенности, надежности и др.)  $k_1, k_2, ..., k_m$ , называемыми показателями качества. Упорядоченная совокупность показателей качества  $\mathbf{K} = \{k_1, k_2, ..., k_m\}$  образует вектор К качества системы. Задача проектирования системы состоит в выборе такого варианта S ее построения, который удовлетворяет всей совокупности исходных данных. Совокупность исходных данных при проектировании может быть записана в следующем виде:

$$
\mathcal{I} = \{ \mathbf{Y}, \mathbf{Orp}, \mathbf{CK}, \mathbf{K}_{\kappa p} \},
$$

где У - условия работы системы:

Огр - ограничения, накладываемые на структуру системы и ее параметры;

 $CK$  – состав вектора K качества системы (без количественного определе- $HMA$ );

 $\mathbf{K}_{\text{kp}}$  – критерий качества системы (ограничения на показатели качества).

Обоснование исходных данных производится из назначения проектируемой системы и называется внешним проектированием. Выбор структуры и значений параметров системы, удовлетворяющих всей совокупности исходных данных, называется внутренним проектированием.

Под условиями У работы понимают характеристики полезных сообщений и сигналов, характеристики помех, диапазон температур, давлений, влажности и т. д.

Совокупность Огр содержит ограничения на структуру системы и значения ее параметров. К ограничениям на структуру можно отнести, например, 8

требования одноканальности системы. Совокупность Огр может задаваться в виде равенств, неравенств, функциональных связей и т. д.

Вектор СК включает те показатели качества, которые должны учитываться в процессе оптимизации. Численные значения составляющих вектора К варьируются в процессе синтеза.

Критерий качества системы  $\mathbf{K}_{\text{m}}$  содержит ограничения, накладываемые на величины показателей качества, которые задаются в виде равенств, неравенств или связей.

Система, удовлетворяющая совокупности условий У и ограничений Огр, называется допустимой. Если она удовлетворяет еще и критерию качества  $K_{m}$ , то ее называют строго допустимой. Строго допустимая система удовлетворяет всем требованиям  $\boldsymbol{\Pi} = \{ \mathbf{V}, \mathbf{Orp}, \mathbf{CK}, \mathbf{K}_{\text{kp}} \}$ .

Из всех строго допустимых систем оптимальной считается система, которая обладает наилучшим в определенном смысле значением вектора К избранных показателей качеств. Для выбора оптимальной системы должен быть установлен и обоснован критерий предпочтения, т. е. выработано правило, на основании которого вектор значений показателей качества  $\mathbf{K}_i$  можно было бы считать лучшим (худшим), чем вектор  $\mathbf{K}_{k}$ .

Синтез системы, проводимый с учетом нескольких показателей качества, т. е. на основе вектора **K**, называется векторным. Синтез, проводимый по единственному показателю качества  $\mathbf{K} = k$ , называется *скалярным*. Скалярный синтез разработан лучше и осуществляется проще, поэтому векторный синтез, как правило, сводят к скалярному.

# 1.5. Радиоэлектронная система как объект проектирования

Радиоэлектронные системы классифицируются по различным признакам, основным из которых является функциональное назначение. Радиоэлектронные системы делятся на информационные и энергетические. Информационные РЭС предназначены для передачи, извлечения и преобразования информации.

Информационные системы по назначению делятся на следующие основные классы (табл. 1.1):

- системы передачи информации;

- системы извлечения информации;
- системы разрушения информации;

- системы радиоуправления.

Системы передачи информации предназначены для перемещения информации из одних пунктов пространства в другие. К ним относятся системы радиовещания и телевизионного вещания, системы связи, радиотелеметрические системы и системы передачи команд.

#### Виды информационных систем

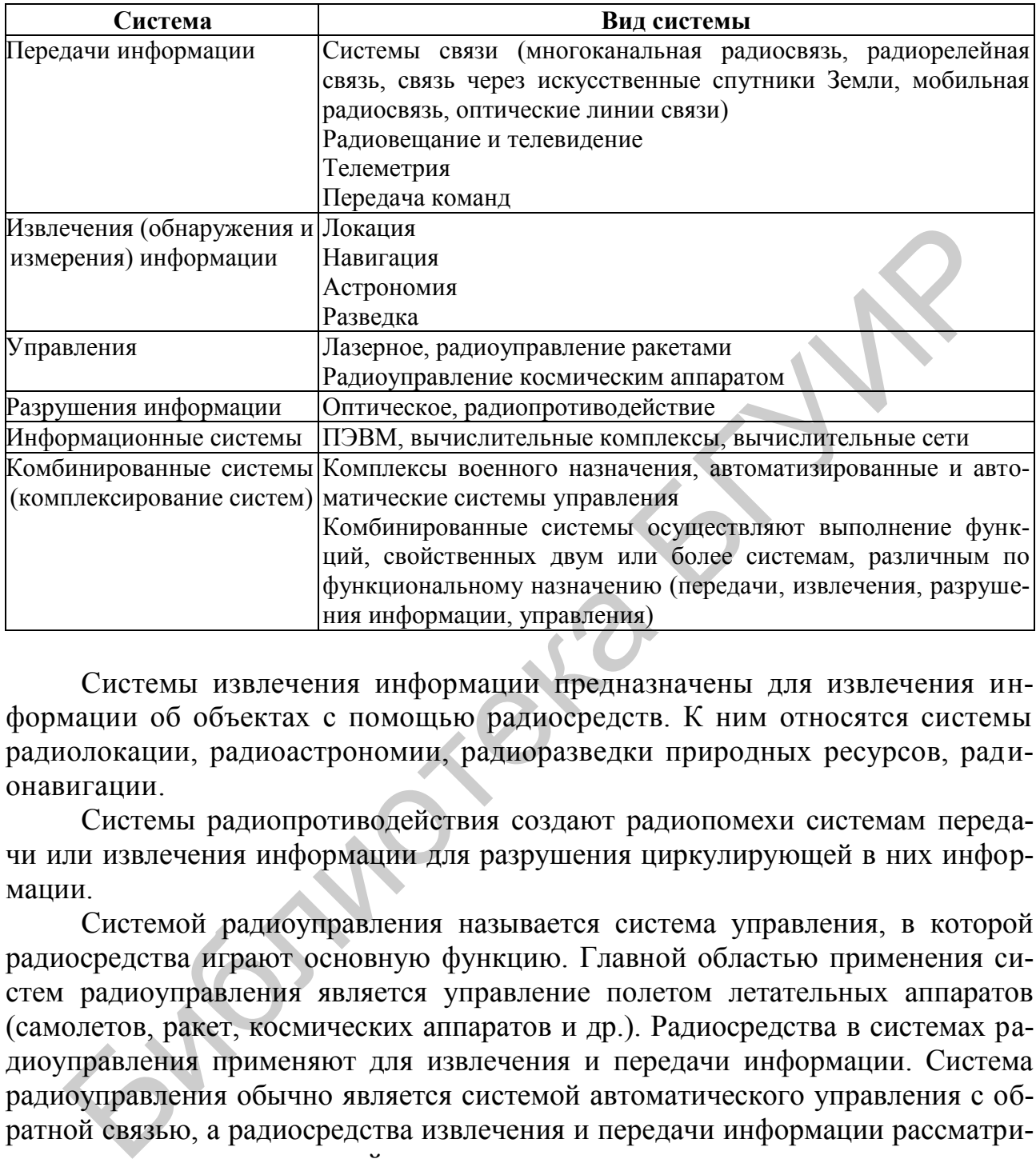

Системы извлечения информации предназначены для извлечения информации об объектах с помощью радиосредств. К ним относятся системы радиолокации, радиоастрономии, радиоразведки природных ресурсов, радионавигации.

Системы радиопротиводействия создают радиопомехи системам передачи или извлечения информации для разрушения циркулирующей в них информации.

Системой радиоуправления называется система управления, в которой радиосредства играют основную функцию. Главной областью применения систем радиоуправления является управление полетом летательных аппаратов (самолетов, ракет, космических аппаратов и др.). Радиосредства в системах радиоуправления применяют для извлечения и передачи информации. Система радиоуправления обычно является системой автоматического управления с обратной связью, а радиосредства извлечения и передачи информации рассматриваются как звенья замкнутой системы радиоуправления наряду с автопилотом, кинематическим звеном и устройством формирования команд управления.

Методы проектирования существенно зависят от назначения проектируемой системы. Для каждого класса РЭС разрабатывается соответствующая теория проектирования: теория проектирования радиолокаторов, теория проектирования систем связи и т. д. Однако имеется ряд важных вопросов проектирования, которые являются общими для РЭС различных классов. Это вопросы точности, помехозащищенности, пропускной способности, электромагнитной

совместимости, надежности, массы, габаритов и стоимости. Важно установить числовые показатели качества, соответствующие этим требованиям, факторы, на них влияющие, и пути улучшения показателей качества. Общей проблемой проектирования является проблема сведения векторного показателя качества к скалярному. Общими для различных классов РЭС являются вопросы системного подхода к проектированию и вопросы методов проектирования: математические, экспериментальные и эвристические. При этом рассматриваемые общие методы проектирования справедливы как при проектировании систем, так и при проектировании их частей: радиопередающих, радиоприемных и других устройств.

Проектирование сложных систем основано на блочно-иерархическом рассмотрении РЭС. Суть блочно-иерархического рассмотрения состоит в расчленении представлений об объекте проектирования на ряд иерархических уровней, называемых уровнями абстрагирования. Цель расчленения - замена малого числа проектных задач чрезмерной сложности большим числом задач допустимой сложности. Уровни абстрагирования различаются степенью детализации представлений об объекте. Каждому уровню соответствует свое определение системы и элемента. Части объекта, рассматриваемые как элементы на к-м уровне, описываются как системы на соседнем более низком  $(\kappa + 1)$ -м уровне.

Кроме декомпозиции представлений об объекте применяют расчленение представлений об объекте по характеру отражаемых свойств объекта на ряд аспектов. Аспект, связанный с описанием принципов действия и процессов функционирования объекта, называется функциональным. Если процессы функционирования имеют сложную физическую природу, функциональный аспект может быть разделен на несколько более узких аспектов, каждый из которых связан с описанием физически однородных процессов: например, электрическая и оптическая подсистемы и соответственно электрический и оптический аспекты.

Кроме функционального, к основным аспектам относят конструкторский и технологический аспекты. Данные аспекты связаны с описанием конструкций и технологии изготовления изделий.

В каждом аспекте вводятся свои уровни абстрагирования. В функциональном аспекте выделяют системный уровень, функционально-логический уровень, схемотехнический уровень и компонентный уровень. На системном уровне в качестве систем рассматриваются РЭС: радиолокатор, система связи, радионавигационная система, система постановки помех, а в качестве элементов рассматривают блоки (устройства) аппаратуры (передатчик, приемник и т. п.). На функционально-логическом уровне блоки рассматриваются как системы, состоящие из электрорадиоэлементов (транзисторов, резисторов, конденсаторов и т. п.). На компонентном уровне рассматриваются процессы, имеющие место в схемных компонентах.

Конструкторскому аспекту присуща своя иерархия конструктивов, включающая уровни описания стоек, рам, панелей, типовых элементов замены (ТЗ), дискретных компонентов, микросхем и т. д.

В технологическом аспекте рассматриваются иерархические уровни описания технологических процессов в виде принципиальных схем, маршрутов, совокупности операций и переходов.

Иерархия в радиотехнике может быть представлена согласно табл. 1.2.

Таблица 1.2

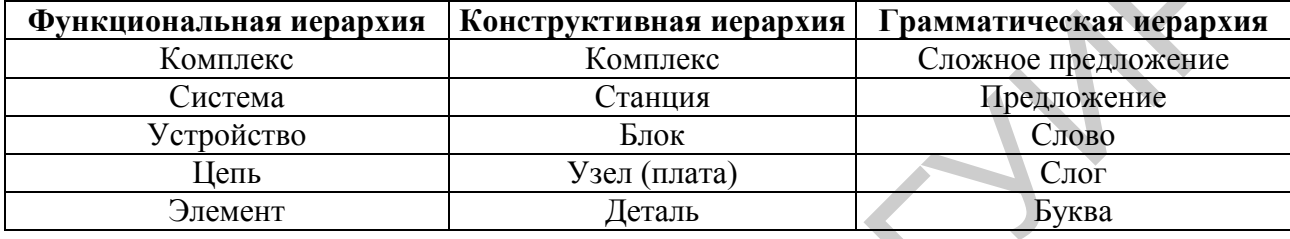

#### Иерархический принцип в радиотехнике

#### 1.6. Основные виды задач проектирования

По степени новизны проектируемой системы различают следующие типичные задачи проектирования:

- частичная модернизация существующей системы - изменение ее параметров и иногда структуры, вызывающее сравнительно небольшое улучшение одного или нескольких основных показателей качества;

- существенная модернизация - изменение параметров и структуры системы, вызывающее значительное улучшение одного или нескольких основных показателей качества:

- создание новой системы, основанной на новых принципах действия для резкого улучшения одного или нескольких основных показателей качества при решении тех же или новых задач.

По степени сложности задачи проектирования можно разделить на простые, средней сложности, сложные. К простым относят задачи проектирования, для решения которых достаточно коллектива инженеров в количестве не более 10 человек. Решение задач проектирования средней сложности требует нескольких десятков или сотен инженеров. Решение сложных задач проектирования требует несколько тысяч или десятков тысяч инженеров.

#### 1.7. Этапы проектирования

С точки зрения решаемых задач процесс проектирования можно разбить на следующие этапы:

- выбор и формулировка цели проектирования;

- обоснование исходных данных;
- определение принципов построения системы;
- аппаратурный синтез;
- конструирование;
- разработка технологии изготовления;
- разработка испытательной аппаратуры.

На первом этапе под выбором и формулировкой цели понимают качественную (словесную) формулировку задачи проектирования: какая система и для решения каких задач она должна быть разработана. Для этого необходимо предварительно проанализировать потребности общества, возможности, предоставляемые современным развитием науки и техники вообще и радиоэлектроники в частности, учесть результаты прогнозирования дальнейшего развития радиоэлектронных и близких к ним по структуре или по решаемым задачам систем.

На втором этапе проектирования дается количественная формулировка задачи проектирования в виде обоснования исходных данных: условий работы системы; ограничений на структуру системы и ее параметры; вид учитываемых показателей качества и предъявляемых к ним требований. При обосновании исходных данных учитывают назначение системы и основные виды ее взаимодействия с окружающей средой и с другими системами. Обоснование исходных данных соответствует внешнему проектированию. Последующие этапы соответствуют внутреннему проектированию. Обоснование исходных данных производится совместно разработчиками, заказчиками и потребителями и включает в себя патентные исследования.

На третьем этапе проектирования (начало внутреннего проектирования) определяют принципы построения системы. В результате должно быть обосновано деление проектируемой системы на подсистемы (устройства), сформулированы исходные данные для всех подсистем и определены принципы их действия. На этом этапе выбирают: рабочий диапазон длин волн; принципы извлечения, передачи и обработки информации; тип сигнала - переносчика информации; принципы пространственных и временных преобразований сигналов; принципы объединения и разделения каналов и станций; принципы модуляции и демодуляции; принципы кодирования и декодирования. Третий этап проектирования позволяет относительно точно определить значения лишь информационных показателей качества (точности, разрешающей способности, помехоустойчивости, пропускной способности и др.). Экономические и конструктивно-технологические показатели (стоимость, масса, объем, надежность и др.) оцениваются очень приближенно.

Задачей четвертого этапа (аппаратурного синтеза) является аппаратная реализация выбранных на предыдущем этапе принципов построения системы. При этом выбирают элементную базу и оптимизируют структуру и параметры подсистем с более точным учетом не только информационных, но и остальных показателей качества, включая конструктивно-технологические и экономические. В задачи данного этапа входят обоснование методики проведения испытаний и разработка нестандартной испытательно-измерительной аппаратуры.

На пятом этапе (конструирование) оптимизируют систему по ее конструктивно-технологическим и экономическим показателям, окончательно определяют эти показатели и составляют техническую документацию, необходимую для изготовления опытных образцов, а затем и для серийного производства.

Шестой этап проектирования включает в себя разработку технологии изготовления опытных и серийных образцов.

Первые три этапа проектирования называются системотехническими, так как на этих этапах части системы подробно не рассматриваются и главное внимание уделяется функционированию и характеристикам системы в целом. Этап аппаратурного синтеза иногда называется схемотехническим, так как на этом этапе обосновывается принципиальная схема системы.

Таким образом, процесс проектирования с точки зрения решаемых задач можно разбить на три больших этапа:

- системотехнический этап;

- схемотехнический этап;
- конструкторско-технологический этап.

Соответственно среди инженеров, осуществляющих проектирование, существует градация: системотехники, схемотехники, конструкторы и технологи. Задачи конструкторов и технологов схожи, однако конструктор должен сообщить технологу, что будет представлять собой разрабатываемая система, а технолог должен определить, как эту систему можно изготовить. В последнее время к данным категориям инженеров присоединяются инженеры-математики (программисты). В большей степени востребованы схемотехники, конструкторы, технологи и программисты. В меньшей степени по количеству (но не по важности решаемых задач) требуются системотехники.

С точки зрения организации процесса проектирования стадии разработки изделий определяются ГОСТ 2.103-68 ЕСКД. Стадии разработки состоят из следующих основных этапов.

1. Техническое задание (ТЗ) должно содержать:

- данные о назначении изделия;
- его тактико-технические характеристики;
- условия эксплуатации;
- показатели качества:
- технико-экономические характеристики:

- состав КД и стадии ее разработки.

После согласования и утверждения ТЗ заказчиком и разработчиком оно становится документом, на основании которого выполняются все остальные этапы работы. В случаях, когда заранее неизвестны количественные характеристики системы и возможность ее физической реализации, разработке ТЗ предшествует НИР или аванпроект.

2. Техническое предложение. На этой стадии производится анализ ТЗ, сравнительная оценка разрабатываемого и существующих изделий, оценка различных вариантов возможного решения поставленной задачи. На основании этих материалов дается техническое, а также технико-экономическое обоснова- $14$ 

ние целесообразности разработки конструкторской документации (КД) нового изделия. Работа над техническим предложением заканчивается рассмотрением и утверждением его заказчиком.

3. Эскизный проект. На этой стадии выбирают оптимальные варианты исполнения изделия, его структурную схему и принцип конструктивного исполнения. Для этого делают необходимые расчеты, разрабатывают схемы, эскизы, изготавливают и испытывают макеты отдельных частей или всего изделия, выбирают основную элементную базу, на которой будет построена схема изделия (полупроводниковые приборы, микросхемы и т. п.). Документация эскизного проекта должна содержать данные о назначении изделия, его основных параметрах и габаритных размерах.

4. Технический проект. Цель технического проекта – выработка окончательных технических решений по схеме и конструкции, на основании которых можно приступить к выполнению комплекта рабочей документации. Для этого на этапе технического проекта производят полный расчет принципиальной схемы, разбивку изделия на блоки и субблоки, делают чертежи и изготавливают по ним конструктивный макет, который является прообразом будущего изделия. Этот макет подвергают всесторонним испытаниям, по результатам которых вносят необходимые исправления в схему и конструкцию изделия.

5. После утверждения технического проекта заказчиком приступают к разработке *рабочей КД* (*РКД*) *опытного образца (опытной партии)*.

6. Опытный образец. По РКД производят изготовление опытных образцов, которые разработчик подвергает испытаниям на соответствие всем требованиям технического задания (заводские испытания). По результатам испытаний вносят коррекцию в рабочую документацию и ей *присваивают литеру О*. Положительные результаты заводских испытаний служат основанием для предъявления образцов на государственные испытания, которые проводит государственная комиссия. По замечаниям, сделанным в результате государственных испытаний, в конструкторскую документацию вносят коррекцию и документации присваивается *литера О*1. эного проекта должна содержать данные о назначении изделия, его осно<br/>раметрах и табаритных размерах.<br>
4. Технический проект. Цень технического проекта – выработка оксивных технических решений по схеме и конструкции,

7. Опытная партия. Производят то же, что и на опытный образец. После этого документацию на изделие передают в соответствующие производственные структуры для *подготовки серийного производства*. При этом разрабатывают технологические процессы, конструируют и изготавливают инструмент, приспособления и нестандартную измерительную аппаратуру. По оснащенному таким образом технологическому процессу выпускают *установочную серию изделия*.

8. Установочная партия. По результатам выпуска и испытаний установочной серии производят корректировку КД, технологического процесса и изготовленного оборудования, а конструкторской документации присваивают *литеру А*. После этого изготавливают и испытывают *головную партию*.

9. Головная партия. По результатам испытания головной партии корректируют КД и присваивают ей *литеру Б*.

10. Серийное производство.

11. Эксплуатация до выработки ресурса. Транспортировка, применение, хранение изделия.

12. Утилизация.

Для проведения испытаний разрабатывают программу и методику испытаний, которая является основой для разработки технических условий.

Технические условия (ТУ) - документ, содержащий потребительские (эксплуатационные) показатели изделия и методы контроля над его качеством. ТУ должны содержать вводную часть и разделы, которые располагают в следующей последовательности:

а) технические требования;

б) правила приемки;

в) метолы контроля:

г) транспортировка и хранение;

д) указания по эксплуатации;

е) гарантии поставщика.

# 1.8. Общая характеристика методов проектирования

В процессе проектирования используются следующие методы:

- математические;

- экспериментальные;

- эвристические.

При применении математических методов совокупность исходных данных  $\mathcal{A} = \{ \mathbf{V}, \mathbf{O}\mathbf{r}\mathbf{p}, \mathbf{CK}, \mathbf{K}_{\kappa p} \}$  формулируется математически, т. е. составляется математическое описание условий работы системы У, ограничений Огр на структуру системы и значения ее параметров, состав вектора качества СК и критерий качества системы К ... После этого определяют математически целевые функции, представляющие собой зависимости частных показателей качества  $k_1, k_2, ..., k_m$  от структуры системы S и значений ее параметров при заданных условиях У. Для полученного таким образом описания отыскивают математическими методами анализа и синтеза алгоритмы работы и параметры системы, удовлетворяющие выбранному критерию качества. При этом широко используют ЭВМ следующими способами:

- расчетами;

- математическим моделированием;

- автоматизированным проектированием.

К расчетам относят вычисления по заранее полученным формулам при фиксированных значениях входящих в них параметров (обычный расчет) и при вариациях параметров для нахождения экстремума функции одной или нескольких переменных (линейное и нелинейное программирование).

При математическом моделировании исходные уравнения, описывающие поведение системы и все приложенные к ней воздействия и сигналы, приводят к алгоритмам, приемлемым для расчетов на ЭВМ. Эти исходные алгоритмы, а также все ограничения Огр и критерии качества  $K_{\text{m}}$  вводят в ЭВМ. На выходе ЭВМ выдаются результаты анализа системы, позволяющие оптимизировать ее параметры.

Автоматизированное проектирование проводится на базе ЭВМ и предназначено для синтеза оптимальной структуры системы, включая определение оптимальных значений ее параметров. При автоматизированном проектировании ЭВМ выдает результаты в форме готовой технической документации в виде таблиц, чертежей и других документов. В настоящее время автоматизированное проектирование применяется в основном при конструировании и разработке технологии изготовления в меньшей степени на схемотехническом уровне, за исключением интегральных микросхем, цифровых и СВЧ устройств, и в еще меньшей степени на системотехническом уровне. Математическое моделирование часто рассматривается как составная часть процесса автоматизированного проектирования.

Математические методы проектирования предполагают наличие определенного математического описания, которое требует экспериментальной проверки и существует не на всех этапах проектирования. Поэтому математические методы дополняются экспериментальными и эвристическими методами проектирования.

Различают следующие основные виды экспериментальных исследований:

- полунатурное моделирование;
- лабораторные исследования;
- полевые испытания;
- летные испытания;
- пробные пуски;
- испытания в эксплуатации.

Полунатурное моделирование отличается от математического моделирования тем, что часть звеньев включают в состав модели в виде натурных макетов, а не моделируют на ЭВМ. Под лабораторными исследованиями понимают исследования натурных макетов в лабораторных условиях с имитацией входных сигналов и помех. Таким образом, полунатурное моделирование и лабораторные исследования являются экспериментально-теоретическими. При полевых испытаниях аппаратуру испытывают не в лабораториях, а в полевых условиях. При этом заменяют по возможности имитированные сигналы реальными. При летных испытаниях бортовая часть проектируемой РЭС размещается на самолете. При испытаниях ракет и космических аппаратов полностью экспериментальными являются пробные пуски и испытания в процессе эксплуатации.

Эвристический метод проектирования опирается на имеющийся опыт разработки, результаты теоретических и экспериментальных исследований в процессе проектирования и используется в следующих случаях:

- при выборе и формулировке цели проектирования;

- при выборе физических принципов действия системы;

- при обосновании математических моделей системы и воздействий на Hee:

- при выборе методов математического и экспериментального моделирования:

- при выборе элементной базы;

- при трактовке результатов моделирования и принятии окончательных решений.

В процессе проектирования решаются три основные задачи:

1. Синтез оптимальных алгоритмов преобразования сигналов и информации.

2. Выбор оптимальных значений параметров системы (длины волны, занимаемой полосы частот. мошности излучения и др.).

3. Сравнение различных вариантов построения системы с целью выбора наилучшего варианта.

Задачу 1 часто называют синтезом структуры (алгоритмов), задачу 2 оптимизацией параметров (параметрической оптимизацией), а задачу 3 - дискретным выбором системы (варианта ее построения). Обычно решение задач 1 и 2 предшествует дискретному выбору системы, так как перед сравнением вариантов системы нужно предварительно найти для каждого из вариантов оптимальную структуру и значения параметров. Однако проводить синтез структуры и оптимизацию параметров для большого числа вариантов затруднительно. Поэтому иногда сначала на основе имеющихся априорных данных исключают из рассмотрения часть заведомо неподходящих вариантов. В этом случае последовательность решения задач 1, 2 и 3 в процессе проектирования изменяется.

# 1.9. Процесс проектирования систем. Способы проектирования. Итерационный характер проектирования

Процесс проектирования делится на этапы, которые в свою очередь делятся на процедуры и операции.

Проектная процедура - формализованная совокупность действий, выполнение которых оканчивается проектным решением. Проектное решение промежуточное или окончательное описание объекта проектирования, необходимое и достаточное для рассмотрения и определения дальнейшего направления или окончания проектирования.

Проектная операция - действие или совокупность действий, составляющих часть проектной процедуры, алгоритм которых остается неизменным для ряда проектных процедур.

Этап проектирования - условно выделенная часть процесса проектирования, состоящая из одной или нескольких проектных процедур. Обычно данный этап включает процедуры, связанные с получением описаний в рамках одного аспекта и одного или нескольких соседних уровней абстрагирования.

В зависимости от того, в какой последовательности выполняют процедуры и этапы, различают два способа проектирования (рис. 1.3). Нисходящее проектирование имеет место, если выполнение процедур на высших иерархических уровнях предшествует выполнению процедур, относящихся к более низким иерархическим уровням. Восходящее проектирование характеризуется противоположной последовательностью выполнения процедур и этапов.

Нисходящее проектирование начинается с анализа проблемы, формирования целей создания системы и критериев ее оценки, далее идет порождение конкурентоспособных вариантов, их оценка и выбор наилучшего, а заканчивается концептуальное проектирование формулированием ТЗ на техническое проектирование системы. Процесс технического проектирования отличается от концептуального проектирования тем, что начинается с анализа ТЗ на данную систему, а заканчивается разработкой частных ТЗ на подсистемы. Следовательно, при техническом проектировании имеют дело сразу с тремя уровнями иерархии системы: надсистема, система и подсистема. Эта схема отражает принцип проектирования «сверху вниз», когда более крупная система (задача) разбивается на ряд более мелких, объем которых может охватить один человек. Таким образом, процесс проектирования разбивается на уровни, соответствующие уровням иерархии системы, и называется блочно-иерархическим. Этот процесс является итеративным, причем циклы существуют как внутри каждого уровня, так и между ними.

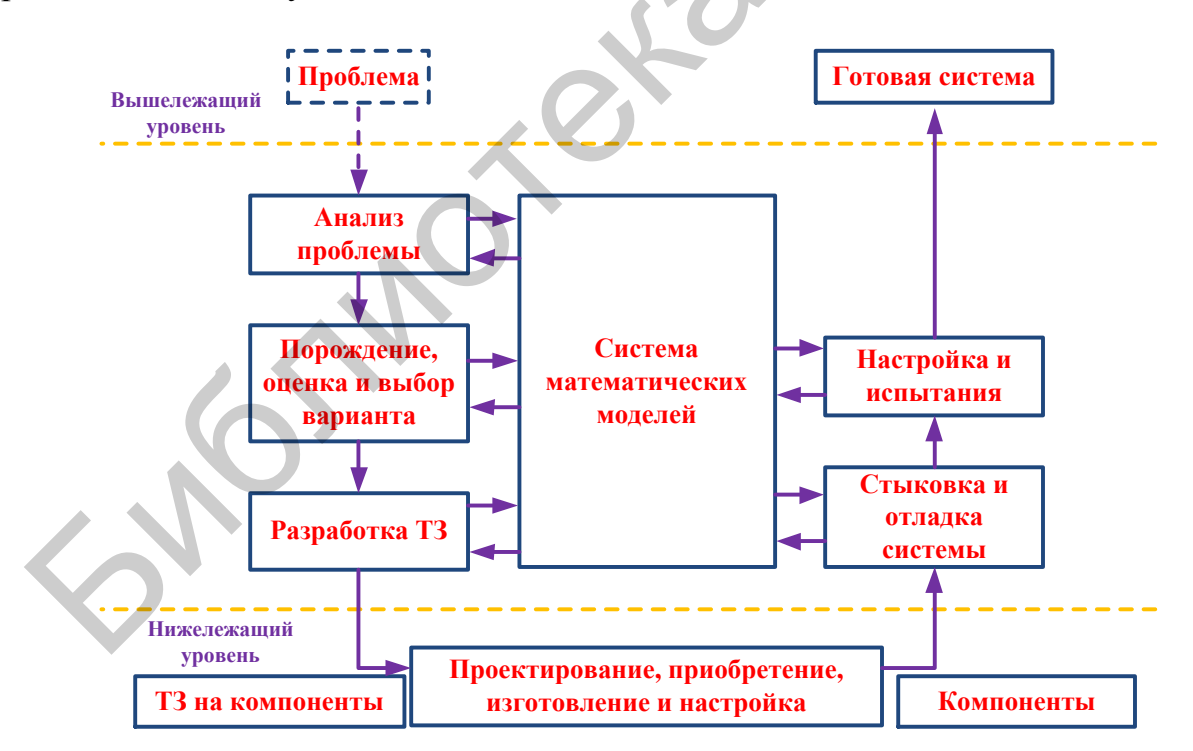

Рис. 1.3. Процесс проектирования систем

Серьезным недостатком блочно-иерархического проектирования является то, что на более высоких уровнях принимаются решения без полного знания

более низких уровней (их еще предстоит рассмотреть). Здесь исходят из предположения о будущих характеристиках, что не всегда оправдывается.

При восходящем проектировании составные части системы после их приобретения или проектирования и последующего изготовления поступают на стыковку и отладку системы, а затем - на испытания (стендовые, полигонные и др.). Если испытания заканчиваются успешно, то готовая система как компонент поступает на вышележащий уровень. Значит, проектирование испытаний (разработка программы, тестов, а часто и аппаратуры для испытаний) является неотъемлемой частью процессов обеих проектных стадий.

Восходящее проектирование обычно применяется на тех иерархических уровнях, на которых проектируются типовые объекты, предназначенные для использования в качестве элементов во многих объектах на более высоких иерархических уровнях (серийные микросхемы, стандартные ячейки и т. п.). Нисходящее проектирование охватывает те уровни, на которых проектируются объекты, ориентированные на использование в качестве элементов в одной конкретной системе. На каждом уровне восходящего проектирования ТЗ формируют исходя из прогнозируемых потребностей многих применений на основе мнения экспертов и результатов предварительно выполненных НИР. При нисходящем проектировании формируется ТЗ лишь на систему верхнего уровня. На всех остальных уровнях решается задача преобразования ТЗ системы в ТЗ на элементы.

Пример 1. Типичная последовательность этапов нисходящего проектирования РЭС:

- системотехническое проектирование (анализ тактико-технических требований на проектируемую РЭС, определение основных принципов функционирования, разработка структурных схем);

- схемотехническое проектирование (разработка функциональных и принципиальных схем);

- конструкторское проектирование (выбор формы, компоновка и размещение конструктивов, трассировка межсоединений, изготовление конструкторской документации);

- технологическое проектирование (разработка маршрутной и операционной технологий, выбор оснастки, определение технологических баз).

Пример 2. Типичная последовательность восходящего проектирования БИС.

- приборно-технологическое проектирование (выбор базовой технологии, расчет диффузионного профиля, выбор топологии компонентов);

- схемотехническое проектирование (синтез принципиальной электрической схемы, оптимизация параметров элементов);

- функционально-логическое проектирование (синтез комбинационных схем, реализация памяти, синтез контролирующих и диагностических тестов, выявление критических состязаний сигналов);

- конструкторско-топологическое проектирование (размещение элементов. трассировка межсоединений).

Проектированию РЭС свойственен итерационный характер, при котором приближение к окончательным результатам осуществляется путем многократного выполнения одной и той же последовательности процедур с корректировкой исходных для этой последовательности данных. Итерации могут охватывать различные части процесса проектирования, включающие как несколько операций, так и несколько этапов. Для уточнения итерационного характера проектирования РЭС проведем классификацию проектных процедур. В процедурах синтеза разрабатываются, а в процедурах анализа оцениваются варианты построения объектов.

Одновариантный анализ заключается в определении вектора выходных параметров при заданной структуре системы, значений внутренних параметров и входных внешних параметров. Структура системы задана, если заданы перечень типов элементов и способ их связи друг с другом в составе системы. По известной структуре, значениям внутренних параметров и входным внешним параметрам создаются либо физические модели (макет), либо математические, и по результатам исследования модели оцениваются выходные параметры системы. В этом случае говорят, что анализ выполнен методом моделирования. Приемлемость полученных значений выходных параметров определяется их сопоставлением со значениями технических требований, указанных в ТЗ. Анализ может выполняться методом статических характеристик, динамических характеристик в частотной области, стационарных режимов колебаний, устойчивости.

Многовариантный анализ заключается в определении изменений выходных параметров при заданных изменениях значений внутренних параметров и входных внешних параметров. Разновидностями процедур многовариантного анализа являются: анализ чувствительности - оценка влияния внутренних и внешних параметров на выходные, сводящиеся к расчету коэффициентов чувствительности; статистический анализ - оценка закона и (или) числовых характеристик распределения выходных параметров при заданных статистических характеристиках внутренних параметров.

Различают процедуры структурного синтеза и параметрического синтеза. При структурном синтезе определяется структура РЭС. При параметрическом синтезе определяются численные значения параметров элементов при заданных структуре объекта и диапазоне возможного изменения внешних переменных. Если при этом ставится цель достижения экстремума некоторой целевой функции, то имеет место процедура параметрической оптимизации. При оптимизации параметров определяются номинальные значения внутренних параметров и допуски на них.

В большинстве случаев процедуры синтеза и анализа используются совместно (рис. 1.4) в процессе итерационного проектирования. После формулировки ТЗ и выбора (синтеза) первоначального варианта структуры и значений

параметров элементов следует анализ объекта. Если целью анализа является установление соответствия синтезируемой структуры исходному ТЗ, то анализ называется *верификацией* проекта. Различают верификацию структурную и параметрическую. При структурной верификации проверяется соответствие структур объекта, представленных двумя различными описаниями. При параметрической верификации устанавливается соответствие областей работоспособности двух сравниваемых вариантов объекта.

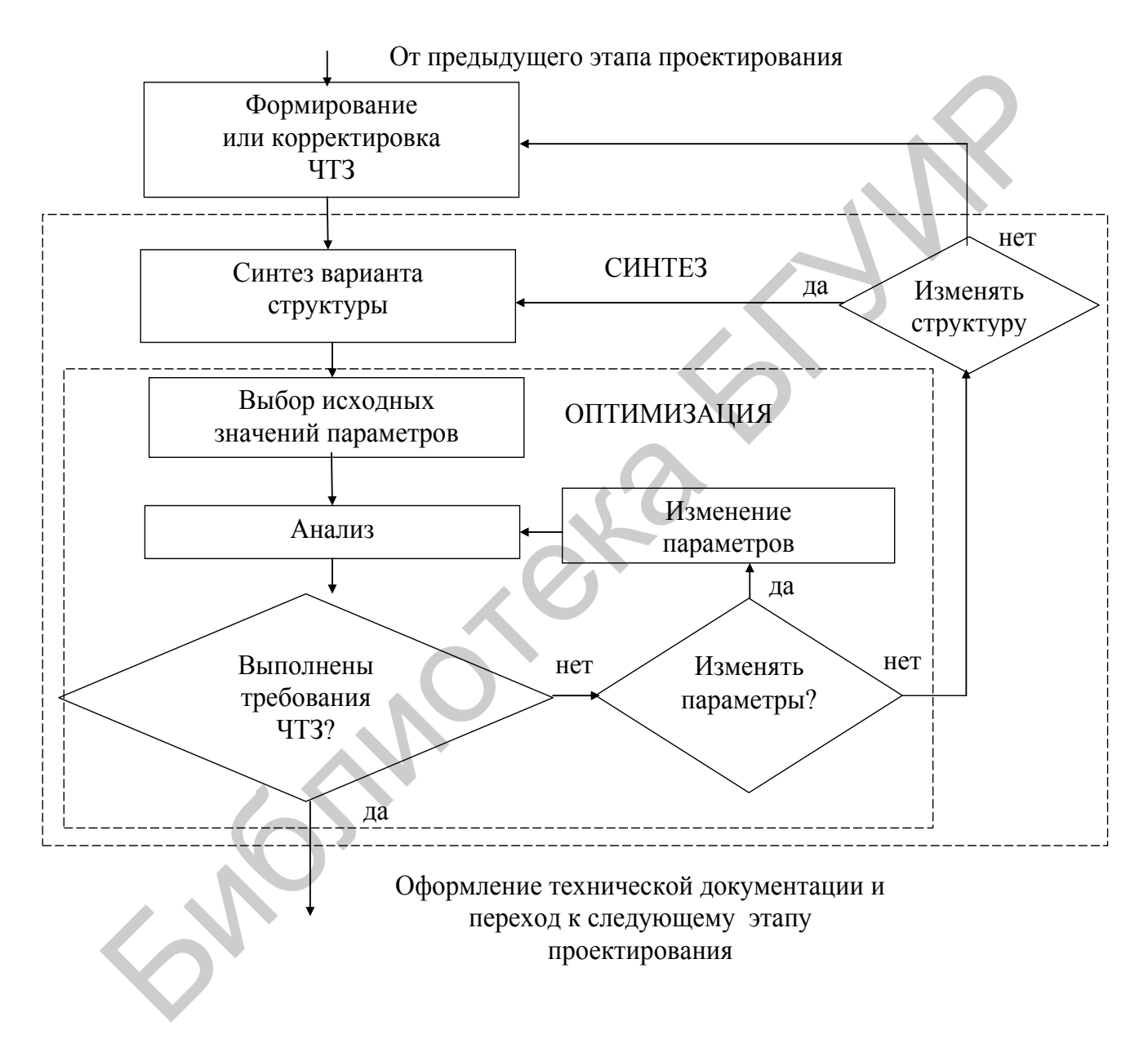

Рис. 1.4. Итерационный характер проектирования

Обычно по результатам анализа организуется итерационный процесс улучшения первоначального варианта путем изменения численных значений параметров элементов. Этот процесс может быть представлен как решение задачи параметрической оптимизации. Если по результатам оптимизации требования ТЗ не выполнены, предпринимается попытка улучшить результаты внесением структурных изменений. Если и в этом случае не удается получить удовлетворительные результаты, то ставится вопрос о корректировке ТЗ.

Полный и тщательный анализ требует больших материальных и временных затрат. Поэтому на первых итерациях выполняют упрощенный анализ. Использовать сложные модели и проводить параметрическую верификацию и всесторонний многовариантный анализ целесообразно лишь на завершающих сталиях.

Большие затраты на анализ характерны для функционального проектирования или задач разработки принципиальных электрических схем. Для этих задач обычно применяют эвристические методы синтеза структуры с перебором малого числа вариантов. Основные усилия затрачиваются на выполнение многовариантного анализа и оптимизации.

# 1.10. Системный подход при проектировании

Оптимальное решение задачи проектирования возможно лишь на основе всестороннего, целостного рассмотрения проектируемой системы и ее развития (изменения) в процессе взаимодействия с окружающей средой. Такой подход называется системным.

В основе системного подхода заложены следующие принципы:

1. Учет всех этапов жизненного цикла разрабатываемой системы. Прогрессивная по принципам построения система может оказаться нереализованной из-за недостаточной технологичности ее производства.

2. Учет истории и перспектив развития систем данного класса. Ранее непригодные системы могут стать перспективными за счет появления новой элементной базы. Кроме того, надо избегать быстрого «морального» старения разрабатываемой РЭС и учитывать прогноз ее развития.

3. Учет взаимодействия системы с внешней средой:

- взаимолействие с природой и обществом в целом (экология, экономика и др.);

- обмен информацией (получение и выдача);

- обмен энергией и веществом;
- внешние воздействия (температура, влажность, давление и др.);
- взаимодействие с другими системами;

- воздействие помехи.

4. Учет взаимодействий внутри системы:

- функциональное;
- конструктивное;
- динамическое;
- информационное;

- энергетическое и др.

5. Учет взаимодействия между элементной базой и системотехникой. Развитие элементной базы вызывает развитие системотехники.

6. Учет возможности изменения исходных данных и решаемой задачи в процессе проектирования, производства и эксплуатации. При этом существует необходимость:

- вариации исходных данных в процессе проектирования для оценки степени их критичности;

- обеспечение универсальности применения проектируемой системы.

7. Выделение главных показателей качества, подлежащих улучшению в первую очередь (точность, помехоустойчивость, надежность, пропускная способность, масса и стоимость).

8. Сочетание принципов композиции, декомпозиции и иерархии. На этапе композиции блок, состоящий из отдельных элементов, рассматривают как единое целое. Однако сложную систему нельзя рассматривать как один блок и поэтому ее разбивают на ряд подсистем, т. е. производят декомпозицию. При декомпозиции важно правильно определить критерии качества подсистем исходя из общего критерия качества.

9. Вскрытие основных технических противоречий, препятствующих улучшению качества системы, и нахождение приемов их преодоления.

10. Правильное сочетание различных методов проектирования: математического, эвристического и экспериментального. В рамках математического метода правильным является сочетание аналитических методов и использования ЭВМ.

Можно выделить следующие важнейшие принципы системного подхода к проектированию:

1) каждая система рассматривается как часть (подсистема) некоторой более общей системы:

2) характеристики подсистемы определяются требованиями, предъявляемыми к системе, стоящей на более высокой ступени иерархии;

3) при проектировании подсистемы должны учитываться взаимодействие ее с другими подсистемами, стоящими на той же ступени иерархической лестницы, а также обстановка, в которой работает система.

При использовании системного подхода (рис. 1.5) в первую очередь необходимо изучить обстановку, в которой будет работать РЭС, исследовать задачи, поставленные перед РЭС, обеспечить взаимодействие с другими средствами. На основе проведенного изучения формулируются тактикотехнические требования (ТТТ), которым должна удовлетворять проектируемая система; в самых общих чертах намечается структура РЭС. Проектирование, выполненное на первом этапе по описанной схеме с применением системного подхода, является внешним проектированием. На втором этапе - этапе внутреннего проектирования - уточняется структура и производится выбор параметров подсистем.

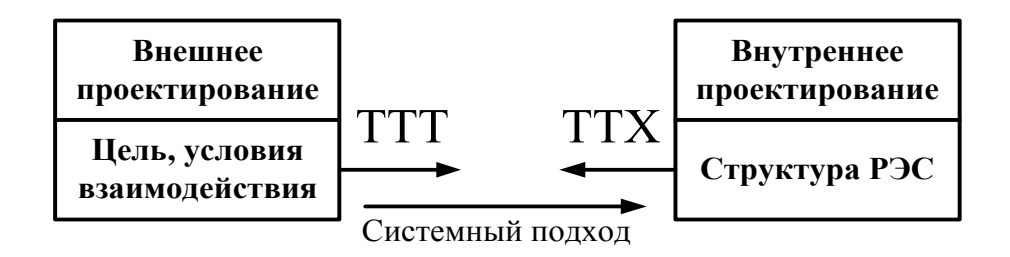

Рис. 1.5. Системный подход в проектировании

На втором этапе может осуществляться оптимизация РЭС, которая сводится к вычислению с помощью строгих математических операций оптимальных значений параметров подсистем. При такой оптимизации последовательно соблюдаются требования системного подхода: из тактико-технических требований к системе вытекают требования к показателям основных устройств, составляющих систему. На втором этане может осуществляться оптимизации и и и порону и делания с польных споротих математических операций оптим<br>и значений параметров подсистем. При такой оптимизации последовате<br>блюдаются требования системного п

Таким образом, в соответствии с системным подходом проектирование должно вестись от более общих вопросов к менее общим, или сверху вниз.

# 2. ОСНОВНЫЕ ПОКАЗАТЕЛИ КАЧЕСТВА РЭС И ПУТИ ИХ **УЛУЧШЕНИЯ**

#### 2.1. Точность РЭС

#### 2.1.1. Показатели точности РЭС

Введем показатели точности РЭС. Пусть имеется сообщение или параметр полезного сигнала  $\lambda$ , который надо воспроизвести с максимальной точностью. Пусть  $\lambda^*$  – результат измерения (воспроизведения) параметра  $\lambda$ . Текущая ошибка измерения записывается в виде

$$
\Delta \lambda = \lambda^* - \lambda \tag{2.1}
$$

Ошибка Дл в общем случае является случайной величиной. Точность в случае случайных ошибок, например тепловые шумы приемников, неточность знания физических законов и физических постоянных, можно охарактеризовать средним риском  $R$ :

$$
R = \int_{-\infty}^{\infty} \int_{-\infty}^{\infty} I(\lambda, \lambda^*) P(\lambda) P(\lambda^*/\lambda) d\lambda d\lambda^*,
$$
 (2.2)

где  $P(\lambda)$  – априорная плотность вероятности случайной величины  $\lambda$ ;

 $P(\lambda^*/\lambda)$  – условная плотность вероятности измерения  $\lambda^*$  при условии, что имел место параметр  $\lambda$ ;

 $I(\lambda, \lambda^*)$  ≥ 0 – функция потерь.

Из выражения видно, что средний риск R является математическим ожиданием риска

$$
R = M \left[ I \left( \lambda, \lambda^* \right) \right]. \tag{2.3}
$$

Наиболее часто в качестве функции риска выбирают квадратичную функ-ЦИЮ

$$
I(\lambda, \lambda^*) = (\lambda^* - \lambda)^2 = (\Delta \lambda)^2
$$
 (2.4)

В этом случае средний риск совпадает со средним квадратом ошибки измерения:

$$
R = M\left[\left(\Delta\lambda^2\right)\right] = \int_{-\infty}^{\infty} \int_{-\infty}^{\infty} \left(\lambda^* - \lambda\right)^2 P\left(\lambda\right) P\left(\lambda^* / \lambda\right) d\lambda d\lambda^* \tag{2.5}
$$

Наряду со средним риском  $R$  (или средним квадратом ошибки  $M\lceil(\Delta\lambda^2)\rceil$ ) важными статистическими характеристиками ошибки  $\Delta\lambda$  является ее математическое ожидание:

$$
M[\Delta\lambda] = \int_{-\infty}^{\infty} \int_{-\infty}^{\infty} (\lambda - \lambda^*) P(\lambda) P(\lambda^* / \lambda) d\lambda d\lambda^*
$$
 (2.6)

и дисперсия

$$
D_{\lambda} = M \left[ \left( \Delta \lambda - M \left[ \Delta \lambda \right] \right)^{2} \right] = M \left[ \left( \Delta \lambda \right)^{2} \right] - M \left[ \Delta \lambda \right]^{2} . \tag{2.7}
$$

Таким образом, точность измерения иногда характеризуется двумя показателями: математическим ожиданием ошибки и ее дисперсией. Это объясняется тем, что ошибка  $\Delta\lambda$  в общем случае имеет две составляющие существенно различного характера:

$$
\Delta\lambda = \Delta\lambda_c + \Delta\lambda_{\text{dens}},\tag{2.8}
$$

где  $\Delta\lambda_c$  – систематическая составляющая ошибки;

 $\Delta\lambda_{\text{dust}}$  – флуктуационная составляющая ошибки.

Систематической ошибкой  $\Delta\lambda$ , называется такая составляющая ошибки Δλ, которая не изменяется при переходе от одного к другому сеансу измерения либо изменяется по детерминированному закону. В отличие от систематической ошибки флуктуационная составляющая ошибки  $\Delta\lambda_{\text{dm}}$  является строго случайной (флуктуационной) и имеет нулевое математическое ожидание:

$$
M\left[\Delta\lambda_{\phi\pi}\right] = 0\tag{2.9}
$$

С учетом изложенного можно сформулировать следующие выводы:

1) точность измерения необходимо характеризовать не одной, а несколькими показателями;

2) в качестве показателей точности используют следующие статистические характеристики: средний риск, средний квадрат ошибки, среднее значение ошибки, дисперсия флуктуационной ошибки.

Если источники ошибок нестационарны, то введенные показатели точности зависят от времени. Если необходимо избежать зависимости от времени, используют максимальное или среднее по времени значение соответствующего показателя точности.

#### 2.1.2. Источники ошибок измерения

По характеру источников ошибки разбивают на следующие группы:

- 1) ошибки физической неопределенности;
- 2) методические ошибки;
- 3) ошибки, вызванные действием помех;
- 4) аппаратурные ошибки;
- 5) отказы.

Ошибки *физической неопределенности* вызываются факторами природы, которые разработчик в принципе не в состоянии полностью устранить. К ним относится, например, неточное знание скорости света. К *методическим* относят ошибки, вызванные погрешностями теоретических методов, использованных при проектировании системы. К *помехам* относят: внутренние шумы; паразитные флуктуации сигнала при его распространении; мешающие отражения; атмосферные и космические помехи; индустриальные помехи; непреднамеренные радиопомехи радиостанций; преднамеренные радиопомехи; внутрисистемные помехи. Основными источниками *аппаратурных ошибок* являются: линейные и нелинейные искажения сигналов в трактах прохождения радиоканалов; разброс параметров аппаратуры при ее изготовлении; нестабильность питающих напряжений; изменения температуры, влажности и давления; механические возмущения из-за вибраций, ударов. Отказами называют длительные аномальные ошибки любого происхождения: обрывы, короткие замыкания, старение источников питания, длительное действие мощных помех. проектировании системы. К *помехам* относят: внутренние шумы, паразируктуации сигнала при его распространении; мешающие отражения; лекончески помехи; индегренные помехи; индегренные помехи; индегренные и сосмические поме

Таким образом, источники ошибок разнообразны по своему происхождению и характеру действия. Поэтому общая теория точности РЭС распадается на четыре составляющие:

− аппаратурную точность (физические неопределенности, методические и аппаратурные ошибки);

− помехозащищенность (помехи);

− электромагнитную совместимость (непреднамеренные помехи, индустриальные и внутрисистемные помехи);

− надежность (отказы).

#### *2.1.3. Пути уменьшения ошибок измерения*

Пути ослабления влияния источников ошибок зависят от характера источника, однако все методы повышения точности можно разбить на три основные группы:

− направленные на устранение источников ошибок;

− направленные на ослабление мешающего воздействия источников ошибок;

− комбинация методов.

К первой группе методов повышения надежности относят:

1) подавление источников индустриальных помех их экранированием;

2) уменьшение шумовой температуры;

3) ослабление взаимных помех за счет разнесения рабочих частот;

4) повышение скрытности системы для затруднения постановки организованных помех;

5) переход в диапазон сантиметровых и миллиметровых длин волн, где интенсивность непреднамеренных помех резко уменьшается;

6) ослабление влияния температуры путем стабилизации температуры внутри блока;

7) уменьшение числа механических контактов;

8) стабилизация питающих напряжений.

Вторая группа методов повышения точности разнообразна и может включать:

1) применение пространственно-временной обработки для ослабления различных помех;

2) применение принципов компенсации и комлексирования для ослабления аппаратурных ошибок;

3) резервирование аппаратуры;

4) использование обратных связей для уменьшения влияния нестабильностей, линейных и нелинейных искажений;

5) термостатирование блоков;

6) амортизация блоков;

7) экранировка блоков от мешающих воздействий;

8) применение калибровки для уменьшения систематических ошибок;

9) стабилизация частоты передатчиков и гетеродинов приемников.

Основным методом комбинированного действия является переход от аналоговой обработки сигналов к цифровой. В этом случае резко уменьшается влияние нестабильностей трактов приема и передачи и появляется возможность реализации сложных и эффективных алгоритмов помехозащиты. Однако при этом появляются шумы квантования и предъявляются высокие требования к частоте дискретизации обрабатываемых сигналов.

# 2.2. Помехозащищенность РЭС

### 2.2.1. Обшие замечания

Помехозащищенность является характеристикой РЭС, определяющей ее результирующую способность к успешному участию в РЭБ за счет обеспечения требуемой точности и пропускной способности (быстродействия) в условиях действия возможных помех. Иногда помехозащищенность определяют как особенности РЭС, затрудняющие создание и действие помех. Таким образом, помехозащищенность обеспечивается помехоустойчивостью и скрытностью.

Помехоустойчивость характеризует свойства РЭС, обеспечивающие сохранение работоспособности системы при действии на нее помех.

Скрытность характеризует свойства РЭС, способствующие затруднению обнаружения возможным противником факта функционирования РЭС и определения характеристик излучаемых ею радиосигналов для создания эффективных помех или наведения управляемого оружия.

Если скрытность системы обеспечить не удается, то помехозащищенность РЭС совпадает с ее помехоустойчивостью.

#### *2.2.2. Скрытность РЭС*

*Скрытность РЭС* – совокупность свойств системы, затрудняющих ведение противником радиотехнической разведки.

Скрытность РЭС можно подразделить на энергетическую, временную, структурную.

*Энергетическая скрытность* предполагает создание условий, при которых противник встречает затруднения энергетического характера. Для работы РЭС обеспечивается нормальный уровень сигнала, при этом необходимо по возможности уменьшить его для вероятных средств разведки. К мерам по обеспечению энергетической скрытности относятся:

− применение остронаправленных антенн;

− применение высокочувствительных приемников;

− работа с минимальным уровнем сигнала;

− кодирование сигналов, позволяющее производить обработку принятых сигналов по правилам, не известным противнику.

*Временная скрытность* – совокупность мер, затрудняющих обнаружение излучений в силу их кратковременности.

Меры по обеспечению временной скрытности:

− применение импульсных сигналов или других видов кратковременных излучений, особенно моноимпульсных сигналов;

− смена параметров сигнала во время работы.

*Структурная скрытность* – совокупность свойств радиосигнала, затрудняющих извлечение из него информации. При оценке скрытности сигнал считается обнаруженным, принятым без искажений. Преодоление скрытности в данном случае состоит только в расшифровке содержания сообщения.

Энергетическую скрытность удобно определять *по размерам того пространства, в котором создается достаточный для разведки уровень сигнала*. Временная скрытность характеризуется *вероятностью обнаружения сигнала*. Структурная скрытность оценивается *временем, необходимым для расшифровки принятого сигнала* с целью извлечения из него передаваемой информации. противник ветречает затруднения энергетического характера. Для рабо обеспечивается пормальный уровень сигнала, при этом необходимо энергической скритности относятся для этом необходимо энию энергической скритности относя

Обычно средства радиотехнической разведки должны обеспечивать обнаружение и измерение параметров радиосигнала. Обнаружение является первым и самым важным шагом радиотехнической разведки. После обнаружения определяют значение несущей частоты сигнала, направление в точку излучения и местоположение передатчика, параметры модуляции, временную структуру сигнала.

#### *2.2.2.1. Показатели временной скрытности РЭС*

Если противник применяет параллельный (мгновенный) поиск по частоте или направлению, то обеспечивается гарантированное обнаружение сигнала РЛС или системы связи при соблюдении энергетических условий. Поэтому далее оценивается временная скрытность (вероятность обнаружения сигнала) при последовательном поиске по частоте или направлению.

# Вероятность обнаружения сигнала при последовательном поиске по частоте

Вероятность обнаружения одиночного импульса при последовательном поиске по частоте. В общем случае при обнаружении сигналов априорных сведений нет, т. е. заранее трудно указать какой-либо параметр сигнала, с помощью которого можно обеспечить гарантированный поиск сигналов. Поэтому устанавливается вероятностный поиск, при этом вероятность обнаружения меньше единицы. Чтобы рассчитать вероятность обнаружения сигнала, надо решить, как определять вероятность его элемента. Элементами прерывистых сигналов могут быть:

- отрезок непрерывного сигнала;

- импульс;

- группа импульсов.

Ограничимся изучением вероятности обнаружения, опираясь только на импульсные сигналы и принимая в качестве элементов импульс и группу импульсов. Для отрезков непрерывных сигналов гарантированный поиск обеспечивается легче, и вероятностный поиск представляет меньший интерес.

Используем геометрическое определение вероятности. Будем считать, что на интервале времени  $nT_{\text{n}}$ , где  $n -$  целое число, одиночный импульс появляется с вероятностью, равной единице (в противном случае этого можно добиться, увеличив число *n*). Положение импульса на отрезке *n*T<sub>п</sub> считаем равновероятным. Тогда под вероятностью  $P_1$  обнаружения одиночного импульса будем понимать отношение суммы всех благоприятных для обнаружения отрезков  $l_{\text{ini}}$  на интервале  $nT_{\text{u}}$  к длине интервала, т. е.

$$
P_1 = \sum_{i=1}^{n} l_{6ni} / (nT_n).
$$
 (2.10)

При этом считается, что в каждом интервале  $T_n$  содержится по одному отрезку  $l_{6\nu i}$ .

Данное геометрическое определение можно проиллюстрировать с помощью частотно-временной диаграммы (рис. 2.1). Для некоторой частоты  $f_c$  показаны благоприятные для обнаружения отрезки  $l_{\text{in}}$ . Если считать, что условия обнаружения в каждом периоде перестройки одинаковы, то формулу (2.10) можно упростить:

$$
P_1 = l_{\text{6,n}} / T_{\text{n}} \tag{2.11}
$$

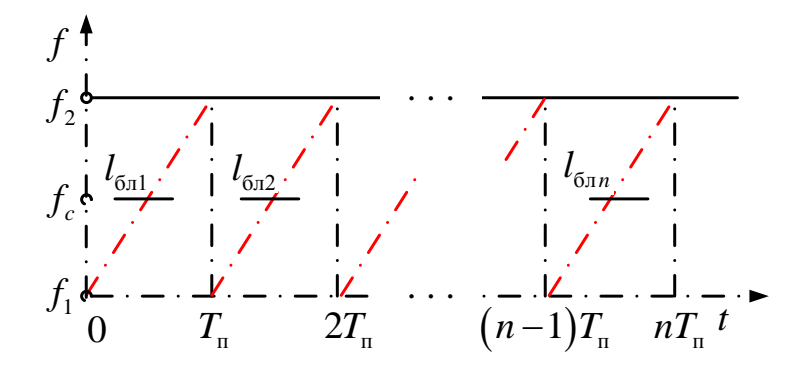

Рис. 2.1. Частотно-временная диаграмма

В таком случае вероятность  $P_1$  находят для одиночного периода перестройки. При прямоугольной частотной характеристике приемника  $l_{\rm s} = \Delta T$  и без учета длительности импульса

$$
P_1 = \Delta T / T_{\rm n} = \Delta F / (Df),\tag{2.12}
$$

т. е. вероятность обнаружения становится величиной, обратной скважности приемника. С учетом длительности импульса вероятность  $P_1$  может быть больше и достигает единицы, если будут выполнены условия быстрого поиска импульсов. Иными словами, ось времени в пределах данного периода перестройки становится благоприятной для обнаружения.

Вероятность обнаружения одиночной группы импульсов при последовательном поиске по частоте. Используем приведенное геометрическое определение вероятности. Следует учесть, что одиночная группа импульсов более протяженна во времени, и иногда достаточно принимать только ее часть. Используем частотно-временную диаграмму, приведенную на рис. 2.2, и попытаемся с его помощью найти значение  $l_{6\pi}$ . Для этого «переместим» группу вдоль оси времени слева направо и зафиксируем те крайние положения, при которых еще возможен прием *b* импульсов, необходимых для срабатывания последующих устройств. Расстояние между крайними положениями принимаем за отрезок  $l_{\epsilon_{\text{max}}}$ . Определим  $l_{\epsilon_{\text{max}}}$  следующим образом:

$$
l_{6n} = \tau_{\rm rp} - bT_{\rm u} + \Delta T - bT_{\rm u} = \tau_{\rm rp} + \Delta T - 2bT_{\rm u} \tag{2.13}
$$

Тогда вероятность обнаружения одиночной группы

$$
P_{\text{Irp}} = \frac{\left(\tau_{\text{rp}} + \Delta T - 2bT_{\text{n}}\right)}{T_{\text{n}}} \,. \tag{2.14}
$$

При больших  $\tau_{rp}$  вероятность  $P_{1rp}$  может достигнуть единицы (но не больше), т. е. будет осуществлен быстрый поиск групп импульсов.

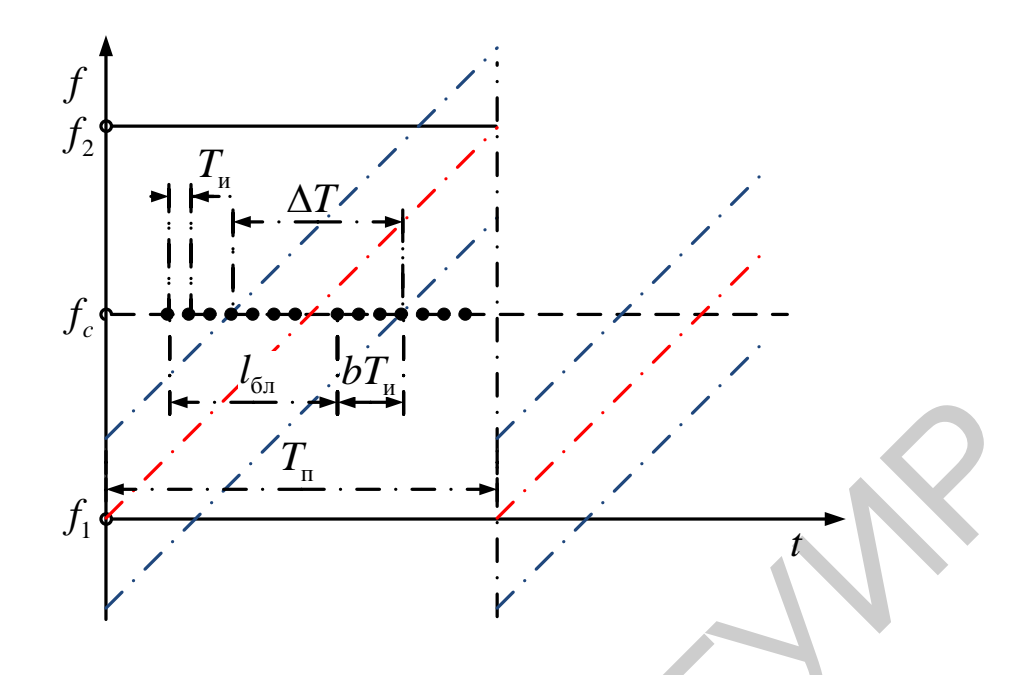

Рис. 2.2. Частотно-временная диаграмма

Вероятность обнаружения импульсного сигнала. Пусть некоторый сигнал содержит і одиночных случайно расположенных импульсов. Вероятность обнаружения одиночного импульса равна  $P_1$ . Вероятность обнаружения сигнала найдем известным из теории вероятностей приемом. Последовательно определим вероятность необнаружения одиночного импульса  $Q_1 = 1 - P_1$ , вероятность необнаружения всех *і* импульсов  $Q^{i} = (1 - P_{i})^{i}$  и, наконец, вероятность

$$
P = 1 - (1 - P_1)^i \tag{2.15}
$$

которая является вероятностью обнаружения хотя бы одного импульса из сигнала, состоящего из і импульсов.

Таким образом, высокой вероятности обнаружения можно достичь прежде всего за счет увеличения  $P_1$ , при малых  $P_1$  требуются очень протяженные сигналы.

Для сигналов с регулярной структурой, в которых расстояние между импульсами постоянно, средний результат будет характеризоваться вероятностью обнаружения (как и для сигналов с нерегулярной структурой), т. е. можно пользоваться зависимостями, приведенными на рис. 2.3. Однако в отдельных случаях возникают явления полного или частичного синхронизма между сигналом, имеющим периодическую структуру, и перестройкой приемника. В результате вероятность обнаружения сигналов оказывается существенно ниже средней. Избежать таких явлений можно изменением периода перестройки в процессе работы, что, конечно, усложняет работу и ведет к дополнительным потерям в вероятности обнаружения.

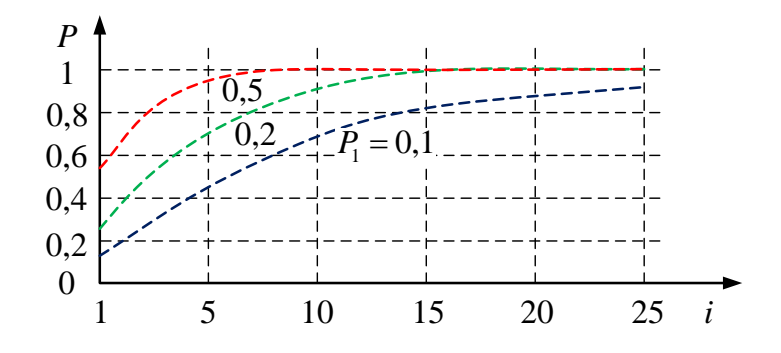

Рис. 2.3. Вероятность обнаружения импульсного сигнала

Для сигнала, состоящего из і групп импульсов, формула (2.15) принимает ВИД

$$
P = 1 - (1 - P_{\text{1rp}})^i.
$$
 (2.16)

# Вероятность обнаружения сигнала при последовательном поиске по направлению

При поиске по направлению прерывистых сигналов, как и при поиске по частоте, следует различать гарантированный и вероятностный поиски. Гарантированные виды поиска надежно устанавливаются при наличии некоторых данных о сигналах. В большинстве случаев таких данных нет, поэтому выполняется вероятностный поиск. Для расчета вероятности обнаружения требуется знать вероятность обнаружения некоторого элемента сигнала, например вероятность  $P_{1r}$  обнаружения одиночной группы импульсов. Методика определения  $P_{\text{Irp}}$  такая же, как и при вероятностном поиске прерывистых сигналов - используется формула, аналогичная (2.10), куда подставляется вместо периода  $T_{\text{m}}$ перестройки приемника по частоте период  $T_{\text{sp}}$  вращения поисковой антенны.

Вероятность обнаружения сигнала, состоящего из *і* групп, вычисляется по известной формуле  $P = 1 - (1 - P_{1r}^{\prime})^i$ . При разведке РЛС кругового обзора  $i$ число периодов вращения антенны. С другой стороны, *і* - количество групп, необходимых для обнаружения сигналов с вероятностью Р. Если задаться вероятностью  $P = P_3$ , то можно определить время, необходимое для достижения такой вероятности:

$$
T_{\text{odd}} = iT_{\text{ppPJIC}} = \frac{\lg(1 - P_{\text{s}})}{\lg(1 - P_{\text{1rp}})} T_{\text{ppPJIC}}.
$$
 (2.17)

#### 2.2.2.2. Показатели энергетической скрытности РЭС

#### Энергетическая скрытность средств непосредственной радиосвязи

До сих пор рассматривались вопросы временной скрытности, т. е. обнаружения и измерения параметров в условиях достаточно большой интенсивности сигналов. Чем больше априорных сведений, тем легче осуществляется разведка (вплоть до гарантированного преодоления временной скрытности). Вместе с тем не всегда удается принять сигнал РЭС из-за недостатка его энергии в точке разведки, т. е. РЭС имеет энергетическую скрытность. Попытаемся сделать количественную оценку такой скрытности

Обратимся к схеме (рис. 2.4), упрощенно отображающей обстановку, в которой работает РТС непосредственной радиосвязи. Элементарная радиотехническая система представлена передающей и приемной сторонами, разнесенными на дальность R. Передающая сторона характеризуется мощностью излучения  $P_{\mu}$ , коэффициентом направленного действия  $G_{\text{neo}}$  и нормированной, снятой по мощности диаграммой направленности антенны у (ф, v). Для приемного конца важно знать чувствительность приемника  $P_0$ , КНД антенны  $G_{\text{mp}}$  и диаграмму направленности у ( $\psi$ ,  $\varepsilon$ ).

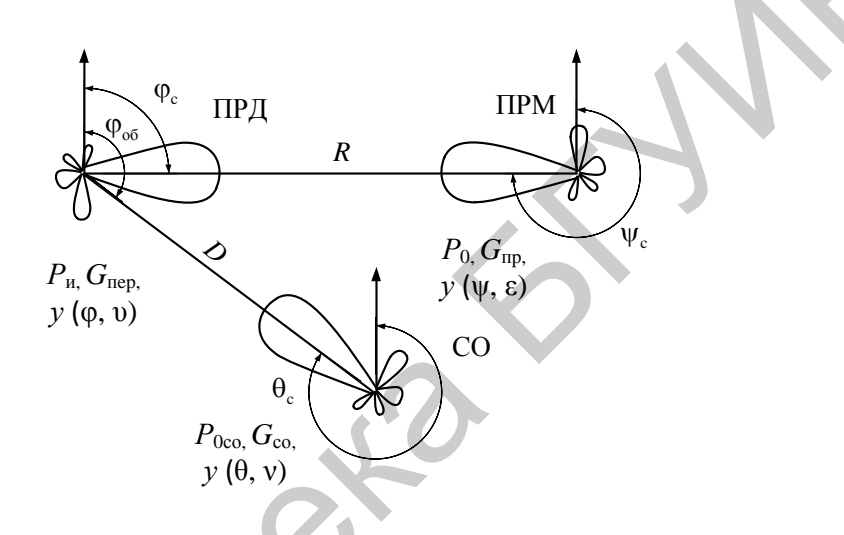

Рис. 2.4. Обстановка работы РТС непосредственной радиосвязи

На произвольном расстоянии D расположена станция обнаружения (CO), характеризующаяся чувствительностью приемника  $P_{0co}$ , КНД антенны  $G_{co}$ и диаграммой  $y(\theta, y)$ . На рис. 2.4 показана схема, в которой в одной плоскости отмечены направления передачи сигнала  $\varphi_c$  приема, передачи в сторону СО  $(\varphi_{\rm co})$  и приема СО  $(\theta_{\rm c})$ .

Запишем выражения для максимальных дальностей:

- дальность действия РТС в произвольном направлении  $\varphi_c$ ,  $\varepsilon_c$ :

$$
R_{\max} = \sqrt{\frac{P_{\rm u} G_{\rm nep} y(\phi_{\rm c}, \vartheta_{\rm c}) G_{\rm mp} y(\psi_{\rm c}, \varepsilon_{\rm c}) \lambda^2}{(4\pi)^2 P_0}} \, ; \tag{2.18}
$$

- дальность действия СО в произвольном направлении:

$$
D_{\rm{CO}} = \sqrt{\frac{P_{\rm{H}} G_{\rm{nep}} y (\phi_{\rm{o6}}, \phi_{\rm{o6}}) G_{\rm{CO}} y (\theta_{\rm{c}}, \nu_{\rm{c}}) \lambda^2}{(4\pi)^2 P_{\rm{OCO}}}}.
$$
 (2.19)

35

Однако радиосистема работает при согласованных диаграммах направленности. Считаем также, что антенна СО правильно ориентирована: т. е.  $v$  ( $\varphi_c$ ,  $v_c$  = 1,  $y$  ( $\psi_c$ ,  $\varepsilon_c$ ) = 1,  $y$  ( $\theta_c$ ,  $v_c$ ) = 1.

Тогда

$$
\frac{D_{\rm{CO}}}{R_{\rm{max}}} = \sqrt{\frac{G_{\rm{CO}} P_0}{G_{\rm{np}} P_{\rm{0CO}}}} \sqrt{\mathcal{Y}(\phi_{\rm{06}}, \phi_{\rm{06}})}
$$
(2.20)

ИЛИ

$$
D_{\rm{CO}}\left(\phi_{\rm{o6}},\vartheta_{\rm{o6}}\right) = R_{\rm{max}}\sqrt{\frac{G_{\rm{CO}}P_{\rm{0}}}{G_{\rm{mp}}P_{\rm{0CO}}}}y'\left(\phi_{\rm{o6}},\vartheta_{\rm{o6}}\right).
$$
 (2.21)

где у'( $\varphi_{06}$ ,  $v_{06}$ ) – нормированная диаграмма направленности передающей антенны по напряженности поля.

Получено выражение, характеризующее границы области обнаружения РТС. Форма этой области совпадает с диаграммой направленности передающей антенны РТС по напряженности поля и показана на рис. 2.5.

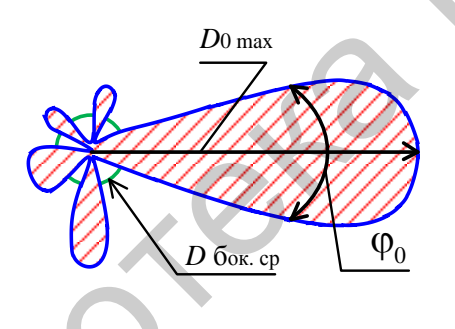

Рис. 2.5. К определению энергетической скрытности РТС

Область обнаружения на рис. 2.5 (заштрихована) может служить мерой энергетической скрытности. Ее можно характеризовать рядом параметров. Наиболее существенными являются параметры  $D_{\text{COMax}}$  и  $\varphi_0$ . Важен также средний уровень боковых лепестков области обнаружения  $D_{\text{fox}}$ .

# Энергетическая скрытность радиолокационных средств

Рассмотрим упрощенную модель электромагнитной обстановки (рис. 2.6), приняв во внимание только РЛС, работающую по обнаружению цели, и станцию обнаружения излучений РЛС.

**Параметры РЛС** следующие:  $P_u$  – импульсная мощность излучения;  $P_0$  – пороговая мощность приемника;  $G_{\text{PJC}} - \text{KHJ}$  приемно-передающей антенны;  $y(\varphi, \upsilon)$  – нормированная диаграмма направленности этой антенны, снятая по мощности.

Аэродинамическая цель характеризуется эффективной площадью рассеяния (ЭПР)  $\sigma_{\text{m}}$ .
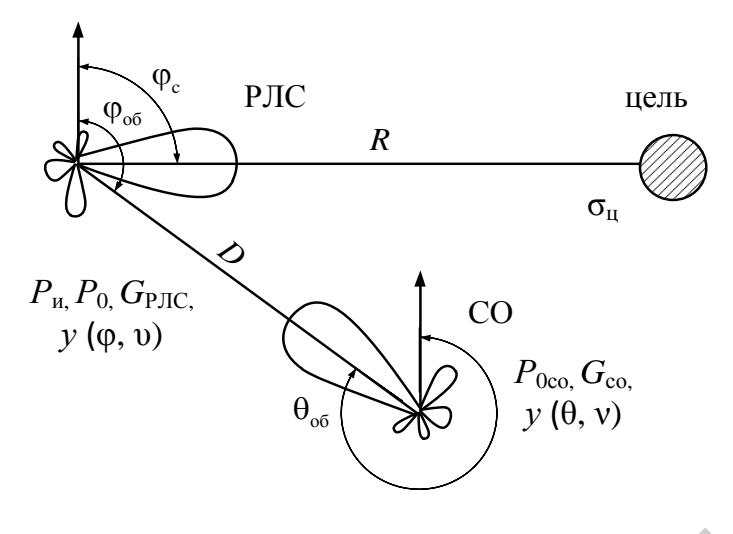

Рис. 2.6. К определению энергетической скрытности РЛС

Станция обнаружения имеет параметры:  $P_{0CO}$  – пороговая мощность приема;  $G_{\text{CO}}$  – коэффициент направленного действия антенны;  $y(\theta, v)$  – нормированная диаграмма направленности антенны, снятая по мощности.

Запишем формулы для дальности действия РЛС и СО в свободном пространстве. Максимальная дальность  $D_{\text{max}}$  обнаружения цели функционально связана с другими параметрами РЛС и цели соотношением

$$
R_{\text{max}}^2 = \frac{P_{\text{H}} G_{\text{PJIC}}^2 y (\phi_{\text{c}}, \vartheta_{\text{c}}) \sigma_{\text{u}} \lambda^2}{\left(4\pi\right)^3 R_{\text{max}}^2 P_0}.
$$
 (2.22)

Максимальная дальность  $D_0$  обнаружения сигналов РЛС в произвольном направлении может быть записана в виде

$$
D_{\rm CO}^2 = \frac{P_{\rm H} G_{\rm PJC} y(\phi_{\rm oo}, \vartheta_{\rm oo}) G_{\rm CO} y(\theta_{\rm c}, \nu_{\rm c}) \lambda^2}{(4\pi)^2 P_{\rm OCO}}.
$$
 (2.23)

Пусть у  $(\varphi_c, \upsilon_c)$  $= 1, y (\theta_{00}, v_{00}) = 1$ , тогда

$$
\frac{D_{\text{CO}}^2}{R_{\text{max}}^2} = \frac{G_{\text{CO}} P_0}{G_{\text{PJIC}} P_{\text{OCO}}} \frac{R_{\text{max}}^2 4\pi}{\sigma_{\text{u}}} y(\phi_{\text{c}}, \vartheta_{\text{c}}).
$$
(2.24)

Запишем уравнение для границ области обнаружения:

$$
D_{\rm{CO}}\left(\phi_{\rm{o6}},\vartheta_{\rm{o6}}\right) = R_{\rm{max}} \sqrt{\frac{G_{\rm{CO}} P_0}{G_{\rm{PJIC}} P_{\rm{OCO}}}} \sqrt{\frac{4\pi R_{\rm{max}}^2}{\sigma_{\rm{u}}}} y' \left(\phi_{\rm{o6}},\vartheta_{\rm{o6}}\right). \tag{2.25}
$$

Сравнение (2.25) и (2.21) показывает их сходство, т. е. область обнаружения имеет форму диаграммы направленности передающей антенны РЛС по

напряженности поля. Однако величина дополнительного множителя ц 4 $\pi R_{\scriptscriptstyle\rm max}^2/\sigma_{\scriptscriptstyle\rm u}$  , в котором под корнем содержится отношение площади сферы радиусом *R*max к эффективной площади рассеяния цели, – очень большое число. Поэтому можно сделать общее заключение, что РЛС не скрытны в энергетическом отношении.

В наземных условиях некоторые дальности обнаружения могут быть недоступны из-за кривизны Земли. Поэтому область обнаружения для РЛС в условиях, когда кривизна Земли имеет значение, ограничивают предельным значением *D*пред. С учетом *рефракции* (нелинейного распространения электромагнитных волн в атмосфере) предельная дальность

$$
D_{\text{max}} = k\left(\sqrt{h_1} + \sqrt{h_2}\right),\tag{2.26}
$$

где *D*<sub>пред</sub> измеряется в километрах;

 $h_1$ ,  $h_2$  – в метрах;

 $k = 4.08$  для радиоволн с  $\lambda > 1$  см;

 $k = 3.82 - \mu\text{J}$ я световых волн.

Таким образом, область обнаружения оказывается ограниченной. На рис. 2.7 графически изображена область обнаружения в соответствии с (2.25) и с учетом (2.26) для одной плоскости.

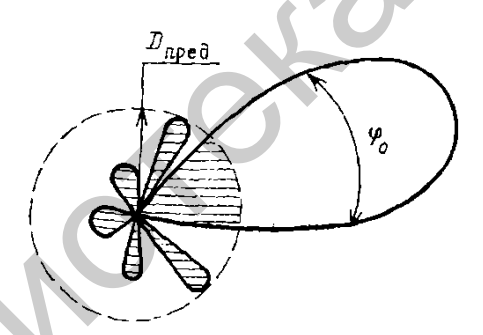

Рис. 2.7. К определению коэффициента заполненности области обнаружения

Показатели *D*<sub>COmax</sub> и  $\varphi_0$  являются важнейшими показателями области обнаружения, хотя оценка по боковым лепесткам приобретает первостепенное значение. При этом удобным показателем может быть *коэффициент заполненности области обнаружения* (это отношение заштрихованной части рисунка к площади круга радиусом  $D_{\text{mpen}}$ ). Хорошим показателем остается средний уровень боковых лепестков. ением  $D_{\text{mpct}}$ . С учетом *рефракции* (неимейного распространения электр<br>
итпых волн в атмосфере) предспыва дальность<br>  $D_{\text{mpct}} = k(\sqrt{h_1} + \sqrt{h_2}),$ <br>  $D_{\text{mpct}}$  измеряется в километрах;<br>  $= 3.82 - \text{m/s}$  радиоволи с  $\lambda > 1$ 

Оценка скрытности по области обнаружения отражает энергетические соотношения, но не содержит информации о временных возможностях обеспечения скрытности. Именно РЛС позволяют обеспечить временную скрытность по следующим соображениям: обычно РЛС отличаются невысокой информативностью, поэтому имеются значительные резервы по времени передачи, передатчик и приемник располагаются в одной точке пространства, что дает возможность в любом порядке маневрировать параметрами сигнала, затрудняя

ведение разведки. Эти меры повышения скрытности немедленно отражаются на характеристиках разведустройств. Преодоление временной скрытности влечет за собой резкое снижение чувствительности приема, следовательно, область обнаружения сжимается (несмотря на наличие отмеченного большого множителя).

## 2.2.2.3. Способы обеспечения скрытности РЭС

Скрытность РЭС может обеспечиваться активными и пассивными способами. Активные способы сводятся к радиомаскировке, т. е. излучению дополнительных ложных сигналов, настолько близких к основным рабочим радиосигналам, чтобы противник не мог отличить ложные сигналы от рабочих. Пассивные способы должны обеспечить скрытность РЭС даже в условиях отсутствия радиомаскировки.

Способами обеспечения пассивной скрытности являются:

- использование сложных сигналов неизвестной структуры для противника;

- снижение средней мошности передатчика при повышении чувствительности приемника;

- выбор длины волны с распространением только в зоне прямой видимости;

- формирование диаграммы направленности с малым уровнем боковых лепестков.

#### 2.2.3. Помехоустойчивость РЭС

Помехоустойчивость характеризует свойства РЭС, обеспечивающие сохранение работоспособности системы при действии на нее помех.

В качестве показателей помехоустойчивости используются показатели точности: средний риск, средний квадрат ошибки, дисперсия ошибки, математическое ожидание ошибки. При этом задача проектирования систем помехозащиты может формулироваться следующим образом: при заданных видах и характеристиках помех обеспечить заданные показатели точности.

#### 2.2.3.1. Энергетическая оценка помехозащищенности

# Энергетическая оценка помехозащищенности систем непосредственной радиосвязи (СНР)

Наметим некоторую электромагнитную обстановку, т. е. выберем модель для исследования. Элементарная радиолиния СНР состоит из передающего и приемного концов (ПРД и ПРМ), разнесенных на расстояние R. На произвольном расстоянии D располагается система радиопротиводействия, важнейшей частью которой является передатчик помех ПП (рис. 2.8).

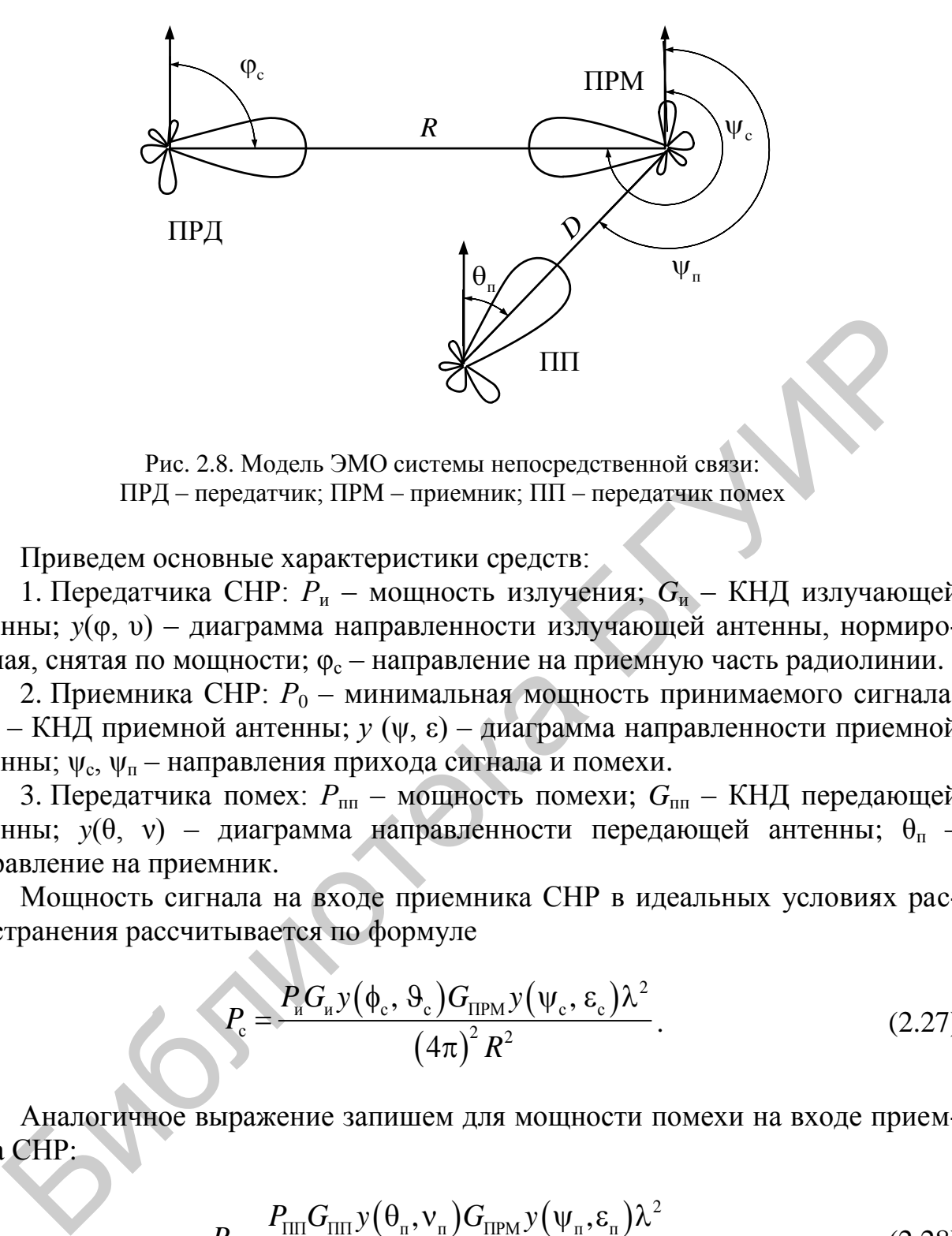

Рис. 2.8. Модель ЭМО системы непосредственной связи: ПРД – передатчик; ПРМ – приемник; ПП – передатчик помех

Приведем основные характеристики средств:

1. Передатчика СНР: *Р*<sup>и</sup> – мощность излучения; *G*<sup>и</sup> – КНД излучающей антенны; *y*(θ, υ) – диаграмма направленности излучающей антенны, нормированная, снятая по мощности;  $\varphi_c$  – направление на приемную часть радиолинии.

2. Приемника СНР:  $P_0$  – минимальная мощность принимаемого сигнала;  $G_{\text{mm}}$  – КНД приемной антенны; *γ* (ψ, ε) – диаграмма направленности приемной антенны;  $\psi_c$ ,  $\psi_{\text{n}}$  – направления прихода сигнала и помехи.

3. Передатчика помех:  $P_{nn}$  – мощность помехи;  $G_{nn}$  – КНД передающей антенны;  $y(θ, v)$  – диаграмма направленности передающей антенны;  $θ$ <sub>π</sub> – направление на приемник.

Мощность сигнала на входе приемника СНР в идеальных условиях распространения рассчитывается по формуле

$$
P_{\rm c} = \frac{P_{\rm n} G_{\rm n} y(\phi_{\rm c}, \vartheta_{\rm c}) G_{\rm IIPM} y(\psi_{\rm c}, \varepsilon_{\rm c}) \lambda^2}{(4\pi)^2 R^2}.
$$
 (2.27)

Аналогичное выражение запишем для мощности помехи на входе приемника СНР:

$$
P_{\rm n} = \frac{P_{\rm III} G_{\rm III} y(\theta_{\rm n}, V_{\rm n}) G_{\rm IIPM} y(\psi_{\rm n}, \varepsilon_{\rm n}) \lambda^2}{(4\pi)^2 D^2}.
$$
 (2.28)

Учитывая поляризационные и частотные возможности помехозащиты, а также необходимое превышение уровня помехи над сигналом на входе детектора ПРМ, запишем условие подавления СНР:

$$
P_{\rm n}/P_{\rm c} \ge k_{\rm non}k_{\rm q}k_{\rm noq} \,. \tag{2.29}
$$

Подставляя (2.27) и (2.28) в (2.29), а также принимая допущения  $y(\varphi_c)$  $v_c$ =1,  $v(\psi_c, \varepsilon_c) = 1$ ,  $v(\theta_{\pi}, v_{\pi}) = 1$ , получаем

$$
\frac{R^2}{D^2} y(\psi_{\rm n}, \varepsilon_{\rm n}) \ge k_{\rm non} k_{\rm u} k_{\rm no} \frac{G_{\rm u}}{G_{\rm III}} \frac{P_{\rm u}}{P_{\rm III}}.
$$
\n(2.30)

Выполним некоторые дополнительные преобразования. Отношение  $G_{\rm M}/G_{\rm HII} = k_{\rm H}$  – коэффициент пространственной селекции (по направлению). Если считать, что  $P_{\text{H}}$  и  $P_{\text{III}}$  – максимальные мощности;  $q_{\text{CHP}}$ ,  $q_{\text{III}}$  – скважности соответственно сигнала и помехи,  $P_{CHPcp}$ ,  $P_{IIIcp}$  - средние мощности излучения, то получим

$$
\frac{P_{\rm H}}{P_{\rm III}} = \frac{P_{\rm CHPcp}q_{\rm CHP}}{P_{\rm IIIcp}q_{\rm III}} = \frac{k_{\rm B}}{\rm H},\tag{2.31}
$$

где  $k_{\rm B}$  – коэффициент временной селекции;

Ц - цена помехи.

Введем обозначения:  $k_3 = k_{\text{non}} k_{\text{u}} k_{\text{non}} k_{\text{H}} k_{\text{B}} - \kappa$ оэффициент, показывающий, во сколько раз надо увеличить дополнительно мощность помехи, чтобы преодолеть все виды селекции в РПУ; СНР - коэффициент заградительности;  $y'(\psi_n, \varepsilon_n) = \sqrt{y(\psi_n, \varepsilon_n)}$  – нормированная диаграмма направленности приемной антенны СНР, снятая по напряженности поля.

Условие подавления перепишем в виде

$$
D(\psi_{\mathfrak{n}}, \varepsilon_{\mathfrak{n}}) \le R \sqrt{\frac{\Pi}{k_{\mathfrak{n}}}} y'(\psi_{\mathfrak{n}}, \varepsilon_{\mathfrak{n}}).
$$
 (2.32)

Соотношение описывает область подавления: все точки пространства, удовлетворяющие (2.32), обладают тем свойством, что нахождение ПП в любой из них соответствует условию подавления (2.29). По форме область подавления повторяет диаграмму направленности приемной антенны по напряженности поля. Область подавления можно считать энергетической характеристикой помехозащищенности РТС. Ее размеры - количественные параметры помехозащищенности. Наибольшее значение из таких параметров может иметь максимальная дальность подавления, соответствующая максимуму диаграммы направленности приемной антенны  $D_{\text{max}} = R \sqrt{\frac{1}{k_a}}$ .

Важны также угловые размеры главного лепестка и средний уровень боковых дальностей  $D_{\text{fox}}$ . Отметим, что оценка помехозащищенности по области подавления учитывает показатели помехоустойчивости и скрытности, отражающиеся главным образом на численном значении  $k<sub>3</sub>$ .

Действительно, при заданных возможностях селекции (при данной помехоустойчивости) значение  $k_3$  будет тем больше, чем хуже результаты наведения помехи (чем больше ошибки разведприемника в определении параметров сигнала), т. е. чем выше скрытность, тем меньше область подавления. Аналогично при заданной скрытности область подавления зависит от показателей помехоустойчивости: чем выше уровень селекции, тем меньше знаменатели коэффициентов селекции, тем больше  $k_3$ , а следовательно, тем меньше область подавления.

Так, улучшение скрытности и помехоустойчивости непосредственно ведет к улучшению помехозащищенности, которая, как видно из (2.32), не сводится к помехоустойчивости и скрытности, а учитывает условия использования средств, т. е. зависит от R,  $\varphi_n$ ,  $\varepsilon_n$  – пространственных характеристик обстановки. Поэтому помехозащищенность является самостоятельным показателем РТС, характеризующим возможности участия последней в радиоэлектронной борьбе.

### Энергетическая оценка помехозащищенности радиолокационных систем

Радиолокационные средства существенно отличаются от СНР именно в энергетическом отношении. Модель радиообстановки для одной плоскости представлена на рис. 2.9. Радиолокационная система производит обнаружение цели, отстоящей от нее на дальности R. Передатчик помех отстоит от РЛС на произвольном расстоянии *D*. Обеспечивается измерение параметров сигнала РЛС, наведение помехи и ее излучение.

Приведем основные характеристики элементов модели:

1. РЛС:  $P_u$  – мощность передатчика;  $G_{\text{PIC}}$  – КНД антенны;  $y(\varphi, \upsilon)$  – диаграмма направленности антенны РЛС, нормированная, снятая по мощности;  $\varphi_c$ ,  $\varphi_{\pi}$  – направления соответственно на цель и ПП.

2. Цели:  $\sigma_{\text{u}}$  – эффективная площадь рассеяния цели.

3. Передатчика помех:  $P_{nn}$  – мощность;  $G_{nn}$  – КНД передающей антенны;  $y(\theta, v)$  – нормированная диаграмма направленности по мощности излучающей антенны;  $\theta_{\text{n}}$  – направление на РЛС.

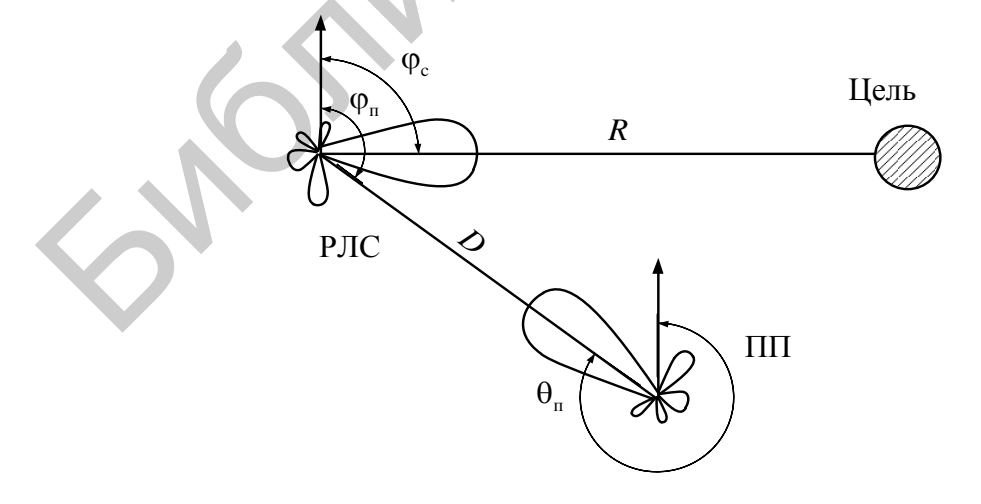

Рис. 2.9. Модель ЭМО РЛС:  $\Pi\Pi$  – передатчик помех

Для свободного пространства можно записать мощность сигнала на входе приемника РЛС, использующей одну и ту же антенну для передачи и приема:

$$
P_{\rm c} = \frac{P_{\rm u} G_{\rm PJC}^2 y^2 (\phi_{\rm c}, \vartheta_{\rm c}) \sigma_{\rm u} \lambda^2}{(4\pi)^3 R^4}.
$$
 (2.33)

Аналогичное выражение запишем для мощности помехи:  
\n
$$
P_{\rm n} = \frac{P_{\rm fIII} G_{\rm III} y (\theta_{\rm n}, v_{\rm n}) G_{\rm PJC} y (\phi_{\rm n}, \theta_{\rm n}) \lambda^2}{(4\pi)^2 D^2}.
$$
\n(2.34)

Сопоставляя (2.33) и (2.34), запишем условие подавления приемника РЛС:

$$
P_{\rm n} \ge P_{\rm c} k_{\rm non} k_{\rm u} k_{\rm no} \tag{2.35}
$$

Произведем упрощения  $y(\varphi_c, \nu_c) = 1$ ,  $y(\theta_n, \nu_n) = 1$ , считая, что длина волны λ одинакова для сигнала и помехи. Соотношение (2.35) будет отображать связь между энергетическими и пространственными характеристиками РЛС и ПП. Воспользовавшись обозначениями, показанными ранее, приведем условие подавления к выражению для области подавления РЛС:

$$
D(\phi_n, \vartheta_n) \le R \sqrt{\frac{4\pi R^2}{\sigma_n}} \sqrt{\frac{H}{k_s}} y'(\phi_n, \vartheta_n).
$$
 (2.36)

Формальное сопоставление (2.36) и (2.32) показывает, что область подавления РЛС в  $\sqrt{4\pi R^2/\sigma_{\rm m}}$  $4\pi R^2/\sigma_{\text{m}}$  раз больше, чем в СНР, что позволяет сделать предварительный вывод об энергетической нескрытности РЛС. Указанный множитель очень велик: под корнем содержится отношение площади сферы, описанной радиусом *R*, к эффективной площади рассеяния цели.  $P_n = \frac{F_{\text{III}}G_{\text{III}}y(\theta_n, V_n)G_{\text{PIC}}y(\theta_n, \theta_n)E}{(4\pi)^2 D^2}$ .<br>
Сопоставляя (2.33) и (2.34), запишем условие подавления приемника Р.<br>  $P_n \ge P_k k_{\text{max}} k_{\text{max}}$ .<br>
[Произведем упрошения  $y(\theta_n, \theta_n) = 1$ , считая, что длина в слича

Помехозащищенность РЛС оценивается по параметрам области подавления. Нетрудно заметить, что линейные размеры области подавления могут быть большими величинами. В условиях приземной радиолокации надо считаться с влиянием кривизны Земли, рис. 2.10.

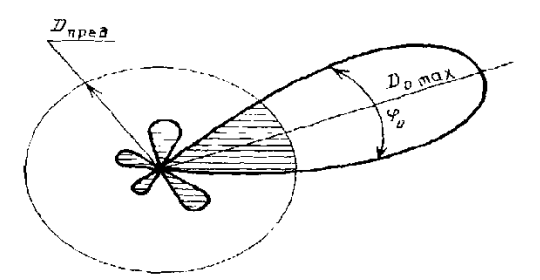

Рис. 2.10. Область подавления РЛС

Роль боковых лепестков при энергетической оценке помехозащищенности РЛС по сравнению с СНР существенно выше.

В частном случае самозащиты цели с помощью активных помех, т. е. при  $R = D$ ,  $y(\varphi_n, \upsilon_n) = 1$ , соотношение (2.36) преобразуем к виду

$$
R \ge \sqrt{\sigma_{\rm u} k_s / (4\pi\mathcal{L}\mathcal{L})} \,. \tag{2.37}
$$

Из (2.37) следует, что для этого случая оценка помехозащищенности минимальной дальности подавления  $R_{\min} = \sqrt{\sigma_{\min} k_s/(4\pi\text{H})}$ .

Соотношение (2.37) кажется парадоксальным: чем ближе ПП к РЛС, тем труднее подавление. Однако дело здесь в том, что условие подавления определено отношением уровня помехи и сигнала в приемнике РЛС, а эти уровни имеют различные законы изменения в зависимости от дальности. На рис. 2.11 графически изображены обе части условия подавления (2.35) для рассматриваемого случая установки ПП на цели для самозащиты. Точка пересечения кривых имеет абсциссу  $R_{\text{min}}$  (слева область неподавления), подавление имеет место для  $R \geq R_{\text{min}}$ .

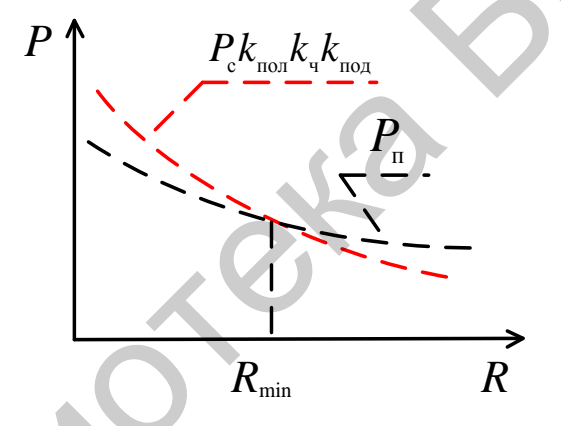

Рис. 2.11. Подавление РЛС для случая установки ПП на цели

Низкая помехозащищенность РЛС по энергетической оценке не позволяет утверждать, что РЛС не могут быть помехозащищенными. Для РЛС меры повышения временной скрытности более доступны, чем для СНР.

#### 2.2.3.2. Способы обеспечения помехоустойчивости

Изучение прохождения помех через цепи радиоприемного устройства показывает, что основная мера повышения помехоустойчивости - увеличение селективности, т. е. коэффициентов селекции повышает относительный уровень мощности передатчика радиопомех, приводящей к подавлению полезного сигнала.

Эффективное средство борьбы с активными помехами заключается в применении сложных сигналов, при которых возможно почти полное исключение действия сосредоточенных по спектру или по времени радиопомех.

Адаптивные системы с обратной связью имеют также повышенные показатели помехоустойчивости, т. е. способны противостоять помехам за счет повторения сообщений.

Нетрудно заметить, что большинство мер помехозащиты связано с увеличением избыточности сигнала, а это отрицательно отражается на скорости передачи информации или других показателях РТС.

## 2.3. Пропускная способность РЭС

Пропускная способность системы передачи или извлечения информации соответственно характеризует максимально допускаемую этой системой скорость передачи или извлечения информации с заданной степенью достоверно-**CTU** 

Обычно количественно под пропускной способностью С системы понимают максимальное значение средней скорости  $R$  передачи или извлечения информации, допускаемое этой системой при заданных требованиях к достоверности передачи или извлечения информации:

$$
C = \max R \text{ \texttt{IPM} } \varepsilon \leq \varepsilon_{\text{non}},
$$

где  $R = \frac{J_T}{T}$  – средняя скорость передачи или извлечения информации;

 $J<sub>r</sub>$  – среднее количество информации (в битах), передаваемой или извлекаемой системой за время  $T$  (в секундах);

ε - показатель достоверности передаваемой (извлекаемой) информации.

2.3.1. Потенциальная пропускная способность систем передачи информации

Известно, что при передаче дискретных сообщений по непрерывному каналу (способен передавать сигналы, непрерывные по времени и значениям в каждый момент времени) при наличии аддитивных независимых нормальных белых шумов в каналах потенциальная пропускная способность канала определяется основной формулой Шеннона:

$$
C = \Delta f \cdot \log_2 \left( 1 + \frac{P_{\rm c}}{N_{\rm o} \cdot \Delta f} \right),
$$

где  $P_c$  – средняя мощность сигнала;

∆f - полоса пропускания канала;

 $N_0$  – спектральная плотность шума.

При снятии ограничений на величину полосы Д максимум величины пропускной способности получается при ∆ $f \rightarrow \infty$  и равен

$$
C_{\infty} = \frac{P_{\rm c}}{N_0} \ln 2 \approx 1,44 \frac{P_{\rm c}}{N_0}.
$$

Реальная пропускная способность систем передачи информации ниже потенциальной из-за ограничений пиковой мощности сигнала и конечности запаздывания в передаче информации. В частности К. Шенноном было показано, что ограничение средней мощности не приводит к увеличению пропускной способности при выполнении условия  $\frac{P_{\text{max}}}{N_0 \cdot \Delta f} \rightarrow 0$ . Также известно, что из-за

конечности запаздывания в передаче информации потери в пропускной способности составляют 1... 5 лБ в зависимости от допустимой вероятности ошибки.

2.3.2. Потенииальная пропускная способность систем извлечения информации

В системах извлечения информации невозможно извлечение информации со сколь угодно малой вероятностью ошибки  $P_{\text{out}}$  из-за невозможности идеального кодирования сообщений источника информации. Поэтому потенциальная пропускная способность системы извлечения информации определяется при условии, что вероятность ошибки конечна, но достаточно мала.

Для радиолокатора обнаружения максимальное количество целей, которое может быть обнаружено в единицу времени, определяется выражением

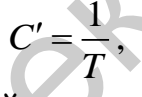

где  $T$  – время на обнаружение одной цели.

Потенциальная пропускная способность радиолокатора обнаружения определяется минимальным временем  $T$ , затрачиваемым на обнаружение сигнала с заданными вероятностями пропуска сигнала  $P_{\text{m}}$  и ложной тревоги  $P_{\text{m}}$ . В случае оптимальной обработки эхосигналов известной формы потенциальная пропускная способность радиолокатора обнаружения при наблюдении отраженного сигнала на фоне аддитивного независимого нормального белого шума со спектральной плотностью  $N_0$  определяется выражением

$$
C' = \frac{P_{\rm c}}{N_0} \left( \sqrt{\ln \frac{1}{P_{\rm nr}} + \ln \frac{1}{P_{\rm np}}} \right)^2,
$$

где  $P_c$  – средняя мощность сигнала;

 $N_0$  – спектральная плотность аддитивного независимого нормального белого шума.

При этом минимально требуемая полоса пропускания радиолокатора  $\Delta f = \frac{1}{T}$ .

$$
46\,
$$

В случае локатора измерения в каждом угловом направлении требуется не обнаруживать цель (она уже обнаружена), а определить дальность до цели. При этом полагается, что цель может находиться на любой дальности в пределах диапазона  $\Delta r = r_{\text{max}} - r_{\text{min}}$ , а весь интервал дальности разбивается на М ячеек дальности, в пределах которого ошибка измерения дальности не превышает половины длительности ячейки по дальности ( $\Delta r / 2M$ ) с вероятностью ошибки  $P_{\text{out}}$ .

Пропускная способность радиолокатора при измерении дальности в этом случае определяется временем, затрачиваемым на измерение дальности до цели, находящейся в заданном угловом направлении:

$$
C'\!=\!\frac{1}{T}\;\!,
$$

где  $T$  – время на измерение дальности одной цели.

Известно, что потенциальная пропускная способность радиолокатора измерения дальности определяется выражением

$$
C' = \frac{1}{T} = \frac{P_{\rm c} / N_0}{2 \ln \frac{1}{P_{\rm out}} + \ln M}
$$

Минимально необходимое значение требуемой полосы пропускания должно удовлетворять условию формирования М ортогональных сигналов на интервале времени  $T: \Delta f = \frac{M}{T}$ 

#### 2.4. Экологическая совместимость РЭС

Под экологической совместимостью РЭС понимают возможность создания этой системы, ее функционирования и утилизации без нанесения недопустимого ущерба среде обитания людей и непосредственно самим людям. При этом ущерб среде обитания считается недопустимым, если он может существенно ухудшить существование людей данного или последующих поколений.

При создании, функционировании и утилизации РЭС ущерб людям может наноситься следующими путями:

- генерацией интенсивных электромагнитных излучений или высоких напряжений, наносящих вред здоровью людей, животному и растительному миру;

- какими-либо другими нарушениями требований техники безопасности (повышенной взрывоопасностью например);

- чрезмерным расходованием ограниченных природных ресурсов - энергии и веществ;

- загрязнением среды в процессе утилизации системы.

К показателям, количественно учитывающим степень удовлетворения требований экологической совместимости, относятся:

- потребляемая мощность;

- коэффициент полезного действия;

- средняя и пиковая мощность излучения на различных частотах и длительность излучения;

- надежность электрических и магнитных экранов;

- взрывобезопасность;

- масса расходуемых редких веществ на создание, функционирование и утилизацию РЭС;

- показатели степени засорения окружающей среды в результате ликвидации РЭС после окончания ее срока службы.

#### 2.5. Надежность РЭС

Надежность является понятием, включающим безотказность, долговечность, ремонтопригодность и сохраняемость.

Основной характеристикой надежности РЭС является вероятность  $P(t)$ безотказной работы в течение времени  $t$ . Для определения  $P(t)$  удобно использовать понятие интенсивности отказов  $\lambda(t)$  – числа отказов в единицу времени:

$$
P(t) = \exp\left[-\int_{0}^{T} \lambda(\tau) d\tau\right].
$$

Типичная зависимость  $\lambda(t)$  содержит три участка: участок приработки; участок нормального функционирования; участок износа. На участке нормальной работы интенсивность отказов не зависит от времени:  $\lambda(t) = \text{const.}$  При этом вероятность безотказной работы принимает вид

$$
P(t) = \exp(-\lambda t).
$$

Среднее время безотказной работы определяется следующим образом:

$$
T=\frac{1}{\lambda}.
$$

Надежность системы, состоящей из N элементов, определяется суммарной интенсивностью отказов:

$$
P(t) = \exp(-\lambda_{\Sigma}t),
$$

$$
\Gamma \text{Re } \lambda_{\Sigma} = \sum_{i=1}^{N} \lambda_{i} ;
$$

 $\lambda_i$  – интенсивность отказов *i*-го элемента РЭС.

Основными путями повышения надежности являются:

- применение более надежных элементов;
- облегчение режимов работы аппаратуры;
- совершенствование технологии производства РЭС;
- замена механических переключателей электронными;
- замена аналоговой обработки цифровой;
- упрощение принципов действия РЭС;
- предварительная тренировка системы;
- регламентные работы;
- максимальное использование функциональных резервов;
- введение структурного резервирования;
- применение систем обнаружения и устранения неисправностей;
- повышение квалификации обслуживающего персонала.

Функциональное резервирование заключается в том, что система в случае отказа ее частей в целом сохраняет способность решать поставленные задачи с некоторым допустимым ухудшением качества. Например, в фазированных антенных решетках выход из строя нескольких процентов элементов ФАР не приводит к существенному ухудшению показателей качества системы.

Существуют различные типы структурного резервирования: нагруженное, облегченное и ненагруженное; постоянное и динамическое; общее, раздельное и скользящее; смешанное и др. При нагруженном резервировании резервные элементы находятся в тех же условиях, что и основные. При облегченном резервировании резервные элементы находятся в облегченных условиях. При ненагруженном резервировании резервные элементы включаются в работу лишь после обнаружения отказа работающего элемента.

#### 2.6. Масса и объем РЭС

Масса является важным показателем качества РЭС по следующим причинам.

Во-первых, масса в силу ее физической сущности характеризует сопротивление системы к неравномерным перемещениям во времени. Это свойство затрудняет транспортировку и эксплуатацию системы, если масса велика.

Во-вторых, в соответствии с законом тяготения сила притяжения, воздействующая на аппаратуру, пропорциональна ее массе. Это увеличивает стоимость доставки аппаратуры на орбиту Земли.

В-третьих, масса аппаратуры характеризует расход вещества на ее изготовление. При этом возрастает объем аппаратуры и ее стоимость.

Таким образом, следует, что в отличие от других показателей качества масса аппаратуры непосредственно влияет на объем РЭС и ее стоимость.

Существенная минимизация массы аппаратуры, если эта масса уже мала, в ряде случаев может быть ненужной. В то же время уменьшение стоимости системы практически всегда полезно. С учетом этих особенностей при проектировании в большинстве случаев показатель массы целесообразно переводить в разряд ограничения  $m \le m_{\text{max}}$ , а показатель стоимости рассматривать как главный показатель качества и требовать его минимизации.

Пути уменьшения массы и габаритов делятся на три большие группы:

- облегчение исходных данных;

- совершенствование конструкции и технологии производства РЭС;

- оптимизация по критерию минимума массы или объема принципов построения системы и значений ее параметров.

В соответствии со второй группой минимальные значения объема лимитируются тремя основными факторами:

- минимальными конструктивно и технологически осуществимыми размерами деталей, узлов и соединений между ними;

- возрастанием паразитных обратных связей;

- увеличением нагрева аппаратуры из-за повышения мощностей рассеяния на единицу объема. SILOND TO

### 3. ОПТИМИЗАЦИЯ РЭС

#### 3.1. Общая характеристика данных при проектировании

При проектировании к разрабатываемой РЭС предъявляются некоторые требования. Количественно требования к РЭС характеризуются соответствующими показателями (показателями точности, помехозащищенности, надежности и др.)  $k_1, k_2, ..., k_m$ , называемыми показателями качества. Упорядоченная совокупность показателей качества  $\mathbf{K} = \{k_1, k_2, ..., k_m\}$  образует вектор **K** качества системы. Задача проектирования системы состоит в выборе такого варианта S ее построения, который удовлетворяет всей совокупности исходных данных. Совокупность исходных данных при проектировании может быть записана в следующем виде:

$$
\mathcal{I} = \{ \mathbf{V}, \mathbf{Orp}, \mathbf{CK}, \mathbf{K}_{_{\mathrm{kp}}}\},
$$

где У - условия работы системы;

- Огр ограничения, накладываемые на структуру системы и ее параметры;
- $CK$  состав вектора K качества системы (без количественного определения):

 $\mathbf{K}_{\text{kp}}$  – критерий качества системы (ограничения на показатели качества).

Под условиями У работы понимают характеристики полезных сообщений и сигналов, характеристики помех, диапазон температур, давлений, влажности и т. д.

Совокупность Огр содержит ограничения на структуру системы и значения ее параметров. Ограничения структуры в зависимости от решаемой задачи могут изменяться от слабых до сильных. К слабым относятся ограничения на класс систем. При сильном ограничении структура системы может быть задана полностью и в процессе проектирования могут изменяться лишь значения отдельных параметров. Ограничения параметров  $x_1, x_2,..., x_n$  системы могут иметь вид равенств  $(x_i = x_{i0})$ , неравенств  $(x_i \le x_{imax}$  или  $x_{imin} \le x_i \le x_{imax}$ ), дискретности  $(x_i = x_{i1}, x_{i2}, x_{i3}, ...)$ , связи  $(F_i(x_1, ..., x_n) ≤ 0$  или  $F_i(x_1, ..., x_n) = 0)$  или другого характера.

Вектор К качества системы включает совокупность всех показателей качества  $k_1, k_2, ..., k_m$ , которые должны учитываться при проектировании. При формулировке исходных данных определяется лишь состав вектора качества в виде СК и указывается, что именно следует понимать под показателями качества  $k_1, k_2, ..., k_m$ : численные же значения составляющих  $k_1, k_2, ..., k_m$  вектора включают те показатели качества, которые должны учитываться в процессе оптимизации. Численные значения составляющих вектора **K** зависят от структуры и параметров системы и в процессе проектирования изменяются.

Критерий качества системы  $\mathbf{K}_{k,n}$  содержит ограничения, накладываемые на величины показателей качества, которые задаются в виде равенств, неравенств или связей

Обозначим через  $\mathbf{\Pi}' = \{ \mathbf{V}, \mathbf{O}\mathbf{r} \mathbf{p}, \mathbf{C}\mathbf{K} \}$  часть исходных данных  $\mathbf{\Pi}$ , не включающую в себя критерии качества проектируемой системы  $\mathbf{K}_{\text{co}}$ . Система, удовлетворяющая совокупности условий У и ограничений Огр (исходным данным Д'), называется допустимой. Если система удовлетворяет еще и критерию качества  $\mathbf{K}_{\text{kp}}$ , то ее называют строго допустимой. Строго допустимая система удовлетворяет всем требованиям  $\boldsymbol{\Pi} = \{ \mathbf{Y}, \mathbf{Orp}, \mathbf{CK}, \mathbf{K}_{\kappa n} \}$ .

Из всех строго допустимых систем оптимальной считается система, которая обладает наилучшим в определенном смысле значением вектора К избранных показателей качеств. Для выбора оптимальной системы должен быть установлен и обоснован критерий предпочтения, т. е. выработано правило, на основании которого вектор значений показателей качества К, можно было бы считать лучшим (худшим), чем вектор  $\mathbf{K}_{k}$ .

Синтез системы, проводимый с учетом нескольких показателей качества, т. е. на основе вектора К, называется векторным. Синтез, проводимый по единственному показателю качества  $\mathbf{K} = k$ , называется *скалярным*. Скалярный синтез разработан лучше и осуществляется проще, поэтому векторный синтез, как правило, сводят к скалярному.

#### 3.2. Виды критериев качества

Исходные данные Д' определяют множество допустимых систем, из которых следует выбрать наилучшую или по меньшей мере приемлемую систему. Чтобы осуществить такой выбор, необходимо сформулировать критерий качества **K**<sub>rp</sub> системы, входящий в полные исходные данные Д.

Любой критерий качества является условным и имеет ограниченную область применения. В практике проектирования наиболее распространено разбиение критерия качества на критерий приемлемости и критерий предпочтения.

Критерий приемлемости устанавливает границу между приемлемыми и неприемлемыми значениями вектора качества **K**. По одну сторону этой границы в направлении начала координат значения вектора К считаются с точки зрения назначения системы приемлемыми, а по другую сторону - неприемлемыми. Граница критерия приемлемости для случая двух показателей качества приведена на рис. 3.1. Все значения вектора **K**, принадлежащие области 0*ab*, считаются приемлемыми. В общем случае уравнение этой области может быть записано в виде

$$
f(k_1, k_2, ..., k_m) \le 0.
$$

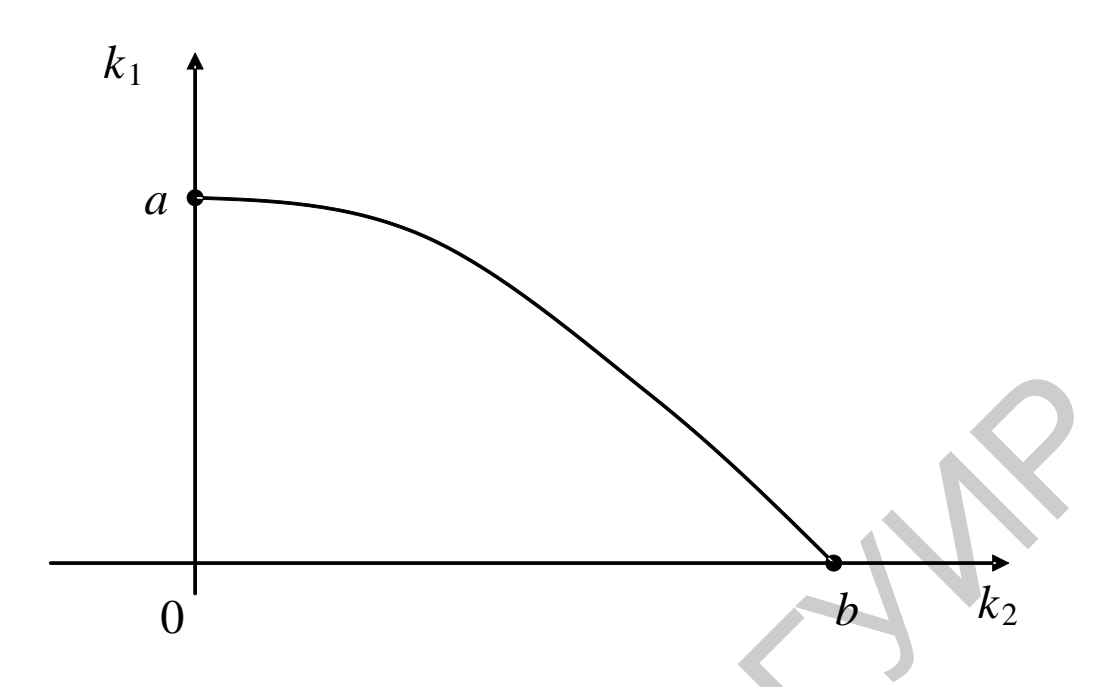

Рис. 3.1. Графическое изображение границы критерия приемлемости для двух показателей качества

В общем случае приемлемое значение каждого показателя качества  $k_i$  зависит от значения других показателей качества. Для упрощения критерия приемлемости в большинстве случаев принимают, что приемлемое значение каждого показателя качества  $k_i$  не зависит от значений остальных показателей качества:

$$
k_1 \le k_{1\text{max}},
$$
  
\n
$$
k_2 \le k_{2\text{max}},
$$
  
\n...  
\n
$$
k_m \le k_{m\text{max}},
$$

где  $k_{i_{\text{max}}}$  – предельно допустимое значение показателя качества.

В последнем случае криволинейная граница критерия предпочтения заменяется линейно-ломаной границей (рис. 3.2).

Обозначим через вектор К<sub>огр</sub> совокупность ограничений показателей качества, устанавливающую границу между приемлемыми и неприемлемыми значениями вектора качества системы  $\boldsymbol{\mathit{M}}$ введем исходные данные  $\mathbf{A}'' = \{ \mathbf{Y}, \mathbf{Orp}, \mathbf{CK}, \mathbf{K}_{\text{orp}} \},$  отличающиеся от полной совокупности исходных данных  $\boldsymbol{\Pi} = \{ \mathbf{V}, \mathbf{O}\boldsymbol{\Gamma} \mathbf{p}, \mathbf{C}\mathbf{K}, \mathbf{K}_{\kappa p} \}$  только тем, что критерий качества  $\mathbf{K}_{\kappa p}$  учтен лишь введением критерия приемлемости К<sub>огр</sub>. Каждая система, удовлетворяю-

данных  $\mathbf{\Pi}'' = \{ \mathbf{V}, \mathbf{Orp}, \mathbf{CK}, \mathbf{K}_{\text{orb}} \},$ совокупности исходных является шая не только допустимой, но и приемлемой. Такую систему называют строго допустимой.

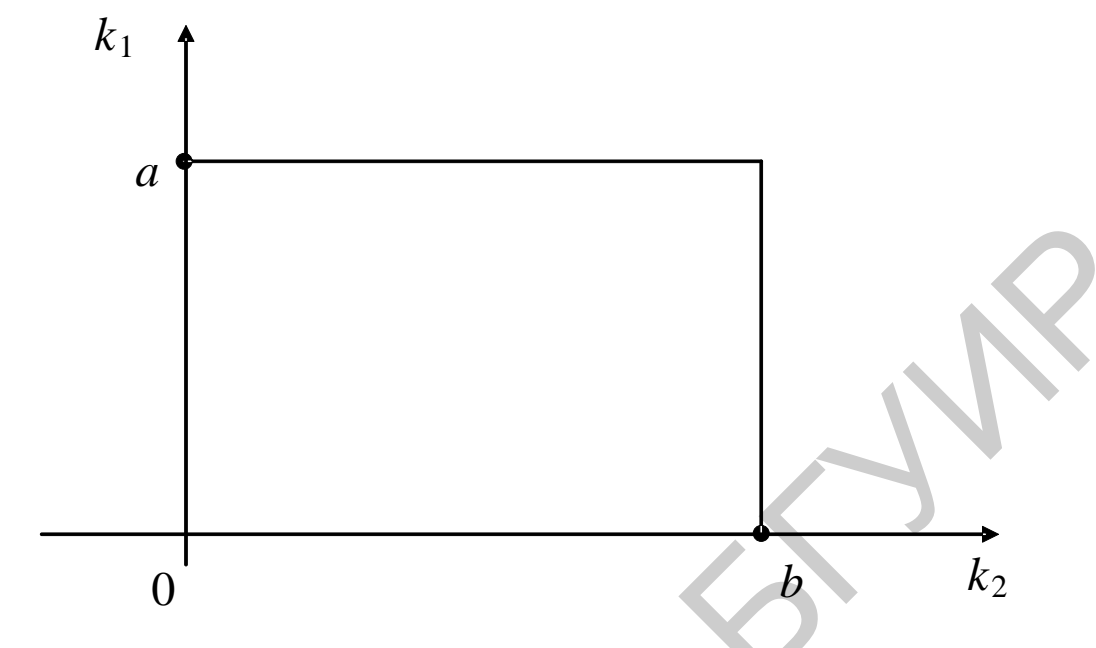

Рис. 3.2. Графическое изображение границы критерия приемлемости (линейно-ломаная граница)

Все строго допустимые системы с точки зрения их применения являются приемлемыми. Однако желательно из всего множества строго допустимых (приемлемых) систем выбрать наилучшие варианты или по крайней мере отсеять безусловно худшие варианты построения систем. Для решения этой задачи необходимо сформулировать критерий предпочтения одного значения вектора качества системы другому значению вектора качества.

Существуют безусловный критерий предпочтения и условный показатель предпочтения.

Безусловный критерий предпочтения (БКП) системы S" с вектором показателей качества **K<sup>"</sup>** системе S' с вектором показателей качества **K**' формулируется следующим образом:

### $K'' < K'$ .

В соответствии с данным критерием система S" лучше, если все ее показатели качества  $k_1'', k_2'', \ldots, k_m''$  не хуже, чем у системы  $S'$   $(k_i'' \le k_i', i = 1, m)$ , и по меньшей мере один из показателей качества лучше  $(k_{i0}^{"} < k_{i0}^{'})$ . Таким образом, безусловный критерий предпочтения рассчитан на выбор варианта системы, для которого все показатели не хуже, чем у конкурирующих вариантов, а один или несколько показателей лучше.

Однако существуют ситуации, когда безусловный критерий предпочтения неприменим. Например, в случае двух показателей качества по одному критерию система S" лучше  $(k_1'' < k_1')$ , но по другому критерию хуже  $(k_2'' > k_2')$ . Несравнимые по БКП системы относятся к классу нехудших систем. Для сравнения нехудших систем вводят условный критерий предпочтения (УКП), при котором необходимо условиться, по какому принципу одной комбинации показателей качества  $k_1^{\prime\prime}, k_2^{\prime\prime}, \ldots, k_m^{\prime\prime}$  должно отдаваться предпочтение по сравнению с другой комбинацией показателей качества  $k'_1, k'_2, ..., k'_m$ . Для этого вводится результирующая скалярная функция векторного аргумента:

$$
\mathbf{K}_{\text{pes}} = f_{\text{pes}}(k_1, k_2, \dots, k_m) = f_{\text{pes}}(\mathbf{K}),
$$

где  $\mathbf{K}_{\text{pes}}$  – результирующий показатель качества;

 $f_{\text{pes}}(k_1, k_2,..., k_m) = f_{\text{pes}}(\mathbf{K})$  – результирующая целевая функция.

Например, иногда оказывается возможным принять следующую результирующую целевую функцию:

$$
\mathbf{K}_{\text{pes}} = c_1 k_1 + c_2 k_2 + \ldots + c_m k_m,
$$

где  $c_i > 0$  – весовые коэффициенты.

Для радиотехнических систем передачи информации характерно применение следующей целевой функции:

$$
I_{\text{eff}} = I / C_{\text{c}} ,
$$

где I<sub>eff</sub> - количество информации, приходящееся на единицу стоимости;

 $I$  - количество информации, передаваемой от отправителя получателю за некоторый интервал времени;

 $C_c$  – стоимость системы.

Для других систем (радиолокационных, радионавигационных и др.) используется критерий эффективности:

$$
I_{\text{eff}} = W / C_{\rm c},
$$

где W - результат использования системы по назначению.

Число *W* допускает широкое толкование. Так, для средств дискретного применения в течение *k* операций верно, что  $W = \sum_{i=1}^{k} W_i$ , а для средств непре-

рывного применения  $W = A_p T$ , где  $A_p$  – результат использования РЭС в единицу времени;  $T$  – время работы РЭС.

Вероятностная оценка эффективности позволяет прогнозировать результаты использования РЭС, например:

- где  $W_{pot}$  потенциальный результат, полученный в идеальных (расчетных) условиях;
	- $P$  вероятность того, что эти условия выполнятся с учетом мешающих факторов.

Особое место среди условных критериев предпочтения РЭС занимает стоимостный критерий (критерий цена - качество).

Благодаря своим особым свойствам стоимость может использоваться как результирующий критерий РЭС. В этом качестве критерий имеет следующие свойства:

1) стоимость является монотонной функцией от любого частного показателя эффективности РЭС, чем косвенно определяется способность РЭС к достижению цели;

2) стоимостный критерий универсален: он является объективным показателем при сравнении физически разнородных объектов. Например, для приемника и антенны, входящих в состав РЭС и являющихся физически разными устройствами, практически нет другой сопоставимой оценки, кроме стоимости. Сравнение по массе или габаритам в большинстве случаев лишено смысла;

3) стоимость в определенном смысле аддитивна, что по сути дела является следствием второго свойства.

Так как результирующий показатель качества К<sub>рез</sub> является скалярной величиной, а не векторной, УКП означает сведение векторной оптимизации к скалярной.

Преимуществом УКП является заведомая сравнимость любых вариантов набора числовых значений показателей качества. Однако серьезным недостатком УКП является введение результирующей целевой функции, что вносит значительную долю субъективности при оптимизации.

Таким образом, введение УКП вместо БКП позволяет существенно упростить процедуру оптимизации различных вариантов построения системы и избежать возможности появления несравнимых вариантов. Однако это преимущество достигается путем введения ряда дополнительных условностей. С учетом этих особенностей БКП применяется на стадии научных исследований и на начальных этапах проектирования, когда допустимо учитывать небольшое число показателей качества и нежелательно вводить произвол, связанный с конкретизацией вида функции потерь. На заключительных этапах проектирования с учетом большого количества показателей качества и сравниваемых вариантов, несравнимых по БКП, применение УКП является оправданным и необходимым.

Иногда вводят УКП только для группы показателей качества, при этом соответствующий УКП для группы показателей качества называется приведенным. Использование приведенных показателей качества позволяет сократить исходное количество показателей качества до значительно меньшего числа.

Условно-безусловный критерий предпочтения получается в том случае, если первичные показатели качества заменяются приведенными показателями качества и на их основе используется БКП.

Важным вопросом является выяснение того обстоятельства, насколько использование БКП и УКП приводит к однозначному выбору лучшей системы. Следует отметить, что применение БКП доводит сравнение систем до выбора не одного значения вектора  $K$ , а множества нехудших векторов показателей качества. Лишь в частном случае решение доводится до выбора единственного значения вектора  $K$ , которое является, безусловно, лучшим. При использовании УКП системы сравниваются по результирующему показателю качества  $\mathbf{K}_{\text{nes}}$ , а исходные показатели качества  $k_1, k_2, ..., k_m$  рассматриваются как некоторые варьируемые параметры. При этом решение задач сравнения систем всегда приводит к единственному значению К<sub>вез</sub>, которое является минимальным. Однако это минимальное значение может иметь место либо при одном значении вектора **K**, либо при двух или более значениях этого вектора. Таким образом, решение может быть неоднозначным и в этом случае (для имеющихся векторов К получаются одинаковые значения результирующего показателя качества  $\mathbf{K}_{\text{nea}}$ ). Однако при использовании БКП однозначное решение встречается достаточно редко. При УКП единственное решение является частым, однако оптимальность этого решения является условной из-за условности самого критерия предпочтения.

#### 3.3. Применение безусловного критерия предпочтения

На основе БКП вводят понятия нехудшая и худшая системы. Система S, имеющая вектор качества  $\mathbf K$  и принадлежащая множеству строго допустимых систем, считается нехудшей, если в этом множестве не существует системы  $S^1$ , вектор качества которой  $K^1 \leq K$ . В противном случае система S считается худшей. Последовательное применение БКП ко всем строго допустимым системам разбивает это множество на два непересекающихся подмножества: нехудших систем и худших систем.

В пространстве геометрическим местом всех нехудших точек является некоторая оптимальная поверхность, которая описывается соотношением

$$
k_1 = f_{\text{HX}}(k_2, \dots, k_i, \dots, k_m),
$$

которое называется диаграммой обмена между показателями качества. Эта диаграмма обмена строго монотонна и показывает, как потенциальное значение каждого из показателей качества зависит от значения остальных показателей.

Отыскание множества нехудших систем сужает круг рассматриваемых систем от множества строго допустимых систем до множества нехудших систем.

Для случая дискретного выбора систем известны два метода поиска нехудших систем: метод прямоугольников и метод таблиц.

*Метод прямоугольников* используется в том случае, если число строго допустимых систем велико, но учитываются всего два показателя качества. Это характерно при проведении научных исследований и на начальном этапе проектирования. В этом случае удобно изобразить все точки, отображающие системы, на плоскости показателей качества (рис. 3.3).

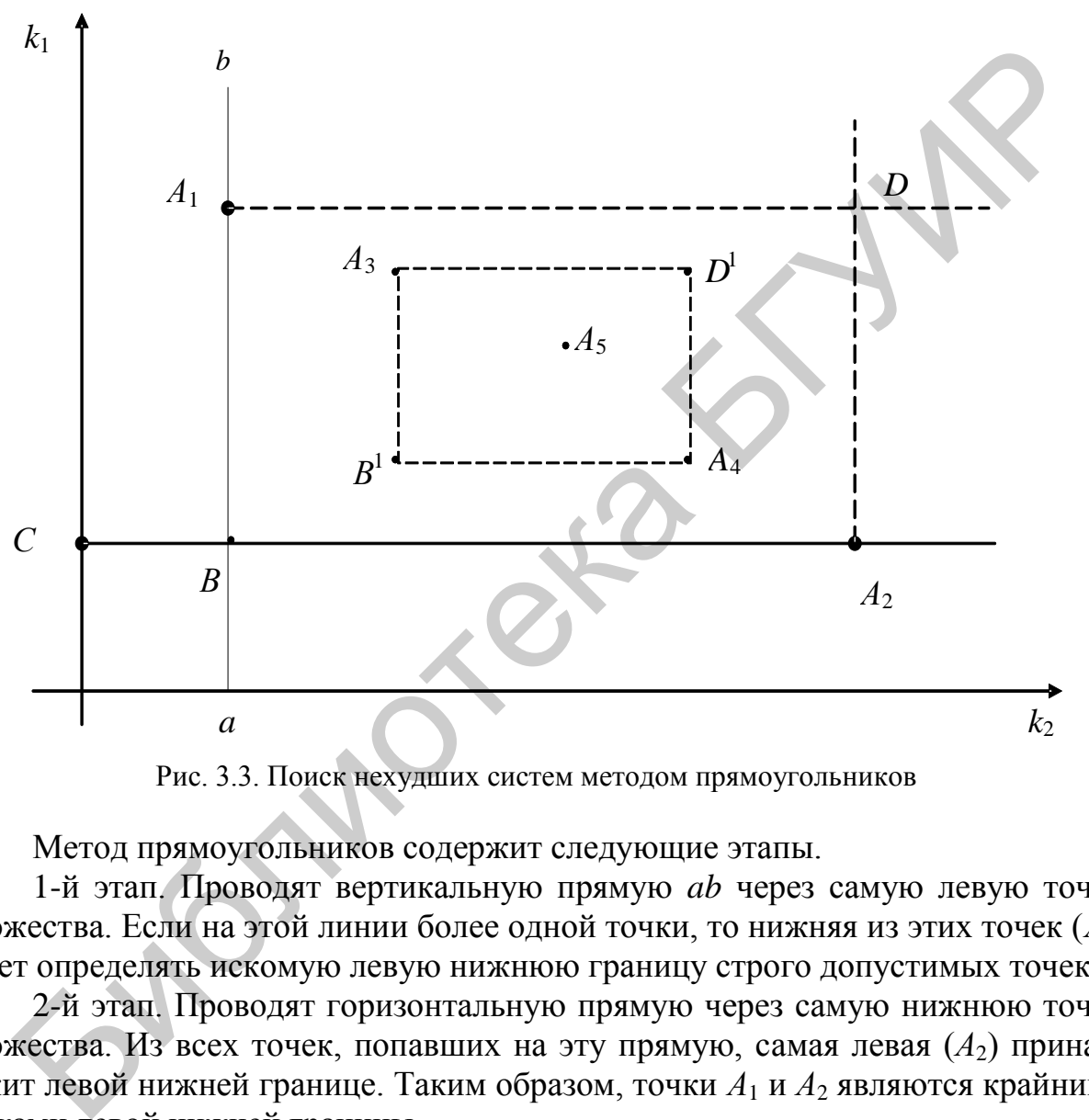

Рис. 3.3. Поиск нехудших систем методом прямоугольников

Метод прямоугольников содержит следующие этапы.

1-й этап. Проводят вертикальную прямую *ab* через самую левую точку множества. Если на этой линии более одной точки, то нижняя из этих точек (*А*1) будет определять искомую левую нижнюю границу строго допустимых точек.

2-й этап. Проводят горизонтальную прямую через самую нижнюю точку множества. Из всех точек, попавших на эту прямую, самая левая (A<sub>2</sub>) принадлежит левой нижней границе. Таким образом, точки *А*<sup>1</sup> и *А*<sup>2</sup> являются крайними точками левой нижней границы.

3-й этап. Через точки *А*<sup>1</sup> и *А*<sup>2</sup> проводятся соответственно горизонтальная и вертикальная прямые до их пересечения (в точке *D*). Очевидно, что все остальные точки левой нижней границы могут лежать внутри прямоугольника  $A_1DA_2B$ .

4-й этап. Внутри прямоугольника *A*1*DA*2*B* проводят вертикальную прямую через самые левые точки и горизонтальную прямую через самые нижние точки. Тогда самая нижняя точка на вертикальной прямой (*А*3) и самая левая точка на горизонтальной прямой (*А*4) будут также точками левой нижней границы.

5-й этап. Через точку  $A_3$  проводят горизонтальную прямую, а через точку *А*<sup>4</sup> – вертикальную прямую. Тогда все остальные точки левой нижней границы могут быть расположены лишь внутри прямоугольника *A*3*D* 1 *A*4*B* 1 . Далее процедура повторяется в том же порядке.

В рассматриваемом на рис. 3.3 примере в продолжении процедуры нет необходимости, так как внутри прямоугольника *A*3*D* 1 *A*4*B* 1 оказывается всего одна точка *А*5, которая и является последней искомой точкой левой нижней границы.

Таким образом, в рассматриваемом случае искомое множество нехудших точек состоит из точек *А*1, *А*2, *А*3, *А*<sup>4</sup> и *А*5.

В случае, если число учитываемых показателей качества велико, а число сравниваемых вариантов мало (характерно для заключительных этапов проектирования), применяют *метод таблиц*. Метод содержит следующие этапы.

1-й этап. Присваивают всем вариантам номера по принципу меньшего номера для меньшего показателя качества *k*<sup>1</sup> (при одинаковом значении показателя учитывается в том числе и следующий по номеру показатель качества).

2-й этап. В соответствии с присвоенными номерами составляют таблицу значений показателей качества всех вариантов.

3-й этап. В соответствии с этой таблицей выявляют нехудшие варианты по принципу: данный вариант имеет меньшее значение хотя бы одного из показателей качества, чем все остальные варианты.

4-й этап. Выясняется, к какому множеству относятся оставшиеся неклассифицированные варианты.

Отыскание множества нехудших систем в задачах синтеза структуры и (или) оптимизации параметров системы является более сложным, так как в этом случае множество строго допустимых систем является не конечным, а содержит континуум точек. В этом случае используется метод рабочих характеристик, весовой метод и комбинированный метод.

При *методе рабочих характеристик* все показатели качества, кроме одного, переводятся в разряд ограничений типа равенства (замораживаются, фиксируются) и ищется минимум показателя качества *k*<sup>1</sup> по всем допустимым системам. Для различных значений замороженных показателей качества получается рабочая поверхность показателя качества  $k_{1\text{min}}(k_2, k_3, \ldots, k_m)$  и соответствующие ей системы. аницы<br>
— Таким образом, в рассматриваемом случае иссомое множество нехудие<br>
чек состоит из точек  $A_1$ ,  $A_2$ ,  $A_3$ ,  $A_4$  и  $A_5$ .<br>
— В случае, если число учитываемых показателей качества велико, а ч<br>
вавниваемых вариа

При *весовом методе* отыскания нехудших решений минимизируется взвешенная сумма показателей качества.

## 3.4. Применение условного критерия предпочтения. Оптимизация радиотехнических систем и устройств

Оптимизация означает использование некоторого результирующего показателя качества. Основное внимание уделим оптимизации РЭС на уровне систем и устройств (РТУ).

Под оптимизацией РТС будем понимать операцию нахождения наилучшей в определенном смысле структуры путем расчета оптимальных характеристик устройств, входящих в состав РТС.

Аналогично под оптимизацией РТУ понимается нахождение рациональной структуры устройств путем использования оптимальных характеристик радиотехнических цепей, входящих в состав РТУ.

Путем оптимизации вырабатываются обоснованные рекомендации для разработки и проектирования РЭС. В процессе проектирования рекомендации, полученные при оптимизации, должны учитываться наряду с рекомендациями, вытекающими из опыта проектирования, моделирования, экспериментирования и т. д.

Приведем ряд задач с целью демонстрации методики оптимизации радиотехнических устройств и систем, покажем, что выявление нужных закономерностей и ограничений, формализация задачи и ее решение не являются тривиальными, что требуется глубокое знание объекта исследования, математического аппарата и определенный опыт постановки и решения задач.

#### Постановка задач оптимизации и применение стоимостного критерия

Постановка задачи оптимизации сводится к следующему:

1) произвести целенаправленный анализ рассматриваемого объекта, выбрав критерии оценки его качества;

2) сформулировать цель, к которой мы стремимся, выполняя оптимизацию, достижимую при различных сочетаниях показателей элементов, составляющих исследуемый объект;

3) наложить ограничения, в рамках которых наилучшим образом достигается цель при конкретном сочетании показателей элементов;

4) формализовать задачу так, чтобы воспользоваться одним из известных математических методов.

Чтобы конкретизировать постановку залачи оптимизации, обратимся к оптимизации радиолокатора обнаружения цели. Исходная модель радиолокатора сводится к схеме радиолокационного приемопередатчика, у которого варьируются мощность Р<sub>изи</sub> излучения передатчика и чувствительность приемника, определяемая минимальной мощностью  $P_{0}$ , необходимой для нормального обнаружения. Все другие элементы модели и обстановки, в которой используется радиолокатор, в нашей задаче считаются неизменными. Целенаправленный анализ такой системы приводит к соотношению

$$
S = (4\pi)^3 D_0^4 / (G^2 \sigma_{\rm n} \lambda^2) = P_{\rm n3D} / P_0 , \qquad (3.1)
$$

где  $D_0$  – дальность действия радиолокатора;

G - КНД приемопередающей антенны;

σ<sub>υ</sub> – эффективная площадь рассеяния цели;

 $\lambda$  – длина волны.

Уравнение (3.1) связывает тактическую характеристику  $D_0$  системы с техническими характеристиками  $P_{\text{H3J}}$  и  $P_0$  передатчика и приемника. Данная величина  $D_0$  реализуется при различных сочетаниях  $P_{\text{H3J}}$  и  $P_0$ . Важно, чтобы это сочетание было в каком-то отношении наилучшим. Тогда получим оптимальные значения  $P_{\text{max}}$  и  $P_0$ , а следовательно, оптимальную систему. Заметим, что для оптимизации одного лишь соотношения (3.1) недостаточно. Надо продолжить анализ до получения другой связи  $P_{\text{max}}$  и  $P_0$ . Тактический критерий можно дополнить стоимостным критерием.

Стоимость технического объекта является монотонной функцией от любого прямо определенного показателя этого объекта. Например, применительно к рассматриваемому случаю стоимость передатчика  $C_{\text{mpn}}$  тем выше, чем больше его мощность  $P_{\text{max}}$ . Показатель  $P_0$  – обратно определенный показатель, и его целесообразно превратить в прямо определенный, приняв за характеристику приемника величину  $1/P_0$  (в качестве количественной характеристики чувствительности). Тогда стоимость приемника С<sub>прм</sub> будет также монотонно изменяться в зависимости от чувствительности  $1/P_0$ . Учитывая это свойство, можно говорить, что стоимость является критерием эффективности радиосистем. За монотонную функцию принимают зависимость некоторой статистически усредненной величины стоимости от качественных показателей исследуемого объекта.

Пусть каким-то способом получена зависимость стоимости С объекта от некоторого его параметра  $x_l$  ( $x_l$  – в данном случае  $P_{\text{H3I}}$  и  $P_0$ ), показанная на рис. 3.4. Далее предположим, что оптимальное значение  $x_{\text{lont}}$  лежит в границах от х' до х'. Правильность выбора границы зависит от опыта исследователя. При узких границах можно с достаточной точностью воспользоваться методом линеаризации. Для выбранного участка

 $C_i = C_{0i} + \alpha_i x_i;$   $(x'_i \le x_i \le x''_i),$ 

где  $a<sub>l</sub>$  – удельная стоимость *i*-го устройства.

Таким образом, для радиолокатора можно записать еще одну зависимость:

$$
C = C_c + C_{\text{onp}_A} + C_{\text{onp}_A} + \alpha_{\text{np}_A} P_{\text{ns}_A} + \alpha_{\text{np}_A} / P_0. \qquad (3.2)
$$

где С - общая стоимость радиолокатора;

 $C_c$  – стоимость всех неварьируемых элементов, а также затраты, необходимые для образования радиолокатора как системы.

Наличие соотношений (3.1) и (3.2), полученных в результате целенаправленного анализа, позволяет сформулировать задачу оптимизации в двух постановках:

1) максимизировать S, если задано значение  $C_3$ ;

2) минимизировать С, если требуется обеспечить заданное значение  $S_3$ .

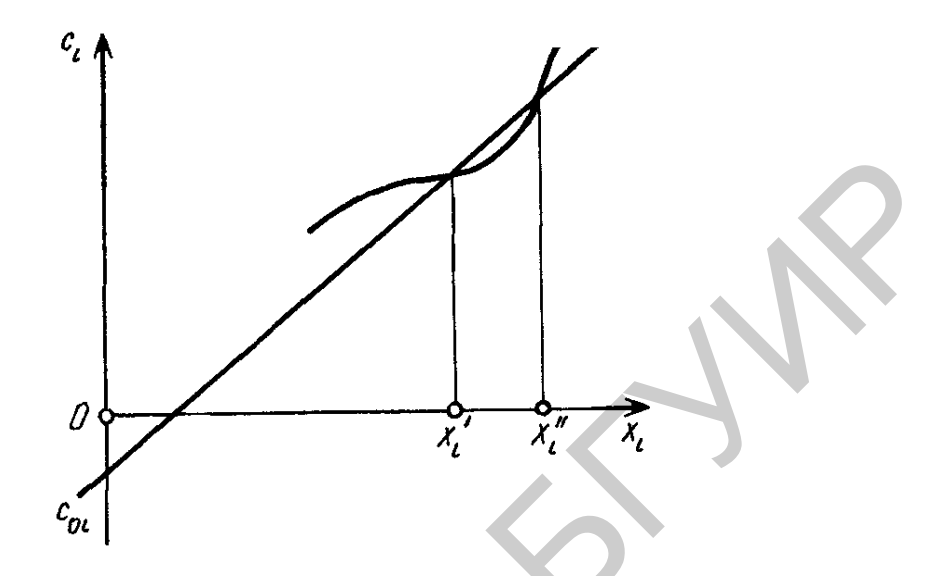

Рис. 3.4. Кривая зависимости стоимости от параметров системы

Решение задачи в обеих постановках сводится к нахождению  $P_{\text{us}}$  и  $P_{0.000}$  методом отыскания экстремумов путем дифференцирования.

В первой постановке получим:

$$
P_{\text{nsn opt}} = (C_{\text{s}} - C_{c} - C_{\text{onp},\text{m}} - C_{\text{onp},\text{m}})/(2\alpha_{\text{np},\text{m}});
$$
  

$$
P_{\text{0 opt}} = 2\alpha_{\text{np},\text{m}}/(C_{\text{s}} - C_{c} - C_{\text{onp},\text{m}} - C_{\text{onp},\text{m}}).
$$

Во второй постановке:

$$
P_{\text{H3D opt}} = \sqrt{\alpha_{\text{npm}} S_{\text{s}} / \alpha_{\text{npm}}}; \quad P_{\text{0 opt}} = \sqrt{\alpha_{\text{npm}} / (\alpha_{\text{npm}} S_{\text{s}})}.
$$

Отметим, что если участок  $x_i'' - x_i'$  выбран неправильно, т. е. оптимальное значение оказалось вне его, то следует повторить оптимизацию для нового участка с учетом результатов уже проведенной оптимизации. Пример показывает, что для оптимизации требуются новые данные, в частности, дополнительные технико-экономические сведения об объектах.

#### Оптимизация матричного приемника

Известно описание матричного измерителя несущей частоты радиосигналов. Наименование такой измеритель получил из-за сходства функциональной схемы с таблицей-матрицей. Рассмотрим схему матричного измерительного приемника (рис. 3.5) и опишем принцип его действия.

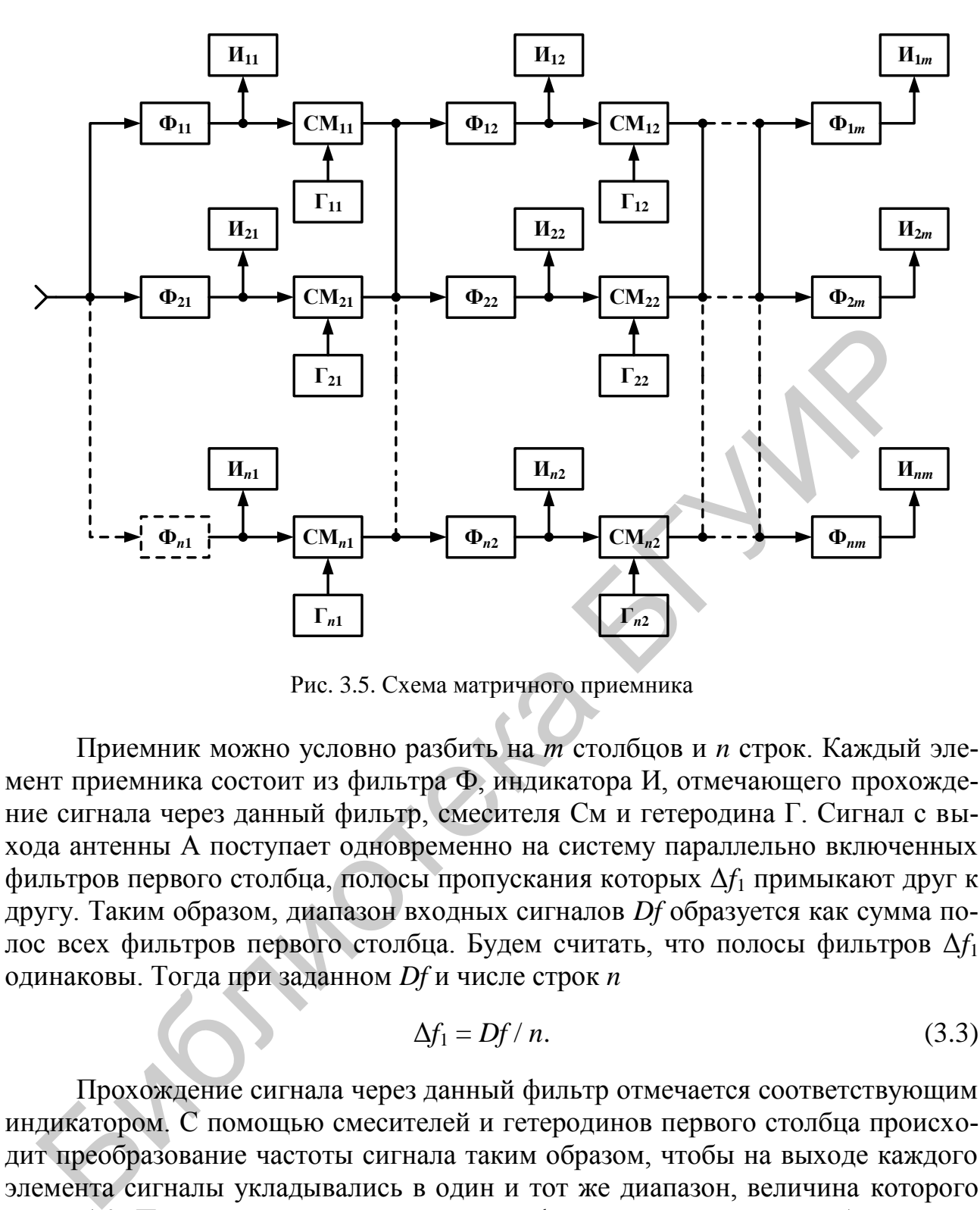

Рис. 3.5. Схема матричного приемника

Приемник можно условно разбить на *т* столбцов и *n* строк. Каждый элемент приемника состоит из фильтра Ф, индикатора И, отмечающего прохождение сигнала через данный фильтр, смесителя См и гетеродина Г. Сигнал с выхода антенны А поступает одновременно на систему параллельно включенных фильтров первого столбца, полосы пропускания которых Δ*f*<sup>1</sup> примыкают друг к другу. Таким образом, диапазон входных сигналов *Df* образуется как сумма полос всех фильтров первого столбца. Будем считать, что полосы фильтров Δ*f*<sup>1</sup> одинаковы. Тогда при заданном *Df* и числе строк *n*

$$
\Delta f_1 = Df / n. \tag{3.3}
$$

Прохождение сигнала через данный фильтр отмечается соответствующим индикатором. С помощью смесителей и гетеродинов первого столбца происходит преобразование частоты сигнала таким образом, чтобы на выходе каждого элемента сигналы укладывались в один и тот же диапазон, величина которого равна Δ*f*1. После деления этого диапазона фильтрами второго столбца, полоса пропускания каждого из которых равна

$$
\Delta f_2 = \Delta f_1 / n = Df / n^2 \,, \tag{3.4}
$$

на выходе каждого элемента второго столбца образуется преобразованный сигнал, укладывающийся в диапазон Δ*f*<sup>2</sup> , равный полосе пропускания фильтра элемента второго столбца, и т. д. Факт прохождения сигнала через данный элемент регистрируется с помощью его индикатора. Полоса пропускания фильтра т-го столбца, в котором продолжается процесс деления полосы (по аналогии с  $(3.3)$  и  $(3.4)$ ), может быть рассчитана так:

$$
\Delta F = Df / n^m. \tag{3.5}
$$

Совокупность показаний индикаторов, образованная в результате прохождения одиночного сигнала через матричный приемник, однозначно влияет на частоту этого сигнала с неопределенностью, зависящей от качества фильтров и полосы пропускания  $\Delta F$  фильтра последнего столбца. Если считать фильтры идеальными, то максимальная ошибка в измерении несущей частоты сигнала может быть определена половиной полосы  $\Delta F$ , т. е.

$$
\delta f_{\text{max}} = \Delta F / 2. \tag{3.6}
$$

Матричный приемник является сложным устройством с точки зрения технического исполнения, поскольку содержит большое количество фильтров, гетеродинов, смесителей с несовершенными характеристиками. Отсутствие разрешающей способности, возможность проникновения напряжений гетеродинов через фильтры, неидеальность частотных характеристик и другие особенности накладывают ряд серьезных ограничений на выходные характеристики приемника.

Соотношение (3.5) можно переписать в виде

$$
Df/\Delta F = n^m. \tag{3.7}
$$

Нетрудно заметить, что заданное разбиение диапазона может быть выполнено при различных сочетаниях чисел *т* и *п*. Число столбцов *т* и строк *п* допускает перераспределение. Далее общее число  $N$  элементов представим как произведение

$$
N = m \cdot n. \tag{3.8}
$$

Будем считать элементы матричного приемника равноценными. Это утверждение неточно: элементы последнего столбца приемника являются облегченными. Неравноценны также элементы в столбце, поскольку они «работают» в разных полосах частот. Учет таких различий вполне возможен при более глубоком анализе. Однако будем считать, что стоимость приемника пропорциональна числу N. В результате приближенного анализа получена пара соотношений (3.7) и (3.8), пригодных для вычисления оптимальных *т* и *п*. При этом возможны две постановки задачи:

1) найти оптимальные числа *m* и *n*, если задано отношение  $Df/\Delta F$ , с тем чтобы общее число элементов было минимальным;

2) рассчитать оптимальные числа *m* и *n*, если задано число элементов N (задана стоимость приемника), с тем чтобы отношение  $Df/\Delta F$ , по которому (см. формулу (3.6)) определяется точность измерения, было максимальным.

Решение задачи оптимизации в первой постановке находится следующим образом. Число т, полученное из соотношения (3.7), подставляется в формулу (3.8):

$$
N = n \ln \left( \frac{Df}{\Delta F} \right) / \ln n. \tag{3.9}
$$

Минимальное значение числа  $N$  элементов найдем, дифференцируя уравнение (3.9). Приравнивая производную нулю, получаем

$$
n_{\rm opt} = e. \tag{3.10}
$$

Выражение (3.10) неудобно для практического использования. Чтобы определить направление приближения, построим в соответствии с (3.9) график зависимости  $n / \ln n$  от числа *n* (рис. 3.6).

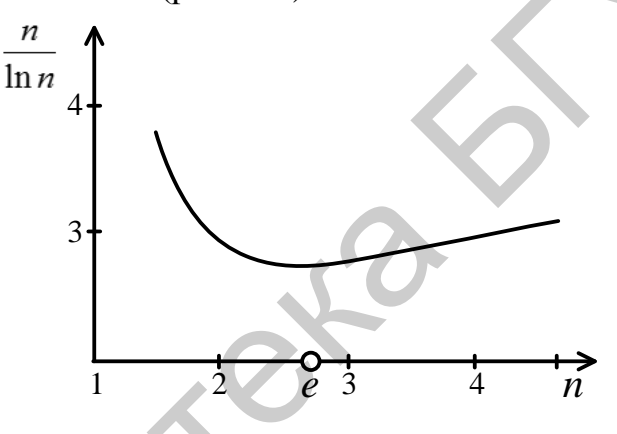

Рис. 3.6. График зависимости  $n / \ln n$  от числа  $n$ 

Лучшим приближением к оптимальному значению будет  $n = 3$ . При этом целое число [m] находится по формуле

$$
[m] = [\ln (Df / \Delta F) / \ln 3].
$$
 (3.11)

Решим задачу оптимизации матричного приемника во второй постановке. Ориентируясь • на сведем  $(3.7)$  $\mathbf{M}$  $(3.8)$ , задачу нахождению  $\mathbf{K}$ max  $Df/\Delta F = \max n^m = \max n^{N/n}$ . Методом дифференцирования находим  $n_{opt} = e$ или  $[n]_{opt} = 3$ . Для числа столбцов можно применить формулу

$$
[m] = [N / 3]. \tag{3.12}
$$

#### Оптимизация станции радиопротиводействия

Рассмотрим радиотехническую систему, состоящую из приемника наведения (ПН) радиопомех по несущей частоте и передатчика помех (ПП), наводящегося по несущей частоте (рис. 3.7).

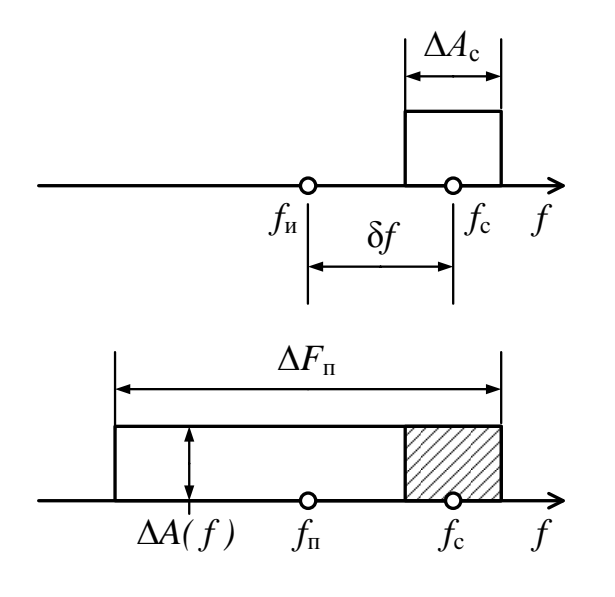

Рис. 3.7. Наведение помехи по частоте

Функции ПН сводятся к обнаружению сигнала, определению несущей частоты, анализу его важнейших характеристик и наведению помехи по несущей частоте. Передатчик помех обеспечивает генерирование помехи со спектральной плотностью  $A(f)$  и шириной спектра  $\Delta F_{\text{th}}$ , компенсирующей ошибку наведения бf. На рис. 3.7 показан случай, когда ошибка наведения бf наибольшая. В дальнейшем под  $\delta f = f_c - f_u$  будем понимать наибольшую разность между действительным  $f_c$  и измеренным  $f_u$ , значениями частоты сигнала, при которой еще обеспечивается подавление, т. е. в полосе сигнала  $\Delta F_c$  мощность помехи  $P_{\text{n}} = \Delta F_{\text{c}} A(f)$  достаточна для срыва нормальной работы подавляемой радиотехнической системы. В каком-то смысле наилучшей будет помеха при постоянной плотности спектра  $A(f)$ . Поэтому полагаем, что  $A(f)$  – равномерная плотность спектра мощности. Частота  $f_{\mu}$  и средняя частота  $f_{\pi}$  помехи считаются равными. При таких исходных данных можно приступить к целенаправленному анализу и постановке задачи оптимизации. Эта задача двойственна, т. е. предполагаются две ее постановки.

Система допускает перераспределение усилий с передатчика помех на приемник наведения и наоборот. Мощность помехи  $P_n = A(f)$  (2  $\delta f + \Delta F_c$ ) линейно зависит от δf. Стоимость С<sub>прл</sub> ПП в определенных пределах пропорциональна величине  $A(f)$  от передатчика с коэффициентом пропорциональности  $\alpha_{np}$ .

$$
C_{\text{npa}} = C_{\text{oppa}} + \alpha_{\text{npa}} A(f) \delta f. \tag{3.13}
$$

Повышение точности наведения связано с усложнением приемника. Обратно пропорциональная зависимость стоимости ПН от ошибки наведения наиболее очевидно проявляется в случае применения многоканального приемника. Такая же в основном зависимость имеет место для панорамного приемника и для других типов ПН. Это дает основание записать, что

$$
C_{\text{npm}} = C_{\text{0npm}} + \alpha_{\text{npm}} / \delta f \tag{3.14}
$$

Общая стоимость системы радиопротиводействия с учетом стоимости С<sub>лоп</sub> может быть представлена в виде

$$
C = Cnon + Cnon + Cnon = C0 + \alphanon A(f) \delta f + \alphanon / \delta f.
$$
 (3.15)

Последнее соотношение позволяет сформулировать задачу оптимизации в двух постановках:

1. Максимизировать спектральную плотность  $A(f)$ , создаваемую станцией радиопротиводействия, путем рационального выбора ошибки  $\delta f_{\text{opt}}$  наведения, если общая стоимость С<sub>з</sub> системы задана. Иначе говоря, требуется найти

$$
\max A(f) = \max \left( \frac{C_{\rm s} - C_0}{\alpha_{\rm mpA} \delta f} - \frac{\alpha_{\rm mpA}}{\alpha_{\rm npA} \delta f^2} \right). \tag{3.16}
$$

2. Минимизировать стоимость С системы путем рационального выбора ошибки  $\delta f_{\text{opt}}$  наведения при заданном значении  $A(f)$  спектральной плотности мощности помехи. Иными словами, требуется найти min C = min ( $C_0 + \alpha_{np} \times$  $\times A$  (f)<sub>3</sub>  $\delta f + \alpha_{\text{mDM}} / \delta f$ ).

Решение задачи достигается методом дифференцирования:

- в первой постановке

$$
\delta f_{\text{opt1}} = 2\alpha_{\text{npm}}/(C_{\text{s}} - C_0); \qquad (3.17)
$$

- во второй постановке

$$
\delta f_{\text{opt1}} = 2\alpha_{\text{npM}} / (C_{\text{s}} - C_0). \tag{3.18}
$$

Формулы для  $\delta f_{\text{opt1}}$  и  $\delta f_{\text{opt2}}$  достаточно просты и удобны для расчетов, хотя потребуется использовать качественно новые величины  $\alpha_{\text{npm}}$  и  $\alpha_{\text{npq}}$ , которые могут быть получены при технико-экономическом анализе радиотехнических устройств, входящих в систему радиопротиводействия.

#### Оптимизация систем непосредственной связи

В рассмотренном примере оптимизации РЛС по критериям дальности действия и стоимости основные связи, характеризующие систему, свелись к соотношениям (3.1) и (3.2). С помощью этих соотношений были сформулированы две постановки задачи. Увеличим теперь число переменных, считая, что изменить можно не только мощность передатчика и чувствительность приемника, но и коэффициенты направленного действия передающей и приемной антенн. Соответственно перепишем соотношения (3.1) и (3.2) применительно к системе непосредственной радиосвязи в виде

$$
S = P_{\text{max}} G S_{\text{a}} / P_0 , \qquad (3.19)
$$

$$
C = C_c + \sum_{i=1}^{4} C_{0i} + \sum_{i=1}^{4} \alpha_i x_i,
$$
 (3.20)

где С - общая стоимость системы непосредственной связи;

 $C_{0i}$  – стоимость всех неварьируемых элементов.

В (3.19) приняты следующие обозначения:  $S = 4\pi D_{\text{max}}^2$  – величина, монотонно связанная с дальностью действия  $D_{\text{max}}$  системы;  $P_{\text{max}}$  – мощность излучения передатчика;  $G - KH\mathcal{A}$  передающей антенны;  $S_a - 3\varphi\varphi$ ективная площадь приемной антенны;  $P_0$  – минимальный уровень принимаемой мощности;  $1/P_0$  – чувствительность радиоприемника.

Отмеченные параметры обозначим через х, присвоив каждому из них порядковый номер  $i = 1, ..., 4$ . Соотношение (3.20) записываем, отделив переменные  $x_i$ , при этом постоянную часть  $\sum_{i=1}^{1} C_{0i}$  вычитаем из левой части. Получаем

 $C' = \sum_{i=1}^{4} \alpha_i x_i = \sum_{i=1}^{4} y_i$ . C yuerom toro, uto  $S = \prod_{i=1}^{4} x_i$ , введя обозначение  $S' = S\alpha_{mn} \alpha_G \alpha_S \alpha_{mn}$ , можно записать

$$
S' = \prod_{i=1}^{4} y_i,
$$
  
\n
$$
C' = \sum_{i=1}^{4} y_i.
$$
\n(3.21)

Теперь можно сформулировать задачу оптимизации.

В первой постановке требуется найти max  $S' = \prod_{i=1}^{4} y_i$ , если задана стои-<br>мость системы, с помощью соотношения  $\sum_{i=1}^{4} \alpha_i x_i = C'_{\text{saq}}$ .

Решением будет  $y_{\text{ion}} = C'_{\text{sat}}/4$ , откуда  $x_{\text{ion}} = C'_{\text{sat}}/(4\alpha_i)$ ,  $\max D_{\max} = C_{\text{sat}}'^2 / \sqrt{4^5 \pi \prod_{i=1}^4 \alpha_i} = 17,63 \cdot 10^{-3} C_{\text{sat}}'^2 / \sqrt{\prod_{i=1}^4 \alpha_i}.$ Во второй постановке надо определить  $\min C' = \sum_{i=1}^{4} y_i$ , если задана даль-

ность действия посредством задания величины S:  $S'_{\text{3a}x} = \prod y_i$ .

будет  $y_{iopt} = \sqrt[4]{S'_{\text{sa}}}, \qquad \text{orкуда} \qquad x_{iopt} = \sqrt[4]{4\pi D_{\text{sa}}^2 \prod_{i=1}^4 \alpha_i} / \alpha_i,$ Решением min  $C' = 4\sqrt[4]{4\pi D_{\text{sat}}^2 \prod_{i=1}^4 \alpha_i} = 7,53\sqrt[4]{D_{\text{sat}}^2 \prod_{i=1}^4 \alpha_i}.$ 

#### Оптимизация РПУ в интересах ЭМС

Рассмотрим РПУ как совокупность идеальных фильтров.

Идеальным считается фильтр с П-образной характеристикой избирательности. Если избирательность обеспечивается по некоторому параметру  $x$ , то П-образная характеристика  $k(x)$  одномерного фильтра записывается в виде

$$
k(x) = \begin{cases} 1 & x_0 - \Delta X/2 \le x \le x_0 + \Delta X/2, \\ 0 & x < x_0 - \Delta X/2, \ x > x_0 + \Delta X/2, \end{cases}
$$

где  $\Delta x$  – полоса пропускания фильтра;

 $X_0$  – параметр настройки фильтра.

Идеальный многомерный фильтр представляет совокупность идеальных одномерных фильтров, осуществляющую взаимно независимую фильтрацию сигнала по ряду параметров  $x_1, x_2, ..., x_n$ . Характеристику  $k(x_1, x_2, ..., x_n)$  избирательности п-мерного фильтра представим в виде произведения одномерных характеристик, входящих в совокупность рассматриваемых фильтров. Таким образом,  $k(x_1, x_2, ..., x_n) = k(x_1, x_2, ..., x_n) k(x_2) \cdot ... \cdot k(x_n)$ . Сигнал в системе параметров х представляет собой точку в *п*-мерном пространстве. Фильтр *п*-мерный «вырезает» в этом пространстве *n*-мерный объем  $\Delta V = \Delta X_1 \Delta X_2 \cdot \ldots \cdot \Delta X_n$  который можно назвать объемом прозрачности *п*-мерного фильтра.

При условии независимости координат точек в *п*-мерном объеме, для самого интересного случая, когда в объем не попадает ни одного сигнала, т. е. электромагнитная совместимость обеспечена  $(v_0 \rightarrow 1)$ , для *n* фильтров можно записать соотношение

$$
v_0 \leq 1 - N \prod_{i=1}^n B(\Delta X_i) \quad \text{with} \quad \prod_{i=1}^n B(\Delta X_i) = (1 - v_0)/N,
$$

где  $B(\Delta X_i)$  – вероятность попадания помехи в полосу *i* -го фильтра.

Рассмотрим простейший случай, когда распределения параметров внутри своих диапазонов равномерны по всем  $x_i$ . Тогда запишем

$$
\frac{Dx_1}{\Delta X_1} \frac{Dx_2}{\Delta X_2} \dots \frac{Dx_n}{\Delta X_n} = \frac{N}{1 - v_0}.
$$
\n(3.22)

Для постановки задачи оптимизации необходимо иметь еще одну связь, которую можно получить, применив, например, стоимостный критерий. Для значений х;, приближенных к оптимальным, можно составить линейную комбинацию

$$
\alpha_1 \frac{Dx_1}{\Delta X_1} + \alpha_2 \frac{Dx_2}{\Delta X_2} + \dots + \alpha_n \frac{Dx_n}{\Delta X_n} = C,
$$
\n(3.23)

где α - удельные стоимости фильтров;

С - стоимость всего *п*-мерного фильтра.

Соотношения (3.22) и (3.23) можно использовать при двух постановках задачи оптимизации:

1) максимизировать

$$
\frac{N}{1 - v_0} = \prod_{i=1}^{n} \frac{Dx_i}{\Delta X_i},
$$
\n(3.24)

если общая стоимость С задана, т. е.

$$
\sum_{i=1}^{n} \alpha_i \frac{Dx_i}{\Delta X_i} = C_{\text{sat}}.
$$
\n(3.25)

Peunenne будет иметь вид 
$$
\left(\frac{Dx_i}{\Delta X_i}\right)_{\text{opt}}
$$
 =  $\frac{C_{\text{sat}}}{n\alpha_i}$ ; max  $\frac{N}{1 - v_0}$  =  $\left(\frac{C_{\text{sat}}}{n}\right)^n / \prod_{i=1}^n \alpha_i$ ;

2) минимизировать

$$
C = \sum_{i=1}^{n} \alpha_i \frac{Dx_i}{\Delta X_i},
$$
\n(3.26)

если правая часть уравнения (3.22) задана путем определения конкретного значения  $v_0$  вероятности электромагнитной совместимости, т. е.

$$
\frac{N}{1 - v_{0\text{max}}} = \prod_{i=1}^{n} \frac{Dx_i}{\Delta X_i}.
$$
\n(3.27)

# 4. АДАПТАЦИЯ В РАДИОТЕХНИКЕ

#### 4.1. Характеристика проблемы

Реальная электромагнитная обстановка, в которой эксплуатируются РТС, является нестационарной, а условия работы (дальность до объекта, скорость передачи информации, режим работы и т. д.) постоянно меняются, поэтому характеристики системы могут оставаться оптимальными только в том случае. если производится слежение за изменениями параметров среды, и эти изменения учитываются при дальнейшей работе. Другими словами, в каждый момент времени для устранения неоптимальности системы происходит самоподстройка РТС. Самонастройка, или самооптимизация, РТС в процессе эксплуатации с целью улучшения характеристик РТС в соответствии с изменениями ЭМО называется адапташей.

Под адаптивной системой мы будем понимать такую систему, которая оптимальным образом реагирует на изменение условий работы и ЭМО.

Обобщенная функциональная схема адаптивной РТС представлена на рис. 4.1. Основным элементом данной схемы является измеритель параметров среды (ИПС), который анализирует и выдает информацию об изменяющихся параметрах ЭМО, таких, как насыщенность среды электромагнитными излучениями, характер этих излучений, условия распространения и т. д. Полученная с ИПС информация обрабатывается в решающем устройстве (РУ), где принимается решение, каким образом изменить параметры системы, чтобы РТС оставалась оптимальной. Управление параметрами системы обеспечивается устройством управления (УУ), которое вырабатывает сигналы управления параметрами РПДУ и РПУ.

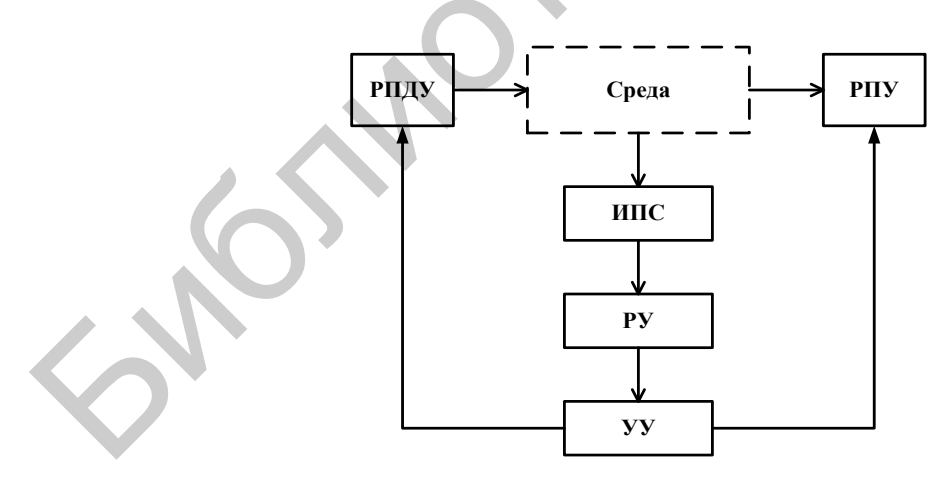

Рис. 4.1. Обобщенная функциональная схема адаптивной РТС: ИПС – измеритель параметров среды; РУ – решающее устройство; УУ - устройство управления

На рис. 4.2 схематично представлены признаки, по которым можно классифицировать методы и средства адаптации. На данной схеме отражены лишь наиболее существенные группы признаков.

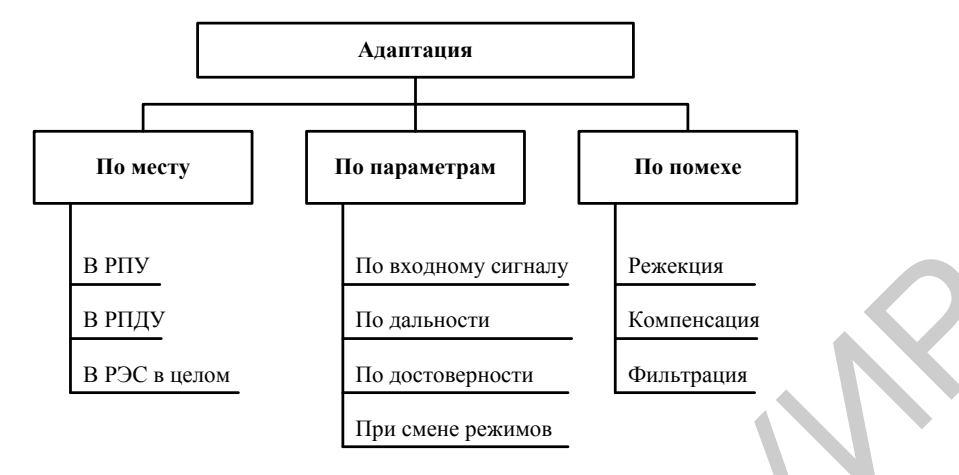

Рис. 4.2. Классификация методов и средств адаптации

Под *адаптацией по месту* понимается устройство, в котором происходит изменение параметров для подстройки системы к изменяющимся условиям работы. Адаптация может производиться как в отдельном устройстве (РПДУ, РПУ) так и во всей системе в целом.

В группу признаков **«***по параметрам РТС»* включены все те, которые так или иначе связаны с изменениями условий работы РТС. Наиболее широко используемыми устройствами адаптации по входному сигналу являются АРУ и АПЧ, которые применяются практически во всех современных РТС. Использование АПЧ дает возможность уменьшить полосу пропускания приемника.

*Адаптация по входному сигналу* используется на приемном конце РТС. Наиболее широко применяются АРУ и АПЧ приемника. В первом случае в соответствии с интенсивностью входного сигнала изменяется усиление приемника, при этом выходной сигнал должен оставаться по возможности постоянным. АПЧ осуществляет перестройку приемника при изменении частоты входного сигнала так, чтобы обеспечить хороший прием при относительно узкой полосе пропускания приемника. Такая мера улучшает частотную избирательность радиоприемника, что благоприятно отражается на обеспечении ЭМС системы. Библиотека БГУИР

*Адаптация по дальности* может проводиться либо за счет автоматической регулировки мощности (АРМ), либо за счет изменения скорости передачи информации. Положительный эффект такой адаптации – это экономия энергии, улучшение ЭМС и скрытности РТС.

*Адаптация по достоверности приема* осуществляется в РТС в целом. При замеченном снижении достоверности приема принимаются меры по ее увеличению. При этом потребуется затрата дополнительного времени, что в целом говорит о снижении скорости передачи информации в интересах обеспечения нужной достоверности. Иногда при усилении помех на данном участке диапазона частот в процессе работы можно перейти на другой участок и т. д.
Смена режимов работы в РТС, как правило, сопровождается определенной перестройкой в самой системе. Примером смены режимов может служить переход из режима поиска в режим сопровождения, производящийся за счет уменьшения ширины диаграммы направленности антенны, что в конечном счете позволит уменьшить излучаемую мощность. Переход от режима поиска сигнала к режиму передачи информации в РТС со сложными сигналами сопровождается значительными изменениями в характеристиках РТС. Достаточно заметить, что требования к отношению сигнал/шум на выходе приемника в указанных режимах различны. Это различие может реализоваться для ускорения поиска. Аналогичные рассуждения верны для РЛС при переходе от режима поиска целей к режиму измерения их координат.

Устранение отдельных помех является эффективным средством обеспечения ЭМС. Сосредоточенные по спектру помехи устраняются режектированием. Сосредоточенные по времени помехи (импульсные) можно подавить установкой ограничителей на входе приемника. Бесспорно, режектирование нуждается в подстройке во время работы РТС, т. е. является адаптивным процессом. Ограничение на входе приемника нежелательно, поэтому к нему прибегают при невозможности использования других средств. В условиях нестационарной ЭМО требуется оценивать качество приема и при необходимости использовать ограничения. Такой подход к ограничению импульсных помех как к процессу, протекающему в соответствии с изменением ЭМО, позволяет считать его мерой адаптации. Широко используются методы компенсации отдельных радиопомех, предполагающие автоматическое реагирование РТС на помехи.

# 4.2. Адаптивные РТС с обратной связью

## Обшие сведения о РТС с обратной связью

В адаптивных РТС с обратной связью имеет место саморегулирование по достоверности приема. По результатам приема система самонастраивается на более высокую помехоустойчивость. Вообще повышение помехоустойчивости возможно, во-первых, при обеспечении высокой избыточности передачи информации при создании РТС с учетом тяжелых условий эксплуатации и, вовторых, при введении избыточности в процессе работы в соответствии с изменением ЭМО, т. е. применение адаптации.

Общая схема системы с обратной связью изображена на рис. 4.3. РТС состоит из станций А и Б, связанных двумя радиолиниями. По первой из них (информационной) передается информация. Радиолиния состоит из передающего устройства, среды и радиоприемного устройства. Вторая радиолиния - радиолиния обратной связи (ОС) – состоит из радиопередающего устройства обратной связи (РПДУ ОС), среды и радиоприемного устройства обратной связи (РПУ ОС). Радиолинии связаны друг с другом на станциях А и Б. Таким образом, получена РТС двухсторонней связи, по которой в одну сторону передается информация, а в другую – сведения о качестве работы РТС. В реальных системах функции систем могут меняться, так что наличие ОС не ведет к существенному увеличению объема аппаратуры в системах двухсторонней связи.

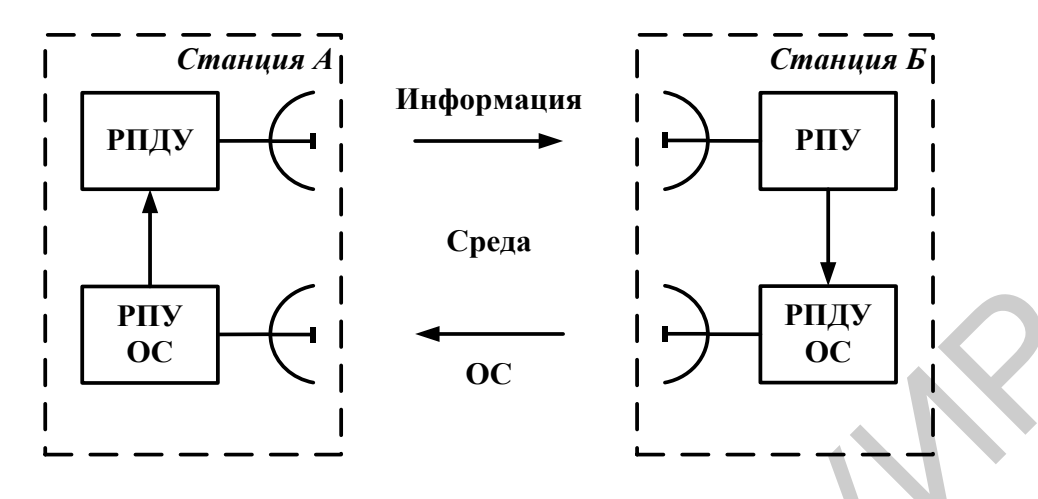

Рис. 4.3. Обобщенная структурная схема адаптивной РТС с обратной связью: ОС – обратная связь; РПДУ ОС – радиопередающее устройство обратной связи; РПУ ОС – радиоприемное устройство обратной связи

*Простейшим методом улучшения помехоустойчивости* является повторение сообщения. Чем сложнее обстановка, тем больше повторений. В этом случае очевидно, что повышение качества обеспечивается за счет снижения скорости передачи.

По каналу ОС можно передавать выработанное на приемном конце решение о том, что сигнал принят или не принят станцией Б. Таким образом, анализ качества и принятие решения производятся на приемном конце РТС. Если сигнал принят плохо, то по линии ОС передается команда повторить ранее переданное сообщение. Такая команда посылается до тех пор, пока не будет принято решение, что данное сообщение принято хорошо. РТС с таким порядком работы получили наименование *РТС с решающей ОС.*

В другом случае по каналу ОС сигнал как бы «возвращается» в том виде, в каком он был на станции Б. Канал ОС используется для передачи сигнала в обратном направлении. Полученный по каналу ОС сигнал сопоставляется с тем сигналом, который передавался, и на станции А принимается решение, повторять или не повторять передачу данного сообщения. Если ретранслированный сигнал в основном совпадает с переданным, то принимается решение передавать новые сообщения. Если же принятый по каналу ОС сигнал сильно искажен помехами, то принимается решение о повторении этого же сообщения до тех пор, пока не будет получен удовлетворительный результат. В данном случае решение о повторении или неповторении передач принимается на передающем конце РТС, и такие радиосистемы называют *РТС с информационной ОС.*  $\begin{bmatrix} \mathbf{p}_{\text{IR}} \\ \mathbf{p}_{\text{IC}} \\ \mathbf{p}_{\text{IC}} \end{bmatrix}$   $\begin{bmatrix} \mathbf{p}_{\text{IR}} \\ \mathbf{p}_{\text{IC}} \end{bmatrix}$   $\begin{bmatrix} \mathbf{p}_{\text{IR}} \\ \mathbf{p}_{\text{IC}} \end{bmatrix}$   $\begin{bmatrix} \mathbf{p}_{\text{IR}} \\ \mathbf{p}_{\text{IC}} \end{bmatrix}$   $\begin{bmatrix} \mathbf{p}_{\text{IC}} \\ \mathbf{p}_{\text{IC}} \end{bmatrix}$   $\begin{bmatrix} \mathbf{p}_{\text{IC}}$ 

## **Радиотехническая система с информационной обратной связью**

Функциональная схема РТС с информационной ОС изображена на рис. 4.4. Прямая связь осуществляется по линии от источника сообщения (ИС) через кодирующее устройство (КУ), радиопередающее устройство (РПДУ) станции А, через линию связи (ЛС), радиоприемное устройство (РПУ), декодирующее устройство (ДКУ), запоминающее устройство (ЗУ) станции Б. Помехи радиоприему поступают через линию связи и ОС. Именно эти помехи важны с точки зрения адаптации, поскольку они в наибольшей степени изменчивы (нестационарны), отличаются высокой неопределенностью, так как попадают в тракт приемника в основном по тем же путям, что и полезный сигнал.

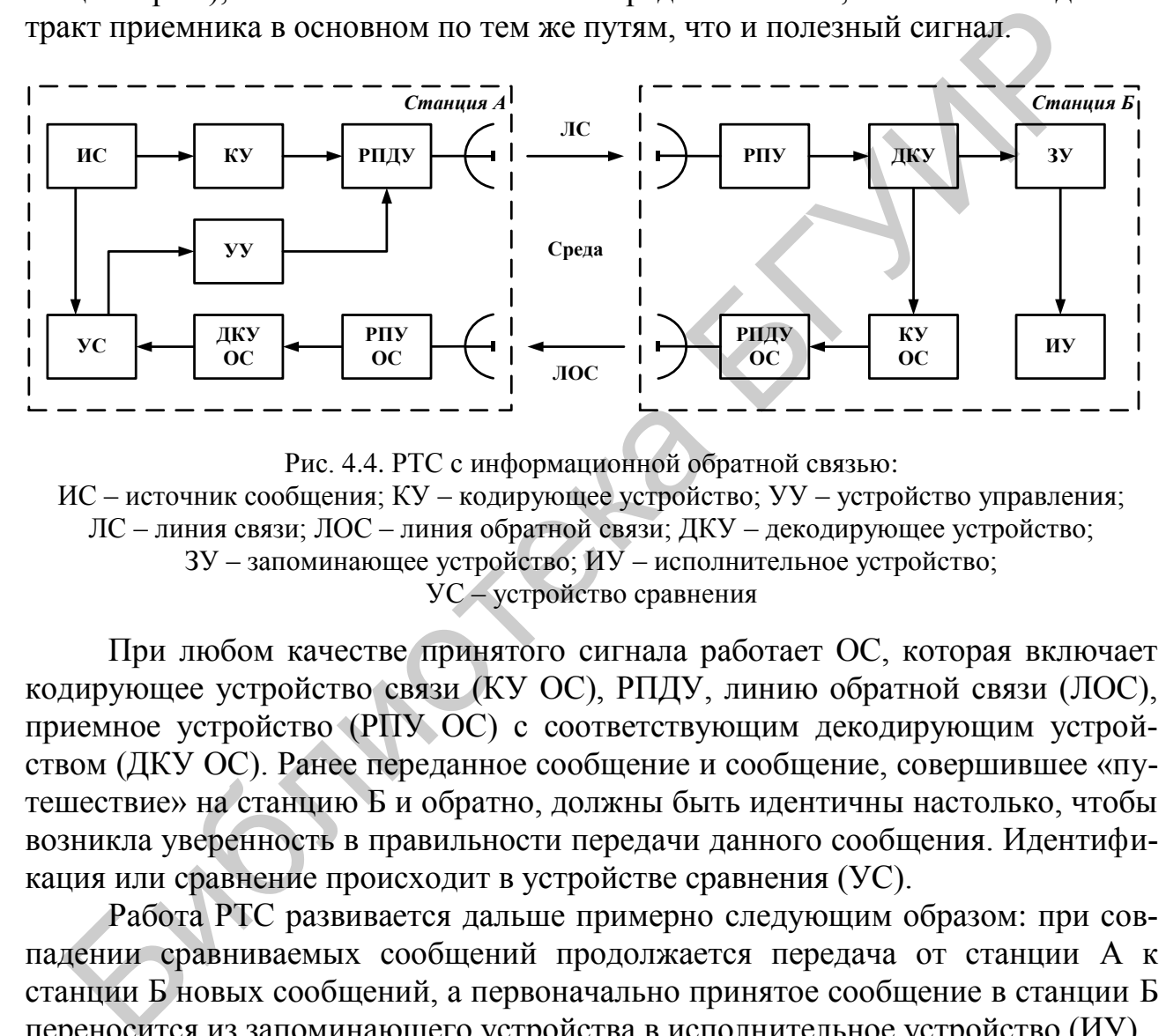

Рис. 4.4. РТС с информационной обратной связью: ИС – источник сообщения; КУ – кодирующее устройство; УУ – устройство управления; ЛС – линия связи; ЛОС – линия обратной связи; ДКУ – декодирующее устройство; ЗУ – запоминающее устройство; ИУ – исполнительное устройство; УС – устройство сравнения

При любом качестве принятого сигнала работает ОС, которая включает кодирующее устройство связи (КУ ОС), РПДУ, линию обратной связи (ЛОС), приемное устройство (РПУ ОС) с соответствующим декодирующим устройством (ДКУ ОС). Ранее переданное сообщение и сообщение, совершившее «путешествие» на станцию Б и обратно, должны быть идентичны настолько, чтобы возникла уверенность в правильности передачи данного сообщения. Идентификация или сравнение происходит в устройстве сравнения (УС).

Работа РТС развивается дальше примерно следующим образом: при совпадении сравниваемых сообщений продолжается передача от станции А к станции Б новых сообщений, а первоначально принятое сообщение в станции Б переносится из запоминающего устройства в исполнительное устройство (ИУ).

При несовпадении переданного и принятого сообщений на станцию Б поступает команда «стереть» из ЗУ ранее полученное сообщение. Одновременно это же сообщение передается вторично, т. е. делается еще одна попытка повторить сообщение. Если считать, что при нестационарной ЭМО улучшаются условия работы РТС, то вторая попытка может оказаться удачнее первой. При неудаче второй делается третья попытка, и так до тех пор, пока не будет достигнута нужная степень совпадения в УС.

Достоинство такой схемы: гарантированное совершенно точное определение степени искажения переданного сообщения относительно исходного.

# Нелостатки:

1) РТС занимает в два раза большую полосу частот относительно передаваемого сообщения;

2) ошибки могут возникать как при прямой передаче сообщения, так и при обратной, что является существенным недостатком такой схемы.

# Радиотехническая система с решающей обратной связью

Функциональная схема РТС с решающей ОС показана на рис. 4.5. В этом варианте РТС решение принимается на приемном конце системы на станции Б. а команда «повторить» или «не повторить» передачу поступает по ЛОС.

Рассмотрим один из частных случаев приема и приведем анализ сигнала в решающем устройстве (РУ). Предположим, что передача бинарная, а прием поэлементный. Решающая схема представляет собой в этом случае двухпороговое устройство (рис. 4.6). Пусть принимается случайное колебание *х*, являющееся аддитивной смесью сигнала *s* и шума *n*.

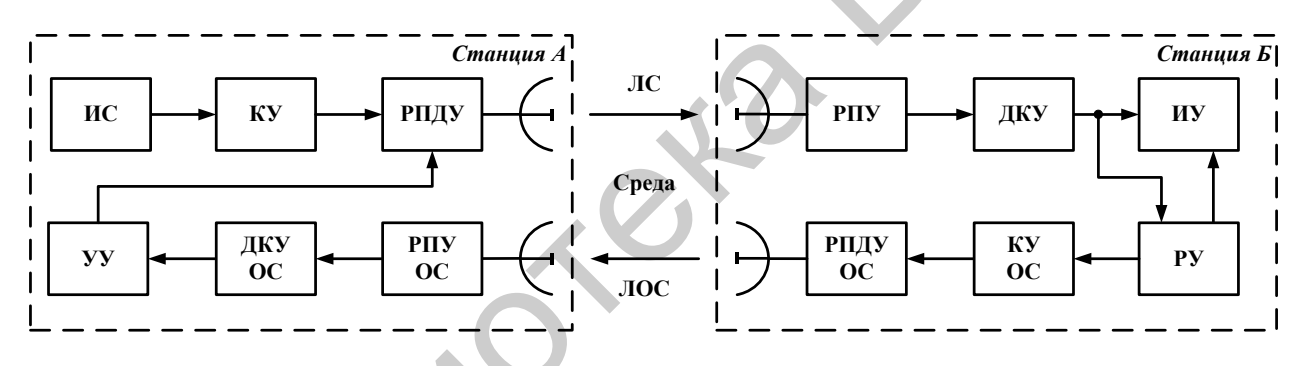

Рис. 4.5. РТС с решающей обратной связью:

ИС - источник сообщения; KV - кодирующее устройство; УУ - устройство управления; ЛС - линия связи; ЛОС - линия обратной связи; ДКУ - декодирующее устройство; ИУ - исполнительное устройство; РУ - решающее устройство

Обычно рассматривается двухальтернативная задача: если принято колебание  $x = s + n$ , то возможны два варианта – сигнал есть или его нет. Решение такой задачи требует использования приемника с одним порогом.

Можно решать и трехальтернативную задачу: если принято колебание  $x$ , то полагают, что полезный сигнал есть либо полезного сигнала нет, или отмечают третью возможность, когда нет достаточной уверенности ни в том, ни в другом.

Таким образом, РУ имеет двухпороговое устройство – его пороги  $u_{\text{non}}$  и  $u_{\text{non2}}$ . При приеме детерминированного сигнала *s* по плотностям вероятностей  $w(n)$  и  $w(s+n)$  надо определить, присутствует сигнал *s* или нет. Как видно из рис. 4.6, при относительно низком уровне  $u_{\text{non}}$  с достаточной уверенностью можно сказать, что сигнала нет. При высоком уровне второго порога  $u_{\text{non2}}$  достаточно уверенно отмечают присутствие сигнала. Пороги  $u_{\text{non1}}$  и  $u_{\text{non2}}$  разбивают ось случайной величины х на три области – области X1 и X2, где сигнал уверенно присутствует или отсутствует, и область Z, в которой нет уверенности в присутствии s.

В таком РУ при попадании сигнала в область Z принимается решение о необходимости еще раз получить на станции Б сигнал. По ЛОС передается сообщение «Нет», что означает требование повторения до тех пор, пока колебание х не выйлет из области Z.

Заметим, что по ЛОС передается относительно мало информации. Так, на каждое сообщение линии связи передается двоичная единица информации по ЛОС. Вспомним, что в РТС информационной ОС прямой и обратный каналы загружены примерно одинаково, в связи с чем возник ранее отмеченный серьезный недостаток в РТС с информационной ОС: помехи могут одинаково поражать ЛС и ЛОС.

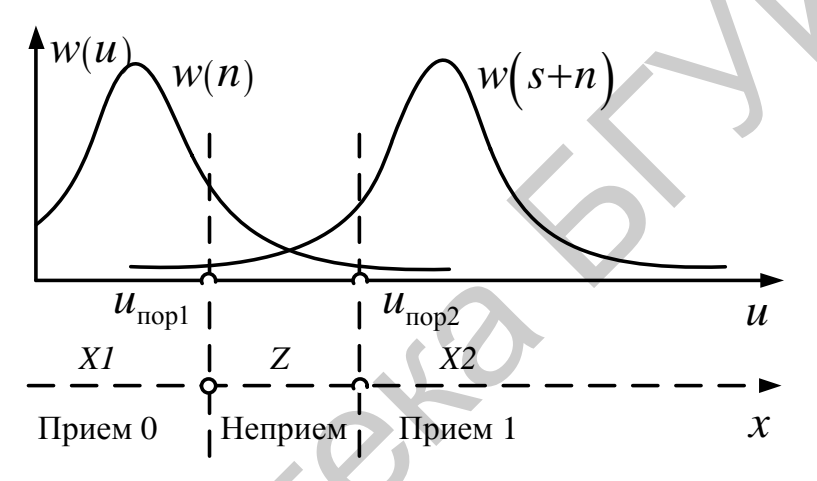

Рис. 4.6. Выбор порога принятия решения в РТС с решающей ОС

В РТС с решающей ОС этот недостаток практически устранен. Помехоустойчивость ЛОС при малой скорости передачи информации намного лучше. чем в ЛС, так что помехами в линии обратной связи практически можно пренебречь. Вместе с тем в системах с информационной ОС контроль качества передачи кажется более надежным. Проще использование системы для передачи в обратном направлении. Так что сравнительная оценка систем с информационной и решающей ОС неоднозначна.

# Вероятность ошибочного приема в адаптивных системах с обратной связью и повторением сообщений

Несмотря на все меры повышения помехоустойчивости, вероятность ошибки при передаче сообщения сохраняется. Для определения такой вероятности будем считать, что в системе с ОС передача последующего сообщения производится после проверки правильности приема предыдущего. При этом имеют место следующие случайные события:

1) переданное сообщение принято неправильно, и ошибка обнаружена вероятность события  $P_{0.0}$ ;

2) переданное сообщение принято неправильно, и ошибка не обнаружена вероятность события  $P_{\text{H0}}$ .

При отсутствии «памяти» в каждой передаче обнаружения ошибок независимы, при оценке совместных событий можно пользоваться произведением вероятностей. Индекс вверху в скобках будет обозначать порядковый номер передачи сообщения, повторяемого r раз до обеспечения правильного приема.

При первой передаче сообщения вероятность ошибки равна вероятности ее необнаружения, т. е.  $P_{\text{om}}^{(1)} = P_{\text{H}_0}^{(1)}$ .

Вторая передача будет характеризоваться ошибкой, вероятность которой равна произведению вероятности обнаружения ошибки в первой передаче на вероятность ее необнаружения во второй передаче:  $P_{\text{om}}^{(2)} = P_{\text{o.o}}^{(1)} P_{\text{h.o}}^{(2)}$ .

В третьей передаче образование ошибки происходит по тем же правилам:  $P_{\rm om}^{(3)} = P_{\rm o.o}^{(1)} P_{\rm o.o}^{(2)} P_{\rm m.o}^{(3)}$ .

Для произвольной r-й передачи по аналогии можно записать  $P_{\text{om}}^{(r)} = P_{\text{o.o}}^{(1)} P_{\text{o.o}}^{(2)} \cdot \ldots \cdot P_{\text{o.o}}^{(r-1)} P_{\text{ho}}^{(r)}.$ 

Предварительно принятые оговорки дополним условием, что в процессе г передач условия работы РТС в среднем не меняются, что позволяет допустить равенства  $P_{0.0}^{(1)} = P_{0.0}^{(2)} = P_{0.0}^{(3)} = ... = P_{0.0}$ ,  $P_{H,0}^{(1)} = P_{H,0}^{(2)} = P_{H,0}^{(3)} = ... = P_{H,0}$ .

Общую вероятность ошибки  $P_{\text{out}}$  получим за счет суммирования вероятностей во всех г передачах:

$$
P_{\text{out}} = P_{\text{H.0}} + P_{\text{H.0}} P_{\text{0.0}} + P_{\text{H.0}} P_{\text{0.0}}^2 + \dots + P_{\text{H.0}} P_{\text{0.0}}^{(r-1)} = P_{\text{H.0}} \left( 1 + P_{\text{0.0}} + P_{\text{0.0}}^2 + \dots + P_{\text{0.0}}^{(r-1)} \right)
$$

Сумма в скобках может быть подсчитана как сумма г членов геометрической прогрессии. С учетом этого замечания получим

$$
P_{\text{out}} = P_{\text{H.0}} \frac{1 - P_{\text{o.0}}^{(r)}}{1 - P_{\text{o.0}}}.
$$
\n(4.1)

При большом числе *г* при  $P_{0.0}^{(r)} \ll 1$ :

$$
P_{\text{out}} = P_{\text{H}}(1 - P_{\text{0.0}}). \tag{4.2}
$$

#### Расчет среднего числа повторений

В зависимости от вероятности  $P_{0.0}$  обнаружения ошибки при условиях, принятых выше, можно найти необходимое среднее число повторений r<sub>cp</sub>, которое характеризует замедление темпа передачи сообщений по сравнению с процессом без помех. Рассуждение проводим примерно по такой же схеме, как и при определении вероятности ошибки.

В первый раз вероятность передачи сообщения равна единице, во второй раз – вероятности обнаружения ошибки  $P_{o,o}$  при приеме сообщения при первой передаче, в третий – вероятности  $P_{0.0}^2$  и т. д. Произвольная по счету r-я передача состоится с вероятностью  $P_{00}^{r-1}$ . В результате образуется ряд из вероятностей

$$
1, P_{0.0}, P_{0.0}^2, \dots, P_{0.0}^{r-1}.
$$
\n(4.3)

который можно представить как распределение вероятностей дискретных величин, представляющее собой геометрическую прогрессию. Такой ряд нормируем, определив нормирующий множитель  $\beta$  из соотношения  $\beta \sum_{i=1}^{8} P_i$ . Заметим, что  $\sum_{i=1}^{\infty} P_i$  является суммой бесконечной геометрической прогрессии, знаменатель которой равен Р<sub>о.о</sub>. Сумму бесконечно убывающей прогрессии, как известно, рассчитывают по формуле  $\sum_{i=1}^{\infty} P_i = 1/(1 - P_{o.o.})$ . Тогда  $\beta = 1 - P_{o.o.}$  и ряд (4.3) преобразуется в плотность вероятностей  $w(r)$  дискретных величин  $r_i$ :

$$
w(r_i) = (1 - P_{0.0}) P_{0.0}^{r_i - 1}.
$$

Среднее число r<sub>cp</sub> повторений рассчитывают по формуле, известной из теории вероятностей:

$$
r_{cp} = \sum_{i=1}^{\infty} r_i w(r_i) = (1 - P_{o.o}) \sum_{i=1}^{\infty} P_{o.o}^{r_i - 1} r_i.
$$
 (4.4)

Целесообразно иметь представление о тех значениях  $r_{cp}$ , которые возможны на практике. Если считать, что можно использовать расчетную формулу (4.2) и потребовать, чтобы остаточная ошибка имела малую вероятность  $P_{0.0}$  << 1, то из (4.2) непосредственно следует

$$
P_{\text{\tiny H.O}} \ll 1 - P_{\text{\tiny O.O}}.\tag{4.5}
$$

Если внимательно рассмотреть работу систем с ОС с повторением на основе независимого анализа только одного сообщения, то можно отметить три главных события:

1) переданное сообщение принято правильно, вероятность такого события  $P_{\text{nn}}$ ;

2) переданное сообщение принято неправильно и ошибка обнаружена, вероятность  $P_{0.0}$ ;

3) переданное сообщение передано неправильно и ошибка не обнаружена, вероятность  $P_{\text{H.0}}$ .

Эти события составляют полную группу, поэтому

$$
P_{\rm np} + P_{\rm o.o} + P_{\rm H.o} = 1. \tag{4.6}
$$

Пусть  $P_{0.0} = 0.1$ , тогда  $\beta = 1 - 0.1 = 0.9$ , а  $r_{cp} = \sum r w(r) = 0.9 + 0.18 +$ + 0,027 + ...  $\approx$  1,11. Это значит, что скорость передачи при  $P_{0.0} = 0.1$  будет в среднем снижена несущественно.

Способность РТС к рациональной самонастройке в соответствии с изменением ЭМО рассматривают как одну из эффективных мер обеспечения экономного использования электромагнитного ресурса - обеспечения ЭМС.

#### 4.3. Автоматическая регулировка усиления радиоприемника как средство улучшения электромагнитной совместимости

## Модель радиоприемника

Автоматическая регулировка усиления (АРУ) приемника - один из видов адаптации РТС, выполняющейся на приемном конце по входному сигналу. Цель АРУ - улучшение качества приема сигналов за счет стабилизации их уровня на выходе приемника при большом динамическом диапазоне на входе.

Вместе с тем АРУ призвано улучшить ЭМС. За счет «загрубления» приемника уменьшается мешающее действие посторонних сигналов, в том числе и непреднамеренных помех.

При работе АРУ в соответствии с уровнем мощности  $P_c$  входного сигнала меняется усиление. При пороговом приеме регулируемый пороговый уровень варьирует от  $P_{p \min}$  до  $P_{p \max}$ , если полезный сигнал принимает значения от  $P_{c0}$ до P<sub>c max</sub>. В идеальном случае выходная мощность приемника оказывается постоянной. Для этого случая можно изобразить (в единицах измерения мощности) амплитудную характеристику приемника (рис. 4.7).

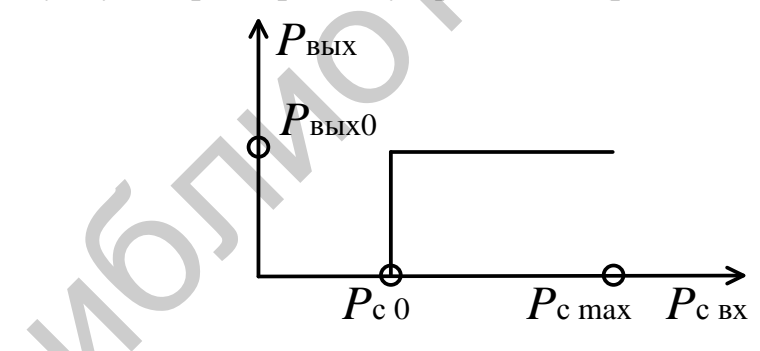

Рис. 4.7. Идеализированная амплитудная характеристика приемника при работе АРУ

Постоянная мощность Р<sub>вых</sub> поддерживается во всем динамическом диапазоне входных мощностей полезного сигнала. Это значит, что пороговое значение мощности всегда равно значению мощности входного сигнала, т. е.  $P_c = P_p$ , TAK 4TO  $P_{\rm c\,0} = P_{\rm p\,min}$ , a  $P_{\rm max} = P_{\rm p\,max}$ .

Будем считать, что пороговый уровень приемника устанавливается исключительно под действием полезного сигнала, т. е. приемник достаточно помехоустойчивый, адаптация происходит под влиянием только полезного сигнала.

Пусть радиоприемник входит в состав РТС односторонней связи и принимает сигналы только одного передатчика постоянной мощности. При этом единственной причиной изменения мощности полезного сигнала будем считать изменение расстояния R между передатчиком и приемником.

## Некоторые модели полезного сигнала

Рассмотрим две ситуации, в которых осуществляется работа с АРУ.

Ситуашия 1. Расстояние R от приемника до передатчика полезного сигнала - случайная величина с равномерным распределением. Это соответствует случайному равновероятностному положению передатчика на прямой, проходящей через точку расположения приемника. Такое распределение возможно при удалении или приближении передатчика к приемнику с постоянной скоростью, а расстояние между ними - случайная величина R. Плотность вероятностей запишем в виде  $w(R) = 1 / (R_{\text{max}} - R_{\text{min}})$ ,  $(R_{\text{max}} \le R \le R_{\text{min}})$ .

При идеальной радиосвязи распределение мощности полезного сигнала на входе приемника

$$
w(P_{\rm c}) = \sqrt{P_{\rm c0}} / \left(2\sqrt{P_{\rm c}^3}\right) \left(P_{\rm c0} \le P_{\rm c} \le P_{\rm c,max}\right). \tag{4.7}
$$

Распределение (4.7) будет также распределением порогового уровня мощности приемника, устанавливаемого за счет работы АРУ, тогда среднее значение регулируемого порога мощности

$$
P_{p.cp} = \sqrt{P_{p \min} P_{p \max}} = P_{p \min} \sqrt{P_{p \max} / P_{p \min}} = P_{c \, 0} \sqrt{P_{c \max} / P_{c \, 0}} \,. \tag{4.8}
$$

Таким образом, в данном случае среднее значение порога приема увеличится в число раз, равное корню квадратному из динамического диапазона полезных сигналов.

Ситуация 2. Передатчик РТС равновероятно располагается в любой точке плоской поверхности, ограниченной радиусами  $R_{\text{min}}$  и  $R_{\text{max}}$ . Радиоприемник находится в центре. Мощность  $P_c$  сигнала в этом случае будет описываться вероятностным распределением вида

$$
w(P_c) = P_{c0} / P_c^2 \quad (P_{c0} \le P_c \le P_{c \max}), \tag{4.9}
$$

а среднее значение регулируемого порога приема равно

$$
P_{p. cp} = P_{p \min} \ln \frac{P_{p \max}}{P_{p \min}}.
$$
 (4.10)

## 4.4. Эффективность адаптации

Эффективность использования АПЧ. АПЧ приемника относится к адаптации по входным сигналам на приемном конце системы. Использование АПЧ позволяет улучшить частотную селекцию сигнала путем сужения полосы пропускания приемника. В процессе формирования, распространения и приема сигнала несущая частота изменяет свое первоначальное значение. Причинами такого изменения являются нестабильность частоты передатчика  $\delta f_{\text{mp},n}$ , нестабильность частоты гетеродина приемника  $\delta f_{\text{ref}}$ , а также доплеровское смещение частоты для движущихся объектов  $\Delta F_{\pi}$ . Для приема такого сигнала без использования АПЧ полоса пропускания приемника должна быть увеличена на  $\delta f_{\text{ren}}$  +  $+\delta f_{\text{rer}} + \Delta F_{\text{\tiny T}}$  по сравнению с требуемой полосой  $\Delta F_{\text{c}}$ , согласованной с шириной спектра.

Таким образом, полоса пропускания приемника без АПЧ должна быть равной

$$
\Delta F_{\text{6e3 AIIY}} = \Delta F_{\text{c}} + \delta f_{\text{np}a} + \delta f_{\text{rer}} + \Delta F_{\text{a}}.\tag{4.11}
$$

Расширение полосы пропускания приводит к увеличению среднего числа помеховых сигналов на выходе приемника и как следствие уменьшению вероятности ЭМС. При использовании АПЧ происходит слежение за отклонениями несущей частоты, в результате частота настройки фильтра приемника всегда совпадает с несущей частотой сигнала, поэтому не требуется расширения полосы пропускания приемника  $\Delta F_{c,A\Pi\Pi} = \Delta F_c$ .

Тогда выигрыш от использования АПЧ можно определить следующим образом:

$$
\varepsilon_{\text{AIIY}} = \frac{\Delta F_{\text{6es API}}}{\Delta F_{\text{c}}} = 1 + \frac{\delta f_{\text{npz}} + \delta f_{\text{rer}} + \delta F_{\text{z}}}{\Delta F_{\text{c}}}.
$$
\n(4.12)

Эффективность использования АРМ. При эксплуатации радиоэлектронной системы, передатчик или приемник которой находится на мобильном объекте, а изменяющееся расстояние между ними меньше максимальной дальности действия  $R_{\text{max}}$ , имеется возможность снижать мощность излучения без ущерба качеству функционирования. Такое изменение мощности передатчика, осуществляемое в автоматическом режиме, называется автоматической регулировкой мощности (АРМ). Следует определить, как на передающем конце радиолинии можно получить информацию о необходимости снижения мощности передатчика. В двухсторонних РТС связи по обратному каналу сообщают данные об уровне сигнала на приемном конце. В некоторых случаях известна дальность работы. Проще работать с РЛС, которые сами измеряют дальность до цели, кроме того, в РЛС можно непосредственно контролировать уровень сигнала на входе приемника, если приемник и передатчик расположены в одной точке, и снижать мощность передатчика до минимального уровня. При использовании APM средняя мощность излучения P<sub>cp</sub> будет определяться средней дальностью *R*ср (*R*ср ≤ *R*max) до подвижного объекта, а значит, *Р*ср всегда будет меньше максимальной мощности излучения  $P_{\text{max}}$ , необходимой для обеспечения предельной дальности действия.

Уменьшение мощности излучения позволяет экономить энергию, улучшать экологическую и электромагнитную обстановку.

Выигрыш от использования АРМ оценивается отношением максимальной мощности к средней:

$$
\varepsilon_{\text{APM}} = \frac{P_{\text{max}}}{P_{\text{cp}}} \,. \tag{4.13}
$$

Выигрыш в мощности за счет АРМ не очень большой, хотя и заметный. Поэтому применение АРМ вполне оправдано там, где не возникают серьезные трудности при ее реализации.

**Эффективность использования АРУ. Оценка выигрыша в электромагнитной совместимости**. Выигрыш в ЭМС обеспечивается за счет «загрубления» приемника на дальностях, меньших максимальной. Чем выше уровень входного сигнала, тем меньше коэффициент усиления, что эквивалентно увеличению уровня порога, а значит ослаблению действия помех. Таким образом, использование АРУ позволяет уменьшить среднее число помех, проникающих *Р*p. ср, равно  $k_{\text{APM}} = P_{\text{Q}}$ .<br>
Выигрыш в мощности за счет АРМ не очень большой, хотя и замет<br>
эдффективности пери ее разнизации.<br> **Эффективности сислемальних АРУ. Оценка выигрыша в элек-**<br> **Сислемальности сислемальной.** Чем выше у

на выход приемника. Среднее число помех 
$$
N(P_{cp})
$$
, способных преодолеть порог  
\n $P_{p. cp}$ , равно\n
$$
N(P_{cp}) = N_{\text{M. c}} \int_{P_{p. cp}}^{P_{\text{max}}} w(P) dP = N_{\text{M. c}} \left(1 - \int_{P_{p. mn}}^{P_{p. cp}} w(P) dP\right).
$$
\n(4.14)

где *w*(*P*) – плотность распределения вероятности мощности помеховых сигналов;

*N*м.с – число мешающих сигналов на выходе приемника без АРУ.

Эффективность использования АРУ ε можно оценить как

$$
\varepsilon_{APY} = \frac{N_{_{M.C}}}{N(P_{p.cp})} = \frac{1}{P_{max} \choose \int_{P_{p.cp}} w(P) \, dP}.
$$
\n(4.15)

# 5. МАТЕМАТИЧЕСКОЕ МОДЕЛИРОВАНИЕ РЭС

# 5.1. Общие сведения о математическом моделировании РЭС

В процессе проектирования используются следующие методы:

- математические;
- экспериментальные;
- эвристические.

При применении математических методов совокупность исходных данных  $\boldsymbol{\Pi} = \{ \mathbf{V}, \mathbf{O}\mathbf{r}\mathbf{p}, \mathbf{CK}, \mathbf{K}_{\kappa p} \}$  формулируется математически, т. е. составляется математическое описание условий работы системы У, ограничений Огр на структуру системы и значения ее параметров, состав вектора качества СК и критерий качества системы  $\mathbf{K}_{k,n}$ . После этого определяют математически целевые функции, представляющие собой зависимости частных показателей качества  $k_1, k_2, ..., k_m$  от структуры системы S и значений ее параметров при заданных условиях У. Для полученного таким образом описания отыскивают математическими методами анализа и синтеза алгоритмы работы и параметры системы, удовлетворяющие выбранному критерию качества.

В случае математических методов проектирования применяют следующие способы:

- расчеты;

- математическое моделирование;

- автоматизированное проектирование.

К расчетам относят вычисления по заранее полученным формулам при фиксированных значениях входящих в них параметров (обычный расчет) и при вариациях параметров для нахождения экстремума функции одной или нескольких переменных (линейное и нелинейное программирование).

При математическом моделировании исходные уравнения, описывающие поведение системы и все приложенные к ней воздействия и сигналы, приводят к алгоритмам, приемлемым для расчетов на ЭВМ. Эти исходные алгоритмы, а также все ограничения Огр и критерии качества К<sub>кр</sub> вводят в ЭВМ. На выходе ЭВМ выдаются результаты анализа системы, позволяющие оптимизировать ее параметры. Под математической моделью понимают формальное описание объекта при помощи математических уравнений, которое может быть представлено в замкнутой (решенной) или незамкнутой (нерешенной) форме. Математическое моделирование - это исследование объекта на основе используемой математической модели, которая заменяет собой исходный объект.

Автоматизированное проектирование проводится на базе ЭВМ и предназначено для синтеза оптимальной структуры системы, включая определение оптимальных значений ее параметров. При автоматизированном проектировании ЭВМ выдает результаты в виде готовой технической документации, представленной таблицами, чертежами и другими документами. В настоящее время автоматизированное проектирование применяется в основном при конструиро-84

вании и разработке технологии изготовления, в меньшей степени на схемотехническом уровне, за исключением интегральных микросхем, цифровых и СВЧ устройств, и в еще меньшей степени на системотехническом уровне.

При использовании ЭВМ на начальном этапе их применения способы математических методов проектирования были независимыми и автоматизированное проектирование РЭС было не связано с математическим моделированием работы РЭС. Однако достаточно быстро разработчики программного обеспечения пришли к заключению об общности решаемых задач этих двух способов математических методов проектирования. Это привело к тому, что средства автоматизированного проектирования начали дополняться средствами математического моделирования для проверки полученных технических решений. Наблюдался и обратный процесс взаимодействия автоматизированного проектирования и математического моделирования, когда средства математического моделирования превращались в средства разработки. Так, например, язык разработки цифровых устройств на основе программируемых логических матриц VHDL первоначально предназначался для моделирования работы цифровых устройств. Однако сейчас VHDL является одним из самых мощных языков проектирования цифровых устройств. В настоящее время уже трудно провести границу между системами автоматизированного проектирования и математического моделирования РЭС. Это обусловлено не только общностью используемого математического аппарата и программных средств, но и финансовыми соображениями. Разрабатываемые РЭС являются дорогостоящими, и изготовление опытных образцов и их натурные испытания – долгий и дорогой процесс. В этих условиях эффективность проектирования существенно повышается за счет использования математического моделирования.

Таким образом, математическое моделирование является еще одним способом математического метода проектирования наравне с расчетами и автоматизированным проектированием. Причем в настоящее время математическое моделирование является неотъемлемой частью автоматизированного проектирования и в первую очередь обеспечивает проверку решений, полученных при автоматизированном проектировании.

## 5.2. Цели математического моделирования

Математическое моделирование позволяет достичь следующих целей.

1. Соединение достоинства традиционных теоретических и экспериментальных методов за счет объединения математической модели и эксперимента на ЭВМ и обеспечение повторяемости условий эксперимента.

2. Гарантирование высокой эффективности применения средств автоматизированного проектирования, оснащенных математическим моделированием.

3. Исследование систем, натурное и физическое моделирование которых экономически не оправдано или трудноосуществимо.

4. Исследование систем, натурное и физическое моделирование которых связано с опасными для человека условиями.

5. Исследование перспективных систем на стадии их проектирования.

Благодаря достижению указанных целей математическое моделирование является.

- универсальной интенсивной методологией и технологией;

- интеллектуальным ядром систем автоматизированного проектирования;

- главным инструментом прикладной математики и информатики в исследовании реальных систем.

Экономический эффект от внедрения методов математического моделирования превышает затраты в 10-100 раз.

## 5.3. Классификация видов математического моделирования

Моделирование может быть физическим и математическим. Физическое моделирование предполагает, что в качестве модели используется либо сама исследуемая система, либо другая система с той же или подобной физической природой. Под математическим моделированием понимают процесс установления соответствия данной реальной системе некоторой математической модели, позволяющей получить характеристики реальной системы. Математическое моделирование может быть двух видов (рис. 5.1):

- аналитическое:
- компьютерное.

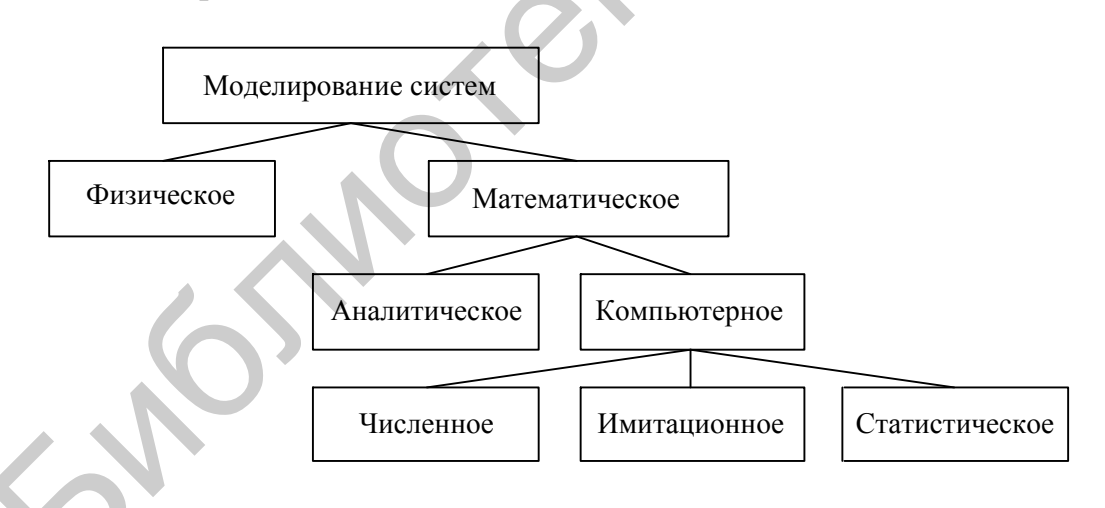

Рис. 5.1. Классификация видов моделирования

Аналитической моделью называется совокупность функциональных соотношений или логических условий, описывающих связи между параметрами и показателями качества РЭС. Для аналитического моделирования характерно то, что процессы функционирования элементов системы записываются в виде некоторых математических соотношений. Примером аналитической модели может быть выражение для вероятности правильного обнаружения  $D$  в зависимости от отношения сигнал/шум по мощности р и вероятности ложной тревоги F:

$$
D = F^{\frac{1}{1+\rho}},
$$
\n(5.1)

а также выражение для среднеквадратичной ошибки измерения  $\sigma_{\alpha}$  параметра  $\alpha$ в зависимости от разрешающей способности по данному параметру  $\Delta_{\alpha}$  и отношения сигнал/шум по мощности р:

$$
\sigma_{\alpha} = \frac{\Delta_{\alpha}}{\sqrt{4\pi \cdot \rho}}.
$$
\n(5.2)

Условия применения аналитического моделирования:

- сравнительно простые системы;

- системы, получаемые в результате упрощения реальных сложных систем с целью изучения некоторых свойств.

Достоинствами аналитического моделирования являются:

- универсальность и высокая степень общности;

- значимость результатов.

К недостаткам аналитического моделирования относят:

- чувствительность к степени сложности системы;

- неадекватность реальной системе.

Для компьютерного моделирования характерно, что математическая модель системы представлена в виде программы для ЭВМ - компьютерной модели, позволяющей проводить с ней вычислительные эксперименты. В зависимости от математического аппарата, используемого при построении, и способа организации выделяют три взаимосвязанных вида компьютерного моделирова-НИЯ:

- имитационное;

- численное:

- статистическое.

При численном моделировании для построения компьютерной модели используются методы вычислительной математики, а вычислительный эксперимент заключается в численном решении некоторых математических уравнений при заданных значениях параметров и начальных условиях. Например, уравнения Максвелла, описывающие работу СВЧ узлов, зачастую не могут иметь аналитического решения, которое отыскивается численными методами.

Имитационной моделью называются машинные программы или алгоритмы, позволяющие имитировать на ЭВМ поведение отдельных элементов системы и связей между ними в течение заданного времени моделирования. Имитационное моделирование - это вид компьютерного моделирования, для которого производится воспроизведение на ЭВМ процесса функционирования исследуемой сложной системы. При этом имитируются элементарные явления, составляющие процесс, с сохранением их логической структуры и последовательности протекания во времени, что позволяет получить информацию о состоянии системы в заданные моменты времени.

Условия применения имитационного моделирования:

- широкий класс систем практически любой сложности, аналитические модели которых частично либо полностью не определены;

- в случаях, когда в силу сложности аналитической модели ее практическое использование невозможно.

Имитационное моделирование имеет следующие достоинства:

- часто это единственно возможный метод исследования РЭС;

- возможность исследования системы на различных уровнях ее детализации, определяемых целью исследования;

- возможность исследования динамики взаимодействия элементов системы во времени и пространстве параметров системы;

- возможность оценивания характеристик системы в определенные моменты времени.

Недостатки имитационного моделирования:

- результаты имитационного моделирования обладают меньшей степенью общности по сравнению с аналитическим моделированием и не позволяют выявить общие закономерности функционирования классов систем;

- не существует надежных методов оценки адекватности имитационных моделей.

Статистическое моделирование - это вид компьютерного моделирования, позволяющий получать статистические данные о процессах в моделируемой системе.

## 5.4. Этапы компьютерного моделирования

Процесс компьютерного моделирования системы S можно условно разделить на три следующих этапа:

Этап 1. Построение математической модели S'.

Этап 2. Разработка моделирующего алгоритма и разработка программы имитационной модели S".

Этап 3. Исследование системы S с помощью модели S" (проведение имитационных экспериментов, обработка и интерпретация результатов).

На 1 этапе на основании изучения содержательного описания системы S, составленного в терминах предметной области РЭС, осуществляется переход к математической модели S'. Математическая модель S' сложной РЭС представляет собой упрощенное математическое или алгоритмическое описание РЭС. Построение математической модели S' включает в себя 5 действий.

1. Постановка задачи и формулировка целей исследования.

2. Анализ системы S: разбиение системы на элементы, допускающие удобное математическое или алгоритмическое описание, определение связей между элементами.

3. Определение параметров, переменных и пространства состояний системы S, установление пределов изменения каждой из характеристик.

4. Выбор показателей качества функционирования РЭС в виде вектора К качества системы.

5. Описание математической модели S' системы S и проверка ее адекватности.

На 2 этапе осуществляется переход от математической модели S' к моделирующему алгоритму и программе имитационного моделирования S". Данный этап требует следующих действий:

1. Выбор способа имитации, а также вычислительных и программных средств реализации компьютерной модели.

2. Построение логической схемы моделирующего алгоритма.

3. Алгоритмизация математических моделей, описывающих поведение элементов системы, и связей между ними в рамках выбранного способа имитации.

4. Разработка программы имитационного моделирования.

5. Отладка, тестирование и проверка адекватности компьютерной модели.

На 3 этапе осуществляется использование компьютерной модели S", включающее в себя выполнение следующих пунктов:

1. Планирование имитационных экспериментов.

2. Проведение имитационных экспериментов.

3. Обработка, анализ и интерпретация результатов моделирования.

Поясним необходимость выполнения пп.1-3 этапа 3. Пусть моделируемая система S характеризуется вектором своих параметров  $\theta = (\theta_1, \theta_2, ..., \theta_m)$ , значениями которых можно управлять в ходе компьютерного эксперимента, и вектором показателей качества **K**. В результате компьютерного моделирования системы S при заданных значениях вектора параметров  $\theta' = (\theta'_1, \theta'_2, ..., \theta'_m)$  получают фазовую траекторию системы  $x(t)$  и значения показателей качества  $\mathbf{K}(\theta')$ . Компьютерные задачи могут использоваться для решения различных задач исследования РЭС.

Задача 1. Оценивание значений показателей качества  $K(\theta')$ .

Задача 2. Оценивание функциональной зависимости показателей качества от параметров  $\theta = (\theta_1, \theta_2, \dots, \theta_m)$ .

Задача 3. Сравнение показателей качества системы для различных значений параметров:  $\theta' = (\theta'_1, \theta'_2, ..., \theta'_m)$  и  $\theta'' = (\theta''_1, \theta''_2, ..., \theta''_m)$ .

Задача 4. Оптимизация системы на множестве возможных значений параметров для некоторого скалярного результирующего показателя качества К<sub>вез</sub>.

Значения параметров  $\boldsymbol{\theta} = (\theta_1, \theta_2, \dots, \theta_m)$  в ходе компьютерного эксперимента могут задаваться неоднозначно, что определяется задачами эксперимента. Существуют различные способы организации компьютерного эксперимента,

позволяющие получить выборку значений показателей эффективности  $K(\theta)$ . Процесс задания значений параметров  $\boldsymbol{\theta} = (\theta_1, \theta_2, ..., \theta_m)$  и способа формирования выборки значений показателей эффективности  $K(\theta)$ , обеспечивающих эффективное решение задач исследования системы, называется планированием компьютерных экспериментов. Таким образом, для решения задач 1-4 необходим этап планирования компьютерного эксперимента, т. е. п. 1 этапа 3. На этапе проведения компьютерного эксперимента, т. е. п. 2 этапа 3, для заданных значений параметров  $\theta' = (\theta'_1, \theta'_2, ..., \theta'_m)$  имитируется фазовая траектория системы и вычисляются показатели качества системы  $K(\theta)$ , что является прогоном компьютерного эксперимента. В результате одного прогона получается одна реализация показателей качества  $K^1(\theta')$ . По одной случайной реализации показателей качества нельзя судить об эффективности функционирования системы. Поэтому на этапе 3 п. 2 для заданных значений параметров  $\theta' = (\theta'_1, \theta'_2, ..., \theta'_m)$  осуществляется  $n > 1$  прогонов компьютерного моделирования, в результате чего получается выборка значений показателей качества  $\mathbf{K}^1(\theta), \mathbf{K}^2(\theta), ..., \mathbf{K}^n(\theta').$ 

Для оценки показателей качества системы  $K(\theta')$  по случайной выборке  ${\bf K}^{1}(\theta), {\bf K}^{2}(\theta'),..., {\bf K}^{n}(\theta')$  необходим этап обработки, анализа и интерпретации результатов компьютерного моделирования, т. е. этап 3 п. 3, на котором используются методы статистического анализа данных.

90

## 6. МАТЕМАТИЧЕСКОЕ МОДЕЛИРОВАНИЕ СИГНАЛОВ

#### 6.1. Моделирование детерминированных сигналов

Использование ЦЭВМ в качестве основного инструмента математического моделирования приводит к необходимости реализации моделей сигналов и помех в дискретном времени. Поэтому задачу моделирования непрерывных детерминированных сигналов сформулируем как задачу отыскания алгоритмов, позволяющих формировать на ЭВМ их дискретные реализации без потери информации об исходном сигнале.

Пусть требуется смоделировать детерминированный (неслучайный) радиосигнал

$$
s(t) = a(t)\cos[\omega_0 t + \varphi(t) + \varphi_0], -\infty < t < \infty,
$$
\n(6.1)

где  $a(t)$  – закон амплитудной модуляции;

 $\varphi(t)$  – закон фазовой модуляции;

ω<sub>0</sub> - круговая несущая частота;

 $\varphi$ <sub>0</sub> – начальная фаза.

Цифровой (дискретной) моделью сигнала s(t) можно считать совокупность отсчетов, взятых с некоторым интервалом Т:

$$
s[n] = s(nT), \quad n = 0, \pm 1, \pm 2, \dots
$$
 (6.2)

Интервал Т называется периодом дискретизации. При этом на некотором интервале наблюдения  $[0, T<sub>H</sub>]$  сигнал будет представлен в виде вектора конечной длины  $s = (s[0],...,s[N-1])^T$ , где  $(.)^T$ – оператор транспонирования;  $N = [T_H/T]-1$  – длина вектора. Увеличивая период дискретизации Т, можно уменьшить длину  $N$ . Однако увеличивать  $T$  сверх некоторого предела нельзя, так как при этом будет утрачена возможность восстановления непрерывного сигнала s(t) по вектору отсчетов *s*. Действительно, согласно теореме Котельникова, сигнал с ограниченным на интервале  $[-\Omega_{B}, \Omega_{B}]$  спектром может быть представлен в виде следующего ряда:

$$
s(t) = \frac{\Omega_{\rm B} T}{\pi} \sum_{n=\infty}^{\infty} s(n) \frac{\sin[\Omega_{\rm B}(t - n)]}{[\Omega_{\rm B}(t - n)]}.
$$
\n(6.3)

Зная отсчеты сигнала  $s(nT)$ ,  $n = 0, \pm 1, \pm 2, \dots$ , на основе (6.3) можно восстановить значение сигнала в произвольный момент времени, если период дискретизации удовлетворяет критерию Найквиста - Котельникова:

$$
T \le \frac{1}{2F_{\rm B}} \tag{6.4}
$$

где  $F_{\rm B} = \Omega_{\rm B}/2\pi$  – верхняя частота спектра сигнала.

Таким образом, модель сигнала  $s(t)$  может быть образована из отсчетов сигнала, взятых с периодом дискретизации, удовлетворяющим условию Найквиста - Котельникова (6.4). Такой метод моделирования сигналов называется методом несущей. Достоинством метода является его простота. Однако серьезным недостатком метода является выделение большого объема памяти ЭВМ для цифрового представления сигналов.

При моделировании ВЧ и СВЧ сигналов на интервалах времени, значительно больших периода колебаний, используют метод огибающей. Запишем сигнал (6.1) в виде

$$
s(t) = u(t)\cos\omega_0 t - v(t)\sin\omega_0 t, \qquad (6.5)
$$

 $\Gamma \mathbb{R}$   $u(t) = a(t) \cos[\varphi(t) + \varphi_0],$  $\mathbf{v}(t) = a(t)\sin \left[\varphi[t] + \varphi_0\right].$ 

Процессы  $u(t)$  и  $v(t)$  называются квадратурами сигнала  $s(t)$ , а комплексный сигнал

$$
w(t) = u(t) + iv(t) = a(t) \exp(i[\varphi[t] + \varphi_0])
$$
\n(6.6)

называется комплексной огибающей сигнала. Сигнал  $s(t)$  может быть восстановлен по своей комплексной огибающей  $\omega(t)$  на основании следующего соотношения:

$$
s(t) = \text{Re}\left(w(t)e^{i\omega_0 t}\right),\tag{6.7}
$$

где Re(\*) - оператор взятия действительной части комплексного числа;

 $w^*(t) = u(t) - iv(t)$ .

 $\sqrt{\text{Поскольку между } s(t)$  и  $w(t)$  существует связь (6.7), а верхняя частота  $\Omega_{\rm B}$  спектра *сигнала* w(t) значительно ниже несущей  $\omega_0(\Omega_{\rm B} \ll \omega_0)$ , сигнал s(t) может быть представлен отсчетами своей комплексной огибающей  $w[n] = w[n]$ ,  $n = 0, \pm 1, \pm 2, ...$  В данном случае период дискретизации выбирается также на основании соотношения (6.4), однако участвующая в этом неравенстве частота  $F_B = \Omega_B / 2\pi$  соответствует верхней частоте спектра комплексной огибающей  $w(t)$ . Поэтому при одинаковом времени наблюдения  $T<sub>H</sub>$  количество отсчетов, необходимых для представления в дискретном времени сигнала

 $w(t)$ , значительно меньше количества отсчетов сигнала  $s(t)$  по методу несущей. Метод представления сигнала  $s(t)$  с помощью процесса  $w(t)$  называется методом огибающей. Данный метод позволяет значительно сократить объем памяти ЭВМ, используемой для хранения сигнала  $s(t)$ , по сравнению с методом несущей. Однако данный метод имеет и недостаток: огибающая является комплексным процессом, что делает необходимым хранение  $N = 2\left|\frac{T_H}{T}\right|$  отсчетов и использование при моделировании комплексной арифметики.

# 6.2. Моделирование радиосигналов со случайными параметрами

6.2.1. Методы генерации случайных величин с равномерным законом распределения

Получение случайных величин с равномерным законом распределения на интервале [0, 1] является базовой операцией для генерации случайных величин с произвольным законом распределения. Случайная величина  $\xi$  распределена равномерно на интервале [0, 1], если ее плотность вероятности равна

$$
f_{\xi}(x) = \begin{cases} 1, & 0 \le x < 1, \\ 0, & \text{input approx } x. \end{cases} \tag{6.8}
$$

Случайная величина & называется базовой случайной величиной (БСВ). Математическое ожидание и дисперсия случайной величины  $\xi$  равны

$$
E\{\xi\} = \frac{1}{2};\tag{6.9}
$$

$$
D\{\xi\} = \frac{1}{12}.
$$
 (6.10)

БСВ может формироваться тремя способами:

- с использованием табличного датчика;

- с использованием физического датчика;

- с использованием программного датчика.

Табличный датчик БСВ - это таблица случайных чисел, представляющая собой экспериментально полученную выборку реализаций равномерно распределенной величины. Применение табличных датчиков при моделировании ограничено двумя недостатками: нехваткой табличных случайных чисел; большим расходом оперативной памяти для хранения таблицы.

Физический датчик БСВ представляет собой специальное радиоэлектронное устройство, являющееся приставкой к ЭВМ. Он состоит из источника

флуктуационного шума (шумящей радиолампы), значение которого является случайной величиной  $\eta \ge 0$  с плотностью вероятности  $p_n(x)$ , и нелинейного преобразователя

$$
\alpha = \frac{\{\eta\}}{\Delta},\tag{6.11}
$$

где  $\{\eta\}_{\Delta} = \eta - \Delta \cdot \left[\frac{\eta}{\Delta}\right] - \mu$ робная часть числа  $\eta$  относительно числа  $\Delta$ ;  $[z]$  – целая часть числа z.

В этом случае при условии  $\Delta \rightarrow 0$  плотность вероятности случайной величины  $\alpha$  стремится к равномерному закону распределения на интервале [0, 1]. Недостатками физического датчика БСВ является невозможность повторения ранее полученной реализации и схемная нестабильность.

Недостатками физического и табличного датчика не обладает программный датчик БСВ. Программный датчик БСВ может использовать принцип физического датчика БСВ. Пусть в момент времени *t* формируется случайная величина а, в соответствии с выражением

$$
\alpha_t = \frac{\{\eta_t\}_\Delta}{\Delta}, \qquad (6.12)
$$

где  $\eta_t$  – случайная величина, подвергаемая преобразованию в момент времени  $t$ .

При этом источник шума п, вместо физического датчика подменяется обратной связью

$$
\eta_t = \Psi\big(\alpha_{t-1}, \alpha_{t-2}, \dots, \alpha_{t-p}\big),\tag{6.13}
$$

использующей р ранее полученных выходных значений программного датчика. Числа  $\alpha_{t-1}, \alpha_{t-2}, \ldots, \alpha_{t-p}$  называются исходными, или стартовыми числами. Таким образом, получается рекуррентная формула расчета последовательности псевдослучайных чисел:

$$
\alpha_{t} = \frac{\left\{\eta_{t}\right\}_{\Delta}}{\Delta} = \frac{\left\{\Psi\left(\alpha_{t-1}, \alpha_{t-2}, \ldots, \alpha_{t-p}\right)\right\}_{\Delta}}{\Delta} = \varphi\left(\alpha_{t-1}, \alpha_{t-2}, \ldots, \alpha_{t-p}\right). (6.14)
$$

Термин «псевдослучайные» используется по следующим причинам: числа  $\alpha$ , неслучайные по происхождению и являются результатом детерминированной функции; при специальном выборе функции  $\varphi(x)$  полученные числа только похожи на реализацию независимых БСВ. Согласно рассмотренному методу псевдослучайная последовательность вычисляется по рекуррентным формулам

$$
a_i = \frac{a_i^*}{M};\tag{6.15}
$$

$$
a_i^* = (\beta \cdot a_{i-1}^*) \operatorname{mod}(M), \qquad (6.16)
$$

где  $\beta$ ,  $M$ ,  $a_0^*$  – параметры программного датчика в виде натуральных чисел;

$$
(z) \mod(M) = z - M \cdot \left[\frac{z}{M}\right] - \text{bsqrted } z \text{ no модуло } M.
$$

Последовательность а, всегда зацикливается с периодом последовательности  $T \leq M$ . Обычно параметр  $M = 2<sup>q</sup>$ , где  $q$  - число двоичных разрядов ЭВМ. В этом случае максимальное значение периода  $T_{\text{max}} = \frac{M}{4}$ , которое достигается для нечетного  $1 \le a_0 \le M - 1$  при β = 2<sup>m</sup> + 3 ( $m \approx \frac{q}{2}$ ). Например, при *q* = 31  $M = 2^{31} = 2147483648$ ;  $\beta = 2^{16} + 3$ ;  $a_0^* = 65539$ .

6.2.2. Методы генерации случайных величин с произвольным законом распределения

Метод обратных функций называют еще методом нелинейного преобразования. Пусть имеется функция распределения случайной величины  $\xi$  $F_0(x) = \int f_0(y) dy$ , которая является монотонно возрастающей. Решением уравнения  $F_0(x) = y$  является обратная функция  $x = F^{-1}(y)$ . Предположим, что случайная величина  $\alpha$  является БСВ. Можно показать, что случайная величина  $\xi = F^{-1}(\alpha)$  имеет плотность вероятности  $f_0(y)$ .

Моделирующий алгоритм включает в себя следующие этапы:

1) по заданной плотности вероятности  $F_0(x) = \int_0^{\infty} f_0(y) dy$  находят функцию распределения  $F_0(x)$ ;

2) путем решения уравнения  $F_0(x) = y$  относительно переменной *х* находят обратную функцию  $x = F^{-1}(y)$ ;

3) моделируют реализацию БСВ  $\alpha$ ;

4) по формуле  $\xi = F^{-1}(\alpha)$ вычисляют реализацию искомой случайной величины.

Недостатками метода обратных функций являются:

1) аналитическая трудность нахождения функции распределения и обратной функции;

2) большой расход машинного времени на вычисление сложной обратной функции.

Для многих распределений даже функция  $F_0(x)$  не выражается через элементарные функции, а табличное задание обратной функции  $F^{-1}_{0}(y)$  существенно усложняет моделирование. На практике используются приближенные аппроксимации функции распределения  $F_0(x)$ .

При методе кусочных аппроксимаций (метод Бусленко) предполагается, что плотность вероятности отлична от нуля на конечном интервале  $[a, b]$ . Суть метода заключается в замене плотности вероятностей набором  $K$  прямоугольников, вписанных в плотность вероятности и имеющих одинаковые площади.

Площади прямоугольников должны быть одинаковы и равны  $\frac{1}{K}$ . Таким обра-

зом, для одного из прямоугольников  $\int_{0}^{a_{k+1}} f_{\eta}(y) dy = \frac{1}{K}$ .

Алгоритм моделирования по методу кусочных аппроксимаций заключается в следующем:

1) генерируется равномерно распределенное на интервале [0, 1] число  $\xi_1$ ;

2) с помощью числа  $\xi_1$  определяется номер  $k = [(K-1)\cdot \xi_1 + 1]$ , где  $\phi$  операция округления до ближайшего целого. Таким образом, выделяется интервал  $[a_k, a_{k+1}]$ ;

3) генерируется следующее число  $\xi_2$ , равномерно распределенное на интервале  $[0, 1]$ ;

4) вычисляется случайное число  $\eta = a_k + (a_{k+1} - a_k) \cdot \xi_2$ , которое является реализацией случайной величины с заданным законом распределения.

Метод удобен для применения при значениях  $K \leq 64$ . Достоинством метода является малое число операций, не зависящее от значения  $K$ . Недостатком метода является неодинаковая точность аппроксимации на всем интервале и неприменимость к распределениям с бесконечными «хвостами».

Есть два способа применения метода кусочных аппроксимаций к распределениям с бесконечными «хвостами». При первом способе производится усечение «хвостов» плотности вероятностей  $f_n(y)$  с заменой заданной плотности

на новую:  $f_{\eta}(y) = \frac{f_{\eta}(y)}{\int f_{\eta}(y) dy}$ ,  $a \le y \le b$ . Путем увеличения интервала [a,b] от-

личия моделируемой случайной величины  $\eta'$  от искомой  $\eta$  могут быть сделаны сколь угодно малыми. При втором способе случайная величина  $\eta$  заменяется на новую п' применением некоторого функционального преобразования  $\eta' = \varphi(\eta)$ , причем при ограниченной области распределения величины  $\eta'$  величина п определена на бесконечном интервале. В качестве таких функций удобно брать функции вида  $\eta' = \arctg(\eta)$  или  $\eta' = \frac{\eta}{\sqrt{1 + \eta^2}}$ . При этом область определения величины  $\eta'$  составит  $-\frac{\pi}{2} \leq \eta' \leq \frac{\pi}{2}$  в первом случае и  $-1 \leq \eta' \leq 1$  во втором случае. Плотность распределения новой случайной величины  $\eta'$  по правилам замены переменных связана с заданной плотностью распределения вероятностей следующим образом:  $f_{n}(y) = |\varphi(y)|^{-1} f_{n}(y)$ . Генерация случайной величины п' производится обычным образом. После ее генерации в соответствии с методом обратных функций производится ее пересчет в  $\eta : \eta = \varphi^{-1}(\eta')$ .

Если плотность распределения вероятностей  $f_n(y)$  моделируемой случайной величины имеет сложный аналитический вид и метод обратной функции неприменим, может использоваться метод Неймана. Как и в методе Бусленко, при методе Неймана генерируются два равномерно распределенных числа  $\xi_1$  и  $\xi_2$  и осуществляется проверка, попадает ли точка с координатами  $\lceil a+(b-a)\cdot \xi_1, f_{\text{max}}\cdot \xi_2 \rceil$  под кривую вероятности. Если это выполняется, то запоминается первое число  $\xi_1$ , которое используется для вычисления значения случайной величины  $\eta = \xi_1$ . Если точка  $\lceil a + (b - a) \cdot \xi_1, f_{\text{max}} \cdot \xi_2 \rceil$  не попала под кривую плотности вероятности, генерируется новая пара  $\xi_1$  и  $\xi_2$ . Таким образом, критерием отбора пары чисел является неравенство (рис. 6.1)  $\xi_2 \leq \frac{f_n(\xi_1)}{f}$ .

Это эквивалентно таким координатам случайных чисел  $\xi_1$  и  $\xi_2$ , которые равномерно распределенных вдоль осей у и  $f_n(y)$ . Вероятность того, что случайная точка на плоскости, попавшая под кривую  $f_n(y)$ , окажется в элементарной полосе с основанием [у,  $y + \Delta y$ ], равна площади полосы  $f_n(y) \cdot \Delta y$ . Это и есть необходимое условие для того, чтобы случайная величина  $\eta = a + (b - a) \cdot \xi_1$  имела заданную плотность распределения вероятностей  $f_n(y)$ .

Алгоритм получения последовательности случайных чисел для метода Неймана следующий:

1) из исходной совокупности равномерно распределенных на интервале [0, 1] чисел выбирают числа  $\xi_1$  и  $\xi_2$ ;

2) для чисел  $\xi_1$  и  $\xi_2$  осуществляют проверку неравенства  $\xi_2 \leq \frac{f_n(\xi_1)}{f_{n-r}}$ ;

3) если неравенство справедливо, переходят к п. 4, в противном случае - к п. 1;

4) если неравенство выполняется, то очередное число определяется согласно соотношению  $\eta = a + (b - a) \cdot \xi_1$ .

Недостатком метода Неймана является существенное увеличение числа вычислений за счет вычисления величины и за счет отбрасывания некоторых пар чисел $\xi_1$  и  $\xi_2$ , не удовлетворяющих условиям.

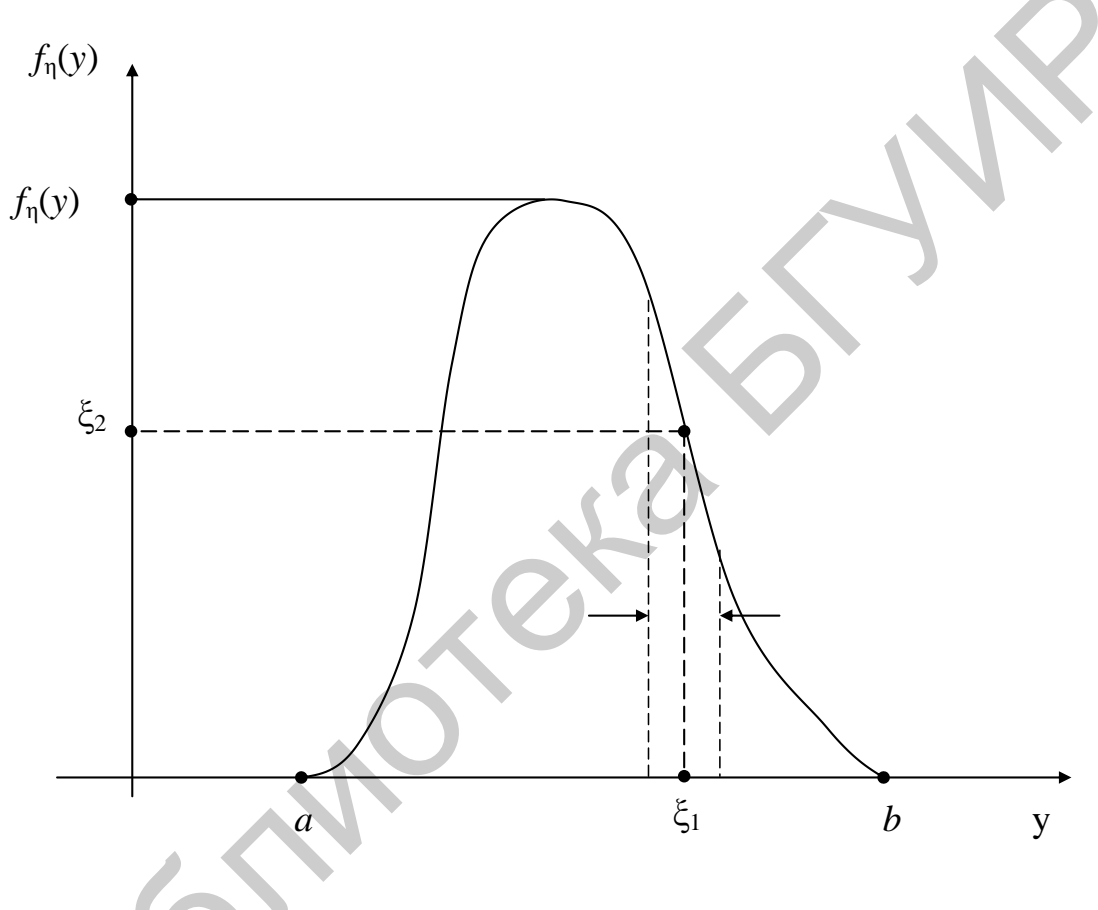

Рис. 6.1. Метод отбора Неймана

6.2.3. Моделирование гауссовских случайных процессов с заданными корреляционными свойствами

Пусть требуется создать отрезок реализации комплексного гауссовского случайного процесса  $\xi(t)$  длительностью  $T_H$ , если известна его корреляционная функция (КФ)  $R_{\xi}(t)$ . Гауссовские случайные процессы с заданными корреляционными свойствами могут быть сформированы двумя способами: методом дискретного преобразования Фурье и методом формирующего фильтра.

При использовании метода дискретного преобразования Фурье в соответствии с теоремой Винера - Хинчина спектральную плотность мощности (СПМ) случайного стационарного процесса  $S_{\mu}(\omega)$  представляют в виде

$$
\mathbf{S}_{\xi}(\omega) = \int_{-\infty}^{+\infty} \mathbf{R}_{\xi}(\tau) e^{-i\omega \tau} d\tau.
$$
 (6.17)

Предположим, что процесс  $\xi(t)$  поступает на вход узкополосного фильтра с прямоугольной частотной характеристикой, отличной от нуля в полосе частот  $\left[\omega-\Delta\omega/2, \omega+\Delta\omega/2\right]$ :

$$
H(i\omega) = \begin{cases} 1, |\omega - \omega'| \le \Delta\omega/2 \\ 0, |\omega - \omega'| > \Delta\omega/2, \end{cases}
$$
 (6.18)

где  $\omega'$ ,  $\Delta\omega$  – средняя частота и ширина полосы пропускания фильтра.

В этом случае средняя мощность сигнала на выходе фильтра будет равна

$$
\boldsymbol{P}_{\eta}(\omega) = \frac{1}{2\pi} \int_{-\infty}^{+\infty} \boldsymbol{S}_{\xi}(\omega) \left| \boldsymbol{H}(i\omega) \right|^2 d\omega = \frac{1}{2\pi} \int_{\omega - \Delta \omega/2}^{\omega + \Delta \omega/2} \boldsymbol{S}_{\xi}(\omega) d\omega \approx \boldsymbol{S}_{\xi}(\omega') \frac{\Delta \omega}{2\pi}.
$$
 (6.19)

Последнее уравнение определяет физический смысл функции  $S_{\epsilon}(\omega)$ : СПМ описывает распределение средней мощности случайного процесса  $\xi(t)$  по частотам гармонических колебаний, входящих в его состав.

Такая интерпретация СПМ дает возможность предложить следующий метод генерации процесса  $\xi(t)$ . Разобьем частотную область на соприкасающиеся между собой полосы одинаковой ширины До. Средняя частота т полосы равна  $\omega_m = (m+0.5) \cdot \Delta \omega$ . Пусть величина  $\Delta \omega$ взята настолько малой, что приближение  $P_n \approx S_\xi(\omega') \frac{\Delta \omega}{2\pi}$ выполняется с высокой точностью. Тогда сумму гармоник случайного процесса  $\xi(t)$ , попадающих в *m*-ю полосу, вследствие малости  $\Delta\omega$ можно заменить на одно гармоническое колебание частоты  $\omega_m$ , которое имеет случайную амплитуду  $U_m$ и фазу  $\varphi_m$ . При этом для всего процесса будет справедливо следующее равенство:

$$
\xi(t) = \sum_{m=-\infty}^{\infty} U_m \exp\{i\big[\omega_m t + \varphi_m\big]\} = \sum_{m=-\infty}^{\infty} x_m e^{i\omega_m t},
$$
\n(6.20)

где  $x_m = U_m e^{i\varphi_m}$ — комплексная амплитуда *m* -й гармоники.

99

Если процесс  $\xi(t)$  имеет ограниченный по частоте спектр, т. е.  $S_{\xi}(\omega) = 0$ при  $|\omega| > \Omega_B$ , где  $\Omega_B$ - верхняя частота спектра, то бесконечный ряд можно заменить конечной суммой  $\xi(t) = \sum_{m=-M/2}^{M/2-1} x_m e^{i\omega_m t}$ , где  $M \approx 2\Omega_B / \Delta \omega$ — количество гармоник, необходимое для моделирования случайного процесса. Тогда дискретные отсчеты процесса  $\xi[t] = \xi(nT)$  во времени, взятые в соответствии с теоремой Котельникова с периодом дискретизации  $T \leq \pi / \Omega_{B}$ , могут быть получены следующим образом:

$$
\xi[n] = \sum_{m=-M/2}^{M/2-1} x_m e^{\frac{i^2 \pi}{N} n m} \quad , \tag{6.21}
$$

где  $\Delta \omega T = 2\pi / N$ .

Таким образом, отсчеты случайного процесса представляют собой дискретное преобразование Фурье (ДПФ) последовательности  $\{x_m\}_{m=-M/2}^{M/2-1}$ . Соответствующим выбором Дои Т можно сделать N равным целой степени числа 2 (  $N = 2^l \geq M$ , где  $l$  – целое число). Это дает возможность использовать для вычисления алгоритм быстрого преобразования Фурье (БПФ).

Окончательно алгоритм генерации случайного процесса методом дискретного преобразования Фурье может быть представлен следующей последовательностью.

1-й шаг. На основании заданной корреляционной функции (или спектральной плотности мощности) процесса выбираются  $\Delta \omega$ , T, N и M так, чтобы N было нелой степенью числа 2 ( $N = 2^l \ge M$ ).

2-й шаг. Генерируется массив из М независимых комплексных случайных чисел z<sub>m</sub> с нулевым математическим ожиданием и единичной дисперсией.

3-й шаг. Вычисляются комплексные амплитуды  $x_m = \sqrt{D_m} \cdot z_m$ , где  $D_m = S_{\xi}(\omega_m) \cdot \frac{\Delta \omega}{2\pi}$ .

4-й шаг. На основании выражения  $\xi[n] = \sum_{m=0}^{M/2-1} x_m e^{i \frac{2\pi}{N} n m}$  с использованием

алгоритма БПФ вычисляются дискретные отсчеты случайного процесса  $\xi[n]$ .

Достоинствами метода являются:

- возможность моделирования случайных процессов с произвольным видом СПМ;

- возможность моделирования непрерывной временной задержки двух сигналов.

Однако данный метод имеет существенный недостаток - количество генерируемых отсчетов моделируемого процесса ограничено и должно быть определено заранее.

Генерация нормального случайного процесса методом формирующего фильтра основывается на двух положениях теории случайных процессов:

- результатом произвольного линейного преобразования гауссовского случайного процесса также является случайный гауссовский процесс;

- спектральные плотности мощности случайных процессов на входе и выходе линейного фильтра с частотной характеристикой  $H(i\omega)$  связаны соотношением  $S_{\text{BhX}}(\omega) = |H(i\omega)|^2 \cdot S_{\text{BX}}(\omega)$ .

Если предположить, что на вход фильтра поступает процесс типа белого шума  $(S_{\text{BX}} = N_0/2, |\omega| < \infty)$ , то СПМ процесса на выходе будет равна  $S_{\xi}(\omega) = \frac{N_0}{2} \cdot |H(i\omega)|^2$ . Следовательно, для формирования гауссовского случайного процесса с заданной СПМ  $S_{\epsilon}(\omega)$  необходимо подать белый шум с единичной спектральной плотностью  $N_0/2=1$  на вход фильтра с частотной характеристикой, модуль которой  $|H(i\omega)| = \sqrt{S_{\xi}(\omega)}$ . При этом сигнал на выходе будет иметь нормальное распределение, так как фильтрация - операция линейная. Фильтр, амплитудно-частотная характеристика (АЧХ) которого удовлетворяет условию  $|H(i\omega)| = \sqrt{S_{\epsilon}(\omega)}$ , называется формирующим.

Равенство  $|H(i\omega)| = \sqrt{S_{\epsilon}(\omega)}$  дает возможность вычислить лишь АЧХ и не определяет его фазочастотную характеристику (ФЧХ). Поэтому этот вопрос остается открытым и требует дополнительного исследования. Однако если СПМ процесса - дробно-рациональная функция вида

$$
S_{\xi}(\omega) = \frac{b_M \omega^{2M} + b_{M-1} \omega^{2(M-1)} + \dots + b_0}{a_N \omega^{2N} + a_{N-1} \omega^{2(N-1)} + \dots + a_0},
$$
\n(6.22)

где  $b_m$ ,  $m = 0$ , М и  $a_n$ ,  $n = 0$ ,  $N -$  действительные числа  $(N \ge M)$ , то процедура синтеза формирующего фильтра проста и состоит в следующем.

Из теории алгебраических уравнений известно, что неотрицательный линейный полином степени  $2K$  имеет лишь K пар комплексно-сопряженных корней. Тогда можно записать

$$
S_{\xi}(\omega) = \frac{\prod_{m=1}^{M} (\omega - \beta_m)}{\prod_{n=1}^{N} (\omega - \alpha_n)} \frac{\prod_{m=1}^{M} (\omega - \beta_m^*)}{\prod_{n=1}^{N} (\omega - \alpha_n^*)} \frac{b_m}{a_n}
$$
(6.23)

101

Сделаем замену переменной  $\omega = -is$  в первой дроби и  $\omega = is^*$ во второй (это возможно, так как  $\omega$  – действительная переменная), получим

$$
S_{\xi}(-is) = \frac{F(s)F(s^*)}{G(s)G(s^*)} = \frac{|F(s)|^2}{|G(s)|^2},
$$
\n(6.24)

$$
\text{HQ} = F(s) = \sqrt{\frac{b_M}{a_N}} \prod_{m=1}^{M} (s - f_m) \, ;
$$
\n
$$
G(s) = \prod_{n=1}^{N} (s - g_n) \, ;
$$
\n
$$
f_m = i\beta_m, \ g_n = i\alpha_n.
$$

Если взять в качестве частотной характеристики формирующего фильтра  $H(s) = \frac{F(s)}{G(s)}$ , получим устойчивый реализуемый фильтр, AЧX которого соот-

ветствуют условию формирующего фильтра:  $|H(i\omega)| = \sqrt{S_{\epsilon}(\omega)}$ .

Таким образом, алгоритм моделирования гауссовского случайного процесса с заданными корреляционными (спектральными) свойствами состоит в пропускании реализации белого шума с единичной спектральной плотностью через линейный фильтр, частотная характеристика которого соответствует  $H(s) = \frac{F(s)}{G(s)}.$ 

$$
(s) = \frac{1}{G(s)}
$$

Для успешного решения задачи моделирования методом формирующего фильтра необходимо, чтобы СПМ случайного процесса описывалась дробнорациональной функцией от переменной  $\omega$ . В ходе синтеза формирующего фильтра находят корни полиномов, стоящих в числителе и знаменателе, и при-

водят выражения для СПМ к виду 
$$
S_{\xi}(\omega) = \frac{\prod_{m=1}^{M} (\omega - \beta_m)}{\prod_{n=1}^{N} (\omega - \alpha_n)} \frac{1}{\prod_{n=1}^{N} (\omega - \alpha_n^*)} \frac{b_m}{a_n}
$$
. Затем со-

ставляют полиномы  $F(s)$ и  $G(s)$ . Частотная характеристика формирующего фильтра имеет вид  $H(s) = \frac{F(s)}{G(s)}$ .

Следует заметить, что для получения отрезка случайного процесса с заданными свойствами на выходе формирующего фильтра необходимо, чтобы переходные процессы в фильтре закончились. Поэтому к сохранению выборки случайного процесса нужно перейти только после того, как модель проработала некоторое время на «холостом ходу». Обычно это время оценивается как  $(2...3)/\Delta f_{\alpha\beta}$ , где  $\Delta f_{\alpha\beta}$  – эффективная ширина пропускания формирующего фильтра.

Полученный в ходе такого синтеза фильтр является аналоговым. Кроме того, белый шум, который подается на вход формирующего фильтра, также является «аналоговым» сигналом. Поэтому необходимо создать математические модели формирующего фильтра и белого шума. Первая задача – синтез математической модели формирующего аналогового фильтра, т. е. цифрового фильтра, будет рассмотрена далее. Поэтому сейчас рассмотрим вопрос о генерации белого шума при цифровом моделировании.

Случайный процесс, который в научной литературе называется белым шумом, имеет спектральную плотность мощности  $N_0/2$ , постоянную во всей частотной области. Следовательно, его средняя мощность (дисперсия) бесконечна. Поэтому белый шум не является физически реальным процессом, а представляет собой удобную математическую абстракцию. При создании его цифровой модели необходимо сохранить два его основных свойства - постоянство СПМ в частотной области и статистическую независимость временных отсчетов, взятых в произвольные моменты времени. Второе свойство реализуется следующим образом. За реализацию дискретного белого шума берется набор независимых случайных чисел, получающихся на выходе генератора случайных величин с нормальным законом распределения, с нулевым математическим ожиданием и некоторой дисперсией  $\sigma^2$ . Очевидно, что величина этой дисперсии (т. е. средняя мощность процесса) должна быть каким-то образом связана со спектральной плотностью мощности «аналогового» белого шума  $N_0/2$ , дискретная модель которого создается. Для того чтобы связать эти величины, необходимо воспользоваться требованием постоянства СПМ в частотной обла-CT<sub>H</sub>

Известно, что при дискретизации непрерывного сигнала с периодом взятия отсчетов  $T$ , спектральная функция дискретизированного сигнала становится периодической с периодом  $2\pi/T$ . Поэтому, если СПМ дискретного белого шума будет постоянна и равна  $N_0/2$  на интервале  $[-\pi/T, \pi/T]$ , то автоматически она будет постоянна и во всей частотной области. С другой стороны, дисперсия случайного процесса с равномерной в указанном интервале СПМ равна

$$
\sigma^2 = \frac{1}{2\pi} \int_{-\pi/T}^{\pi/T} \frac{N_0}{2} d\omega = \frac{N_0}{2T}.
$$
 (6.25)

Следовательно, при  $N_0/2=1$  получаем, что дисперсия независимых случайных чисел, составляющих реализацию дискретного белого шума должна быть

$$
\sigma^2 = \frac{1}{T}.\tag{6.26}
$$

Таким образом, реализация дискретного белого шума размером  $N$  отсчетов должна быть вычислена в соответствии со следующим равенством:

$$
\zeta[n] = \frac{1}{\sqrt{T}} z[n], \ n = \overline{1, N}, \tag{6.27}
$$

где  $z[n]$  – случайные независимые числа с нормальным стандартным распределением.

# **7. МАТЕМАТИЧЕСКОЕ МОДЕЛИРОВАНИЕ ПРОХОЖДЕНИЯ СИГНАЛОВ В РЭС**

# **7.1. Классификация методов математического моделирования прохождения сигналов РЭС**

Методы моделирования РЭС классифицируются по следующим признакам:

– по типу используемой схемы;

– по типу моделируемых звеньев;

– по методу описания преобразования сигналов;

– по методу описания входных сигналов.

По *типу используемой схемы* моделирование проводится на основе принципиальной, функциональной, структурной или эквивалентной структурной схеме. Принципиальная схема основана на представлении полного состава пассивных и активных элементов моделируемого устройства и их взаимодействия. Функциональная схема основывается на описании процессов моделируемого устройства. Структурная схема основана на разделении системы на части с выделением взаимосвязей между ними. Эквивалентная структурная схема упрощенно описывает явления в реальной системе, как правило, на основе использования передаточных функций. -по типу моделируемых звеньев,<br>
-по методу описания пробразования сигналов;<br>
- по методу описания подопых сигналов.<br>
По *типу используемой схемы* моделирование проводится на основе Принципиальная схемы моделирования подп

По *типу моделируемых звеньев* различают моделирование:

1) линейных звеньев, описываемых линейными дифференциальными уравнениями с постоянными или переменными коэффициентами;

2) нелинейных:

а) безынерционных звеньев;

б) инерционных нелинейных разделяющихся или неразделяющихся на безынерционные нелинейные и инерционные линейные звенья.

По *методу описания преобразования сигналов* различают:

– метод дифференциальных уравнений;

– спектральный и операторный метод;

– временной метод на основе интеграла Дюамеля.

По *методу описания входных сигналов* различают:

– метод несущей;

– метод комплексной огибающей;

– метод статистических эквивалентов.

При методе несущей в качестве входного выбирается радиосигнал  $x(t, \lambda)$ ,

промодулированный информационным сообщением . При методе комплексной огибающей в случае использования узкополосных сигналов в качестве входных сигналов берется для анализа комплексная огибающая входных сигналов. При методе статистических эквивалентов звено с входным сигналом  $x(t,\lambda)$  и выходным эффектом  $y(t,\lambda)$  заменяется статистическим эквивалентом

с входным воздействием  $\lambda(t)$ , аддитивным эквивалентным шумом  $\eta(t)$  и выходным эффектом  $y_0(t,\lambda)$ , статистически эквивалентным по математическому ожиданию, дисперсии и другим характеристикам реальному выходному эффек-Ty  $y(t,\lambda)$ .

#### 7.2. Математическое моделирование метолом статистических эквивалентов

Метод статистических эквивалентов, как правило, применяется для анализа следящих радиосистем. При методе статистических эквивалентов звено с входным сигналом  $x(t,\lambda)$  и выходным эффектом  $y(t,\lambda)$  заменяется статистическим эквивалентом с входным воздействием  $\lambda(t)$ , аддитивным эквивалентным шумом  $\eta(t)$  и выходным эффектом  $y_3(t,\lambda)$ , статистически эквивалентным по математическому ожиданию, дисперсии и другим характеристикам реальному выходному эффекту  $y(t, \lambda)$ .

Использование этого метода позволяет существенно сэкономить машинное время по сравнению с методом несущей и методом комплексной огибающей и использовать лишь низкочастотные блоки при моделировании, так как информационное сообщение  $\lambda(t)$  является медленно меняющейся функцией времени. При этом моделируется только дискриминационная и флуктуационная характеристика дискриминатора с цепями сглаживания и фильтрации (передаточная функция разомкнутой следящей системы).

Однако этот метод предполагает проведение трудоемкого статистического анализа для подготовки моделирования. Этот статистический анализ должен дать количественную определенность помеховой составляющей информационного сообщения. Например, надо произвести расчет отношения помеха/шум по мошности:

$$
\rho = \frac{\sigma_c^2 T_0}{N_0 + N_h \cdot \frac{1}{\mathbf{v}_{\text{MH}}} + \frac{\sigma_n^2}{\Delta f_0} \cdot \frac{1}{\mathbf{v}_{\text{KK}}}} \cdot \mathbf{v}_{\text{KH}} ,
$$
(7.1)

где  $\sigma_c^2$ ,  $\sigma_n^2$  – мощность отраженного сигнала и мощность мешающих отражений радиолокатора;

 $N_0, N_h$  – спектральные плотности внутренних шумов и активной шумовой помехи:

 $T_0$ ,  $\Delta f_0$  – длительность и ширина спектра зондирующего сигнала;

 $v_{\text{KH}}$ ,  $v_{\text{KK}}$ ,  $v_{\text{MH}}$  - эффективность когерентного накопления, когерентной компенсации мешающих отражений и когерентной компенсации мешающих излучений.

Далее появляется возможность найти ошибки разовых измерений координат  $\sigma_{\lambda PA3} = \frac{\Delta \lambda}{\sqrt{4\pi \rho}}$ , где  $\Delta \lambda$  – разрешающая способность радиолокатора по параметру  $\lambda$ ; которые зашумляют полезное задающее воздействие  $\lambda(t)$  на входе. Затем появляется возможность либо аналитического математического моделирования, когда аналитически находят суммарную ошибку измерения в виде суммы флуктуационной и динамической ошибок либо применяют метод статистических эквивалентов. Предполагается, что характеристики полезного задающего воздействия  $\lambda(t)$  полностью известны. Однако в отличие от аналитических методов в методе статистических эквивалентов есть возможность учета нелинейности дискриминационной характеристики и нестационарности полезного и мешающих воздействий. Математическое моделирование нелинейной следящей системы будет рассмотрено далее.

## 7.3. Математическое моделирование линейных звеньев РЭС

Рассмотрим математическую модель линейного звена для его последующего цифрового моделирования. Пусть линейное звено (ЛЗ) описывается линейным дифференциальным уравнением с постоянными коэффициентами:

$$
a_M y^{(M)}(t) + a_{M-1} y^{(M-1)}(t) + \dots + a_0 y(t) =
$$
  
=  $b_N x^{(N)}(t) + b_{N-1} x^{(N-1)}(t) + \dots + b_0 x(t),$  (7.2)

где  $x(t)$  и  $y(t)$  – входной и выходной сигналы.

Допустим, что на вход ЛЗ подается гармонический сигнал  $x(t) = e^{i\omega t}$ . Из теории электрорадиоцепей известно, что через некоторое время сигнал на выходе ЛЗ также будет иметь вид гармонического сигнала, отличающегося от входного амплитудой и фазой:  $y(t) = Ae^{i\omega t}$ . После подставления  $x(t) = e^{i\omega t}$  и  $y(t) = Ae^{i\omega t}$  в дифференциальное уравнение, можно получить следующее выражение для комплексной амплитуды сигнала  $A$ , которое характеризует коэффициент передачи ЛЗ:

$$
A = \frac{b_N (i\omega)^N + b_{N-1} (i\omega)^{N-1} + \dots + b_0}{a_M (i\omega)^M + a_{M-1} (i\omega)^{M-1} + \dots + a_0}.
$$
 (7.3)

Введя переменную  $s = i\omega$ , получим коэффициент передачи ЛЗ:

$$
H(s) = \frac{b_N s^N + b_{N-1} s^{N-1} + \dots + b_0}{a_M s^M + a_{M-1} s^{M-1} + \dots + a_0}.
$$
 (7.4)

107

Функция  $H(s)$  полностью характеризует ЛЗ. Причем частотная характеристика ЛЗ равна  $H(i\omega)$ , а импульсная характеристика ЛЗ получается в виде обратного преобразования Фурье от  $H(i\omega)$  или обратного преобразования Лапласа от  $H(s)$ :

$$
h(t) = \frac{1}{2\pi} \int_{-\infty}^{\infty} H(i\omega) e^{i\omega t} d\omega = \frac{1}{2\pi i} \int_{\sigma - i\infty}^{\sigma + i\infty} H(s) e^{st} ds.
$$
 (7.5)

При иифровом моделировании прохождения сигналов необходимо произвести переход от математических моделей радиоустройств к их цифровым моделям, которые могут быть реализованы на ЭВМ. При этом входной  $x(t)$  и выходной  $y(t)$  сигналы радиоустройства представляются в виде решетчатых функций  $x[n]$  и  $y[n]$ , которые отличны от нуля для дискретных моментов времени  $nT$ , где  $T$  – интервал дискретизации. Точное равенство входных  $x[n] = x(nT)$  и выходных сигналов  $y[n] = y(nT)$  ЛЗ и его цифровой модели невозможно по двум причинам:

- из-за ограничений разрядности ЭВМ;

- из-за замены исходных дифференциальных уравнений разностными дискретными уравнениями.

Задача цифрового моделирования состоит в том, чтобы найти такие алгоритмы моделирования цифровых выходных сигналов  $y[n]$  по цифровым входным сигналам  $x[n]$ , при которых ошибки цифрового моделирования будут минимальны. Таким образом, задача цифрового моделирования эквивалентна задаче синтеза цифрового фильтра обработки сигналов по его аналоговому прототипу. Основными методами синтеза цифрового фильтра по аналоговому прототипу являются:

- метод инвариантности импульсной характеристики;

- метод билинейного преобразования;

- метод замены дифференциалов.

При синтезе цифрового фильтра методом инвариантности импульсной характеристики обеспечивается равенство импульсных характеристик аналогового фильтра и цифрового фильтра:

$$
h[n] = h(nT), \quad n = 0, 1, \dots
$$
 (7.6)

Передаточная функция цифрового фильтра При ЭТОМ равна Z-преобразованию от импульсной характеристики

$$
H[z] = \sum_{n=0}^{\infty} h[n] z^{-n} . \qquad (7.7)
$$
Допустим, что аналоговый фильтр имеет передаточную функцию вида

$$
H(s) = H_0 \frac{(s - S_1)(s - S_2)...(s - S_M)}{(s - s_1)(s - s_2)...(s - s_n)},
$$
\n(7.8)

где  $S_m$ ,  $m = \overline{1,M}$  и  $s_n$ ,  $n = \overline{1,N}$  – нули и полюсы передаточной характеристики.

Импульсная характеристика аналогового фильтра однозначно определяется как преобразование Лапласа функции  $H(s)$  и равна

$$
h(t) = \sum_{k=1}^{N} A_k e^{s_k t},
$$
\n(7.9)

где  $A_k = H(s)(s - s_k)|_{s = s_k}$ .

Тогда на основании  $h[n] = h(nT)$  импульсная характеристика ЦФ равна

$$
h(n) = \sum_{k=1}^{N} A_k e^{s_k T n}.
$$
 (7.10)

Подставляя последнее выражение в  $H[z] = \sum_{n=0}^{\infty} h[n]z^{-n}$ , получим коэффи-<br>передачи ЦФ

циент передачи ЦФ

$$
H(z) = \sum_{k=1}^{N} \frac{A_k}{1 - e^{s_k T} z^{-1}}.
$$
\n(7.11)

Учитывая, что умножение Z-преобразования цифрового сигнала на  $z^{-1}$ эквивалентно задержке сигнала на период дискретизации Т, получим схему реализации фильтра в виде N параллельно включенных цифровых звеньев первого порядка (рис. 7.1).

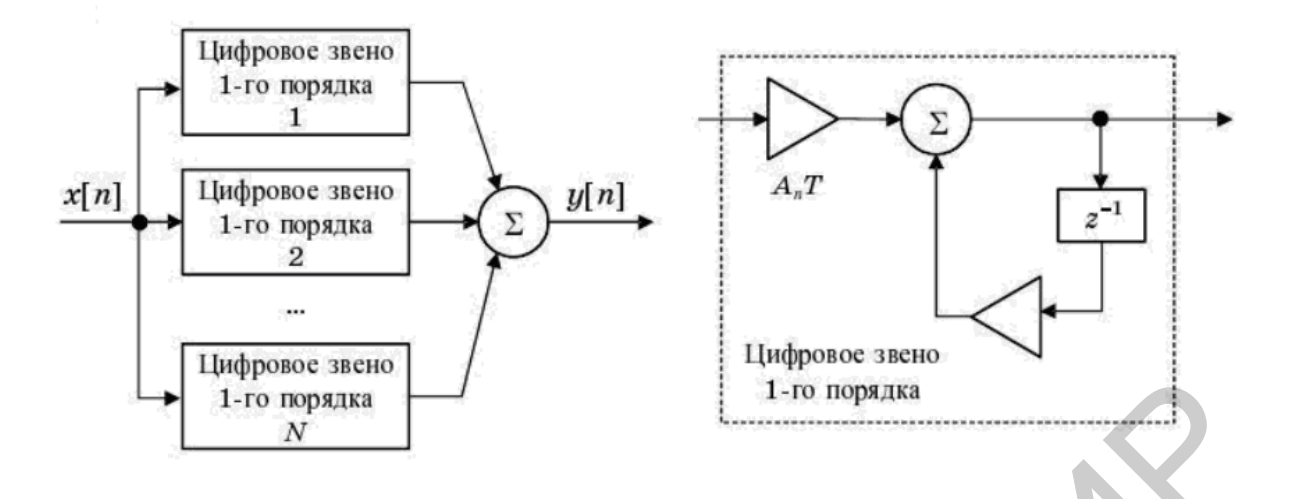

Рис. 7.1. Цифровой фильтр при методе инвариантности импульсной характеристики

Рассмотренный метод не может быть использован, когда коэффициент передачи аналогового фильтра  $H(s)$  не имеет полюсов  $(N = 0)$  или когда число полюсов меньше числа нулей  $(N \le M)$ .

Рассмотрим метод билинейного преобразования. Пусть коэффициент передачи аналогового фильтра задан в виде

$$
H(s)\frac{b_{M}s^{M} + b_{M-1}s^{M-1} + \dots + b_{0}}{a_{N}s^{N} + a_{N-1}s^{N-1} + \dots + a_{0}},
$$
\n(7.12)

причем  $N > M$ . Без потери общности можно считать, что  $a_N = 1$ . Разделим числитель и знаменатель на s<sup>N</sup>. В результате получим следующий коэффициент передачи фильтра

$$
H(s) = \frac{b_M (1/s)^{N-M} + b_{M-1} (1/s)^{M-N-1} + \dots + b_0 (1/s)^N}{1 + a_{N-1} (1/s) + \dots + a_0 (1/s)^N}.
$$
 (7.13)

Такой фильтр может быть реализован по схеме, приведенной на рис. 7.2.

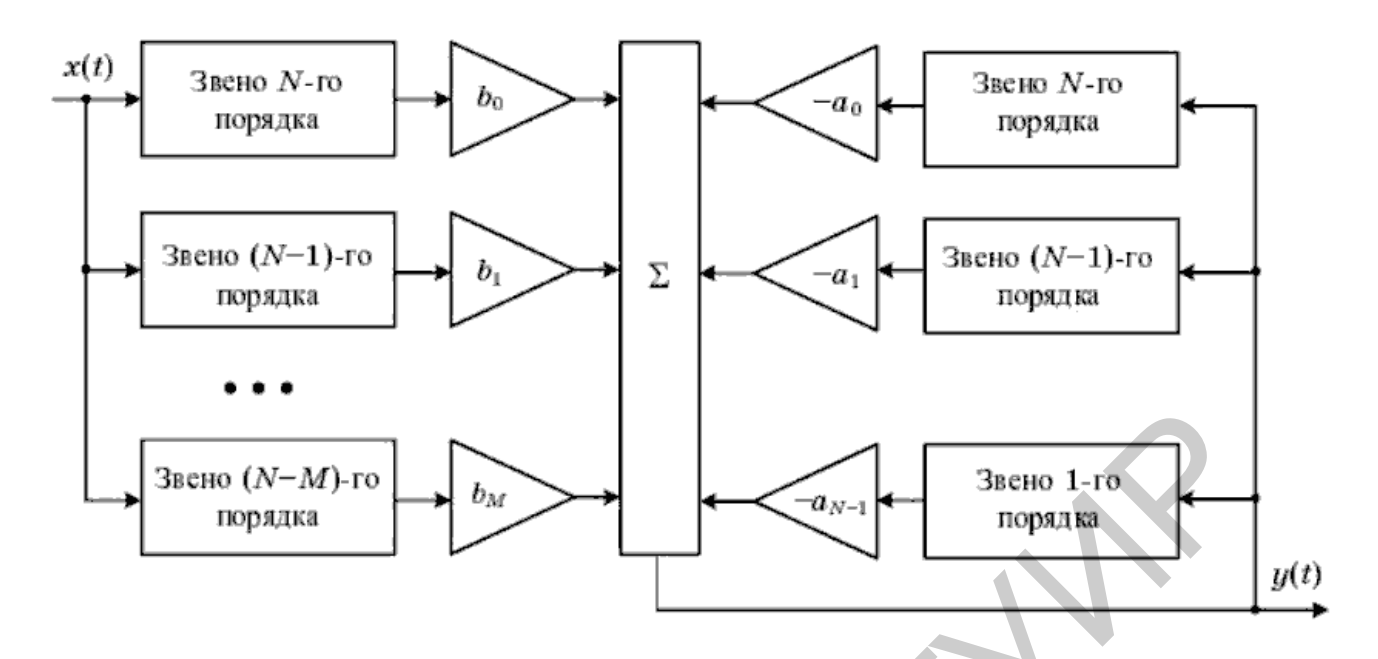

Рис. 7.2. Цифровой фильтр при методе билинейного преобразования

Основным элементом структурной схемы на рис. 7.2 является звено n-го порядка с коэффициентом передачи  $H_n$  (s) =  $\mathcal{U} s^n$ , которое представляет собой последовательное соединение и интеграторов. Следовательно, базовым элементом для реализации аналогового фильтра является интегратор - звено с коэффициентом передачи  $H_1$  (s) = 1/s. Поэтому при цифровом моделировании фильтра за базовый элемент может быть взят цифровой аналог интегратора.

При построении цифрового интегратора может быть использована рекуррентная процедура, реализующая один из наиболее точных методов численного интегрирования - метод трапеций. В соответствии с этим методом интеграл от некоторой функции  $f(t)$  на интервале  $[t_0, t_n]$  вычисляется на основании следующего соотношения:

$$
g(t_n) = \int_{t_0}^{t_n} f(t)dt \approx T\left[\frac{f(t_0) + f(t_1)}{2} + \frac{f(t_1) + f(t_2)}{2} + \dots + \frac{f(t_{n-1}) + f(t_n)}{2}\right], \quad (7.14)
$$

где  $t_k = t_0 + kT$ ,  $k = 0, n-1$ равномерно распределенных на интервале  $[t_0, t_n]$  узлов интегрирования.

Пусть на вход интегрирующего звена подается процесс  $f(t)$ . Тогда на основании последнего выражения сигналы на выходе цифрового интегратора в моменты  $t_n$  и  $t_{n+1}$  связаны следующим рекуррентным соотношением:

$$
g[n+1] = g[n] + \frac{T}{2} \{f(n) + f(n+1)\}.
$$
 (7.15)

Взяв от него Z-преобразование, запишем

$$
z \cdot G(z) = G(z) + \frac{T}{2} \{ F(z) + z \cdot F(z) \}.
$$
 (7.16)

Соответственно коэффициент передачи цифрового интегратора равен

$$
H_1(z) = \frac{G(z)}{F(z)} = \frac{T}{2} \frac{1 + z^{-1}}{1 - z^{-1}}.
$$
\n(7.17)

Следовательно, переменной с в выражении для коэффициента передачи аналогового фильтра может быть поставлено в соответствие следующее выражение:

$$
s = \frac{2}{T} \frac{1 - z^{-1}}{1 + z^{-1}}
$$
 (7.18)

при записи коэффициента передачи ЦФ. Такое преобразование в теории функций комплексной переменной называется билинейным. Отсюда следует и название метода. Метод билинейного преобразования позволяет получить устойчивые и реализуемые цифровые фильтры, если этими свойствами обладали их аналоговые прототипы.

Применение метода билинейного преобразования для синтеза (моделирования) ЦФ приводит к явлению деформации шкалы частот. Суть данного явления в следующем. Пусть  $\omega$  и  $\Omega$  – круговые частоты при записи частотных характеристик аналоговых и соответствующих им цифровых фильтров. Учитывая, что  $s = j\omega$  и  $z = e^{i\Omega}$ , получим следующую связь  $\omega$  и  $\Omega$ :

$$
\omega = \frac{2}{T} \text{tg} \frac{\Omega}{2}.
$$
\n(7.19)

 $\omega = \frac{\pi}{T}$  ч $\frac{\pi}{2}$ .<br>
При малых Ω в силу того, что tg  $\frac{\Omega}{2} \approx \frac{\Omega}{2}$ , следует  $\Omega \approx \omega T$ . Следовательно,

при  $\Omega$  <<1 аналоговый и цифровой фильтры будут иметь примерно одинаковые амплитудно-частотные характеристики. Однако для более высоких частот соотношение между  $\omega$  и  $\Omega$  становится нелинейным, т. е. происходит деформация шкалы частот. Явление деформации шкалы частот на АЧХ ЦФ может быть скомпенсировано введением предыскажений в АЧХ прототипа, которые заключаются в растяжении шкалы частот по закону

$$
\omega' = \frac{2}{T} \text{tg} \frac{\omega T}{2},\tag{7.20}
$$

где ф' - деформированная частота для аналогового фильтра.

Метод билинейного преобразования гарантирует хорошее совпадение частотных характеристик аналогового и цифрового фильтров в диапазоне частот

 $|\omega| \leq \pi/4T$ . При  $|\omega| > \pi/4T$  частотные характеристики фильтров, как правило, значительно различаются.

Рассмотрим метод замены дифференциалов при синтезе цифрового фильтра по его аналоговому прототипу. Будем считать, что в коэффициенте передачи аналогового прототипа

$$
H(s) = \frac{b_M (1/s)^{N-M} + b_{M-1} (1/s)^{M-N-1} + \dots + b_0 (1/s)^N}{1 + a_{N-1} (1/s) + \dots + a_0 (1/s)^N},
$$
(7.21)

где  $a_0 = 1$ .

Тогда прямая реализация аналогового фильтра по его коэффициенту передачи  $H(\omega)$  возможна, если будет реализована структурная схема, показанная на рис. 7.3.

Основное отличие этой схемы заключается в том, что ее звенья построены на основе каскадного включения дифференциаторов. Поэтому базовым элементом для построения модели ЦФ может быть взят дифференциатор с коэффициентом передачи  $H_1(s) = s$ . Определим коэффициент передачи цифрового аналога дифференцирующего звена. За основу могут быть взяты формулы численного дифференцирования:

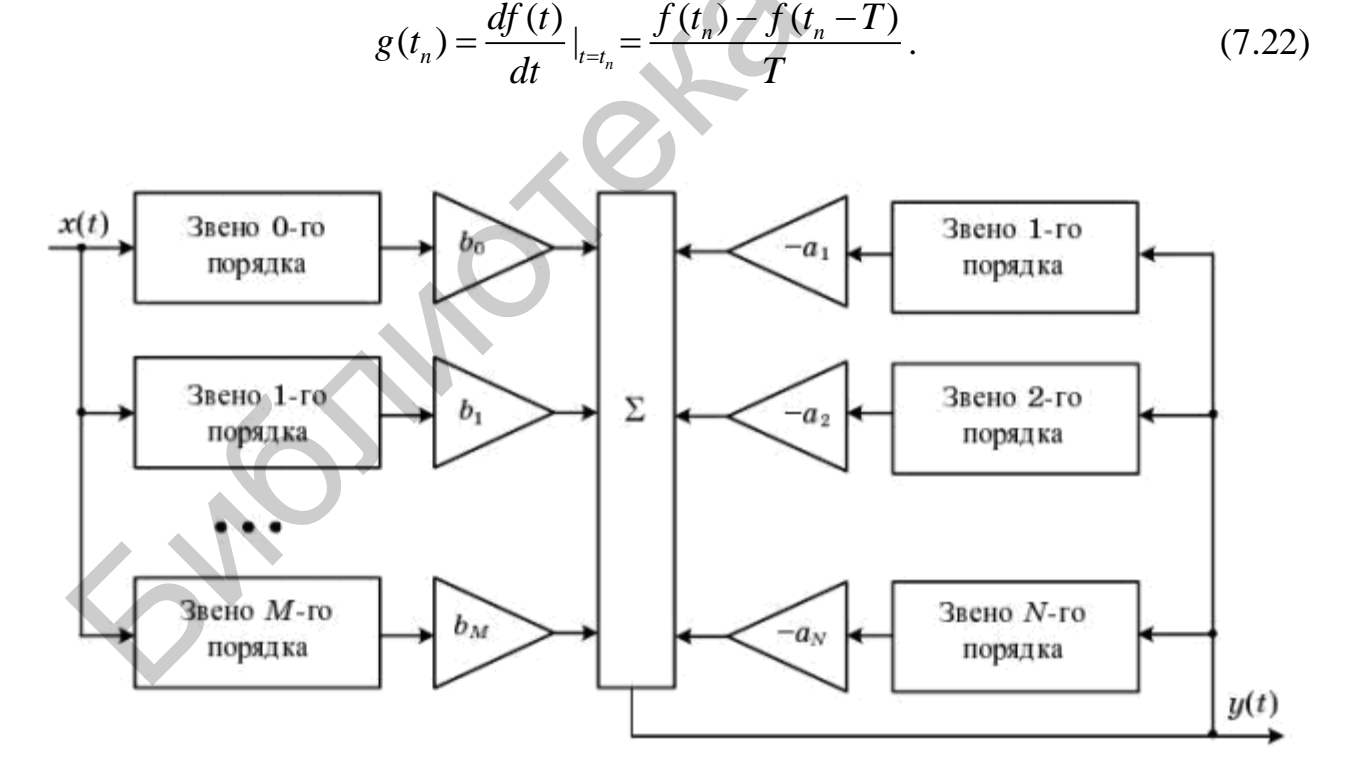

Рис. 7.3. Цифровой фильтр при методе замены дифференциалов

Возьмем Z-преобразование от обеих частей последнего уравнения. В результате получим коэффициенты передачи цифровых дифференциаторов, построенных соответственно на основе нисходящих и восходящих разностей:

$$
H_1(z) = \frac{1 - z^{-1}}{T}.
$$
\n(7.23)

Следовательно, при синтезе цифрового фильтра осуществляется следующая замена:

$$
s = \frac{1 - z^{-1}}{T} \tag{7.24}
$$

Метод замены дифференциалов применим в ситуациях, когда метод инвариантности импульсной характеристики не используется. В то же время метод может дать значительную разницу в частотных характеристиках фильтров, если нули коэффициента передачи аналогового фильтра H(s) имеют действительную часть, превышающую по величине  $1/2T$ . Кроме того, метод не всегда гарантирует близкое совпадение характеристик аналогового и цифрового фильтров в случаях, когда  $H(s)$  не имеет нулей (M = 0).

## 7.4. Математическое моделирование нелинейных звеньев РЭС

В зависимости от сложности математического моделирования различают три типа нелинейных звеньев:

– безынерционные;

- инерционные замкнутые;

- звенья, описываемые нелинейными дифференциальными уравнениями.

## 7.4.1. Математическое моделирование безынерционных нелинейных звеньев

Пусть задано звено, в котором производится нелинейное преобразование входного сигнала:

$$
y(t) = g\left(x(t)\right). \tag{7.25}
$$

Так как выходной сигнал  $y(t)$  в момент времени t определяется только значением входного сигнала  $x(t)$  в этот же момент времени и не зависит от предыдущих значений входного сигнала, то такое звено является нелинейным безынерционным.

Цифровая модель нелинейного безынерционного звена имеет следующий вид:

$$
y[n] = g(x[n]), \tag{7.26}
$$

где  $x[n]$  – модель входного сигнала.

При цифровом моделировании безынерционных нелинейных преобразований сигналов следует помнить, что такие преобразования сопровождаются расширением спектра выходного сигнала по сравнению с входным спектром за счет гармоник более высоких порядков. Поэтому условие Котельникова – Найквиста должно соблюдаться с учетом полученных выходных гармоник, существенных для дальнейшего рассмотрения. Например, необходимо обеспечить правильное воспроизведение высших гармоник умножителя частоты.

7.4.2. Математическое моделирование замкнутых инерционных нелинейных звеньев

Замкнутым инерционным нелинейным звеном является следящая система, нелинейность которой обусловлена нелинейной дискриминационной характеристикой. Такая нелинейность получается на заключительном этапе метода статистических эквивалентов, когда уже выполнена замена входного радиосигнала  $x(t,\lambda)$  входным воздействием  $\lambda(t)$ , включающем в себя и аддитивный эквивалентный шум  $\eta(t)$  наблюдения. Типичная структурная схема нелинейной системы такого вида приведена на рис. 7.4 с учетом перехода к дискретным значениям рассматриваемых процессов.

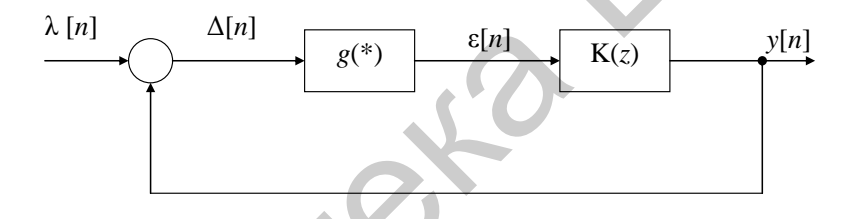

Рис. 7.4. Эквивалентная структурная схема замкнутого инерционного нелинейного звена

Основной задачей такого звена является поддержание примерного равенства  $x(t)$  и  $y(t)$ . В состав математической модели звена входит нелинейное безынерционное звено, характеризуемое нелинейным безынерционным преобразованием  $g(*)$ , а также линейное звено с коэффициентом передачи  $K(z)$ (синтезированное по аналоговому прототипу  $K(p)$ ). Сигналы в характерных точках схемы запишутся следующим образом:

$$
\delta[n] = x[n] - y[n],\tag{7.27}
$$

$$
\varepsilon[n] = g(\delta[n]) = g(x[n] - y[n]), \qquad (7.28)
$$

$$
a_N y[n-N] + \dots + a_0 y[n] = b_M \varepsilon[n-M] + \dots + b_0 \varepsilon[n],
$$
\n(7.29)

где  $a_{N},...,a_{N},b_{M},...,b_{0}$  - коэффициенты разностного уравнения, соответствующие цифровому фильтру с коэффициентом передачи  $K(z)$ .

Основной задачей моделирования является вычисление текущего значения выходного процесса  $y[n]$ , поэтому последнее уравнение можно переписать следующим образом:

$$
a_0 y[n] - b_0 g (x[n] - y[n]) =
$$
  
=  $b_M \varepsilon [n-M] + \dots + b_0 \varepsilon [n] - a_N y[n-N] - \dots - a_1 y[n-1].$  (7.30)

Анализ последнего уравнения показывает, что на *п*-м шаге моделирования для определения текущего значения выходного процесса  $v[n]$  требуется решать нелинейное уравнение следующего вида:

$$
a_0 y[n] - b_0 g(x[n] - y[n]) = \xi[n],
$$
\n(7.31)

где  $\xi[n]$  – известное значение.

Поиск решения нелинейного уравнения на каждом шаге моделирования может значительно увеличить время моделирования. Избежать решения нелинейного уравнения можно путем включения в цепь обратной связи элемента задержки на один такт в соответствии с рис. 7.5.

В соответствии с рис. 7.5 уравнение для неизвестного выходного сигнала примет следующий вид:

$$
a_0 y[n] = \xi[n] + b_0 g(x[n] - y[n]),
$$
\n(7.32)

решение которого не вызывает затруднений. Введение задержки на один такт в цепь обратной связи вносит дополнительную погрешность. Однако величина этой погрешности зависит от величины периода дискретизации и может сделать эту погрешность малой.

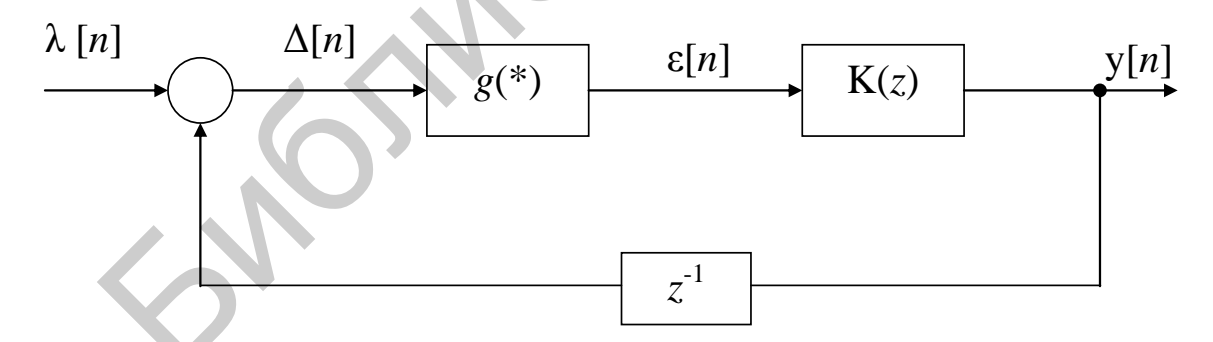

Рис. 7.5. Эквивалентная структурная схема замкнутого инерционного нелинейного звена с элементом задержки в цепи обратной связи

7.4.3. Математическое моделирование звеньев, заданных нелинейными дифференциальными уравнениями

Данный случай является наиболее сложным при математическом моделировании нелинейных систем и сводится к численному решению дифференциальных уравнений, описывающих звено.

Пусть звено описывается следующим векторным дифференциальным уравнением:

$$
\frac{dY}{dt} = G(t, Y). \tag{7.33}
$$

Существуют три основных метода решения таких дифференциальных уравнений: метод Эйлера, модифицированный метод Эйлера и метод Рунге - Кутта.

Метод Эйлера является исторически самым первым методом решения дифференциальных уравнений и заключается в замене производной ее конечной разностью с переходом к рекуррентному уравнению:

$$
Y[n+1] = Y[n] + T \cdot G(nT, Y[n]). \tag{7.34}
$$

Известно, что точность метода Эйлера пропорциональна  $T^2$ .

При модифицированном методе Эйлера рекуррентная процедура вычисления отсчета выходного процесса имеет вид

$$
Y[n+1] = Y[n] + \frac{T}{2} \cdot \{G(nT, Y[n]) + G(nT, Y'[n+1])\},\tag{7.35}
$$

где  $Y'[n+1] = Y[n] + T \cdot G(nT, Y[n]).$ 

За счет более точного вычисления производной точность при этом методе пропорциональна  $T^3$ .

Метод Рунге - Кутта является наиболее точным и используемым на практике. Правило вычисления очередного отсчета выходного процесса для метода Рунге - Кутта выглядит следующим образом:

$$
Y[n+1] = Y[n] + \frac{T}{6} \cdot \{K_0 + 2K_1 + 2K_2 + K_3\},\tag{7.36}
$$

$$
\begin{aligned}\n\text{EVAL}_0 &= G\big(n, Y[n]\big); \\
K_1 &= G\bigg(\bigg(n + \frac{1}{2}\bigg)T, Y[n] + \frac{1}{2}K_0\bigg); \\
K_2 &= G\bigg(\bigg(n + \frac{1}{2}\bigg)T, Y[n] + \frac{1}{2}K_1\bigg); \\
K_3 &= G\bigg(\bigg(n + \frac{1}{2}\bigg)T, Y[n] + K_2\bigg).\n\end{aligned}
$$

Использование метода Рунге - Кутта позволяет увеличить точность вычислений до величины, пропорциональной  $T^5$ .

# 8. ОТЛАДКА, ТЕСТИРОВАНИЕ И ПРОВЕРКА АДЕКВАТНОСТИ ИМИТАЦИОННОЙ МОДЕЛИ

На втором этапе имитационного моделирования (разработка моделирующего алгоритма и построение моделирующей программы) важным последним пунктом является отладка, тестирование и проверка адекватности компьютерной модели (см. подразд. 5.4).

Под адекватностью обычно понимают степень соответствия модели реальному явлению или объекту, для описания которого она строится. С другой стороны, создаваемая модель ориентирована, как правило, на исследование заданного набора свойств исследуемого объекта. Поэтому можно считать, что адекватность модели определяется степенью соответствия ее как системеоригиналу, так и общему замыслу и целям моделирования.

Невозможно строго доказать, что та или иная имитация является правдивым отображением системы-оригинала. Хотя имитационная модель всегда создает обманчивое впечатление реальности, в ней, как правило, присутствуют ошибки. Эти ошибки бывают трех типов:

• ошибки и неточности исходной математической модели объекта моделирования;

• ошибки, возникающие при разработке общего моделирующего алгоритма:

• ошибки программного продукта, реализующего имитационную модель.

Если ошибки первого типа в принципе могут быть проанализированы и устранены, то факт наличия ошибок второго и третьего типов в окончательном варианте программы полностью исключить нельзя. Для их устранения требуются значительные затраты времени, связанные с проведением тестовых испытаний модели, и наличие специальных навыков разработчика. Даже в нормативных документах, относящихся к вопросам эксплуатации наиболее надежных автоматизированных систем управления военного назначения, допускается возможность появления и устранения ошибок в программном обеспечении. Согласно существующим взглядам, вероятность возникновения ошибок в процессе эксплуатации программных продуктов отлична от нуля на протяжении всего жизненного цикла системы. Соответствующая зависимость носит, как правило, экспоненциальный характер.

Анализируя и обобщая известные методы и приемы проверки адекватности имитационной модели, можно сгруппировать их в следующие.

1. Метод предельных точек, основанный на проведении модельного эксперимента для вариантов исходных данных, обеспечивающих функционирование имитационной модели в таких режимах, для которых конечный результат является либо тривиальным, либо известным, либо может быть относительно просто получен аналитическими методами. В частности, допускается замена некоторых стохастических элементов модели детерминированными, при которых можно получить «ожидаемые» результаты. Рекомендуется также проводить исследования «непрерывности» реакции модели по отношению к изменениям исходных данных в диапазоне возможных значений.

2. Метод проверки преобразований от входа к выходу (метод «честного прочтения»), основанный на использовании специальных датчиков (препроцессоров и постпроцессоров) на входах и выходах основных модулей и узловых точек имитационной модели. Получаемые от них данные подвергаются анализу с целью выявления логических ошибок в тексте программы.

Два следующих метода проверки адекватности имитационной модели являются более строгими и базируются на использовании аппарата математической статистики для анализа данных, получаемых в ходе тестирования модели.

3. Метод верификации формируемых в ходе имитационного моделирования данных с данными, получаемыми в ходе натурных испытаний или на других моделях. Для повышения достоверности сравнения данных, полученных тем или иным образом, привлекается аппарат математической статистики и его многочисленные критерии проверки статистических гипотез.

4. Метод получения статистически значимых выводов относительно данных, получаемых в процессе имитационного моделирования. Этот метод ориентирован прежде всего на анализ степени однородности данных, получаемых в ходе повторяющейся серии имитаций. Для анализа также могут привлекаться априорные сведения о характере распределения оцениваемых на выходе модели величин, что позволяет свести проверку адекватности к проверке гипотез о соответствии распределения данных моделирования и выходных характеристик реальной системы. Решение этой задачи далее будет подробно рассмотрено в разделе, посвященном обработке результатов имитационной модели.

В заключение необходимо отметить, что вопрос проверки адекватности имитационной модели имеет две стороны: приобретение уверенности в том, что модель в заданном аспекте ведет себя таким же образом, как и реальная система; определение в ходе специальных исследований корректности и достоверности получаемых на модели данных. Обе эти составляющие в совокупности сводятся к задаче нахождения равновесия между ценой каждого действия, связанного с проверкой адекватности, и последствиями ошибочных заключений.

## 9. СТРАТЕГИЧЕСКОЕ И ТАКТИЧЕСКОЕ ПЛАНИРОВАНИЕ МОДЕЛЬНОГО ЭКСПЕРИМЕНТА

Пусть моделируемая система S характеризуется вектором своих параметров  $\mathbf{\theta} = (\theta_1, \theta_2, ..., \theta_m)$ , значениями которых можно управлять в ходе компьютерного эксперимента, и вектором показателей качества К. В результате компьютерного моделирования системы  $S$  при заданных значениях вектора параметров  $\mathbf{\theta}' = (\theta'_1, \theta'_2, \dots, \theta'_m)$  получают фазовую траекторию системы  $x(t)$  и значения показателей качества  $\mathbf{K}(\mathbf{\theta}')$ . Компьютерные задачи могут использоваться для решения различных задач исследования РЭС.

Задача 1. Оценивание значений показателей качества  $K(\theta')$ .

Задача 2. Оценивание функциональной зависимости показателей качества от параметров  $\mathbf{\theta} = (\theta_1, \theta_2, \dots, \theta_m)$ .

Задача 3. Сравнение показателей качества системы для различных значений параметров:  $\mathbf{\theta}' = (\theta'_1, \theta'_2, \dots, \theta'_m)$  и  $\mathbf{\theta}'' = (\theta''_1, \theta''_2, \dots, \theta''_m)$ .

Залача 4. Оптимизация системы на множестве возможных значений параметров для некоторого скалярного результирующего показателя качества  $K_{\text{net}}$ .

Значения параметров  $\boldsymbol{\theta} = (\theta_1, \theta_2, \dots, \theta_m)$  в ходе компьютерного эксперимента могут задаваться неоднозначно, что определяется задачами эксперимента. Существуют различные способы организации компьютерного эксперимента, позволяющие получить выборку значений показателей эффективности  $\mathbf{K}(\theta)$ . Процесс задания значений параметров  $\theta = (\theta_1, \theta_2, ..., \theta_m)$  и способа формирования выборки значений показателей эффективности  $\mathbf{K}(\theta)$ , обеспечивающих эффективное решение задач исследования системы, называется планированием компьютерных экспериментов.

# 9.1. Принципы оптимизации модельного эксперимента

Оптимизация модельного эксперимента является важным элементом общей технологии разработки и эксплуатации имитационной модели. Она базируется на использовании методов планирования эксперимента. Третий этап имитационного моделирования (исследование моделируемой системы с помощью имитационной модели) включает в себя планирование имитационного (модельного) эксперимента.

Моделирование на ЭВМ требует затрат труда и времени исследователя, а также затрат машинного времени. Чем больше средств вложено в данное исследование, тем меньше их остается на остальное. Поэтому всегда необходимо иметь план, позволяющий извлекать из каждого эксперимента максимально возможное количество информации при минимальных затратах. Планирование процесса эксплуатации имитационной модели не только дает возможность получить необходимую экономию, но и обеспечивает формирование некоторой структурной основы исследований, позволяющей упростить и упорядочить проведение анализа результатов моделирования.

Таким образом, можно дать следующее определение: планирование ИМ представляет собой совокупность методов и приемов получения необходимой информации с учетом затрачиваемых на это ресурсов при помощи эксперимента на разработанной модели. Выделяют стратегическое и тактическое планирование.

Стратегическое планирование - планирование совокупности экспериментов, различающихся по исходным данным, в ходе которых должна быть получена вся необходимая информация о системе, т. е. определены все интересующие исследователя свойства. Эти свойства описываются компонентами вектора  $u = K(S_{wv}, w)$  оценочной функции эффективности варианта системы при заданных внешних условиях. Например, для исследования зависимости дальности действия радиосистемы передачи информации от мощности передатчика необходимо провести некоторое количество экспериментов при различных мощностях передатчика.

Соответственно план экспериментов позволяет разработать экономную стратегию задания исходных данных:

- конечного числа вариантов структур  $W_a = \{W_{a1}, \ldots, W_{aN}\};$ 

- подмножеств значений параметров  $V_a = \{V_{a1}, \dots, V_{aN}\}\$ для каждого из вариантов структур;

- конечного множества элементов, определяющих характеристики внешней среды  $\Omega_a = \{w_{a1}, \dots, w_{aM}\}\$ , по отношению к которым определяется эффективность системы.

Данная стратегия должна, с одной стороны, обеспечить перекрытие всего спектра гипотез и условий, подлежащих проверке в ходе анализа вариантов системы, и, с другой стороны, реализовать обозримый по времени и экономичный по затратам характер исследований путем определения наиболее информативных наборов исходных данных для имитационного моделирования.

В ходе стратегического планирования решаются обычно два типа задач: объяснение соотношения между контролируемыми (входными) параметрами и выходными показателями; определение сочетания параметров, которые оптимизируют в некотором смысле выходные показатели.

Тактическое планирование обеспечивает оптимизацию статистических испытаний в смысле минимизации их объема при выполнении заданных требований к точности и достоверности для фиксированных исходных данных (в одной точке стратегического плана). При фиксированных исходных данных модельный эксперимент состоит из серии повторяющихся имитаций процесса функционирования системы, что позволяет получить усредненную картину относительно ее эффективности с учетом случайного характера протекающих процессов и явлений. Естественно желание получить более точные оценки исследуемых показателей эффективности при минимальном объеме испытаний, который определяется количеством однотипных актов имитации или, как еще говорят, размером получаемой выборки данных моделирования. Эта задача и решается при тактическом планировании.

Таким образом, можно заключить следующее: если стратегическое планирование есть оптимизация проведения экспериментов «в большом», то тактическое планирование есть оптимизация процесса моделирования «в малом» для каждой точки фазового пространства исходных данных, определяющих облик исследуемой системы и характеристики внешней среды.

#### 9.2. Тактическое планирование модельного эксперимента. Определение объема статистических испытаний при эксплуатации имитационной модели

Тактическое планирование связано с определением эффективности и ресурсоемкости каждого конкретного эксперимента, представляющего собой серию повторяющихся и однотипных испытаний (прогонов) имитационной модели в смысле задания исходных данных или комбинаций факторов, установленных в ходе стратегического планирования. Тактическое планирование сводится к решению двух типов задач:

- определение начальных условий в той мере, в какой они влияют на установление стационарного режима работы модели;

- снижение погрешности (дисперсии) получаемых при моделировании оценок реакции системы при одновременном сокращении объема испытаний (числа прогонов).

Первая задача возникает вследствие искусственного характера функционирования имитационной модели. В отличие от реального объекта, который часто функционирует непрерывно, у модели всегда существует переходный период, связанный с тем, что случайные процессы, разыгрываемые в модели, требуют определенного времени для выхода в установившийся режим. Возникает задача снижения или исключения влияния начального периода при проведении каждого прогона модели. При этом используют три основных подхода:

- увеличение длительности каждого прогона так, чтобы влияние переходного периода было заведомо незначительным;

- исключение из рассмотрения начального периода, т. е. введение этапа специальной предварительной «раскрутки» процесса имитации случайных величин и процессов;

- искусственный подбор близких к режимным начальных условий для каждой реализации, например использование одной длительной реализации случайного процесса, разбиваемой для каждого прогона на отдельные фрагменты.

Следует отметить, что при решении первой задачи тактического планирования в рамках рассмотренных подходов используют в основном эвристические приемы, опирающиеся на знание физики разыгрываемых в имитационной модели процессов.

В отличие от первой вторая задача тактического планирования может быть решена строго математически. Данная задача фактически сводится к определению гарантированного объема испытаний (размера выборки, числа прогонов) для получения требуемой точности оценивания компонентов отклика системы, описывающих ее эффективность. При этом будем разделять ситуацию оценки величины непрерывнозначного показателя эффективности системы и величины, характеризующей вероятность наступления тех или иных событий, описывающих «хорошие» и «плохие» исходы функционирования системы

Оценка непрерывнозначной величины. Обычно в ходе моделирования в этом случае проводится оценка математического ожидания т и дисперсии D некоторого компонента реакции системы по формулам:

$$
\hat{m} = \frac{1}{n} \sum_{i=1}^{n} u_i, \qquad \hat{D} = \frac{1}{n-1} \sum_{i=1}^{n} (\hat{m} - u_i)^2, \qquad (9.1)
$$

где  $u_i$  – наблюдение исследуемой случайной величины U, полученное в *i*-й реализации процесса испытаний,  $i = \overline{1, n}$ ;

 $n$  – количество повторяющихся испытаний.

Величина  $\hat{m}$ , как правило, характеризует такие показатели, как среднее время выполнения системой своих функций, средний расход энергоресурсов и т. д. Величина  $\hat{D}$  определяет разброс показателя относительно среднего значения, а кроме того, часто выступает как самостоятельный показатель, например как показатель точности наведения ракеты на цель.

В ходе модельного эксперимента определение требуемого объема испытаний, т. е. конкретного значения п, проводится на основе метода доверительных интервалов. При этом необходимо найти такой размер выборки, который гарантировал бы попадание истинных и оцениваемых значений ти/или D внутрь некоторых заранее заданных интервалов с вероятностью  $1 - \alpha$ . Выбор интервалов обычно целесообразно задавать исходя из следующих соотношений:

$$
P\left[\left|\hat{m} - m\right| < d_m\right] = 1 - \alpha,
$$
\n
$$
P\left[\left|\frac{\hat{D} - D}{D}\right| < d_\sigma\right] = 1 - \alpha, \quad 0 \le d_\sigma \le 1,
$$
\n
$$
(9.2)
$$

где  $d_m$ ,  $d_\sigma$  – величины, устанавливающие границы интервалов, которые обычно называют доверительными.

Именно такой подход к определению и заданию точности представления случайных оценок называют методом доверительных интервалов.

Пусть для параметра  $Q$  (математическое ожидание, дисперсия и т. д.) получена из опыта несмещенная оценка  $\hat{0}$ .

Очевидно, что для построения доверительного интервала должен быть известен закон распределения величины  $\widehat{Q}$ . Затруднение состоит в том, что закон распределения оценки  $\widehat{Q}$  зависит от закона распределения величины  $U$  и, следовательно, от его неизвестных параметров (в частности и от самого параметра Q). Для решения этой проблемы воспользуемся тем, что величина  $\widehat{Q}$ представляет собой, как правило, сумму и независимых одинаково распределенных случайных величин и, согласно центральной предельной теореме, при достаточно большом  $n (n > 20...50)$  ее закон распределения можно считать нормальным.

Оценка математического ожидания. Доверительный интервал надежностью у для математического ожидания  $d_m$  случайной величины  $U$  с неизвестным законом распределения имеет вид

$$
\overline{U} - \frac{\sigma \cdot z_{\gamma}}{\sqrt{n}} < m < \overline{U} + \frac{\sigma \cdot z_{\gamma}}{\sqrt{n}},\tag{9.3}
$$

где  $\gamma = 1 - \alpha$  – величина надежности оценки;

о - среднеквадратичное отклонение;

$$
z_{\gamma} = \arg \Phi\left(\frac{\gamma}{2}\right) - \text{значение аргумента функции Лапласа } \Phi(z_{\gamma}) = \frac{\gamma}{2}.
$$

Доверительный интервал надежностью у для математического ожидания нормально распределенной случайной величины  $U$ :

$$
\overline{U} - \frac{\sigma \cdot t_{\gamma, n-1}}{\sqrt{n}} < m < \overline{U} + \frac{\sigma \cdot t_{\gamma, n-1}}{\sqrt{n}} \tag{9.4}
$$

где  $t_{\gamma,n-1}$  – t-статистика, или распределение Стьюдента.

Конечные уравнения, связывающие доверительный интервал  $d_m$ , оценку дисперсии  $\widehat{D}$  и количество опытов *п* следующие:

$$
t_{\rm xp}(\alpha) = \frac{d_m \sqrt{n}}{\sqrt{\hat{D}}}, \qquad n = \frac{t_{\rm xp}^2(\alpha)\hat{D}}{d_m^2}, \qquad t_{\rm xp}(\alpha) = S_{n-1}^{-1} \left(1 - \frac{\alpha}{2}\right), \tag{9.5}
$$

где  $t_{\text{kp}}$  ( $\alpha$ ) вычисляется по специальным таблицам, исходя из заданного значения  $\alpha$ :

 $S_{n-1}(t)$  – функция распределения Стьюдента.

Реальное использование полученных соотношений в имитационной модели основано на проведении пробной оценки доверительного интервала или введении правила автоматического останова процесса имитации до получения интересующей нас точности.

Необходимо отметить, что при  $n > 30$  t-распределение хорошо аппроксимируется гауссовским законом. При этом

$$
S_{n-1}(t) \approx 0, S + \Phi_0(t), \qquad \Phi_0(t) = \frac{1}{\sqrt{2\pi}} \int_0^t e^{-\frac{x^2}{2}} dx,
$$
  

$$
2\Phi_0 \Big[ t_{\rm kp}(\alpha) \Big] = 1 - \alpha, \qquad t_{\rm kp}(\alpha) = \frac{d_m \sqrt{n}}{\sqrt{\hat{D}}} = \Phi_0^{-1} \bigg( \frac{1 - \alpha}{2} \bigg).
$$

Оценка выборочной дисперсии. Доверительный интервал надежностью  $\gamma$  для дисперсии  $d<sub>D</sub>$  случайной величины U с неизвестным законом распределения имеет вид

$$
\sigma_0^2 - z_\gamma \sqrt{\frac{2}{n-1}} \sigma_0^2 < D < \sigma_0^2 + z_\gamma \sqrt{\frac{2}{n-1}} \sigma_0^2,\tag{9.6}
$$

где  $z_{\gamma} = \arg \Phi\left(\frac{\gamma}{2}\right) - \pi$ значение аргумента функции Лапласа  $\Phi(z_{\gamma}) = \frac{\gamma}{2}$ .

Доверительный интервал надежностью у для дисперсии нормально распределенной случайной величины  $U$ :

$$
\frac{(n-1)\sigma_0^2}{\chi_{\frac{1-\gamma}{2},n-1}^2} < D < \frac{(n-1)\sigma_0^2}{\chi_{\frac{1+\gamma}{2},n-1}^2},\tag{9.7}
$$

где  $\chi^2_{\frac{1-\gamma}{2},n-1}$  и  $\chi^2_{\frac{1+\gamma}{2},n-1}$  – значения, взятые из таблицы распределения  $\chi^2$ .

Окончательно получим следующие уравнения:

$$
\frac{d_{\sigma}(n-1)}{\sqrt{2(n-1)}} = t_{\rm kp}(\alpha) = \Phi_0^{-1}(\frac{1-\alpha}{2}),
$$
\n
$$
d_{\sigma} = t_{\rm kp}(\alpha)\sqrt{2/(n-1)}, \qquad n = 1 + \frac{2t_{\rm xp}^2(\alpha)}{d_{\sigma}^2}.
$$
\n(9.8)

Оценка вероятности события. Доверительный интервал надежностью у для вероятности р случайной величины  $U$  имеет вид

$$
p^* - z_\gamma \sqrt{\frac{p^* (1 - p^*)}{n}} < p(U) < p^* + z_\gamma \sqrt{\frac{p^* (1 - p^*)}{n}},\tag{9.9}
$$

где  $p^* = p^*$  (U) = m/n – частота появления события U в n опытах;

 $m$  – число опытов, в которых произошло событие U;

 $n -$ число проверенных опытов.

Уравнение, связывающее  $d_p$  и *n*, имеет вид

A Primer.

$$
d_p = t_{\rm kp}(\alpha) \sqrt{p(1-p)/n}, \qquad n = \frac{t_{\rm xp}^2(\alpha) \left(\sqrt{p(1-p)}\right)^2}{d_p^2}.
$$
 (9.10)

Для того чтобы избавиться от неизвестного значения р, можно заменить произведение  $p(1-p)$  на величину  $\max[p(1-p)] = 0,25$ . Тогда окончательно получим выражение для гарантированных значений  $d_p$  и *n*:

$$
d_p^{\text{rap}} \ge \frac{t_{\text{sp}}(\alpha)}{2\sqrt{n}}, \qquad n^{\text{rap}} \ge \frac{t_{\text{sp}}^2(\alpha)^2}{4d_p^2}.
$$
 (9.11)

Таким образом, общий подход к оптимизации процесса имитации в ходе тактического планирования заключается в нахождении уравнений, связывающих доверительные интервалы, т. е. требуемую точность оценки величин в ходе имитационного моделирования, с необходимым объемом выборки. На основе использования определенных приемов и приближений для законов распределения оценок в этих уравнениях при этом должны исключаться значения статистических характеристик этих законов, которые являются недоступными исследователю.

## 10. ОБРАБОТКА, АНАЛИЗ И ИНТЕРПРЕТАЦИЯ РЕЗУЛЬТАТОВ **МОДЕЛИРОВАНИЯ**

На втором этапе моделирования (проведение компьютерного эксперимента) для заданных значений параметров  $\theta' = (\theta'_1, \theta'_2, ..., \theta'_m)$  имитируется фазовая траектория системы и вычисляются показатели качества системы  $K(\theta)$ , что является прогоном компьютерного эксперимента. В результате одного прогона получается одна реализация показателей качества  $\mathbf{K}^1(\theta')$ . По одной случайной реализации показателей качества нельзя судить об эффективности функционирования системы. Поэтому для заданных значений параметров  $\mathbf{\theta}' = (\theta'_1, \theta'_2, \dots, \theta'_m)$  осуществляется  $n > 1$  прогонов компьютерного моделирования, в результате чего получается выборка значений показателей качества  ${\bf K}^1(\theta)$ ,  ${\bf K}^2(\theta)$ , ...,  ${\bf K}^n(\theta)$ . Для оценки показателей качества системы  ${\bf K}(\theta)$  по случайной выборке  $\mathbf{K}^1(\theta)$ ,  $\mathbf{K}^2(\theta')$ , ...,  $\mathbf{K}^n(\theta')$  при проведении компьютерного эксперимента необходим этап обработки, анализа и интерпретации результатов компьютерного моделирования, т. е. третий этап этапа проведения компьютерного эксперимента (см. с. 89), на котором используются методы статистического анализа ланных.

Обычно при обработке результатов моделирования решаются следующие задачи:

1. Определение эмпирического закона распределения вероятности оцениваемых параметров.

2. Проверка совпадения эмпирического закона распределения вероятностей с модельным распределением.

3. Оценка параметров распределения оцениваемого параметра.

# 10.1. Оценка закона распределения вероятностей

Особенностью РЭС является постоянное воздействие на них случайных факторов. Следовательно, результаты моделирования также будут носить случайный характер. Так как объем экспериментальных данных ограничен, необходимо так обрабатывать результаты моделирования, чтобы получаемые оценки наилучшим образом давали представление о свойствах и параметрах моделируемых устройств.

Пусть в результате эксперимента для оцениваемого параметра х получен ряд оценок  $x_1, x_2, ..., x_N$ . Этот ряд называется выборкой объемом *N*. При оценивании плотности распределения вероятностей весь интервал возможных значений оценки х разбивают на К интервалов. После получения выборки  $x_1, x_2, \ldots, x_N$  подсчитывают количество попаданий выборочных значений в каждый из K интервалов:  $m_k$ ,  $k = \overline{1, K}$  и определяют частоты

$$
v_k = \frac{m_k}{N}, \ k = \overline{1, K} \,. \tag{10.1}
$$

Если *k*-й интервал имел длину  $\Delta x_k$ , то за оценку значения плотности распределения  $f(x)$  на этом интервале берут

$$
\hat{f}\left(x\right) = \frac{\mathbf{v}_k}{\Delta x_k} = \frac{m_k}{N \cdot \Delta x_k}, \ x_{k-1} \le x \le x_k, \tag{10.2}
$$

где  $x_{k-1}$  и  $x_k$  - границы  $k$ -го интервала.

Таким образом, оценка  $\hat{f}(x)$  имеет вид ступенчатой функции, или гистограммы. Считается, что для получения приемлемых результатов оценивания необходимо, чтобы в каждый интервал попало не менее восьми значений случайной величины х. Однако это требование сложно использовать для определения величины К. Существует эмпирическое правило Штюргеса, согласно которому объем выборки  $N$  и число интервалов гистограммы  $K$  связаны следующим соотношением:

$$
K = 1 + 3,2 \lg N. \tag{10.3}
$$

Рассмотрим оценку интегральной функции распределения, для чего расположим результаты эксперимента  $x_1, x_2, \ldots, x_N$  в порядке возрастания и получим так называемый вариационный ряд  $x^{(1)}, x^{(2)}, \ldots, x^{(N)}$ . Количество членов вариационного ряда, меньших х, называется эмпирической частотой:

$$
v(x) = M
$$
,  $x^{(m)} < x$ ,  $m = 1,...,M$ .

Эмпирической функцией распределения называется функция

$$
\hat{F}(x) = \frac{v(x)}{N} = \begin{cases} 0, & x < x^{(1)}, \\ \frac{M}{N}, & x^{(m)} \le x \le x^{(m+1)}, \\ 1, & x^{(N)} \le x. \end{cases} \tag{10.4}
$$

Функция  $\hat{F}(x)$  имеет ступенчатый вид и изменяется от 0 до 1.

## 10.2. Проверка соответствия выбранной модели распределения данным эксперимента

Во многих случаях исследователь, проводивший математический эксперимент, с той или иной степенью уверенности может предположить, что наблюдаемая оценка х имеет некоторое модельное распределение вероятностей. В этом случае выборочные данные  $x_1, x_2, ..., x_N$  можно использовать для того, чтобы либо принять гипотезу о справедливости сделанного предположения, либо отвергнуть ее. Задача проверки соответствия выбранной модели распределения и данных эксперимента решается с помощью так называемых критериев согласия.

Алгоритм проверки для всех критериев согласия следующий. Пусть  $H_0$  гипотеза о том, что полученное эмпирическое распределение выборки  $x_1, x_2, \ldots, x_N$  согласуется с некоторым модельным. Для подтверждения или отрицания гипотезы  $H_0$  выбирают некоторую функцию U, заданную на множестве эмпирических и модельных распределений. Величина U, вычисленная на полученном эмпирическом и выбранном модельном распределении, является случайной и называется решающей статистикой. В качестве решающей статистики нельзя брать любую функцию, поскольку в общем случае ее распределение вероятности зависит и от фактического, и от модельного распределений. Однако при разработке методов согласия были найдены такие функции U, статистика которых практически не зависит от условий эксперимента и может быть определена заранее. При использовании такой решающей статистики процедура принятия гипотезы  $H_0$  состоит в проверке условия

$$
U < U_0, \tag{10.5}
$$

где  $U_0$  – порог сравнения, который вычисляется на основании решения одного из следующих уравнений:

$$
\Pr\{U \ge U_0\} = \alpha \tag{10.6}
$$

ИЛИ

$$
\Pr\{U < U_0\} = 1 - \alpha \,. \tag{10.7}
$$

В приведенных уравнениях соответствующие вероятности вычисляются на основании известного распределения вероятностей решающей статистики  $U$ . Постоянная а, которая называется уровнем значимости, выбирается заранее и устанавливает допустимую вероятность ошибки при проверке гипотезы  $H_0$ .

Обычно α = 0,05...0,1. В случае, если неравенство  $U < U_0$  не выполняется, гипотеза  $H_0$  отвергается, и исследователь должен предложить другую гипотезу о виде модельного распределения. Все существующие критерии согласия различаются по виду решающей статистики. Наиболее часто используются критерии согласия Пирсона, Колмогорова и Крамера - Мизеса.

## Критерий Пирсона

Разобьем область определения модельной плотности распределения вероятностей  $F(x)$  на K интервалов и обозначим вероятности попадания оценки х

в  $k$ -й интервал через  $p_k = \Pr\{x \in \Delta_k\}$ . Согласно критерию Пирсона, решающей статистикой является следующая мера расхождения модельного и эмпирического распределений:

$$
U = \sum_{k=1}^{K} \frac{(m_k - N \cdot p_k)^2}{N \cdot p_k},
$$
\n(10.8)

где  $m_k$  – количество значений оценки, попавших в  $k$ -й интервал  $\Delta_k$ .

Пирсон доказал следующую теорему. Если проверяемая гипотеза  $H_0$  об истинности модельного распределения  $F(x)$  верна, то при объеме выборки  $N \rightarrow \infty$  закон распределения решающей статистики U зависит только от числа интервалов K и приближается асимптотически к закону распределения  $\chi^2$  (хиквадрат) с  $s = K-J-1$  степенями свободы, где  $J$  – число неизвестных параметров модельного распределения.

Выдвинув гипотезу  $H_0$  об истинности модельного распределения, тем самым устанавливаем, от какого числа параметров оно зависит. Если значения всех или части параметров неизвестны, то они заменяются оценками. После определения оценок параметров модельной функции распределения вычисляются вероятности  $p_k = \Pr\{x \in \Delta_k\}$ :  $p_k = F(x_{k+1}) - F(x_k)$  попадания оценки в  $k$ -й интервал.

Таким образом, процедура проверки гипотезы  $H_0$ , согласно критерию Пирсона, выглядит следующим образом:

1. Задаем значение доверительной вероятности  $P_{\pi} = 1 - \alpha$  или уровня значимости  $\alpha$ . Обычно  $\alpha = 0.05...0.1$ .

2. По значению  $\alpha$  и числу степеней свободы *s* находят величину порога сравнения  $U_{0}$ .

3. Вычисляем значение решающей статистики  $U$  и сравниваем его с порогом  $U_0$ . Если значение  $U$  меньше порога, то гипотеза  $H_0$  принимается. В противном случае гипотеза отвергается.

Критерий Пирсона является одним из наиболее широко используемых на практике и дает хорошие результаты при объеме выборки N порядка 100 и выше.

Недостатками критерия являются:

1. Необходимость иметь сравнительно большую выборку.

2. Произвольное разбиение области определения модельной плотности распределения вероятностей  $F(x)$  на  $K$  интервалов, которое не учитывает особенностей функции  $F(x)$ .

## Критерий Колмогорова

Согласно этому критерию, количественной мерой соответствия модельного  $F(x)$  и эмпирического распределений вероятностей для выборки объемом N служит максимум их модуля разности

$$
U = \max |F(x) - F(x)|.
$$
 (10.9)

Колмогоров доказал, что если проверяемая гипотеза  $H_0$  верна, то при  $N \rightarrow \infty$  и дополнительном предположении о непрерывности  $F(x)$  функция распределения величины  $\sqrt{N}U$  асимптотически стремится к функции Колмогорова:

$$
\Pr\{\sqrt{N} \, \mathbf{U} < z\} = K(z) = 1 - 2 \sum_{k=1}^{\infty} (-1)^k e^{-2k^2 z^2} \,. \tag{10.10}
$$

Последнее представление удобно использовать при  $z > 1$ , когда ряд сходится быстро. При z < 1, когда ряд сходится медленно, удобнее пользоваться другим представлением:

$$
K(z) = \frac{\sqrt{2\pi}}{z} \sum_{k=1}^{\infty} e^{-\frac{\pi^2 (2k-1)^2}{8z^2}}.
$$
 (10.11)

Таким образом, правило проверки гипотезы  $H_0$ , согласно критерию Колмогорова, таково:

1. Задают значение доверительной вероятности  $P_n = 1 - \alpha$  или уровня значимости  $\alpha$ . Обычно  $\alpha = 0.05...0,1$ .

2. По значению  $\alpha$  находят величину порога сравнения  $U_0$ .

3. Вычисляют значение решающей статистики  $U$  и сравнивают его с порогом  $U_0$ . Если значение U меньше порога  $U_0$ , то гипотезу  $H_0$  принимают. Если  $U > U_0$ , то гипотезу отвергают.

Как и критерий Пирсона, критерий Колмогорова используют при достаточно больших объемах выборки ( $N = 50...80$ ). Однако при использовании этого критерия не требуется дополнительного разбиения области определения  $F(x)$  на интервалы.

### Критерий Крамера – Мизеса

Согласно этому критерию, количественной мерой соответствия для выборки объема N служит значение среднего значения квадрата отклонения модельного распределения от эмпирического:

$$
U = \int_{-\infty}^{\infty} \left[ F(x) - \hat{F}(x) \right]^2 f(x) dx,
$$
 (10.12)

где  $f(x)$  – плотность распределения.

131

Подстановка эмпирической функции распределения в последнее выражение и интегрирование позволяет получить другое выражение для решающей статистики:

$$
U = \frac{1}{12N^2} + \frac{1}{N} \sum_{n=1}^{N} \left[ F\left(x^{(n)}\right) - \frac{2n-1}{2N} \right]^2.
$$
 (10.13)

Для величины NU в математических таблицах можно найти предельное при  $N\rightarrow\infty$  распределение вероятностей, на основании которого по заданному уровню значимости  $\alpha$  можно определить величину порога сравнения  $U_0$ . Дальнейшая процедура использования критерия ничем не отличается от алгоритма использования критерия Колмогорова. Критерий Крамера - Мизеса может использоваться при малых объемах выборки ( $N \leq 50$ ).

## 10.3. Оценка моментов распределения

Обычно при обработке результатов эксперимента оценивают моменты распределения оценки х. Это позволяет не только определить центр группировки результатов измерений и степень их разброса, но и судить о качественном характере распределения вероятностей.

Для случайных величин в теории вероятностей вводятся начальные моменты

$$
M_p = \int_{-\infty}^{\infty} x^p f(x) dx
$$
 (10.14)

и центральные моменты

$$
m_p = \int_{-\infty}^{\infty} \left(x - M_1\right)^p f\left(x\right) dx, \tag{10.15}
$$

где  $f(x)$  – плотность распределения оценки x.

Наибольшее применение нашли величины, связанные с первыми четырьмя моментами распределения: математическое ожидание  $\mu = M_1$  (характеризует центр группирования результатов измерений); дисперсия  $D = m$ , (представляет собой меру разброса случайной величины); коэффициент асимметрии  $\beta_1 = \frac{m_3}{(m_2)^{3/2}}$  (характеризует степень несимметричности распределения); коэф-

 $\phi$ ициент эксцесса  $\beta_2 = \frac{m_4}{(m_2)^2} - 3$  (характеризует остроту вершины плотности распределения).

Начальные моменты распределения оцениваются по выборке  $x_1, x_2, ..., x_N$ следующим образом:

$$
\hat{M}_p = \frac{1}{N} \sum_{n=1}^{N} x_n^p
$$
 (10.16)

При известном математическом ожидании оценка центральных моментов находится следующим образом:

$$
\hat{m}_p = \frac{1}{N} \sum_{n=1}^{N} (x_n - \mu)^p.
$$
 (10.17)

Если математическое ожидание неизвестно, то можно воспользоваться следующими выражениями:

$$
\hat{m}_2 = \frac{1}{N-1} \sum_{n=1}^{N} \left( x_n - \hat{\mu} \right)^2; \tag{10.18}
$$

$$
N - 1\overline{P_{n-1}} \left( N - \frac{N}{(N-1)(N-2)} \sum_{n=1}^{N} \left( x_n - \hat{\mu} \right)^3 \right), \tag{10.19}
$$

где 1 1  $\hat{\mu}$ *N n n x*  $\hat{\mu} = \frac{1}{N} \sum_{n=1}^{N} x_n$  – оценка математического ожидания.  $\hat{m}_3 = \frac{N}{(N-1)(N-2)} \sum_{n=1}^{N} (x_n - \hat{\mu})$ <br> $x_n$  – оценка математического ожидания.

# 11. ПРОГРАММНЫЕ СРЕДСТВА, ИСПОЛЬЗУЕМЫЕ ПРИ ПРОЕКТИРОВАНИИ РЭС

#### 11.1. Сравнительная характеристика программных средств, используемых при проектировании РЭС

Можно выделить следующие категории программных средств:

1) языки программирования высокого уровня (C++, C Builder, Delphi, Pascal, Visual Basic и т. п.):

2) пакеты численной математики (MathCAD, MatLAB);

3) пакеты символьной математики (Maple):

4) САПРы  $(ADS)$ .

Данные программные средства можно охарактеризовать следующим образом.

## Языки программирования высокого уровня:

- универсальное средство - можно решать любые задачи;

- наибольшая трудоемкость в создании программы;

- наибольшее быстродействие вычисления.

Применение: для решения задач, требующих высокого быстродействия.

## Пакеты численной математики:

- универсальное средство математических расчетов с числами конечной разрядности с использованием численных методов;

- малая трудоемкость в создании программ в связи с наличием множества встроенных функций общей и прикладной математики;

- среднее быстродействие вычисления;

- часто имеют средства встроенной символьной математики.

Применение - максимально широкое: технические расчеты, моделирование процессов, протекающих в РЭС, решение задач оптимизации и т. д.

## Пакеты символьной математики:

- осуществляют преобразование математических выражений в символьном виде:

- выполняют арифметические действия с конечными дробями и с числами конечной разрядности.

Применение: нахождение строгих математических выражений в задачах анализа характеристик РЭС, оптимизации РЭС, упрощения алгоритмов обработки сигналов.

## **САПРы (ADS):**

- специализированные средства сквозного проектирования - от уровня системы до уровня элемента;

- максимальное упрощение проектирования за счет использования встроенных средств (готовых моделей устройств, блоков, цепей, элементов, встроенных средств анализа сигналов и устройств);

- позволяют получать различные характеристики как всей системы, так и отдельных ее узлов и выводить их в удобном для анализа виде;

- имеют встроенные средства для подготовки производства и разводки печатных плат, а также вывода на печать схем и чертежей отдельных узлов в соответствии с существующими стандартами.

Применение: полный цикл проектирования ограниченного класса РЭС с выдачей технической документации на изготовление.

Теоретически можно различить два основных типа процессов проектирования: «сверху вниз» (от сложного к простому) и «снизу вверх» (от простого к сложному). Сложные РЭС (системы, устройства) проектируются «сверху вниз», а относительно простые (элементы, узлы) - «снизу вверх». При нисходящем проектировании (проектирование «сверху вниз») решение задач проектирования верхних уровней предшествует решению задач проектирования нижних. Эта методика используется для функционального аспекта проектирования РЭС.

Например, в настоящее время создание новых современных технических систем характеризуется следующими важными обстоятельствами: системы непрерывно усложняются, и возрастают тактико-технические требования к ним; уменьшается время «полезной жизни» и увеличивается время их проектирования, в конце прошлого века став соизмеримым со временем «полезной жизни»; по мере развития проекта падает доля творческих операций и уменьшается риск (цена ошибок) неудовлетворительного проектирования; растет число проектировщиков и стоимость проектирования.

Основные программные средства функционального проектирования РЭС представлены в табл. 11.1.

Таблица 11.1

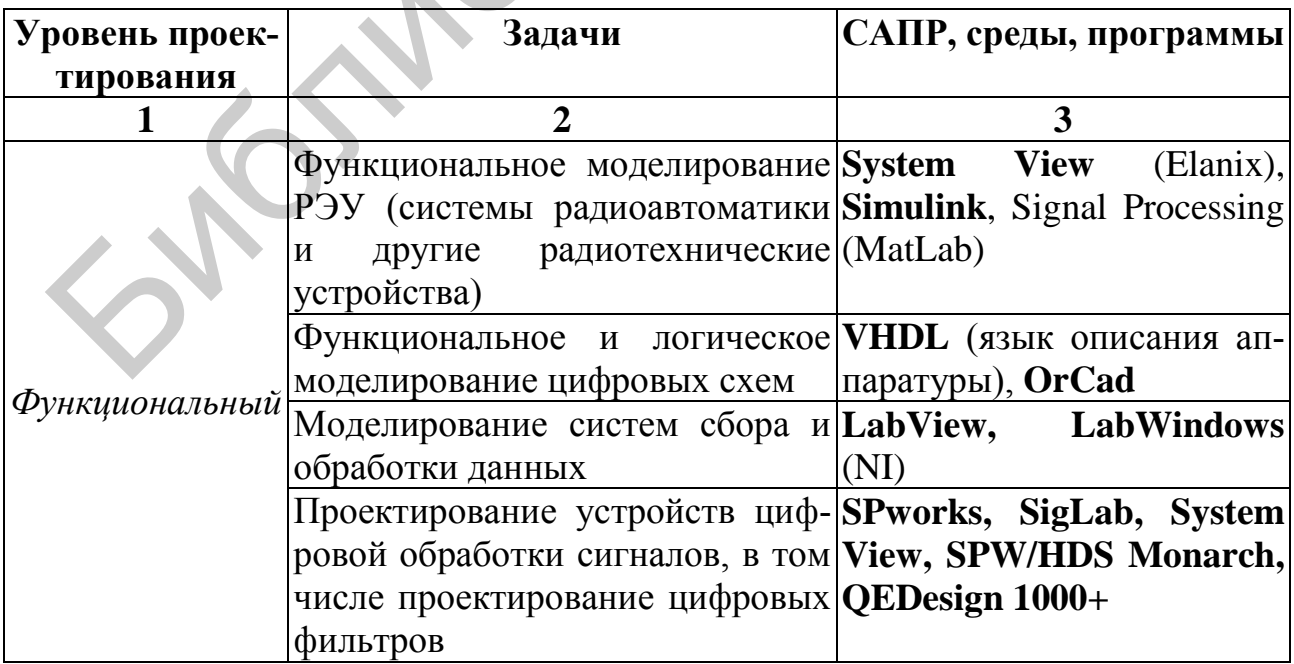

Программные средства функционального проектирования РЭС

Окончание табл 111

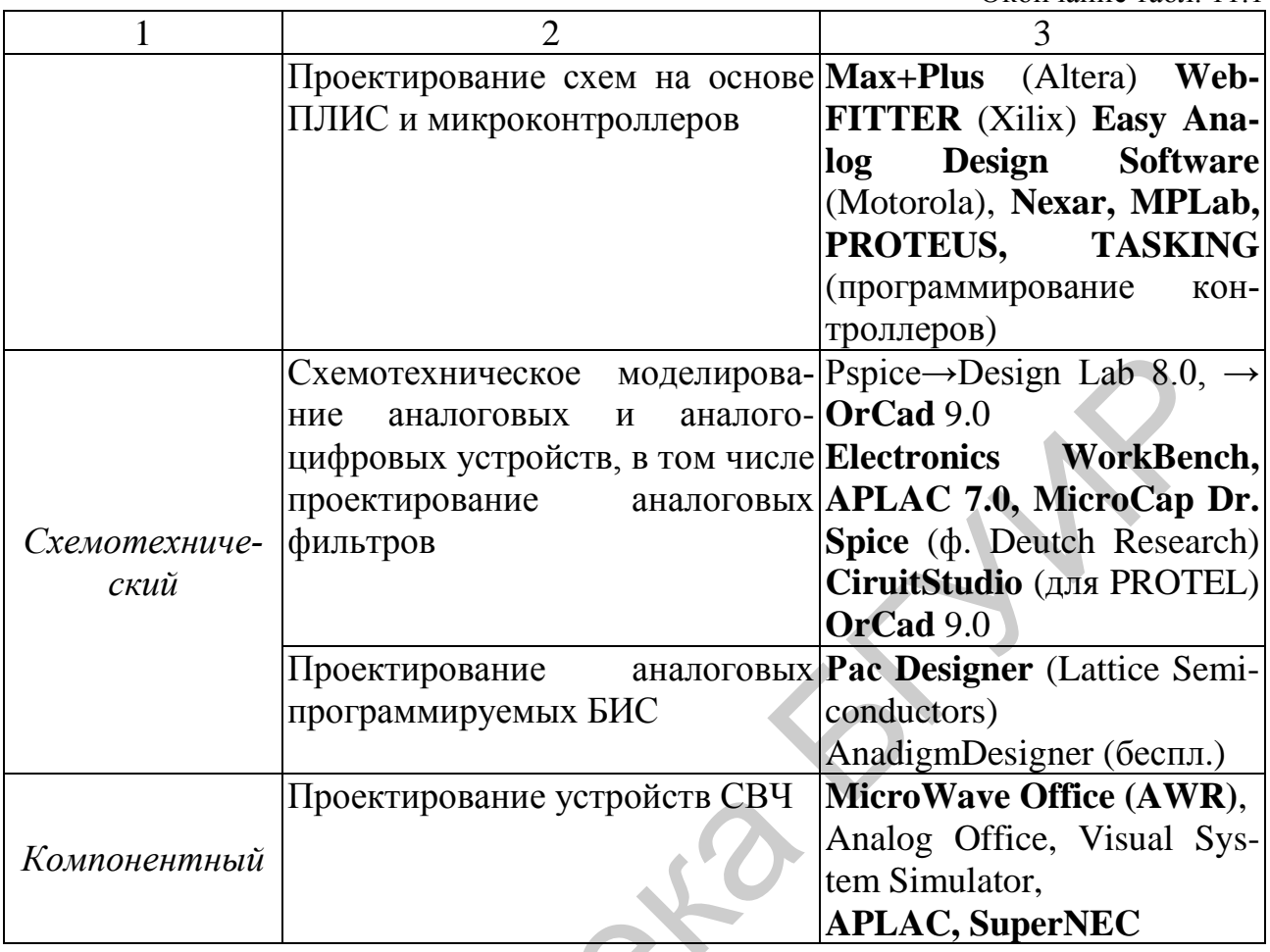

Вычислительные системы MathCad, MatLab, Maple и их основные пакеты расширения

# Численный пакет MathCad:

1. Удобный язык - стандартная форма записей математических выражений.

2. Широкий набор встроенных функций, охватывающий практически все разделы математики.

3. Удобное создание собственных функций (записываются в основной программе).

4. Возможна работа с матрицами, но их размер ограничен (15,8 млн).

5. Средства графического отображения с частичной настройкой вида.

6. Встроенный модуль символьной арифметики.

# Применение MathCad:

1. Расчет сложных функциональных зависимостей.

- 2. Решение задачи оптимизации.
- 3. Моделирование дискретных и аналоговых сигналов и устройств.

4. Статистическое дискретное моделирование сигналов и устройств.

# Численный пакет MatLab:

1. Язык – алгоритмический (напоминает Basic).

2. Пакет ориентирован на матричные вычисления (размер матриц неограничен). И, как следствие, - компактность записи процедур и быстрота вычислений.

3. Расширяемость системы - пользователь может ввести любую новую команду, оператор или функцию (сохраняемую в виде файла).

4. [Следствие п. 3] Чрезвычайно широкий набор встроенных функций, не только общематематических, но и прикладных.

Пакет расширения – набор функций и инструментов для решения задач в некоторой предметной области.

5. Средства графического отображения с практически полной настройкой вила.

6. Встроенный модуль символьной арифметики.

Система MATLAB (сокращение от MATrix LABoratory - матричная лаборатория) появилась в 1984 г. и за прошедшие годы стала мировым стандартом в области научных и технических расчетов. Основная причина этой популярности, вероятно, кроется в том, что MATLAB дал инженерам и ученым именно то, что им было нужно - возможность с непревзойденной легкостью применять к произвольным данным, представленным в виде векторов и матриц, разнообразнейшие численные алгоритмы. Удобный язык программирования, в котором благодаря матричной ориентации системы значительно уменьшилась необходимость в циклах, еще больше расширил сферу применения MATLAB.

MATLAB - сложная система, и она постоянно развивается, приобретая все новые возможности. Главная сила MATLAB - это многочисленные пакеты расширения, ориентированные на решение задач в различных предметных областях. Набор поставляемых фирмой Math Works компонентов постоянно пополняется

# 11.2. Основы работы с пакетом МАТНСАД

Скалярные операторы и функции

Mathcad построен в соответствии с принципом WYSIWYG («What You See Is What You Get» - «что Вы видите, то и получите»).

Рабочий лист - набор формул, вычисляемых слева направо и сверху вниз.

**Оператор присваивания: = или ввод <: > используется для:** 

1) определения простых переменных:

 $a:=5$  b:= 0.1 c:= a+b, любая переменная должна быть определена до того, как она будет использована;

2) определения ранжированных переменных:

 $n = 1$  .. 10 <n:1; 10> – любая формула, включающая *n*, рассчитывается для каждого значения  $n = \{1, 2, 3, 4, 5, 6, 7, 8, 9, 10\};$ 

 $t = 2, 2.5 \dots 4 \le 2, 2.5; 4 > -c$  шагом  $\neq 1$ , т. е.  $t = \{2, 2.5, 3, 3.5, 4\}$  можно использовать переменные в правой части:  $n = a,b; t = a, b,c.$ 

ЗАПРЕЩАЕТСЯ использовать ранжированную переменную для определения простой: *n*:= 1 .. 10 *a*:= *n*+1;

3) определения функций

 $f_1(x) = x^2$   $f_2(a, b) = a + f_1(b)$ , переменные-аргументы функции  $(x, a, b)$  действуют внутри определенной функции. Одноименные переменные могут встречаться в других формулах рабочего листа.

## Оператор глобального присваивания  $\equiv$

 $N = 10$  – действует на всем рабочем листе независимо от точки ввода.

# **Оператор вычисления** =  $\leq$   $\geq$

 $5+1=6$   $c:=a+b$   $c=5.1$   $f_1(2)=4$ .

Основные скалярные операторы приведены в табл. 11.2

Таблица 11.2

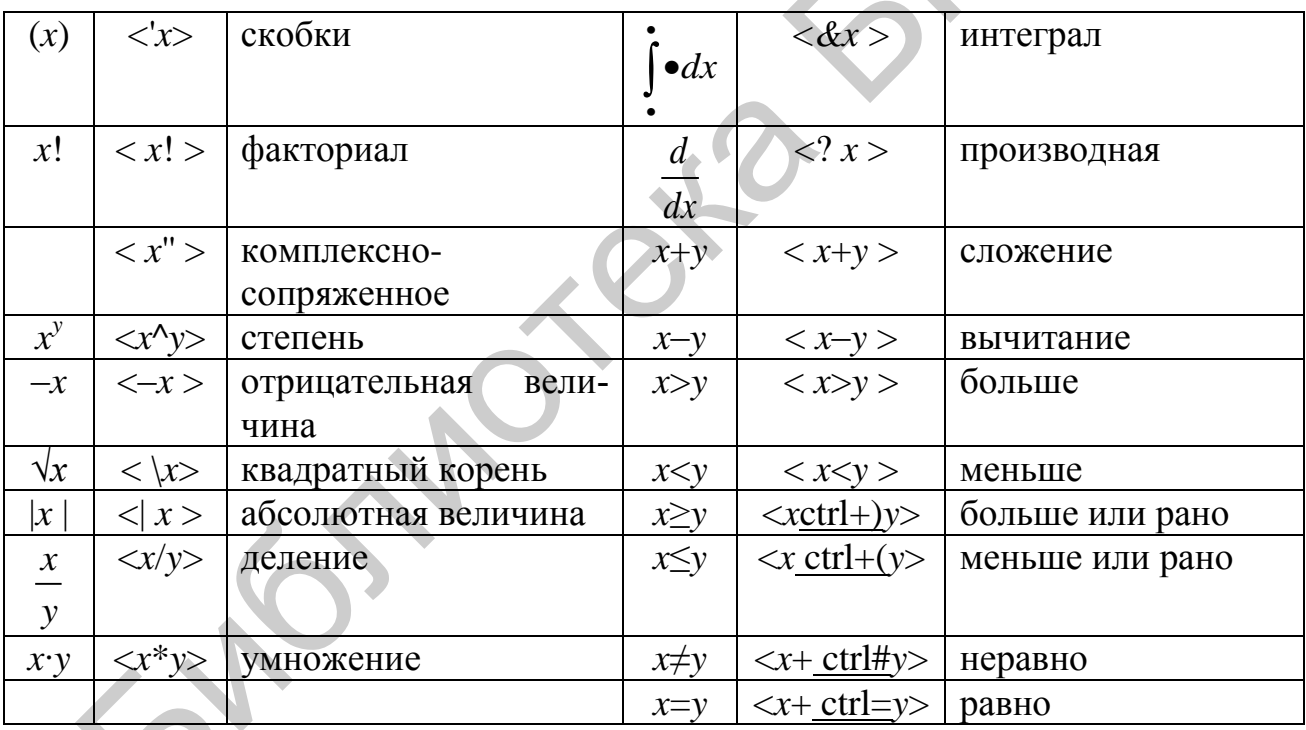

Основные скалярные операторы и их ввод

Основные скалярные функции  $(x, y - \text{牌}$ ствительные числа;  $z - \text{kom}$ плексное;  $n -$ целое):

1) **тригонометрические**:  $sin(z)$ ,  $cos(z)$ ,  $tan(z)$ ,  $asin(z)$ ,  $acos(z)$ ,  $atan(z)$ , an $gle(x, y);$ 

2) гиперболические:  $sinh(z)$ ,  $cosh(z)$ ,  $tanh(z)$ ,  $asinh(z)$ ,  $acosh(z)$ ,  $atanh(z)$ ;

3) экспонента, логарифм:  $exp(z)$ ,  $ln(z)$  – натуральный логарифм,  $log(z)$  – лесятичный логарифм.  $log(z, x)$  – по основанию x:

4) функции комплексного переменного: re(z), im(z),  $arg(z)$ , оператор |z|,  $1i, 1j$  – мнимая единица;

5) **целочисленные**: floor(x) – округление вниз, наибольшее целое число, меньшее или равное x, ceil(x) – округление вверх, наименьшее целое, не меньшее x, round(x, n) – округление (x – аргумент, n – число знаков округления после десятичной точки);

6) статистические:  $\text{rnd}(x)$  – возвращает равномерно распределенное случайное число между 0 и x, (эквивалент runif  $(1, 0, x)$ ), rexp  $(m, r)$  возвращает вектор *m* случайных чисел, имеющих экспоненциальное распределение,  $r > 0$  – параметр распределения, rnorm  $(m, m, s)$  возвращает вектор *m* случайных чисел, имеющих нормальное распределение,  $s > 0$ , roois  $(m, l)$  возвращает вектор *m* случайных чисел, имеющих распределение Пуассона,  $l > 0$ , rt (*m*, *d*) возвращает вектор *m* случайных чисел, имеющих *t*-распределение Стьюдента,  $d > 0$ , runif  $(m, a, b)$  возвращает вектор *m* случайных чисел, имеющих равномерное распределение, в котором b и a являются граничными точками интервала  $a < b$ ;

7) прочие: mod(x, y) – остаток x/y, if(условие, z1, z2) – если условие истинно, то *z*1, иначе – *z*2.

## 11.2.1. Матричные операторы и функции. Построение графиков

Одиночное число в Mathcad называется скаляром. Столбец чисел называется вектором, а прямоугольная таблица чисел - матрицей. Общий термин для вектора или матрицы - массив.

Существуют три способа создать массив:

1. Заполняя массив пустых полей. Эта методика подходит для не слишком больших массивов.

2. Используя дискретный аргумент, чтобы определить элементы с его помощью. Эта методика подходит, когда имеется некоторая явная формула для вычисления элементов через их индексы.

3. Считывая их из файлов данных.

Можно различать имена матриц, векторов и скаляров, используя различный шрифт для их написания. Например, во многих математических и инженерных книгах имена векторов пишут полужирным, а имена скалярных переменных - курсивом.

## Создание матрицы (вектора)

Вектор - массив или матрица, содержащая один столбец (строку). Создание матрицы вручную.

Процедура создания матрицы вручную показана на рис. 11.1.

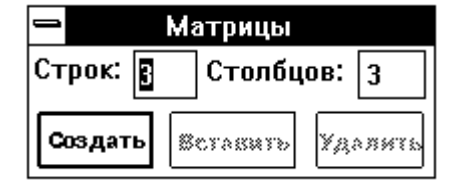

$$
\begin{pmatrix} \mathbf{0} & \mathbf{1} & \mathbf{1} \\ \mathbf{1} & \mathbf{1} & \mathbf{1} \end{pmatrix} \qquad \qquad \begin{pmatrix} 2 & 5 & 17 \\ 3.5 & 3.9 & -12.9 \end{pmatrix}
$$

Рис. 11.1. Процедура создания матрицы вручную

Выберите «Матрицы» из меню «Математика» или нажмите Ctrl+M. Введите число строк и столбцов, а затем - данные.

Создание матрицы по формуле

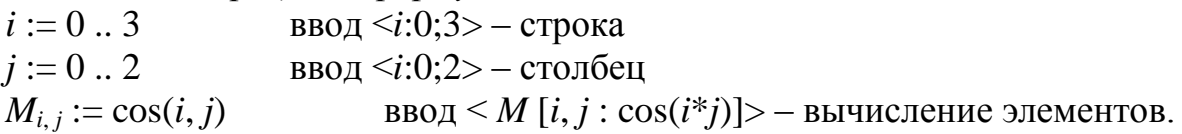

Сложение – только одна из операций Mathcad, определенных для векторов и матриц. В Mathcad также есть вычитание матриц, умножение матриц, скалярное произведение, целочисленные степени, детерминанты и много других операторов и функций для векторов и матриц.

## Изменение размера матрицы

Процедура изменения размера матрицы показана на рис. 11.2.

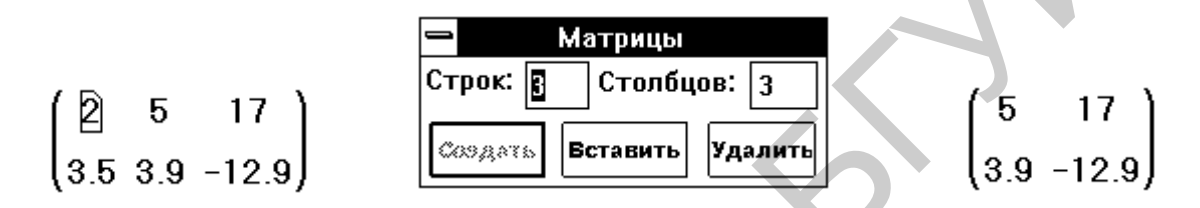

Рис. 11.2. Процедура изменения размера матрицы

Щелкните на одном из элементов матрицы, чтобы заключить его в выделяющую рамку. Mathcad будет начинать вставку или удаление с этого элемента. Выберите «Матрицы» из меню «Математика». Напечатайте число строк и/или столбцов, которые нужно вставить или удалить. Затем нажмите на «Вставить» или на «Улалить».

## Основные матричные операторы и их ввод

Основные матричные операторы приведены в табл. 11.3.

Таблица 11.3

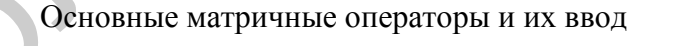

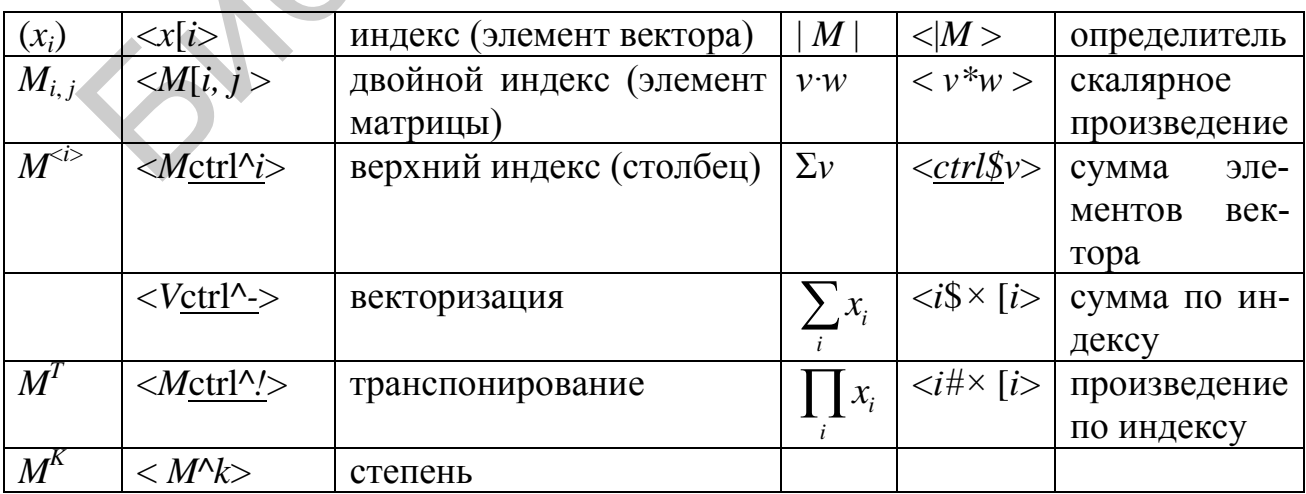

# Некоторые матричные функции:

1)  $length(x) - 4MCJO$  элементов вектора;

2)  $last(v)$  – номер последнего элемента;

3)  $rows(M)$ ,  $cols(M)$  – число строк, столбцов матрицы;

4) max(M), min(M) - значение максимального, минимального элемента вектора или матрицы;

5) identity(N) – единичная матрица  $N \times N$ :

6) augment(*M*1, *M*2) – присоединение матриц *M*1, *M*2 [*M*1, *M*2];

7) stack $(M1, M2)$  – присоединение матриц  $M1, M2$ 

8) submatrix(*M*, r1, r2, c1, c2) – выделение подматрицы из строк r1, r2, столбцов с1, с2.

Чтение матрицы из текстового файла:

M:=READPRN («имя файла»)

Запись матрицы в текстовый файл:

WRITEPRN  $(\kappa u_M)$  файла»): = М.

# Построение графиков:

 $\langle @ \rangle$  – график функции;

 $\langle \text{ctrl@}\rangle$  - график поверхности;

 $\langle \text{ctrl&> - B}$  полярной системе координат;

 $\langle \text{ctrl}\% \rangle$  - контурный график поверхности.

Быстрое построение графиков представлено на рис. 11.3.

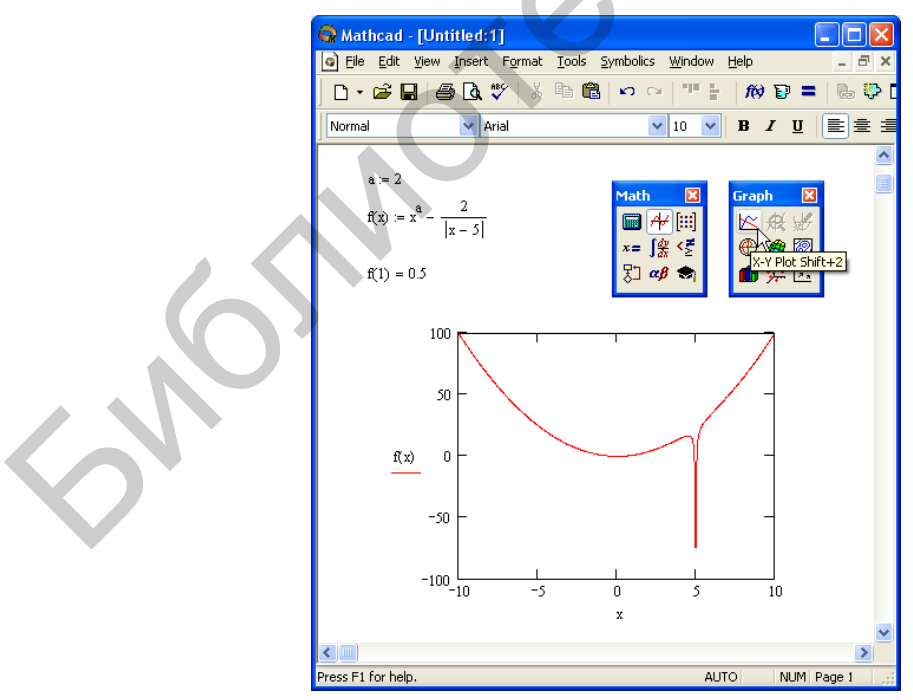

Рис. 11.3. Построение графика функции

## Построение графиков по заданным точкам

Самый простой и наглядный способ получить декартов график - это сформировать два вектора данных, которые будут отложены вдоль осей  $X$  и  $Y$ . В этом случае в местозаполнители возле осей вводятся просто имена векторов. Также допускается откладывать по осям элементы векторов, т. е. вводить в местозаполнители возле осей имена *хх* и уі соответственно. В результате получается график, на котором отложены точки, соответствующие парам элементов векторов, соединенные отрезками прямых линий. Образованная ими ломаная называется рядом данных, или кривой (trace).

# 11.2.1. Решение линейных систем уравнений

Для решения одного уравнения с одним неизвестным используется функция root. Аргументами этой функции являются выражение и переменная, входящая в выражение. Ищется значение переменной, при котором выражение обращается в нуль. Функция возвращает значение переменной, которое обращает выражение в нуль.

root( $f(x)$ , x) возвращает значение x, при котором выражение или функция  $f(x)$  обращается в 0. Оба аргумента этой функции должны быть скалярами. Функция возвращает скаляр.

 $x_0$ := root( $f(x)$ , x) – решение численное.

- решение аналитическое. root( $f(x)$ ,  $x$ )  $\rightarrow$ 

Первый аргумент есть либо функция, определенная где-либо в рабочем документе, либо выражение. Выражение должно возвращать скалярные значения.

Второй аргумент - имя переменной, которое используется в выражении. Это та переменная, варьируя которую, Mathcad будет пытаться обратить выражение в нуль. Этой переменной перед использованием функции root необходимо присвоить числовое значение. Mathcad использует его как начальное приближение при поиске корня.

Рассмотрим пример, как найти  $a$  – решение уравнения  $e^x = x^3$ . Для этого необходимо выполнить следующие шаги:

1. Определите начальное значение переменной *х*: x: = 3. Выбор начального приближения влияет на корень, возвращаемый Mathcad (если выражение имеет несколько корней).

2. Определите выражение, которое должно быть обрашено в нуль. Для этого перепишите уравнение  $e^x = x^3$  в виде  $x^3 - e^x = 0$ . Левая часть этого выражения и является вторым аргументом функции root.

3. Определите переменную а как корень уравнения. Для этого введите  $a:root(x^3) | Space] - e^x | Space |, x$ :

 $a :=$ root  $(x^3 - e^x, x)$ .

4. Напечатайте  $a =$ , чтобы увидеть значение корня:  $a = 1.857$ .

При использовании функции root имейте в виду следующее:

1. Удостоверьтесь, что переменной присвоено начальное значение до начала использования функции root.

2. Для выражения с несколькими корнями, например  $x^2 - 1 = 0$ , начальное значение определяет корень, который будет найден Mathcad. На рис. 11.4 приведен пример, в котором функция root возвращает различные значения, каждое из которых зависит от начального приближения.

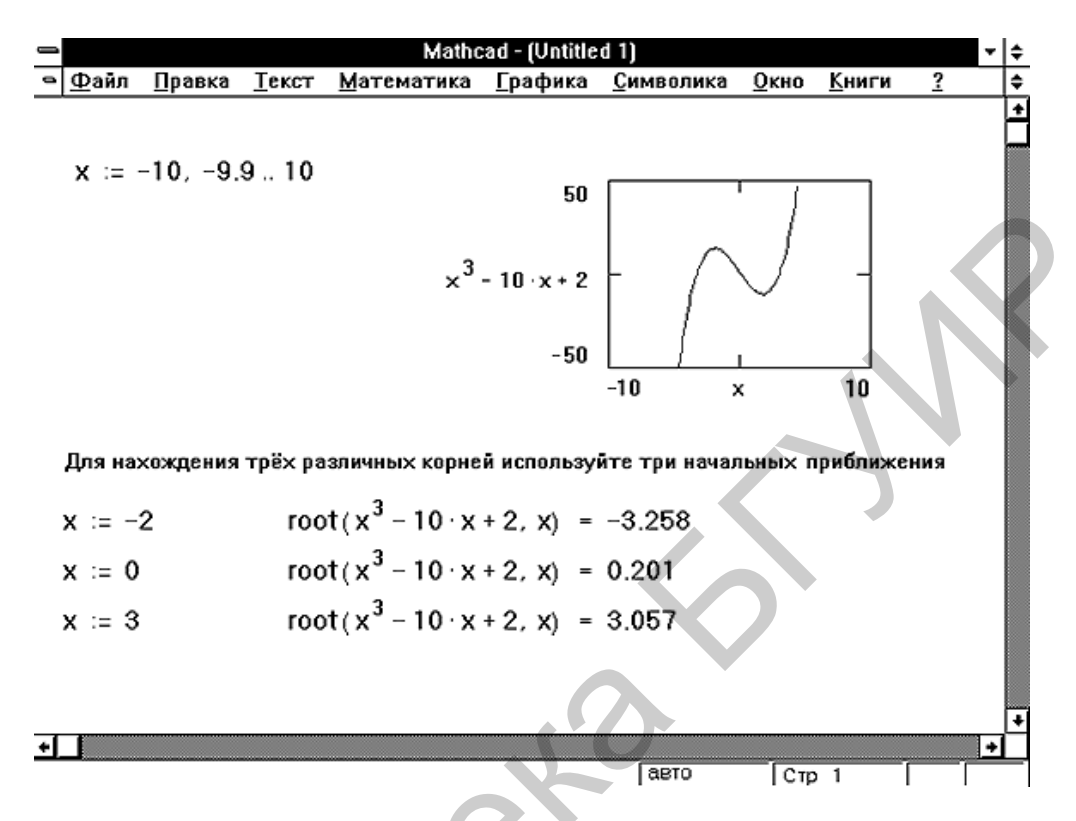

Рис. 11.4. Использование графика и функции root для поиска корней уравнения

3. Mathcad позволяет находить как комплексные, так и вещественные корни. Для поиска комплексного корня следует взять в качестве начального приближения комплексное число.

4. Задача решения уравнения вида  $f(x) = g(x)$  эквивалентна задаче поиска корня выражения  $f(x) - g(x) = 0$ . Для этого функция root может быть использована следующим образом:

root $(f(x) - g(x), x)$ .

## Решение уравнений с параметром

Предположим, что нужно решать уравнение многократно при изменении одного из параметров этого уравнения. Например, пусть требуется решить уравнение для нескольких различных значений параметра а. Самый простой способ состоит в определении функции

 $f(a, x) := root(e^x - a x^2, x).$ 

Чтобы решить уравнение для конкретного значения параметра а, присвойте значение параметру а и начальное значение переменной  $x$  как аргументам этой функции. Затем найдите искомое значение корня, вводя выражение  $f(a, x) =$ .

## Решение системы уравнений

Максимальное число уравнений и переменных ограничено.

Для решения системы уравнений выполните следующее:

1. Задайте начальные приближения для всех неизвестных, входящих в систему уравнений (Mathcad решает уравнения при помощи итерационных методов. На основе начального приближения строится последовательность, сходящаяся к искомому решению).

2. Напечатайте ключевое слово Given. Оно указывает Mathcad, что далее следует система уравнений.

3. Введите уравнения и неравенства в любом порядке ниже ключевого слова Given. Удостоверьтесь, что между левыми и правыми частями уравнений стоит символ = Между левыми и правыми частями неравенств может стоять любой из символов <, >,  $\leq$  и  $\geq$ .

4. Введите любое выражение, которое включает функцию Find.

Find(z1, z2, z3, ...) – возвращает решение системы уравнений. Число аргументов должно быть равно числу неизвестных

Функция *Find* возвращает найденное решение следующим образом:

1. Если функция *Find* имеет только один аргумент, то она возвращает решение уравнения, расположенного между ключевым словом Given и функцией Find.

2. Если функция Find имеет более одного аргумента, то она возвращает ответ в виде вектора. Например,  $Find(z1, z2)$  возвращает вектор, содержащий значения z1 и z2, являющиеся решением системы уравнений.

Ключевое слово Given, уравнения и неравенства, которые следуют за ним, и какое-либо выражение, содержащее функцию Find, называются блоком решения уравнений.

Для решения одного уравнения с одним неизвестным можно также использовать функцию root следующим образом:  $a := \text{root}(x^2 + 10 - e^x, x)$ .

# 11.3. Основы работы с пакетом МАТLAВ

Встроенные переменные, операторы и функции. Оптимизация вычислений.

Способы работы: в интерактивном режиме (командная строка), создание и исполнение программных файлов (т-файлов).

Математические операции записываются традиционно.

Для переноса строк в сессии используется оператор (...). Для запрета вывода результатов вычислений в командное окно используют оператор (;). Для комментариев  $-(\%)$ .

1. В интерактивном режиме (командная строка).

Командная строка (>>) позволяет:

• выполнять отдельные команды и видеть их результаты;

• получить справку по функциям:
# $\gg$  help.  $\gg$  help имя функции или

## $\gg$  help имя раздела.

2. Создание и исполнение программных файлов (т-файлов).

Программные скрипт-файлы. Сохраняются на жестком диске с размером, соответствующим обычному тексту (например файлы БЛОКНОТа).

Каждую сессию целесообразно начинать с команды *clear all* - очистка памяти.

Простейшие арифметические действия смотри в табл. 11.4.

ЗАМЕЧАНИЕ. Имена *переменных* MATLAB чувствительны к регистру символов, так что х и  $X$  – это две разные переменные. Однако имена функций к регистру не чувствительны, поскольку фактически являются именами файлов.

 $\ast$  $=$ Присваивание  $+$ Сложение Умножение  $\boldsymbol{\wedge}$ **Вычитание** Возведение Вывод результатов ans  $\overline{10}$ - $\overline{R}$ следних вычислений степень  $\ast$ Умножение Деление Деление  $\boldsymbol{\wedge}$ Возведение в степень Деление справа Деление справа  $\Lambda$  $\setminus$ налево налево  $k+**M**$ Прибавление константы Транспонирование  $k$  к каждому элементу  $k^*M$ Умножение на константу Транспонирование  $k$  каждого элемента с комплексным сопряжением

Простейшие арифметические действия

Пример:  $\gg$  sqrt(cos(pi/12)^2 + 1)  $ans = 1.3903.$ Встроенные переменные

корень из мнимой единицы;  $\inf$  - машинная бесконечность;  $\infty$ ; -1:

– число ПИ; 3,14...;  $pi^-$ 

 $NaN$  – нечисловой характер данных  $(0/0$  или  $\infty/\infty$ ).

Символьные переменные - заключаются в скобки:

'а', 'Неllо', 'Привет', ' $1+2'$ .

Округление:

 $-f\ddot{x}$ (A) – округление до ближайшего к нулю целого А;

 $-floor(A) - 6$ лижайшее меньшее или равное А целое число;

Таблина 11.4

 $-\text{ceil}(x) - 6$ лижайшее большее или равное А целое число;

 $-round(A)$  – ближайшее целое.

Для всех видов округлений комплексные числа обрабатываются отдельно.  $rem(X, Y)$  – целая часть от частного X/Y.  $sign(x)$  –

• 1. если  $x > 0$ :

- 0. если  $x = 0$ :
- $-1$ , если  $x < 0$ ;

 $>> x = [-5 \ 21 \ 2 \ 0 \ -3.7];$ 

$$
\gg \text{sign}(x);
$$

 $ans = -1 \quad 1 \quad 1 \quad 0 \quad -1.$ 

Элементарные математические функции.

1) **тригонометрические**:  $sin(z)$ ,  $cos(z)$ ,  $tan(z)$ ,  $cot(z)$ ,  $sec(z)$ ,  $csc(z)$ ,  $asin(z)$ ,  $\arccos(z)$ ,  $\arctan(z)$ ,  $\arctan(z)$ ,  $\arccos(z)$ ,  $\arccos(z)$ ;

2) гиперболические:  $sinh(z)$ ,  $cosh(z)$ ,  $tanh(z)$ ,  $coth(z)$ ,  $sech(z)$ ,  $csch(z)$ ,  $acoth(z)$ ,  $asinh(z)$ ,  $acosh(z)$ ,  $atanh(z)$ ,  $acoth(z)$ ,  $asch(z)$ ;

3) экспонента, логарифм:  $exp(z)$ ,  $log(z)$  - натуральный логарифм,  $log10(z)$  – десятичный логарифм,  $log2(z)$  – двоичный логарифм;

4) функции комплексного переменного: real(z), imag(z), abs(z), angle(z), угол в диапазоне  $\pm \pi$ , conj(z) – комплексно-сопряженное.

### Оптимизация вычислений

Под оптимизацией в данном случае подразумевается повышение скорости работы функций и программ. В MATLAB применимы все или почти все общие приемы оптимизации программ (типа вынесения из цикла наружу всех вычислений, не зависящих от счетчика цикла). Однако у МАТLАВ имеется и некоторая специфика, которую следует учитывать при оптимизации кода.

При необходимости повышения быстродействия MATLAB-программы следует учитывать два аспекта:

– МАТLАВ – интерпретирующая, а не компилирующая система;

- функции векторно-матричных операций встроены в ядро системы и выполняются предельно быстро.

Самая общая рекомендация, которая дается практически в любой книге, посвященной MATLAB, - стараться избегать использования циклов, заменяя их векторно-матричными операциями и поэлементными операциями над массивами. Однако не следует воспринимать данный совет как абсолютную догму. Не все алгоритмы хорошо поддаются векторизации, и иногда попытка искусственно свести алгоритм к последовательности матричных операций может потребовать создания промежуточных матриц большого размера. Необходимость выделения памяти для хранения этих матриц может свести на нет преимущества отказа от ииклов.

Итак, без циклов все-таки обойтись не удается, но при необходимости их использования следует обратить внимание еще на один аспект - выделение памяти для хранения переменных. Язык программирования МАТLAB, являясь интерпретируемым языком сверхвысокого уровня, скрывает от пользователя 146

операции, связанные с выделением и освобождением памяти. В результате мы чаще всего даже не задумываемся над тем, что в действительности происходит при выполнении простейшего (с точки зрения пользователя) оператора присваивания. Рассмотрим небольшой пример:

for  $k = 1:N$ % какие-нибудь вычисления  $\ddotsc$ 

 $x(k) = ...$ end

Если переменная х не существовала до начала цикла, то при каждом проходе цикла происходит увеличение числа элементов в ней. В результате при каждом выполнении оператора присваивания система должна проделать следующее:

- выделить память под переменную х нового размера;

- скопировать туда старое содержимое переменной;

- освободить память, отведенную ранее под хранение старого значения  $x$ ;

- наконец, выполнить собственно оператор присваивания для  $x(k)$ .

Операции выделения и освобождения памяти выполняются довольно медленно, поэтому необходимость проделывать их при каждом проходе цикла может сильно замедлить работу программы, особенно если наращиваемые массивы имеют большой размер и если в цикле их используется несколько.

Решением этой проблемы является предварительное выделение памяти под заполняемые в цикле массивы. Для этого нужно создать переменную нужного размера, например, с помощью функции *zeros*, формирующей массив, заполненный нулями.

### 11.3.1. Действия с векторами и матрицами

Ввод векторов:  $V_1 = [-2; 3; 0]$  – вектор-строка, или  $V_1 = [-2; 3; 0]$ .  $V_2 = [-5, 6, 0]$  – вектор-столбец. Ввод вектора арифметической прогрессии:  $V_3 = -2.1:1$ с шагом  $= 1$  $ans = -2.1 - 1.1 - 0.1 0.9$  $V_4 = -0.1:0.3:0.8$ с шагом  $\neq$  1  $ans = -0.1$  0.2 0.5 0.8 Ввод матрицы:  $>> M = [1 2 3; 4 5 6; 7 8 9];$ задает квадратную матрицу, которую можно вывести:  $>> M$  $M =$  $\overline{2}$  $\mathbf{1}$  $\overline{3}$  $\overline{5}$  $\overline{4}$ 6  $\mathsf{R}$  $\tau$  $\mathbf{Q}$ 

Возможен ввод элементов матриц и векторов в виде арифметических выражений, содержащих любые доступные системе функции, например:

 $\gg V = [2+2/(3+4) \exp(5) \sqrt{3}$  sqrt(10)];

 $>> V$ 

 $V =$ 

2.2857 148.4132 3.1623

Команды для извлечения и вставки элементов в матрицы можно посмотреть в табл. 11.5.

Таблица 11.5

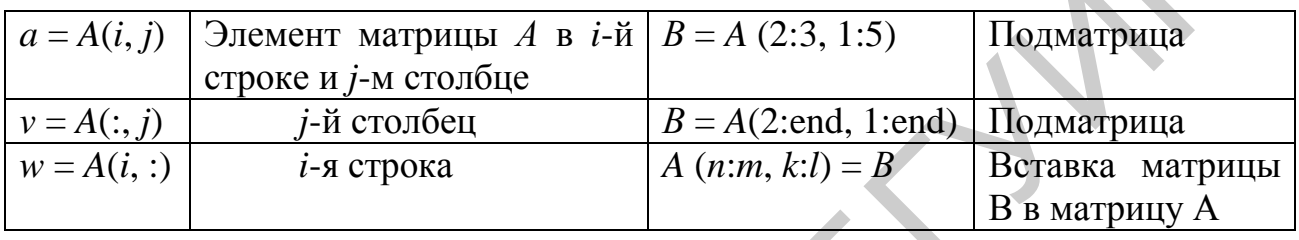

Извлечение и вставка элементов в матрицы

ЗАМЕЧАНИЕ. Несовместимость размеров матриц - вероятно, одна из наиболее часто встречающихся ошибок. Есть две главных причины ее возникновения. Во-первых, может оказаться неправильной ориентация какого-нибудь из используемых в выражении массивов (пример - попытка сложить векторстроку и вектор-столбец). Во-вторых, какой-нибудь из промежуточных результатов, с вашей точки зрения являющийся числом (скаляром), может на самом деле оказаться матрицей - например, из-за ускользнувших от вашего внимания тонкостей работы вызываемой функции или из-за каких-то особенностей обрабатываемых данных.

Конкатенация матриц. Конкатенацией называют объединение массивов. Это реализует следующая функция:

 $-C = \text{cat (dim, Al, } A2, A3, A4, ...)$  объединяет все входные массивы (A1, А2, А3, А4 и т. д.) в соответствии со спецификацией размерностью dim и возвращает объединенный массив:

 $dim = 1 - rom$ зонтальная конкатенация;

2 - вертикальная:

3 - многомерный массив размерностью 3 и т. д.;

 $-C = \text{cat}(2, A, B) - \text{TO } \text{xe}$  campe, что и [A, B];

 $-C = \text{cat}(1, A, B) - \text{TO XEC}$  amove, что и [A; B].

При записи cat (dim,  $C(.)$ ) или cat (dim, C.field) эта функция применима к массивам ячеек или структур, содержащим численные матрицы.

*Пример*: >> *A* = [2, 4; 3, 5); *B* = [8, 7; 9, 0]; *C* = cat (l, *A*, *B*) *С* = 2 4 3 5 8 7 9 0

*Суммирование элементов*. Определены следующие функции суммирования элементов массивов:

– sum (*А*) – возвращает сумму элементов массива, если *А* – вектор, или вектор, строку, содержащую сумму элементов каждого столбца, если *А* – матрица;

– sum (*A*, dim) – возвращает сумму элементов массива по столбцам (dim = l), строкам (dim = 2) или иным размерностям в зависимости от значения скаляра dim;

– cumsum(*A*) – выполняет суммирование с накоплением. Если *А* – вектор, cumsum(*A*) возвращает вектор, содержащий результаты суммирования с накоплением элементов вектора *А*. Если *А* – матрица, cumsum (*А*) возвращает матрицу тем же размером, что и *А*, содержащую суммирование с накоплением для каждого столбца матрицы *А*; – sum (A) – возвращает сумму элементов массива, если  $A$  – вектор, или, с, гороку, содержащую сумму элементов кажлого столбца, если  $A$  – матрица, с – мати (A, dim) – возвращает суммирование с накоплениям с неси (dim – 2

– cumsum (*A*, dim) – выполняет суммирование с накоплением элементов по размерности, определенной скаляром dim. Например, cumsum (*А*, 1) выполняет суммирование по столбцам.

*Функции формирования матриц*. Для создания матриц, состоящих из других матриц, служат следующие функции:

– repmat (*A*, *m*, *n*) – возвращает матрицу *В*, состоящую из *m*×*n* копий матрицы *А* (т. е. в матрице *m*×*n* каждый элемент заменяется на копию матрицы *А*);

– repmat (*А*, *n*) – формирует матрицу, состоящую из *n*×*n* копий матрицы А;

– repmat  $(A, [m \; n])$  – дает тот же результат, что и repmat  $(A, m, n)$ ;

– repmat (*A*, [*m n p*...]) – возвращает многомерный массив (*m*×*n*×*p*...), состоящий из копий многомерного массива или матрицы *А*;

– repmat (*A*, *m*, *n*) – когда *А* – скаляр, возвращает матрицу размером *m*×*n* со значениями элементов, заданных *А*. Это делается намного быстрее, чем *A*\*ones (*m*, *n*);

– reshape (*A*, *m*, *n*) – возвращает матрицу *В* размерностью *m*×*n*, сформированную из *А* путем последовательной выборки по столбцам. Если число элементов *А* не равно *m*×*n*, то выдается сообщение об ошибке;

– reshape (*А*, *m*, *n*, *р*, …) или *В* = reshape (*А*, [*m n р* …]) – возвращает *N*- мерный массив с элементами из *А*, но имеющий размер *m*×*n*×*p* … Произведение *m*×*n*×*p* … должно быть равно значению prod (size (*А*));

– reshape (*A*, siz) – возвращает *N*-мерный массив с элементами из *А*, но перестроенный к размеру, заданному с помощью вектора siz.

*Поворот матриц*. Следующая функция обеспечивает поворот матрицы (по расположению элементов):

– rot 90 (*А*) – осуществляет поворот матрицы *А* на 90° против часовой стрелки;

– rot 90(*A*, *k*) – осуществляет поворот матрицы *А* на величину 90\**k* °, где *k* – целое число.

*Удаление столбцов и строк матриц*. Для формирования матриц и выполнения ряда матричных операций возникает необходимость удаления отдельных столбцов и строк матрицы. Для этого используют пустые квадратные скобки [ ].

*Многомерные массивы*. Многомерные массивы характеризуются размерностью более двух. Таким массивам можно дать наглядную интерпретацию. Так, матрицу (двумерный массив) можно записать на одном листе бумаги в виде строк (rows) и столбцов (columns), состоящих из элементов матрицы (рис. 11.5).

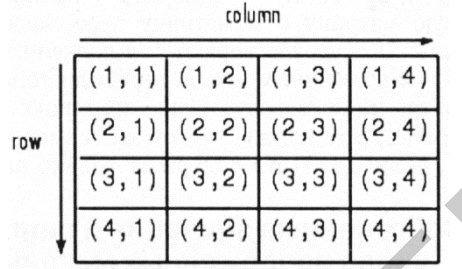

Рис. 11.5. Представление двумерного массива (матрицы)

Тогда блокнот с такими листками можно считать трехмерным массивом (рис. 11.6), полку в шкафу с блокнотами – четырехмерным массивом, шкаф со множеством полок – пятимерным массивом и т. д.

В нашей литературе понятия «размер» и «размерность» массивов являются почти синонимами. Однако в литературе по системе MATLAB они имеют явно разный смысл.

Под *размерностью массивов* понимают число измерений в пространственном представлении массивов, а под *размером* – число строк и столбцов (*m*×*n*) в каждой размерности массива.

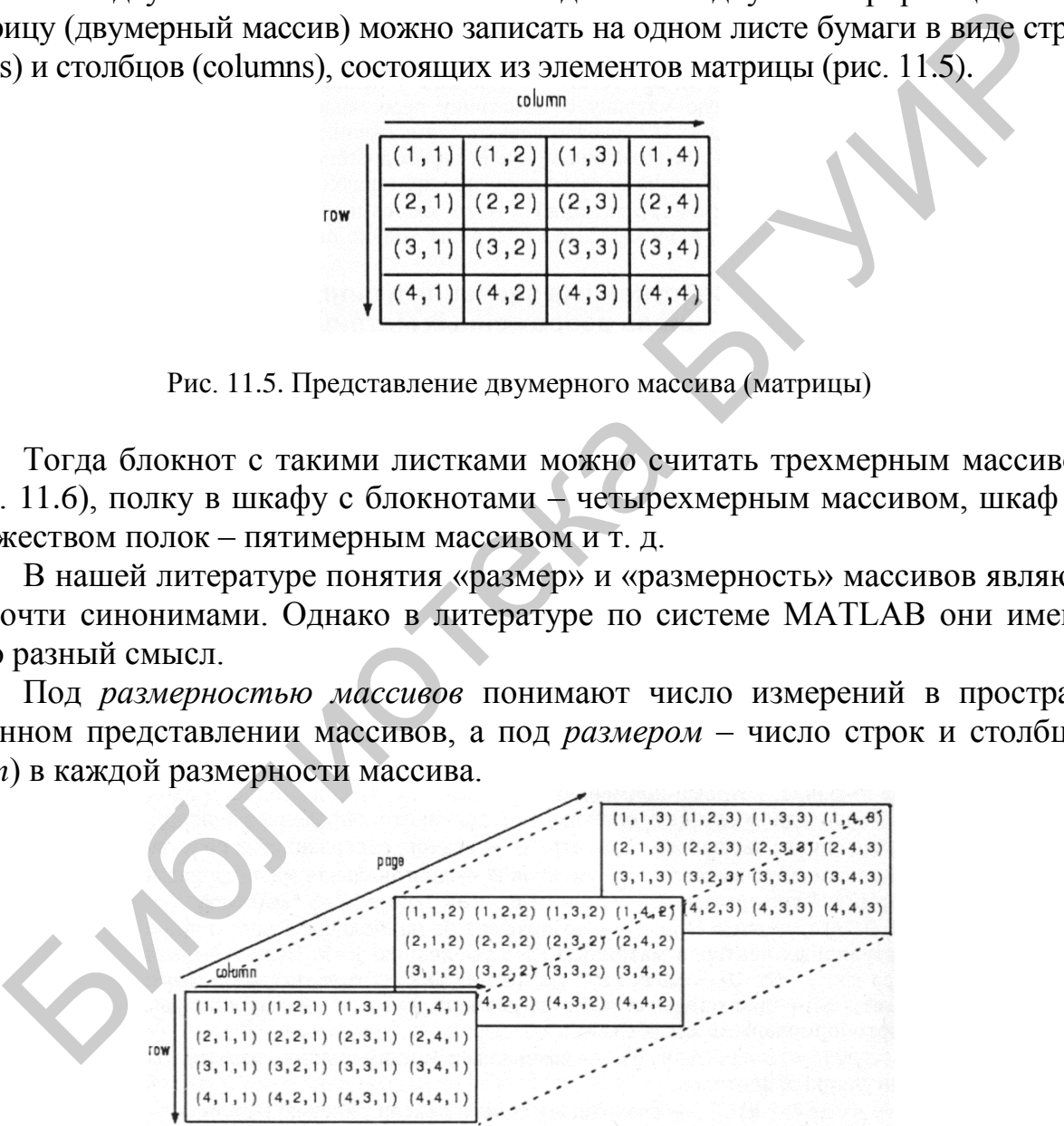

Рис. 11.6. Представление трехмерного массива, содержащего ряд страниц (pages)

С многомерными массивами могут выполняться те же операции и вычисления, что и с двумерными массивами (матрицами). В частности, это относится

ко всем операциям, осуществляемым поэлементно, а также к функциям sum, mean, cross и др.

Применение оператора «:» в многомерных массивах. Для выделения отдельных страниц многомерных массивов можно использовать оператор «:» (двоеточие). Подобные операции наглядно иллюстрирует рис. 11.7. При обычном задании массивов (с помощью символа точки с запятой «;») число строк массива получается на 1 больше, чем число символов, но массив остается двумерным. Оператор «:» позволяет легко выполнять операции по увеличению размерности массивов.

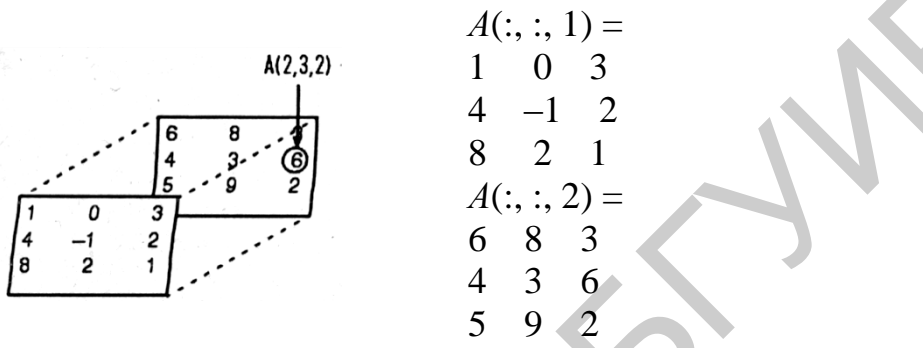

Рис. 11.7. Примеры работы с трехмерным массивом

### Удаление размерности у многомерного массива

Мы уже отмечали возможность удаления отдельных столбцов присвоением значений пустого вектора-столбца []. Этот прием нетрудно распространить на страницы и вообще размерности многомерного массива. Например, первую страницу полученного массива М можно удалить следующим образом:

 $>> M(:, :, 1) = [1]$  $M =$  $10<sup>1</sup>$ 11 12 14 15 13  $16$ 17  $-18$ 

Нетрудно заметить, что в этом массиве осталась только вторая страница, размерность массива уменьшилась на 1 - он стал двумерным.

#### Доступ к отдельному элементу многомерного массива

Чтобы вызвать средний элемент сначала первой, а затем второй страницы, необходимо записать следующее:

 $>> M(2, 2, 1)$  $ans =$ 5  $>> M(2, 2, 2)$  $ans =$ 14

Таким образом, в многомерных массивах используется то же правило индекса, что и в одномерных и двумерных. Произвольный элемент, например, трехмерного массива, задается как  $M(i, j, k)$ , где  $i$  – номер строки,  $j$  – номер столбца и  $k$  – номер страницы. Этот элемент можно вывести, а можно присвоить ему заланное значение *x*:  $M(i, i, k) = x$ .

### *OVHKUUU ONES, zeros, rand u randn*

Функции ones (создание массивов с единичными элементами), zeros (создание массивов с нулевыми элементами) и rand или randn (создание массивов с элементами - случайными числами с равномерным и нормальным распределением) могут также использоваться для создания многомерных массивов.

#### 11.3.2. Управление вычислительным процессом

Условный переход. Условный оператор if...elseif...else...end

Условный оператор if в общем виде записывают следующим образом: if V<sub>C</sub>повие Инструкции 1

elseif Условие Инструкции 2 else

```
Инструкции 3
```
end

Эта конструкция допускает несколько частных вариантов. В простейшем типа

if ... end

if Условие Инструкции end

пока Условие возвращает логическое значение 1 (т. е. «истина»), выполняются **Инструкции**, составляющие тело структуры if ... end. При этом оператор end указывает на конец перечня инструкций. Инструкции в списке разделяются оператором «,» (запятая) или «;» (точка с запятой). Если Условие не выполняется (дает логическое значение 0, «ложь»), то **Инструкции** также не выполняются.

Еще одна конструкция

if Условие Инструкции 1 else Инструкции 2 end выполняет Инструкции 1, если выполняется Условие, или Инструкции 2 в противном случае. Условия записываются в виде

Выражение 1 Оператор отношения Выражение 2

причем в качестве Операторов отношения используются следующие операторы: ==, <, >, <=, >=, или  $\sim$ =. Все эти операторы представляют собой пары символов без пробелов между ними.

## Циклы типа for...end

Циклы типа for...end обычно используются для организации вычислений с заданным числом повторяющихся циклов, конструкция такого цикла имеет следующий вид:

for var = Выражение, Инструкция, ..., Инструкция end.

Выражение чаще всего записывается в виде  $s.d.e$ , где  $s$  – начальное значение переменной цикла var,  $d$  – приращение этой переменной и  $e$  – конечное значение управляющей переменной, при достижении которого цикл завершается. Возможна и запись в виде *s*: *e* (в этом случае  $d = 1$ ). Список выполняемых в цикле инструкций завершается оператором end.

Следует отметить, что формирование матриц с помощью оператора «:» (двоеточие) обычно занимает намного меньше времени, чем с помощью цикла. Однако применение цикла нередко оказывается более наглядным и понятным.

MATLAB допускает использование в качестве переменной цикла массива А размером  $m \times n$ . При этом цикл выполняется столько раз, сколько столбцов в массиве А, и на каждом шаге переменная var представляет собой вектор, соответствующий текущему столбцу массива А.

### Циклы типа while ... end

Цикл типа while выполняется до тех пор, пока выполняется Условие: while Условие

**Инструкции** 

end

Досрочное завершение циклов реализуется с помощью операторов **break** или continue.

## Конструкция переключателя switch ... case ... end

Для осуществления множественного выбора (или ветвления) используется конструкция с переключателем типа switch:

switch switch Выражение

case case Выражение

Список инструкций

case {case Выражение1, case Выражение2, case Выражение3, ...}

Список инструкций

 $\mathbb{Z}$ otherwise. Список инструкций

end

Если выражение после заголовка switch имеет значение одного из выражений case Выражение ..., то выполняется блок операторов case, в противном случае – список инструкций после оператора otherwise. При выполнении блока case меняются те списки инструкций, для которых case Выражение совпадает co switch Выражением. Обратите внимание на то, что сазе Выражение может

быть числом, константой, переменной, вектором ячеек или даже строчной переменной. В последнем случае оператор сазе истинен, если функция strcmp (значение, выражение) возвращает логическое значение «истинно».

## 11.3.3. Построение графиков

Говоря о графических средствах МАТLAВ, прежде всего нужно отметить следующее. MATLAB - матричная программа, и ее графические команды могут лишь разнообразными способами визуализировать векторы и матрицы. На практике это означает, что точки, соответствующие элементам векторов и матриц, могут соединяться лишь прямыми линиями - никакого сглаживания или интерполяции производиться не будет. Если вы хотите, чтобы график выглядел более плавным, позаботьтесь о том, чтобы в визуализируемом массиве было больше точек. Если строится график функции, уменьшите шаг между соседними значениями ее аргумента. Если необходимо сгладить экспериментально полученные данные, для которых получить дополнительные точки затруднительно, следует воспользоваться функциями интерполяции (interp\*, spline, pchip, griddata\*) или аппроксимации (polyfit; кроме того, имеется графический интерфейс аппроксимации, вызываемый командой Basic Fitting из меню Tools графических окон).

## Двумерная графика

Основным средством двумерной графики является функция plot.

plot  $(x_1, y_1, s_1, x_2, y_2, s_2, \ldots)$ ,

где х и у - векторы одинаковой длины, задающие соответствующие координаты точек, выводимых на график;

 $s$  – форматирующая строка, определяет форматирование элементов графика.

По умолчанию точки соединяются сплошными линиями синего цвета. Тип и цвет линий и символов точек можно изменить.

Если на экране еще не было графиков, функция plot создаст графическое окно. Если на экране уже имелись графические окна, график будет выведен в текущее окно - то, которое последним выводилось на передний план.

ЗАМЕЧАНИЕ. Можно использовать функцию plot с одним аргументом  $plot(y)$ . В этом случае вектор у задает вертикальные координаты точек, а по горизонтали откладываются номера элементов вектора.

## Панель инструментов графического окна

В верхней части графического окна расположена панель инструментов (рис. 11.8), кнопки которой выполняют следующие функции.

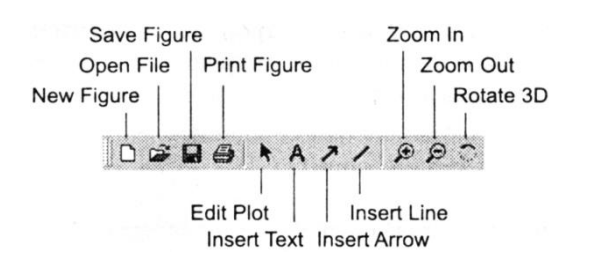

Рис. 11.8. Панель инструментов графического окна

New Figure – создает новое графическое окно.

Open File – позволяет создать новое графическое окно, загрузив в него ранее сохраненный график.

Save Figure – позволяет сохранить графическое окно в виде файла с расширением .fig. Сохраняемый файл представляет собой МАТ-файл, в котором записаны массивы данных, представленных на графике, а также все параметры настройки графического окна. Сохраненный FIG-файл впоследствии можно загрузить с помощью кнопки Open File, воссоздав записанный график.

Print Figure – позволяет распечатать содержимое графического окна.

Edit Plot – включает режим редактирования графика. В этом режиме можно выделять элементы графика мышью и настраивать их свойства.

Insert Text – включает режим интерактивного размещения текста на графике.

Insert Arrow – включает режим рисования стрелок на графике.

Insert Line – включает режим рисования линий на графике.

Zoom In – включает режим увеличения масштаба. В этом режиме щелчок левой кнопкой мыши в области графика увеличивает масштаб отображения, правой – уменьшает. Можно также, удерживая левую кнопку мыши нажатой, обозначить прямоугольную область, которую необходимо рассмотреть в увеличенном масштабе.

Zoom Out – включает режим уменьшения масштаба. В этом режиме щелчок левой кнопкой мыши в области графика уменьшает масштаб отображения, правой – увеличивает.

Rotate 3D – включает режим настройки точки обзора. В этом режиме перемещение указателя мыши в области графика при нажатой левой кнопке мыши приводит к повороту габаритного параллелепипеда трехмерного графика. Использование данного режима для двумерных графиков не имеет особого смысла. Ореп File – позволяет создать новое графическое окно, загрузив в нее сохраненный графих.<br>
нее сохраненный графих.<br>
Save Figure – позволяет сохранить прафическое окно в виде файла с<br>
решения лассный дайл представляет собой

Команды меню графического окна в основном совпадают с кнопками панели инструментов. Отметим лишь несколько команд, представляющих особый интерес:

– File ► Export – позволяет сохранить график в виде файла одного из поддерживаемых графических форматов;

– Tools ► Basic Fitting – выводит окно настройки аппроксимации, с помощью которого можно подобрать подходящую аппроксимирующую кривую для представленных на графике данных;

- Tools > Data Statistics - выводит окно просмотра статистической информации о представленных на графике данных.

### Другие разновидности двумерных графиков

Кроме функции plot есть еще целый ряд функций с аналогичным синтаксисом, позволяющих получить другие разновидности двумерных графиков. Ниже перечислены только некоторые из этих функций, наиболее полезные в инженерных и научных приложениях:

 $-$  semilogx $(x, y)$  – график с логарифмическим масштабом по оси x;

- semilogy(x, y) – график с логарифмическим масштабом по оси y;

 $-\log\log(x, y)$  – график с логарифмическим масштабом по обеим осям;

- plotyy(xl, yl, x2, y2) – вывод зависимостей yl от xl и y2 от x2 с раздельной оцифровкой вертикальных осей (для первого графика оцифровка вертикальной оси наносится слева, для второго - справа);

 $-$  stem $(x, y)$  – график в виде «стебельков»;

 $-$  stairs $(x, y)$  - график в виде ступенчатой линии:

- polar (phi,  $r$ ) - график в полярных координатах (phi - угловые координаты точек в радианах,  $r$  – соответствующие им радиусы).

## Трехмерная графика

Для построения трехмерных поверхностей служит функция surf, имеющая следующий синтаксис:

surf $(X, Y, Z)$ .

Здесь X, Y и Z - двумерные массивы одинакового размера. Функция строит поверхность, состоящую из четырехугольных ячеек. Координаты углов каждой ячейки задаются значениями четырех соседних элементов массивов Х, У и Z с индексами  $(i, j), (i, j+1), (i+1, j)$  и  $(i+1, j+1)$ . Цвет ячеек (точнее, индекс цвета в текущей палитре) по умолчанию меняется пропорционально координате z.

Из способа задания параметров для функции surf видно, что ее возможности не ограничиваются построением двухкоординатных функциональных зависимостей. Действительно, функция surf позволяет строить произвольные трехмерные поверхности. Однако эта гибкость несколько усложняет построение обычных графиков функций двух переменных.

Чтобы построить график функционально заданной поверхности  $z = f(x, y)$ , массивы X и Y, передаваемые функции surf, должны задавать сетку (как правило равномерную). Значения массива Z рассчитываются по формуле функциональной зависимости с использованием поэлементных операций над массивами  $X \cup Y$ 

Массивы X и Y в данном случае удобнее всего формировать с помощью специальной функции meshgrid, имеющей следующий синтаксис:

 $[X, Y]$  = meshgrid $(x, y)$ .

Здесь *х* и *у* – векторы, задающие наборы значений *х*- и *у*-координат. Формируемые массивы X и Y имеют length(y) строк и length(x) столбцов. Строки массива X являются копиями вектора x, а столбцы массива  $Y$  – копиями вектора y. 156

Чтобы пояснить работу функции meshgrid, передадим ей два целочисленных вектора:  $(5, -3.3)$ 

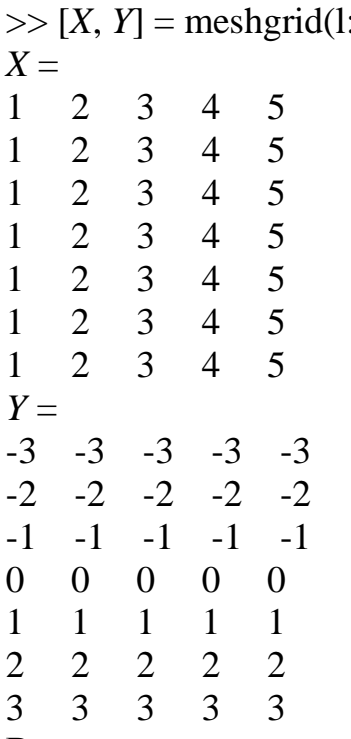

В качестве примера построим график функции

$$
z(x, y) = \frac{\sin\left(\pi\sqrt{x^2 + y^2}\right)}{\pi\sqrt{x^2 + y^2}}
$$

при изменении *х* и *у* от -5 до 5 с шагом 0,2 (рис. 11.9):

 $\Rightarrow$  x = -5:0.2:5;

 $\gg$  [X, Y] = meshgrid(x); >> Z = sinc(pi\*sqrt(X.^2+Y.^2));

 $\gg$  surf $(X, Y, Z)$ 

 $\gg$  colormap gray

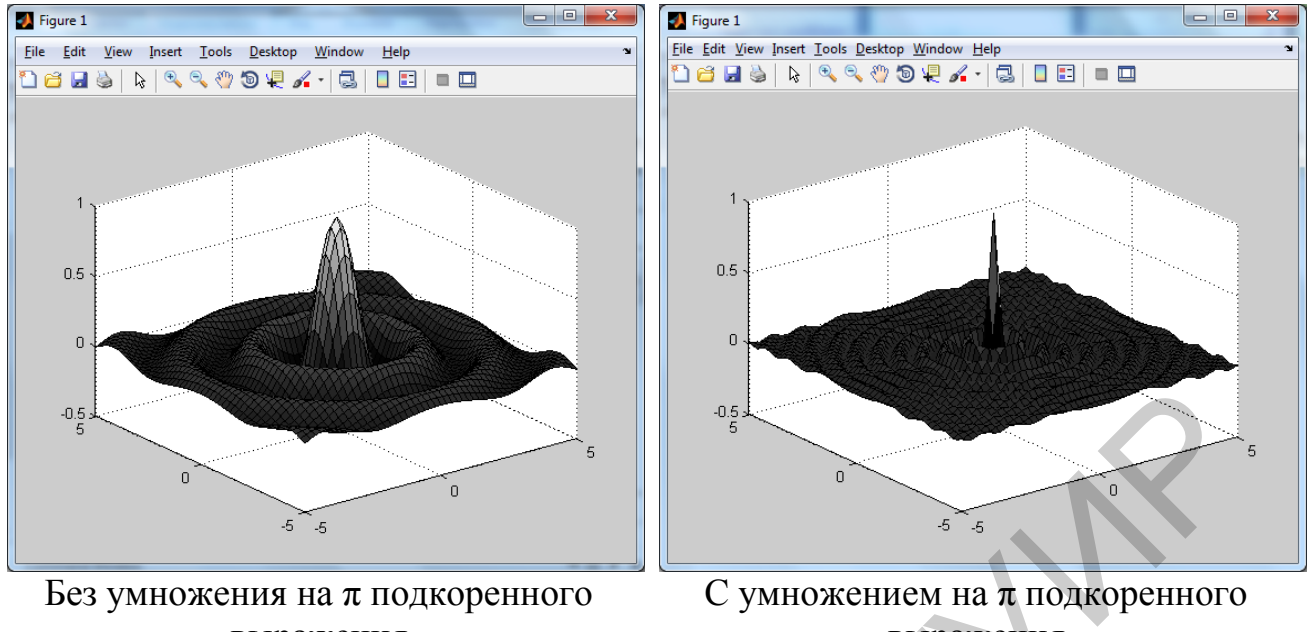

выражения

выражения

Рис. 11.9. Трехмерная поверхность, построенная с помощью функции surf

ЗАМЕЧАНИЕ. В приведенном фрагменте кода функция meshgrid используется с одним входным параметром. Это сокращенный вариант вызова, эквивалентный **meshgrid** $(x, x)$ .

Для построения графика функции двух переменных в виде линий равного уровня служит функция contour, имеющая следующий синтаксис:

 $[c, h]$  = contour(X, Y, Z, V).

Здесь Z - двумерный массив, содержащий значения функции, а параметры Х и У могут быть как массивами, полученными от функции meshgrid (см. ранее), так и векторами координат, передаваемыми функции meshgrid. При отсутствии этих параметров в качестве координат используются номера строк и столбцов матрицы Z.

Параметр V может быть числом (тогда он задает количество выводимых линий уровня) или вектором (тогда этот параметр трактуется как набор значений функции для построения линий равного уровня). При отсутствии данного параметра значения уровня выбираются автоматически.

Возвращаемыми результатами с и h являются структуры данных, которые необходимо передать другой функции - clabel - для нанесения оцифровки на линии уровня:

clabel $(c, h)$ .

Другие разновидности трехмерных графиков

Кроме функций surf и contour есть еще целый ряд функций с аналогичным синтаксисом, позволяющих получить другие разновидности трехмерных графиков.

Ниже перечислены только некоторые из этих функций, наиболее полезные в инженерных и научных приложениях:

- surfc(X, Y, Z) - комбинация функций surf и contour. Линии равного уровня выводятся на нижней координатной плоскости;

- mesh(X, Y, Z) - построение поверхности в виде сетки с закрашенными ребрами и незакрашенными четырехугольными ячейками;

— meshc $(X, Y, Z)$  – комбинация функций mesh и contour. Линии равного уровня выводятся на нижней координатной плоскости;

- meshz $(X, Y, Z)$  - то же, что mesh, но с краев построенной сетчатой поверхности вниз спадает «занавес»:

— waterfall $(X, Y, Z)$  – то же, что mesh, но ребра, разделяющие ячейки, проводятся только вдоль оси х. В результате объемное тело выглядит «нарезанным на ломтики»;

- stem3(X, Y, Z) - вывод трехмерного графика в виде «стебельков», начинающихся при  $z = 0$  в точках, задаваемых массивами X и Y. Высота «стебельков» определяется массивом Z;

- contourf(X, Y, Z) - то же, что contour, но пространство между линиями равного уровня окрашено в различные цвета в зависимости от значений Z;

- contour3(X, Y, Z) – то же, что contour, но линии равного уровня рисуются не в одной плоскости, а при соответствующих значениях z-координаты;

- pcolor(X, Y, Z) - строит двумерный график, представляющий собой сетку из четырехугольных ячеек, координаты вершин которых задаются массивами Х и У. Ячейки закрашены цветами, определяемыми значениями элементов массива Z. Тот же результат можно получить, если для поверхности, построенной функцией surf, установить точку обзора точно сверху.

### Настройка внешнего вида графиков

В большинстве случаев параметры оформления графиков, выбираемые по умолчанию, оказываются вполне приемлемыми. Однако иногда для повышения выразительности изображения возникает необходимость изменить тип и цвет линий, нанести на график поясняющие надписи и т. п.

Настройка линий и точек

Соединение точек графика отрезками синего цвета - не единственный вариант отображения. MATLAB позволяет управлять цветом графика, типом линии и способом отображения точек данных. Для этого используется дополнительный параметр команд plot, stem и т. п. Этот параметр представляет собой текстовую строку 'LineSpec', символы которой и указывают нужные режимы:  $plot(x, y, 'LineSpec').$ 

Список возможных символов и их значения приведены в табл. 11.6.

#### Символы управления линиями и точками графиков

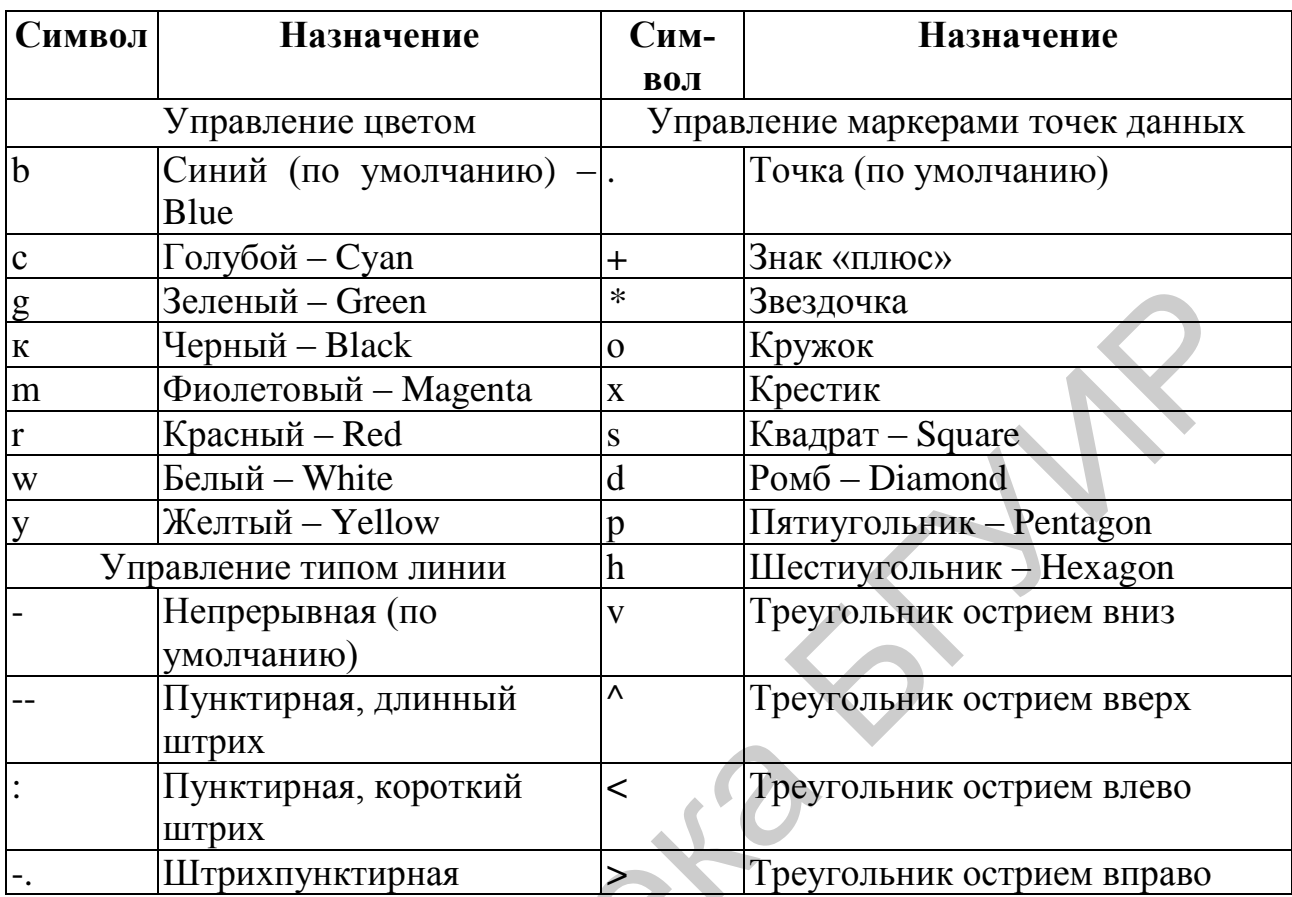

Перечисленные в табл. 11.6 символы можно комбинировать. Например, строка ' - dr' задаст вывод точек графика ромбиками (d), а соединяющих точки линий – штрихпунктиром (-.). И точки, и линии при этом будут красного цвета (r).

Функиии оформления графиков

Только что рассмотренные параметры управления точками и линиями задаются непосредственно при выводе графика функцией plot или одной из ей подобных. Кроме того, существует еще целый ряд функций, которые вызываются уже после построения графика и меняют его внешний вид. Эти функции воздействуют только на текущий график (т. е. на график в текущем графическим окне и, если использовалась команда subplot, в текущей клетке этого окна). Ниже приведен список наиболее важных из этих функций:

1) axis - настройка координатных осей. Вот некоторые способы использования этой функции (обратите внимание на то, что не все перечисленные режимы являются взаимоисключающими):

 $-\arcsin(\frac{x}{\text{min xmax ymin ymax}}) - \arccos(\frac{x}{\text{max ymax}}) - \arccos(\frac{x}{\text{max ymax}}) - \arccos(\frac{x}{\text{max ymax}}) - \arccos(\frac{x}{\text{max ymax}}) - \arccos(\frac{x}{\text{max ymax}}) - \arccos(\frac{x}{\text{max ymax}}) - \arccos(\frac{x}{\text{max ymax}}) - \arccos(\frac{x}{\text{max ymax}}) - \arccos(\frac{x}{\text{max ymax}}) - \arccos(\frac{x}{\text{max ymax}}) - \arccos(\frac{x}{\text{max ymax}}) - \arccos(\frac{x}{\text{$ двумерного графика;

 $-\arcsin(\frac{x}{x}\text{min x}\text{max y}\text{min y}\text{max z}\text{min z}\text{max})$  – настройка предельных значений осей для трехмерного графика;

— axis auto – автоматический выбор пределов (этот режим установлен по умолчанию);

- axis tight - предельные значения осей в точности соответствуют диапазонам изменения данных;

- axis equal - для всех осей графика устанавливается одинаковый масштаб;

 $-\alpha$ xis image – то же, что комбинация axis equal и axis tight;

— axis square – делает длину осей одинаковой (а область графика – квадратной);

 $-\alpha$  axis normal – отменяет действие режимов axis square и axis equal;

- axis off - отключает отображение осей вместе с оцифровкой, подписями и фоном графика:

- axis on - включает отображение осей, их оцифровки, подписей, а также фона графика:

2) grid - включение (grid on) и выключение (grid off) отображения линий сетки:

3) box - включение (box on) и выключение (box off) отображения обрамляющего график прямоугольника или параллелепипеда;

4) legend('stringl', 'string2', 'string3', ...) – добавление аннотации («легенды») к графику. Каждая из строк-параметров задает аннотацию для одной из выведенных на график зависимостей;

5) title('text') - добавление заголовка к графику;

6) xlabel ('text') – добавление подписи к оси  $x$ ;

7) ylabel ('text') - добавление подписи к оси v.

8) zlabel ('text') – добавление подписи к оси  $z$ .

9) text(x, y, 'string') или text(x, y, z, 'string') – размещение строки 'string' в точке двумерного или трехмерного графика с указанными координатами;

10)  $xlim([xmin xmax]) - 3a$ дание пределов по оси *х*;

11) ylim([ymin ymax]) – задание пределов по оси у;

12) zlim([zmin zmax]) – задание пределов по оси z;

13) view([0 90]) – «взгляд» на трехмерном графике, «0 90» – сверху.

### Одновременный вывод нескольких графиков

Вывести на экран несколько графиков одновременно можно по-разному в разных графических окнах, в разных областях одного окна или же в общих осях координат. В зависимости от этого используются различные средства МАТLАВ. Чтобы вывести несколько графиков в разных графических окнах, нужно создать эти графические окна с помощью функции figure или команды меню File  $\triangleright$  New  $\triangleright$  Figure главного окна MATLAB (в меню графических окон есть более короткий вариант – команда File ► New Figure). После создания нового окна оно становится текущим и последующий графический вывод направляется именно в него. Для вывода нескольких графиков в разных областях одного окна используется команда subplot, имеющая следующий синтаксис: subplot(Rows, Cols,  $N$ ).

В результате графическое окно будет разбито на клетки в виде матрицы, имеющей Rows строк и Cols столбцов, и N-я клетка (в отличие от нумерации элементов в матрицах нумерация клеток ведется по строкам) становится текущей.

Вывести несколько графиков в общих осях тоже можно разными способами. Во-первых, если параметр функции plot, задающий значения координаты у, является матрицей, то строятся отдельные графики для каждого столбца матрицы. Во-вторых, при вызове функции plot можно перечислить несколько пар значений х- и у-координат:

### $plot(x1, y1, x2, y2, ...)$ .

При этом для каждой пары (xi, yi) будет построен свой график.

В-третьих, можно использовать команду hold on, включающую режим сохранения содержимого текущих координатных осей при выводе в них новых графиков. Тогда новые команды plot будут строить графики поверх имеющихся, не затирая их. Для выключения этого режима используется команда hold off.

11.3.4. Функции прикладной численной математики

### Дискретная свертка

$$
S_{\text{BLX}}(t) = \int_{-\infty}^{\infty} S_{\text{BX}}(\tau)h(t-\tau)d\tau = \int_{-\infty}^{\infty} S_{\text{BX}}(t-\tau)h(\tau)d\tau, \qquad (11.1)
$$

где h - импульсная характеристика линейной системы;

 $S_{\text{RX}}(S_{\text{BUX}})$  – сигнал на входе (выходе) линейной системы.

Выражение (11.1) представляет собой интеграл Дюамеля.

 $z = \text{conv}(x, y)$ 

 $[q, r] = \text{deconv}(z, x).$ 

Если заданы одномерные массивы  $x$  и  $y$  длиной соответственно  $m =$ = length(x) и  $n =$ length(y), то свертка  $z -$  это *одномерный* массив длиной  $m + n - 1$ , *k*-й элемент которого определяется по формуле

$$
z(k) = \sum_{j=\max(1,k+1-n)}^{\min(k,m)} x(j)y(k+1-j).
$$

Функция  $z = \text{conv}(x, y)$  вычисляет свертку  $z$  двух одномерных массивов  $x$  и  $y$ . Функция  $[q, r] = deconv(z, x)$  выполняет операцию, обратную операции свертки. Эта операция равносильна определению импульсной характеристики *фильтра*. Если справедливо соотношение  $z = \text{conv}(x, y)$ , то  $q = y$ ,  $r = 0$ .

#### Обработка результатов измерений

max (A), min (A) – max/min значений элементов массива А. Если  $A$  – матрица, то max (A) – вектор-строка с элементами, максимальными по столбцам. mean  $(A)$ , std  $(A)$  – среднее и СКО.

sort  $(A)$  – сортировка элементов массива по возрастанию. sum  $(A)$ , prod  $(A)$  – суммирование, произведение элементов массива.

ЗАМЕЧАНИЕ. Все эти функции применительно к матрице выполняются отдельно для каждого ее столбиа.

 $[r, c] = size(A)$  – определяет размер матрицы A, r – строки, c – столбцы матрицы A.  $cov(A)$  – определение ковариационной матрицы элементов массива.

corrcoef (A) – определение коэффициентов корреляции элементов массива. hist  $(A)$  – строит график-гистограмму вектора A.

ЗАМЕЧАНИЕ. Обратите внимание, что в зарубежной литературе, как правило, понятия корреляционной и ковариационной функций противоположны этим же понятиям, используемым в русскоязычной литературе.

## Обработка сигналов

Дискретное преобразование Фурье (ДПФ).

 $fft(x)$ ,  $ifft(y)$  – одномерное дискретное прямое и обратное преобразования Фурье, fftshift $(y)$ .

Функция  $Y = f(t)$ shift(X) перегруппировывает выходные массивы функций fft и fft2, размещая нулевую частоту в центре спектра.

Если *v* - одномерный массив, то выполняется циклическая перестановка правой и левой его половины:

```
v = [1 \ 2 \ 3 \ 4 \ 5];c = \text{fftshift}(v)c =
```

```
4 5 1 2 3
```
Если  $X$  – двумерный массив, то меняются местами квадранты: I IV и II III:  $X = [T' T']$ ; 'III' 'IV';]  $fftshift(X)$ 

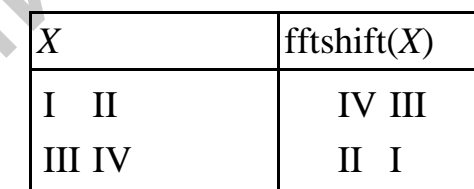

fft2, ifft2 – двумерное дискретное прямое и обратное преобразования Фурье.  $Y = \text{fft2}(X, m, n)$  усекает X или дополняет X нулями до создания массива размером  $m \times n$  перед проведением преобразования. Результатом будет массив размером  $m \times n$ . Если массив X двумерный, вычисляется ДПФ для каждого столбиа.

Дискретная одномерная фильтрация:  $y = filter(b, a, x);$ [y, Zf] = filter(b, a, x, Zi).

Функция  $y =$  filter(b, a, x) фильтрует сигнал, заданный в виде одномерного массива х, используя дискретный фильтр, описываемый конечно-разностными уравнениями вида

 $y(n) = b(1) * x(n) + b(2) * x(n-1) + ... + b(nb+1) * x(n - nb) - a(2) * y(n-1) - a(3)$ ...  $-a(na+1) * y(n-na)$ ,

при этом входной параметр  $b = [b(1) b(2) ... b(nb + 1)]$  – вектор коэффициентов нерекурсивной части фильтра (числителя функции передачи), а параметр  $a =$  $[a(2) \dots a(na+1)]$  – вектор коэффициентов рекурсивной части фильтра (знаменателя функции передачи),  $x$  – входной сигнал.

Входной сигнал может быть матрицей, тогда ее столбцы фильтруются независимо.

Функция [у, Zf] = filter(b, a, x, Zi) позволяет учесть запаздывания входного Zi и выходного Zf сигналов.

### Аппроксимация и интерполяция данных

Аппроксимация данных полиномом:

 $p = polyfit(x, y, n).$ 

Функция  $p = \text{polyfit}(x, y, n)$  находит коэффициенты полинома  $p(x)$  степени *п*, который аппроксимирует функцию  $y(x)$  в смысле метода наименьших квадратов. Выходом является строка р длиной  $n + 1$ , содержащая коэффициенты аппроксимирующего полинома.

Вычисление полинома:

 $y = \text{polyval}(p, s);$ 

 $Y = \text{polyval}(p, S)$ .

Функция  $y = \text{polyval}(p, s)$ , где  $p = [p_1 p_2 ... p_n p_{n+1}]$  – вектор коэффициентов полинома  $p(x) = p_1x^{n_1} + p_2x^{n-1} + ... + p_nx + p_{n+1}$ , вычисляет значение этого полинома в точке  $x = s$ .

Функция  $Y = \text{polyval}(p, S)$ , где  $S -$ одномерный или двумерный массив, вычисляет значение этого полинома для каждого элемента массива, поэтому  $size(Y) = size(V)$ .

Интерполяция функции одной переменной кубическим сплайном.

Функция  $vi = spline(x, y, xi)$  интерполирует значения функции у в точках *xi* внутри области определения функции, используя кубические сплайны.

Функция  $pp =$  spline(x, y) возвращает *pp*-форму сплайна, используемую в  $M$ -файлах ppval, mkpp, unmkpp.

Функция  $v = \text{ppval}(pp, xx)$  вычисляет значение кусочно-гладкого полинома рр для значений аргумента хх.

Функция [breaks, coefs, l, k] = unmkpp(pp) возвращает характеристики кусочно-гладкого полинома рр:

breaks - вектор разбиения аргумента;

coefs - коэффициенты кубических сплайнов;

 $1 = length(breaks) - 1;$ 

 $k = length(coefs)/l$ .

Функция  $pp =$  mkpp(breaks, coefs) формирует кусочно-гладкий полином  $pp$ по его характеристикам.

Существенно большие возможности для работы со сплайнами предоставляет пользователю специализированный пакет Spline Toolbox.

11.3.5. Работа с данными: обработка аудио- и видеоданных

## Получение данных из внешних источников

Преобразование аналогового сигнала в цифровой и обратно - это процессы, которые выполняются аппаратными средствами. МАТLAВ же, будучи программным продуктом, может лишь взаимодействовать с соответствующим оборудованием (такое взаимодействие осуществляется, например, с помощью пакета Data Acquisition). Кроме того, в MATLAB предусмотрены средства для воспроизведения и записи звука, а также для работы со звуковыми файлами формата WAV, а также работы с файлами видео в формате AVI.

## Работа с аудиоданными

## Чтение WAV-файлов

Для считывания WAV-файлов MATLAB представляет их в виде матрицы. МАТLAВ нормирует отсчеты, приводя их к диапазону -1 ... +1 (вместо - $128...+127-6$ ит/отсчет).

Для считывания WAV-файлов в MATLAB имеется функция wavread. В простейшем случае она может быть использована следующим образом:

 $v =$  wavread ('filename');

где filename - имя звукового файла (расширение .wav указывать необязательно).

В имя файла необходимо включить полный путь, за исключением тех случаев, когда файл находится в текущем (для MATLAB) каталоге или в одном из каталогов, входящих в список поиска MATLAB.

В результате вызова функции в переменную у будет помещено все содержимое указанного файла. Строки матрицы у соответствуют отсчетам сигнала, столбцы - каналам, которых в WAV-файле может быть несколько.

Помимо собственно отсчетов сигнала, в WAV-файлах хранится еще и служебная информация о частоте дискретизации, количестве бит на отсчет и т. п. Узнать частоту дискретизации и количество уровней сигнала (точнее, число бит на отсчет) можно следующим образом:

 $[y, Fs, bits] = wavread('filename').$ 

При этом переменная *Fs* получает значение, равное частоте дискретизации в герцах.

Наконец, имеется и важнейшая возможность считывания данных из WAV-файла не целиком, а *отдельными фрагментами* (без этого нельзя было бы работать с большими файлами). Для этого также используется второй входной параметр функции wavread. Если этот параметр является числом, будет считано соответствующее количество отсчетов (начиная с первого):

 $v =$  wavread ('filename', N).

Если же нужный фрагмент расположен не в начале файла, придется указать его начало и конец. В этом случае второй входной параметр функции wavread должен представлять собой двухэлементный вектор:

 $v =$  wavread('filename', [n] n2]).

В результате в переменную у будут считаны отсчеты с номерами от *n*l до п2 включительно (нумерация отсчетов, как и элементов матриц в МАТLAB, начинается с единицы). При этом считываются все каналы звукозаписи. Возможности считывания информации из отдельных каналов не предусмотрено.

Если при выводе графика разрешение по горизонтали имеет большее значение, чем по вертикали, можно воспользоваться функцией strips, специально предназначенной для отображения длинных сигналов в «нарезанном» на фрагменты виде (фрагменты выводятся друг под другом). Синтаксис вызова функции strips следующий:

strips $(x, N)$ ,

где *х* – вектор отсчетов сигнала (двумерные массивы не допускаются),

 $N$  – число отсчетов в каждом фрагменте (этот параметр можно опустить, по умолчанию размер фрагмента составляет 200 отсчетов).

## **Запись WAV-файлов**

Над помещенным в переменную MATLAB звуковым сигналом можно выполнять любые преобразования, а затем воспроизвести полученный звук или сохранить его в виде нового WAV-файла. Можно также сохранить сигнал на диске как переменную MATLAB (в виде *т*-файла).

Чтобы записать вектор (или матрицу) на диск в виде WAV-файла, используется функция wavwrite:

wavwrite( $v$ , *Fs*, *N*, 'filename'),

 $y$  - записываемые данные (вектор для монофонической записи, двухгде столбцовая матрица - для создания стереофайла);

Fs - частота дискретизации в герцах;

N – число бит на отсчет (8 или 16);

'filename' - имя создаваемого файла.

Выходных параметров у данной функции нет. Параметры N и Fs можно опускать, при этом используются значения по умолчанию  $- N = 16$  и  $Fs = 8000$ : wavwrite( $v$ , *Fs.* 'filename') wavwrite( $v$ , - 'filename').

Записываемые данные должны быть вещественными и лежать в диапазоне -1 ... 1. Значения, выходящие из этого диапазона, будут «обрезаны» и сделаны равными  $\pm 1$ .

#### **Запись звука**

Функция wavrecord позволяет записать звук в переменную MATLAB с помощью звуковой карты компьютера:

 $y =$  wavrecord $(n, Fs, ch, 'dtype'),$ 

где *n* – число записываемых отсчетов;

*Fs* – частота дискретизации в герцах;

*ch* – число каналов записи;

'dtype' – тип записываемых данных.

Возвращаемый результат *у* – матрица, каждый столбец которой соответствует одному каналу записи. При стереозаписи первый столбец – левый канал, второй – правый.

Для параметра 'dtype' возможны следующие значения:

– 'double' – 16-битовая запись, данные масштабируются к диапазону и представляются в 8-байтовом формате с плавающей запятой;

– 'single' – 16-битовая запись, данные масштабируются к диапазону и представляются в 4-байтовом формате с плавающей запятой;

– 'int16' – 16-битовая запись, данные представляются в двухбайтовом целочисленном формате (диапазон –32 768 … 32 767);

– 'int8' – 8-битовая запись, данные представляются в однобайтовом беззнаковом целочисленном формате (диапазон 0 … 255, нулевому напряжению на входе соответствует значение 128).

Входные параметры 'dtype', *ch* и *Fs* можно опускать, при этом будут использоваться их значения по умолчанию: Fs = 11 025, *ch* = 1, 'dtype' = 'double'.

### **Работа с видеоданными и файлами изображений**

Изображения бывают векторными и растровыми (точечными). *Векторным* называется изображение, описанное в виде набора графических примитивов. *Растровые* же изображения представляют собой двумерный массив, элементы которого (*пиксели*) содержат информацию о цвете. *Пиксель* – это маленький прямоугольник (почти квадрат), имеющий растровые координаты и некоторые признаки – атрибуты. Слово «pixel» происходит от словосочетания «picture elements» – элементы изображения. Такими признаками могут быть цвет пикселя, его прозрачность и т. д. вует одному каналу записи. При стереозаписи первый столбец – левый карой – правый.<br>
Для нараменра 'dtype' возможны следующие значения:<br>
Для нараменра 'dtype' возможны следующие значения:<br>
- 'double' – 16-битовая запись,

В MATLABе, как и в цифровой обработке используются растровые изображения. Они в свою очередь делятся на следующие типы:

– бинарные;

– полутоновые;

– палитровые;

– полноцветные.

Из них первых два типа относятся к черно-белым, а вторые два типа – к цветным изображениям. Координатная система графиков приведена на рис. 11.10.

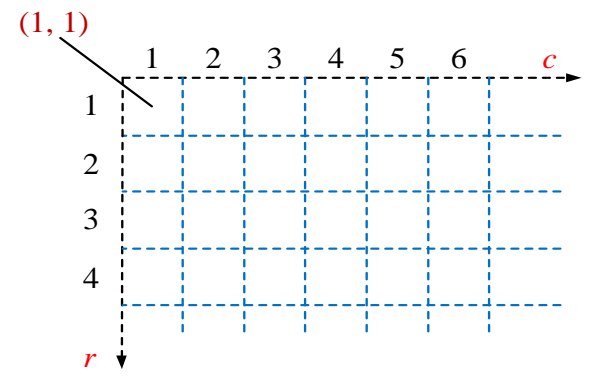

Рис. 11.10. Координатная система графиков

### Основные функции работы с изображениями следующие:

- imfinfo - чтение из файла информации об изображении

- imread - чтение изображения из файла;

- imwrite - запись изображения в файл;

Чтение из файла информации об изображении:

info=imfinfo(filename, fmt), info=imfinfo(filename).

Функции imfinfo(filename, fmt) и imfinfo(filename) в структуре info возвращают информацию об изображении и способе его хранения из файла с именем filename. Первая функция позволяет кроме имени файла filename задать его расширение – ftm. Если в этом случае MATLAB не может найти файл с именем filename, то ищется файл с именем filename и расширением ftm.

Параметры filename и ftm являются строками. Пакет IPT поддерживает работу со следующими графическими форматами файлов: 'bmp', 'tif' или 'tiff', 'ipg' или 'ipeg', 'pcx', 'hdf', 'xwd'.

Информация об изображении и способе его хранения в данном файле возвращается в структуре info. Структуры для разных форматов отличаются друг от друга. Общими являются 9 полей структуры, по которым можно определить формат файла, тип и размеры изображения (табл. 11.7).

Таблица 11.7

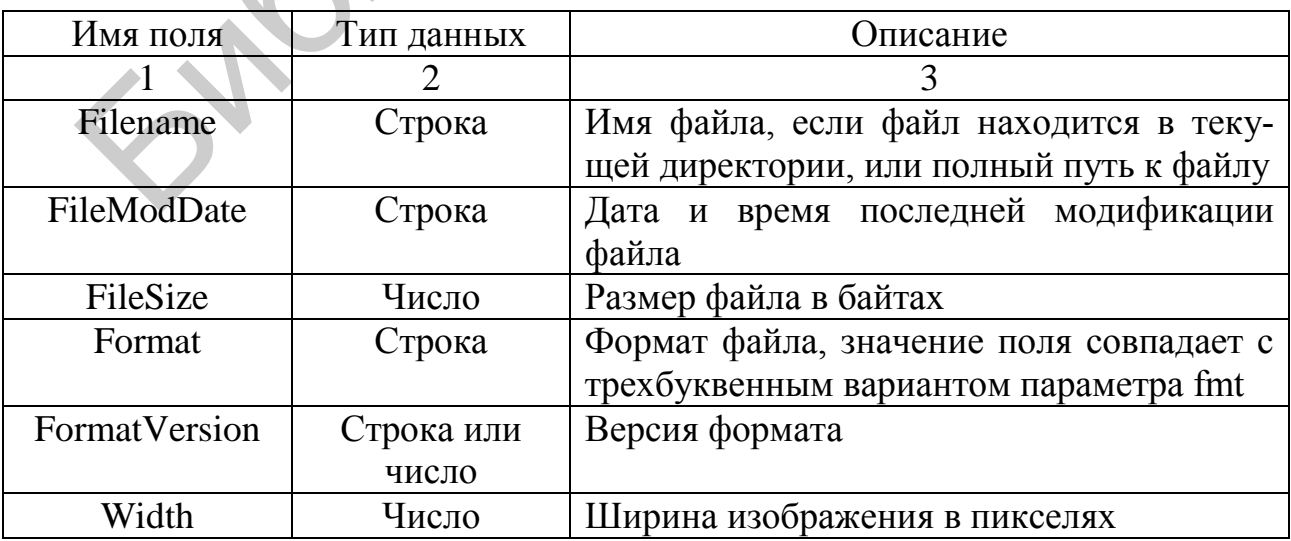

Общие поля структуры и их характеристики

Окончание табл. 11.7

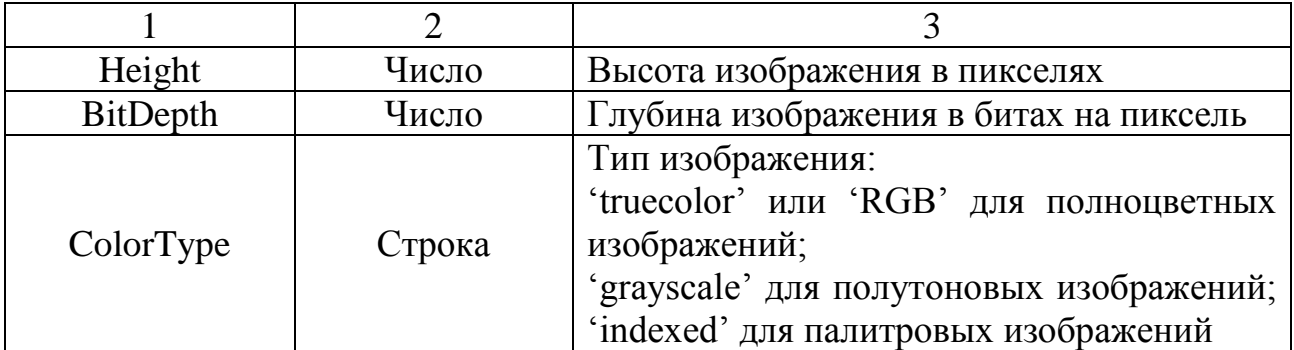

В файлах формата TIFF и HDF может храниться несколько изображений. В этом случае info является массивом структур.

Чтение изображения из файла:

*D*=imread(filename, fmt),

[*X*, map]=imread(filename, fmt),

 $[\dots]$  = imread(filename),

 $[\dots]$ =imread $(\dots$  idx),

 $[\dots]$ =imread $(\dots,$  ref).

Функция *D* = imread(filename, fmt) читает из файла с именем filename бинарное, полутоновое или полноцветное изображение и помещает его в массив *D*. Функция [*X*, map] = imread (filename, fmt) читает из файла с именем filename палитровое изображение *X* с палитрой map.

Если MATLAB не может найти файл с именем filename, то ищется файл с именем filename и расширением fmt. Параметры filename и fmt являются строками. Параметр fmt в вызове функции может быть опущен, в этом случае формат файла автоматически определяется из его содержимого. Типы изображений, которые могут быть прочитаны функцией imread следующие: BMP, TIFF, JPEG, PCX, HDF и XWD. В файлах формата TIFF и HDF может храниться несколько изображено столу случае info является массивом структур.<br>
Чтени изображения и за файла:<br> *D*=inread(filename, fmt),<br> *D*=inread(filename, fmt),<br> *C,* map]=inread(file

Функция […]=imread(…, idx) читает одно изображение из TIFF-файла, содержащего несколько изображений. Номер изображения по порядку в списке IFD указывается в параметре idx. Если параметр idx при вызове функции не указан, то читается первое по порядку изображение в файле.

Функция […]=imread(…, ref) читает одно изображение из HDF-файла, содержащего несколько изображений. Каждое изображение в HDF-файле имеет уникальный номер-описатель. Этот описатель указывается в параметре ref. Если параметр ref при вызове функции не указан, то читается первое по порядку изображение в файле.

Прочитанное из файла изображение имеет формат представления данных uint8. Запись изображения в файл:

imwrite(*S*, filename, fmt),

imwrite(*X*, map, filename, fmt),

imwrite(…, filename),

imwrite(…, Parameter, Value).

Функция imwrite(*S*, filename, fmt) записывает в файл с именем filename бинарное, полутоновое или полноцветное изображение *S*. Функция imwrite(*X*, map, filename, fmt) записывает в файл с именем filename палитровое изображение *X* с палитрой map. Формат файла определяется параметром ftm. Параметры filename и ftm являются строками. Возможные значения параметра ftm приведены в описании функции iminfo.

Функция imwrite(…, filename) аналогична описанным функциям, но формат файла определяется по расширению filename.

Если исходное изображение имеет формат представления данных double, то перед записью в файл данные изображения автоматически преобразуются в формат uint8.

Вывод изображения на экран:  $\text{imshow}(l, n)$ imshow(*l*, [low high]) imshow(BW)  $\text{imshow}(X, \text{map})$ imshow(RGB) imshow(...,display\_option) imshow(*X*Data, *Y*Data, ...) imshow filename  $h=imshow(...).$ 

Функция imshow(*I*, *n*) выводит на экран полутоновое изображение *I*, используя при выводе *n* уровней серого. Если при вызове функции опустить параметр *n*, то когда MATLAB запущен в графическом режиме TrueColor, для вывода полутонового изображения используется 256 градаций серого или 64 градации серого, когда MATLAB запущен в графическом режиме с меньшим количеством цветов. Все уровни серого равномерно распределены от low до high.

Функция imshow(*I*, [low high]) выводит на экран полутоновое изображение *I*, дополнительно контрастируя выводимое изображение. Пиксели изображения *I*, яркость которых меньше либо равна low, отображаются черным цветом. Пиксели, яркость которых больше либо равна high, отображаются белым цветом. Пиксели, яркость которых имеет значение между low и high, отображаются серым цветом. Все уровни серого равномерно распределены от low до high. еред записы в файл данные изображения автоматически преобразуются<br>
ные (или вели) изображения на экран:<br>
Библиотека Библиотека Броматически преобразуются<br>
imshow(*U*, /low highl)<br>
imshow(*U*, /low highl)<br>
imshow(*U*, /dy

Функция imshow(BW) выводит на экран бинарное изображение BW. Пиксели, значение которых равно 0, отображаются черным цветом. Пиксели, значение которых равно 1, отображаются белым цветом.

Функция imshow(*X*, map) выводит на экран палитровое изображение *Х* с палитрой mар.

Функция imshow(RGB) выводит па экран полноцветное изображение RGB.

170 Дополнительно в перечисленные функции можно передать параметр display option (imshow(...,display\_ option)), который может принимать значения 'truesize' и 'notruesize'. Если параметр display\_option равен 'truesize', то imshow будет автоматически вызывать функцию truesize. Если параметр display\_option равен 'notruesize', то вызова функции truesize происходить не будет. Когда паpaмerp display option не определен, вызов функции truesize зависит от значения глобальной переменной IPT 'ImshowTruesize'.

Кроме того, в перечисленные функции можно передать два двухэлементных вектора XData и YData, определяющих диапазон изменения значений по осям пространственной системы координат: imshow(XData, YData,...).

Функция imshow filename выводит на экран изображение из файла с именем filename. Для чтения файла imshow вызывает функцию imread.

Если для функций imshow определить выходной параметр  $h = \text{imshow}(\dots)$ , то в h будет возвращен описатель (handler) выведенного изображения как объекта графического интерфейса MATLAB.

### Основные функции работы с видеофайлами

Чтение из файла информации об изображении:

 $mov = avired(filename)$ 

 $mov = avired(filename, index)$ 

mov = aviread(filename) считывает AVI файл filename в MATLAB видео структуру mov. Если filename не включает расширения, то используется **.avi**. На UNIX платформах filename должен быть несжатый AVI файл.

Параметр тоу имеет два поля: cdata и colormap. Содержание этих полей зависит от типа изображения (табл. 11.8): aviread поддерживает 8-битные кадры для индексированных и черно-белых (шкала серого) изображений, 16-битные черно-белые изображения или 24-битные изображения truecolor. Внимание! Однако это фильм принимает только 8-битные кадры изображения и не принимает 16-битные кадры черно-белого изображения.

 $mov = avired(filename, index)$  считывает только кадры определенные индексом. Индекс может быть одиночным индексом или массивом указателей внутрь видеопотока. В AVI файлах первый кадр имеет значение индекса 1, второй кадр имеет индекс 2 и т. д.

Таблица 11.8

Типы изображения

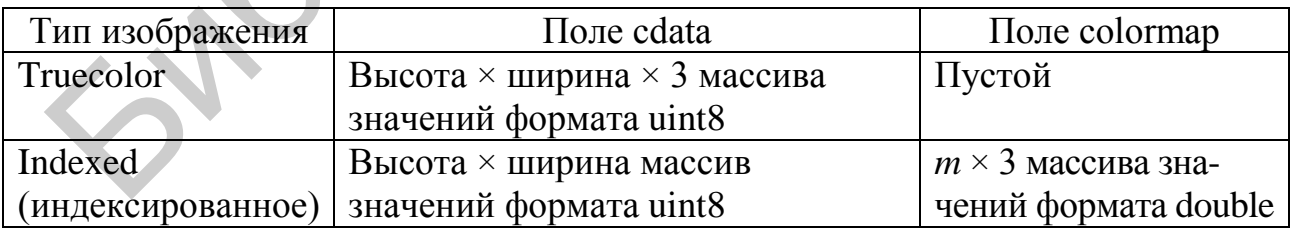

Извлечение изображения из кадра [X,Map] = frame2im(F) возвращает индексированное изображение X и связанную палитру Мар из единственного кадра F. Если кадр содержит полноцветные данные, матрица Мар  $M \times N \times 3$  пустая. Функции getframe и im2frame создают кадр видеофайла.

## **12. СТАНДАРТИЗАЦИЯ, МЕТРОЛОГИЯ, СЕРТИФИКАЦИЯ. ИЗОБРЕТАТЕЛЬСТВО И ЭКСПЕРИМЕНТ В ПРОЕКТИРОВАНИИ**

### **12.1. Основные термины и определения стандартизации**

**Стандартизация** – это деятельность по установлению норм, правил и характеристик как обязательных для выполнения, так и рекомендуемых.

*Цель стандартизации* – достижение оптимальной степени упорядочения в той или иной области посредствам широкого и многократного использования установленных положений, требований, норм для решения реально существующих, планируемых или потенциальных задач. Основными результатами деятельности по стандартизации должны быть повышение степени соответствия продукта (услуги) и процессов их функциональному назначению, устранение технических барьеров в международном товарообмене, содействие научнотехническому прогрессу и сотрудничеству в различных областях. нолими и технологии, пребований и состояние с состояние отничного содения и состояний и последники должных задач. Основными результатами диминистик, планируемых или потенциальных задач. Основными результатами диминистик (

Цели стандартизации можно разделить на общие и более узкие, касающиеся обеспечения соответствия.

Общие цели:

− безопасность продукции, работ и услуг для окружающей среды, жизни, здоровья и имущества;

− техническая и информационная совместимость, а также взаимозаменяемость продукции;

− качество продукции, работ и услуг в соответствии с уровнем развития науки, техники и технологии;

− единство измерений;

− экономия всех видов ресурсов;

− безопасность хозяйственных объектов с учетом риска возникновения природных и техногенных катастроф и других чрезвычайных ситуаций;

− обороноспособность и мобилизационная готовность страны.

Конкретные цели стандартизации относятся к определенной области деятельности, отрасли производства товаров и услуг, тому или другому виду продукции, предприятию и т. п.

Стандартизация направлена на достижение оптимальной степени упорядочения в определенной области посредством установления положений для всеобщего и многократного применения в отношении реально существующих или потенциальных задач.

*Аспект стандартизации* – направление стандартизации выбранного объекта стандартизации, характеризующее определенное свойство (или группу свойств) данного объекта.

Так, аспектами стандартизации конкретной продукции являются:

− термины и определения;

− условные обозначения и сокращения;

− классификация, требования к главным параметрам и (или) размерам (показателям целевого или функционального назначения);

− требования к основным показателям уровня качества (полезности);

− требования к основным показателям уровня экономичности;

− требования к комплексности продукции;

− требования к методам и средствам хранения и транспортировки;

− требования безопасности продукции для жизни, здоровья и имущества при ее производстве, обращении и потреблении;

− требования охраны окружающей природной среды (требования к экологически опасным свойствам продукции при ее производстве, обращении и потреблении);

− требования к правилам и средствам приемки продукции;

− требования к маркировке продукции;

− требования к упаковке продукции, транспортной и потребительской таре.

Стандартизация осуществляется на разных уровнях:

− международная;

− региональная;

− национальная – в одном конкретном государстве;

− административно-территориальная.

*Международная стандартизация* – участие в стандартизации открыто для соответствующих органов любой страны.

*Региональная стандартизация* – деятельность открыта только для соответствующих органов государств одного географического, политического или экономического региона мира.

*Национальная стандартизация* – стандартизация в одном конкретном государстве. При этом национальная стандартизация также может осуществляться на разных уровнях: на государственном, отраслевом уровне, в том или ином секторе экономики, на уровне ассоциаций, производственных фирм, предприятий и учреждений. Библиотека БГУИР

*Административно-территориальная стандартизация* – стандартизация, которая проводится в административно-территориальной единице.

В процессе стандартизации вырабатываются нормы, правила, требования, характеристики, касающиеся объекта стандартизации, оформляемые в виде нормативного документа.

*Стандарт* – нормативный документ, разработанный на основе соглашения большинства заинтересованных сторон и утвержденный признанным органом (или предприятием), в котором устанавливаются общие принципы, характеристики, требования и методы, касающиеся определенных объектов стандартизации, направленных на упорядочение и оптимизацию работы в определенной области.

Показателями стандартов являются характеристики объектов стандартизации, выраженные с помощью условных единиц, обозначений или понятий. Показатели могут быть даны в виде размеров, химического состава, физических свойств, весов, эксплуатационных качеств, экономичности, надежности, долговечности.

В стандартизации стандарт рассматривается как одна из разновидностей нормативных документов. Однако в практике термин «стандарт» может употребляться и по отношению к эталону, образцу или описанию продукта, процесса (услуги). По существу это не является принципиальной ошибкой, хотя эталон правильнее относить к области метрологии, а термин «стандарт» использовать применительно к нормативному документу.

Предварительный стандарт - это временный документ, который применяется органом по стандартизации и доводится до широкого круга потенциальных потребителей, а также тех, кто может его применить. Информация, полученная в процессе использования предварительного стандарта, и отзывы об этом документе служат базой для решения вопроса о целесообразности принятия стандарта.

Документ технических условий - устанавливает технические требования к продукции, услуге, процессу. Обычно в документе технических условий должны быть указаны методы или процедуры, которые следует использовать для проверки соблюдения требований данного нормативного документа в таких ситуациях, когда это необходимо.

Свод правил - как и предыдущий нормативный документ, может быть как самостоятельным документом, так и частью стандарта. Свод правил обычно разрабатывается для процессов проектирования, монтажа оборудования и конструкций, технического обслуживания или эксплуатации объектов, конструкций, изделий. Технические правила, содержащиеся в документе, носят рекомендательный характер.

Регламент - это документ, в котором содержатся обязательные правовые нормы. Принимает регламент орган власти, а не орган по стандартизации, как в случае других нормативных документов. Разновидность регламентов - технический регламент - содержит технические требования к объекту стандартизации. Они могут быть представлены непосредственно в самом документе либо путем ссылки на другой нормативный документ (стандарт, свод правил, документ технических условий). В отдельных случаях в технический регламент полностью включается нормативный документ. Технические регламенты обычно дополняются методическими документами, как правило, указаниями по методам контроля или поверок соответствия продукта (услуги, процесса) требованиям регламента.

### 12.2. Основные термины и определения метрологии

Метрология – это наука об измерениях, методах и средствах обеспечения их единства и способах достижения требуемой точности.

Основное понятие метрологии - измерение. Получение количественной информации о характеристиках свойств объектов и явлений окружающего мира опытным путем (т. е. экспериментально) называется измерением. В отличие от количественной информации, получаемой теоретическим путем, т. е. посредством вычислений и расчетов, такая информация называется измерительной.

Во время измерений проявляются некоторые объективные законы природы. Кроме того, при получении измерительной информации должны соблюдаться определенные правила и нормы, устанавливаемые законодательным путем. Все это составляет предмет науки об измерениях – метрологии (от др. – греч. μετρον – мера и  $\lambda$ оуо $\xi$  – речь, слово, учение или наука). Базисное положение этой науки определил основоположник отечественной метрологии Д. И. Менделеев: «… наука начинается … с тех пор, как начинают измерять; точная наука немыслима без меры». Ему же принадлежит и другое важное замечание: «В природе мера и вес суть главные орудия познания» [4].

*Предметом метрологии* является извлечение измерительной информации о свойствах объектов и процессов с заданной точностью и достоверностью. *Средства метрологии* – это совокупность средств измерений и метрологических стандартов, обеспечивающих их рациональное использование.

В зависимости от предмета различают три раздела метрологии: теоретическая (фундаментальная), законодательная и практическая (прикладная).

*Теоретическая* (*фундаментальная*) *метрология* – раздел метрологии, предметом которого является разработка фундаментальных основ метрологии.

*Законодательная метрология* – раздел метрологии, предметом которого является установление обязательных технических и юридических требований по применению единиц физических величин, эталонов, методов и средств измерений, направленных на обеспечение единства и необходимой точности измерений в интересах общества. И. Менделеев: «... паука пачинается ... с тех пор, как начинают изменная наука немыслима без меры». Ему же принадлежит и другое важно плинина нане: «В природе мера и нее суть главные орудия поэнания» [4] и и и при систем

*Практическая* (*прикладная*) *метрология* – раздел метрологии, предметом которого являются вопросы практического применения разработок теоретической и положений законодательной метрологии.

### **12.3. Основные термины и определения сертификации**

Сертификация – форма осуществляемого органом по сертификации подтверждения соответствия объектов требованиям технических регламентов, положениям стандартов, сводов правил или условиям договоров.

Сертификация осуществляется в целях:

− удостоверения соответствия продукции, процессов проектирования (включая изыскания), производства, строительства, монтажа, наладки, эксплуатации, хранения, перевозки, реализации и утилизации, работ, услуг или иных объектов техническим регламентам, стандартам, сводам правил, условиям договоров;

− содействия приобретателям в компетентном выборе продукции, работ, услуг;

− повышения конкурентоспособности продукции, работ, услуг на белорусском и международном рынках;

− создания условий для обеспечения свободного перемещения товаров по территории Республики Беларусь, а также для осуществления международного экономического, научно-технического сотрудничества и международной торговли.

Объектами сертификации являются продукция, процессы производства, эксплуатации, хранения, перевозки, реализации и утилизации, работы и услуги, а также иные объекты, в отношении которых стандартами, системами сертификации и договорами устанавливаются требования.

Сертификация бывает двух видов:

− добровольная;

− обязательная.

*Добровольная сертификация* осуществляется по инициативе заявителя на условиях договора между заявителем и органом по сертификации. Добровольная сертификация может осуществляться для установления соответствия национальным стандартам, стандартам организаций, сводам правил, системам добровольной сертификации, условиям договоров, рецептур и других документов, определяемых заявителем. Система добровольной сертификации обычно вводится для повышения спроса на продукцию за счет информации о высоком качестве и безопасности продукции, обеспечения более высокого взаимного доверия поставщиков и потребителей, больших возможностей потребителей в выборе продукции. и и договорами устанавливаются требования.<br>
— образосльная бывает двух видов:<br>
— обязательная.<br>
— обязательная.<br>
— обязательная.<br>
20бровольная сертификация осуществляется по инициативе заявителя договора между завителя д

*Обязательная сертификация* осуществляется органом по сертификации на основании договора с заявителем. Схемы сертификации, применяемые для сертификации определенных видов продукции, устанавливаются соответствующим техническим регламентом. Обязательной сертификации подлежит большинство видов продукции и оборудования, как производимых в Республике Беларусь, так и импортируемых из-за рубежа.

Соответствие продукции требованиям технических регламентов подтверждается сертификатом соответствия, выдаваемым заявителю органом по сертификации.

*Сертификат соответствия* – документ, удостоверяющий соответствие объекта требованиям технических регламентов, положениям стандартов, сводов правил или условиям договоров.

Для удостоверения соответствия различной продукции, работ или иных объектов техническим регламентам или стандартам, для помощи потребителю в выборе продукции или услуг, для повышения конкурентоспособности, а также для обеспечения свободного перемещения товаров по территории существует подтверждение соответствия.

176 *Подтверждение соответствия* – документальное удостоверение соответствия продукции или иных объектов, процессов проектирования (включая изыскания), производства, строительства, монтажа, наладки, эксплуатации, хранения, перевозки, реализации и утилизации, выполнения работ или оказания услуг требованиям технических регламентов, положениям стандартов, сводов правил или условиям договоров.

Подтверждение соответствия осуществляется на основе принципов:

− доступности информации о порядке осуществления подтверждения соответствия заинтересованным лицам;

− недопустимости применения обязательного подтверждения соответствия к объектам, в отношении которых не установлены требования технических регламентов;

− установления перечня форм и схем обязательного подтверждения соответствия в отношении определенных видов продукции в соответствующем техническом регламенте;

− уменьшения сроков осуществления обязательного подтверждения соответствия и затрат заявителя;

− недопустимости принуждения к осуществлению добровольного подтверждения соответствия, в том числе в определенной системе добровольной сертификации;

− защиты имущественных интересов заявителей, соблюдения коммерческой тайны в отношении сведений, полученных при осуществлении подтверждения соответствия;

− недопустимости подмены обязательного подтверждения соответствия добровольной сертификацией.

Подтверждение соответствия разрабатывается и применяется равным образом и в равной мере независимо от страны и места происхождения продукции.

### **12.4. Эксперимент в проектировании. Разновидности экспериментальных исследований**

*Эксперимент –* метод познания, с помощью которого в контролируемых и управляемых условиях исследуются явления действительности. Эксперимент существенно отличается от простого наблюдения. Он планируется на базе теоретических предположений, определяющих постановку задач, выбор контролируемых (измеряемых) величин, толкование и использование результатов. Перед экспериментаторами могут стоять различные задачи, в соответствии с которыми используются различные виды экспериментальных работ. Познакомимся с некоторыми из них. истения в отношении определенных видов продукции в соответствующем<br>ческом регламенте;<br>иском регламенте;<br>поменьшения сроков осуществления обязательного подтверждения с<br>глим запрат заявителя;<br> $-$  недопустимости принуждения

*Учебный эксперимент* используется в учебных целях. Он обеспечивает освоение методик постановки экспериментальных работ, измерительных приборов, методов обработки результатов измерений. На начальных этапах учащийся преодолевает психологический барьер, возникающий при практическом общении с современной техникой. Наиболее широко учебный эксперимент используется при проведении лабораторных работ.

Обязательной является связь учебного эксперимента и теории. При этом хронологически теория и эксперимент могут соотноситься по-разному. Более рационально проведение эксперимента сразу после ознакомления с соответствующими разделами теории. Однако может быть и наоборот - проведение эксперимента предшествует изучению теории. Такое положение часто возникает в наших вузах. Это нежелательно, но терпимо, особенно в тех случаях, когда имеется хорошее методическое руководство, содержащее необходимый теоретический материал, изложенный в удобном для самостоятельной проработки виде. Результаты эксперимента в этом случае помогают более глубокому пониманию и усвоению теоретического материала.

Измерительный эксперимент проводится для получения количественных данных, необходимых при проектировании РТС. Это простые измерения какихто величин, без которых невозможно проектирование. Измерения могут быть и сложными, например измерения вероятностных распределений параметров электромагнитной обстановки в данной точке приема для проверки предположений о моделях радиосигналов, положенных в основу расчета электромагнитной совместимости радиоэлектронных средств. При этом измеряются не любые параметры электромагнитной обстановки, а только те, которыми оперирует данная теория.

Решающий эксперимент имеет место в тех случаях, когда полученные результаты становятся фундаментом новой теории. Например, результаты измерения скорости света при различных исходных предпосылках были использованы при построении современной теории относительности. Заметим, что здесь эксперимент как бы предшествовал теории. В истории науки можно найти и противоположный случай, когда решающий эксперимент проводился много лет спустя после утверждения теории. Таким экспериментом явилось измерение гравитационной постоянной, выполненное через много лет после открытия закона всемирного тяготения.

Проверочный эксперимент предназначен для установления правильности теоретических умозаключений. Обычно первой стадией такого эксперимента является обнаружение предсказанного эффекта. Затем проводятся количественные измерения, обеспечивающие подтверждение теоретических выводов, проверку формул и повторяемости результатов при некоторых вариациях условий.

Оптимизирующий эксперимент проводится с целью экспериментального нахождения наилучших условий работы, соотношений параметров испытуемого объекта. Если объект, подвергающийся такому эксперименту, достаточно сложен, то время эксперимента может оказаться недопустимо большим. В таких случаях помогает использование быстродействующих ЭВМ, с помощью которых проводится так называемое машинное моделирование. Моделирование не заменяет эксперимента и применяется вместо него лишь в случае, когда физический эксперимент затруднен.

Хорошие результаты может дать сочетание машинного моделирования с физическим экспериментом. С этой целью создаются специализированные программно-аппаратные стенды. Не очень ответственные, но громоздкие измери-178

тельные операции заменяются машинным моделированием. Остальное выполняется на экспериментальной установке, работой которой управляет ЭВМ, в соответствии с результатами эксперимента и логических вычислительных операций.

 $A\partial$ аптация - автоматически выполняемая оптимизация - может рассматриваться как своеобразная разновидность эксперимента, особенно если ее цель выявление влияния внешних условий, помех, способности к электромагнитной совместимости при проектировании.

Эксперимент в интересах внедрения проводится для пропаганды изобретения, рационализаторского предложения или новой технической разработки. Организация, представители которой принимают экспериментальный макет, терпит меньшие издержки при изготовлении опытных образцов.

Натурный эксперимент является контрольным по отношению к проектированию РЭС. С его помощью происходит проверка готовых образцов радиоаппаратуры в условиях, близких к реальным условиям эксплуатации. После натурного эксперимента проводится доработка перед запуском в серию.

В производстве и при эксплуатации довольно часто прибегают к экспериментальным исследованиям аппаратуры, всей РЭС или ее частей с различными целями. При проектировании необходимо считаться с результатами таких испытаний.

Мы перечислили в основном виды физических экспериментов. Существует еще один вид эксперимента в науке и технике - мысленный эксперимент. Применяется он в тех случаях, когда физический эксперимент невозможен. Работа производится над идеализированными объектами - моделями. При мысленном эксперименте выясняется согласованность основных положений теории.

Иногда разделяют все виды физических экспериментов на пассивные и активные.

Пассивный эксперимент предполагает выполнение измерений и контрольных операций без каких-либо преднамеренных внешних возмущений и вмешательства в функционирование объекта.

Активный эксперимент основан на использовании внешних возмущений, вводимых в объект по заранее запланированной программе. Активный эксперимент позволяет быстро выявлять нужные свойства объекта, целенаправленно изменять режим его функционирования.

В процессе проектирования могут найти применение практически все виды эксперимента.

### **ЛИТЕРАТУРА**

*Основная*

1. Сирота, А. А. Компьютерное моделирование и оценка эффективности сложных систем / А. А. Сирота. – М. : Техносфера, 2006.

2. Бакалов, В. П. Цифровое моделирование случайных процессов / В. П. Бакалов. – М. : Сайнс-Пресс, 2002.

3. Сергиенко, А. Б. Цифровая обработка сигналов : учебник для вузов / А. Б. Сергиенко. – 2-е изд. – СПб., 2006.

4. Апорович, А. Ф. Проектирование радиотехнических систем / А. Ф. Апорович. – Минск. : Выш. шк., 1988.

5. Радиоэлектронные системы. Основы построения и теория : справочник / под ред. Я. Д. Ширмана. –2-е изд., перераб. и доп. – М. : Радиотехника, 2007.

#### *Дополнительная*

1. Березин, Л. В. Теория и проектирование радиосистем : учеб. пособие для вузов / Л. В. Березин, В. А. Вейцель ; под ред. В. Н. Типугина. – М. : Сов. радио, 1977. 1. Апорович. – Минск. : Выш. шк., 1988.<br>
5. Радиоэлектронные системы. Основы построения и теория : справочника, 2007.<br>
5. Радиоэлектронные системы. Основы построения и теория : справочника, 2007.<br>
1. Березин, Л. В. Теория

2. Диксон, Дж. Проектирование систем. Изобретательство, анализ и принятие решений / Д. Ж. Диксон ; пер. с англ. Е. Г. Коваленко. – М. : Мир, 1969.

3. Радиотехнические системы : учебник для вузов / Ю. П. Гришин [и др.] ; под ред. Ю. М. Казаринова. – М. : Высш. шк., 1990.

4. Гуткин, Л. С. Проектирование радиосистем и устройств : учеб. пособие для вузов / Л. С. Гуткин. – М. : Радио и связь, 1986.

5. Вакин, С. А. Основы радиопротиводействия и радиотехнической разведки / С. А. Вакин, Л. Н. Шустов. – М. : Сов. радио, 1968.

6. Лайонс, Р. Цифровая обработка сигналов / Р. Лайонс ; пер. с англ. – 2-е изд. – М. : Бином-Пресс, 2007.

7. Основы метрологии стандартизации и сертификации / М. Я. Марусина [и др.]. – СПб. : СПбГУИТМО, 2009.
## **Содержание**

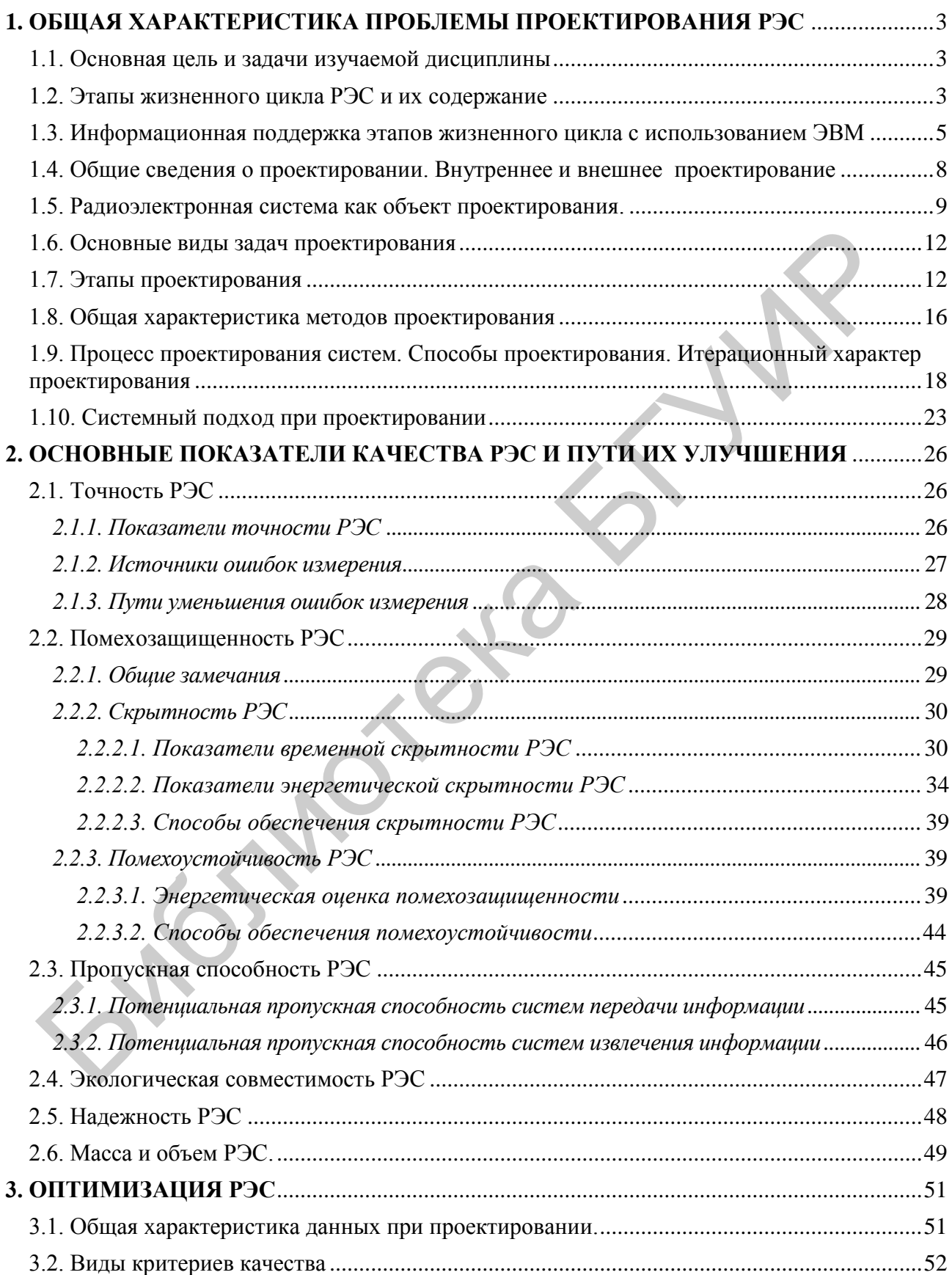

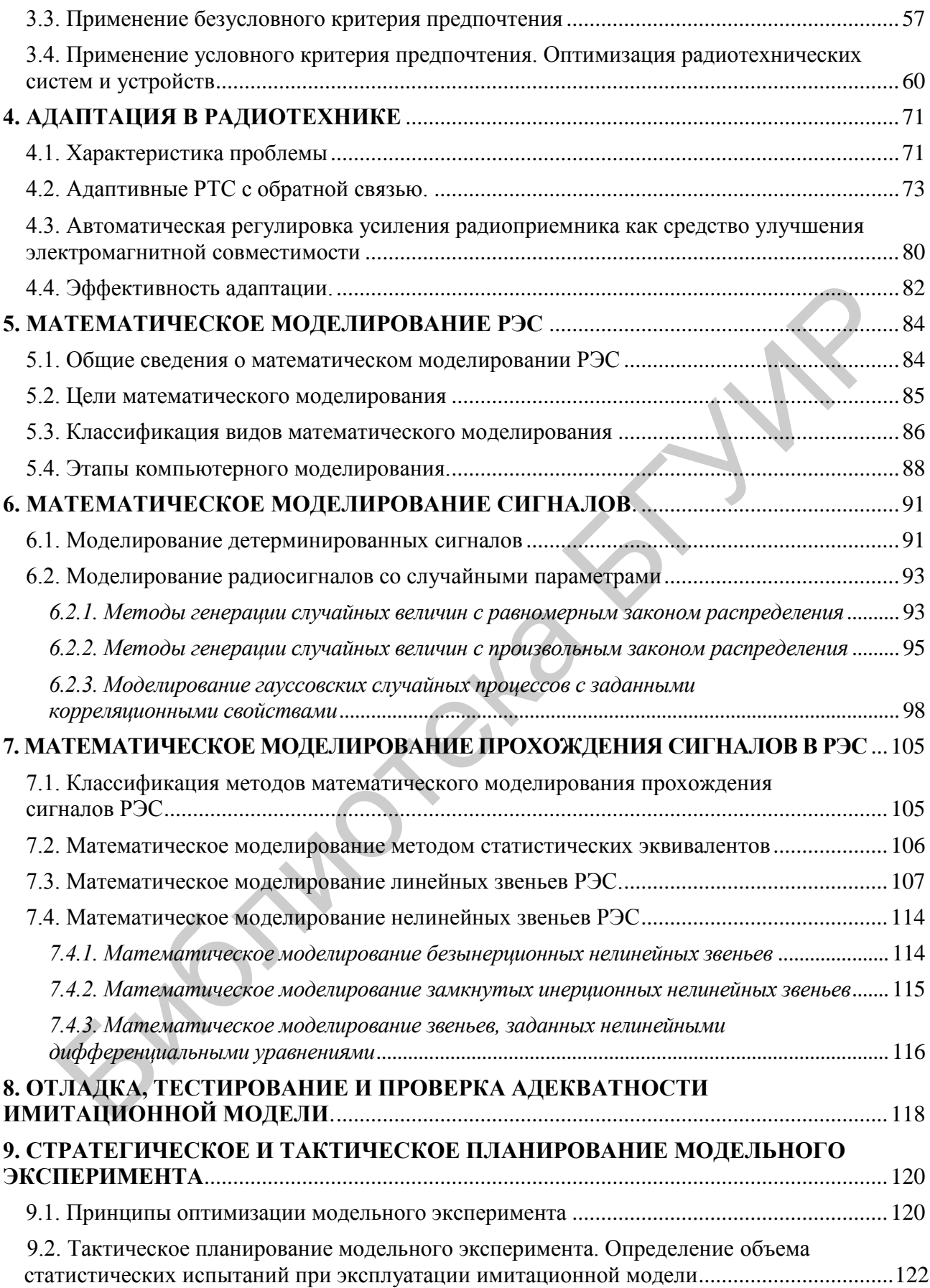

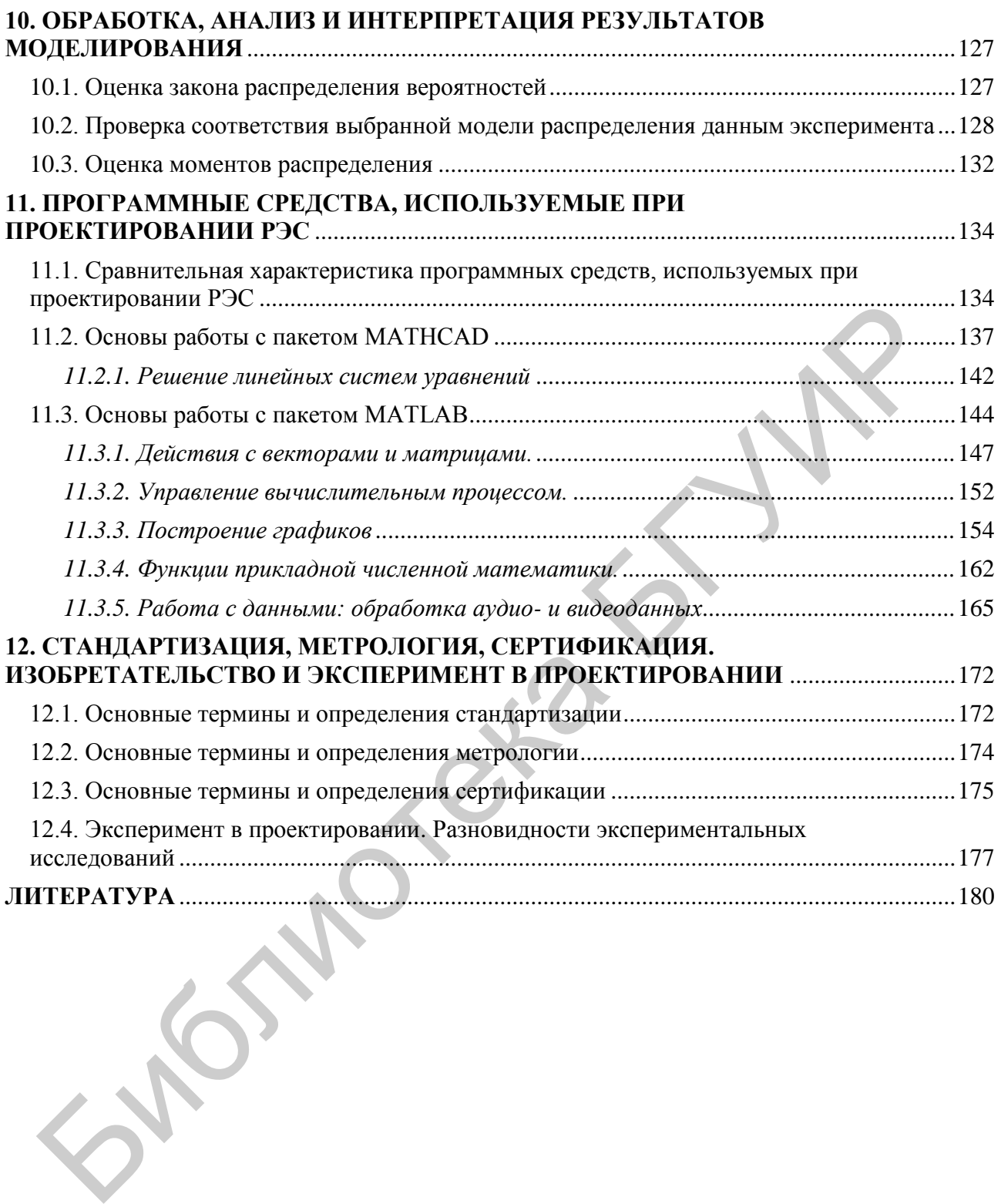

Св. план 2013, поз. 38

*Учебное издание*

**Гладышев** Алексей Михайлович **Давыденко** Игорь Николаевич

## *ОСНОВЫ ПРОЕКТИРОВАНИЯ И ЭКСПЛУАТАЦИИ РАДИОЭЛЕКТРОННЫХ СИСТЕМ* **ОСНОВЫ ПРОЕКТИРОВАНИЯ<br>
И ЭКСПЛУАТАЦИИ**<br>
РАДИОЭЛЕКТРОННЫХ СИСТЕМ<br>
УЧЕБНО-МЕТОДИЧЕСКОЕ ПОСОБИЕ<br>
РЕЗВЕТОРЫ И. В. Ничипор. Е. И. Герман<br>
Корректор Е. Н. Батурчик<br>
Корректор Е. Н. Батурчик<br>
Корректор Е. Н. Батурчик<br>
ПИСЕЦИОВ

УЧЕБНО-МЕТОДИЧЕСКОЕ ПОСОБИЕ

Редакторы *И. В. Ничипор, Е. И. Герман* Корректор *Е. Н. Батурчик* Компьютерная правка, оригинал-макет *Е. Г. Бабичева*

Подписано в печать 13.02.2015. Формат 60х84 1/16. Бумага офсетная. Гарнитура «Таймс». Отпечатано на ризографе. Усл. печ. л. 10,81. Уч.-изд. л. 11,0. Тираж 100 экз. Заказ 259.

Издатель и полиграфическое исполнение: учреждение образования «Белорусский государственный университет информатики и радиоэлектроники». Свидетельство о государственной регистрации издателя, изготовителя, распространителя печатных изданий №1/238 от 24.03.2014, №2/113 от 07.04.2014, №3/615 от 07.04.2014. ЛП №02330/264 от 14.04.2014. 220013, Минск, П. Бровки, 6